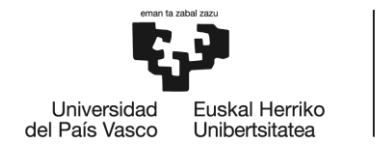

**BILBOKO INGENIARITZA ESKOLA** ESCUELA<br>DE INGENIERÍA<br>DE BILBAO

# GRADO EN INGENIERÍA EN TECNOLOGÍA DE MINAS Y **ENFRGÍA TRABAJO FIN DE GRADO**

# PROYECTO DE CREACIÓN DE UNA CANTERA DE MARGA EN EL MUNICIPIO DE RIO DE LOSA

**DOCUMENTO 1- MEMORIA** 

Alumno/Alumna: Prieto Llamas, Daniel

Director/Directora: Avilés González, Cristina

Curso: 2018-2019

Fecha: Bilbao, 11 de febrero de 2019

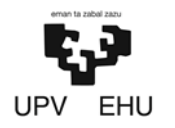

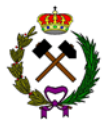

#### **Resumen**

El proyecto consiste en la creación de una cantera de marga en el municipio de Rio de Losa, situado en el valle que lleva su nombre, para surtir así de materia prima a una cementera que se podría instalar en la zona, ya que, el entorno es rico en calizas y margas necesarias para la elaboración de cementos.

La extración de la marga se hará a cielo abierto mediante banqueo descendente utilizando la técnica de perforación y voladura.

En el desarrollo de este proyecto se estudiará el medio que rodea la zona a explotar para poder hacer un correcto diseño de la explotación que intentará optimizar las reservas siempre manteniendo la seguridad como pilar básico. También se realizará el estudio de la maquinaria tanto móvil como fija necesaria para llevar a cabo las labores de perforación, carga, transporte y conminución. Por último se hará un estudio económico de la viabilidad del proyecto.

### **Laburpena**

Lan hau tuparri harrobi baten eraikitzean datza. Harrobia Rio de Losa izeneko udalerrian egongo da finkatuta, izena ematen dion haranean, hain zuzen. Esplotasioaren helburua tuparriaren ustiapena izango da, haranean finkatu litekeen zementu lantegi bat ornitzeko asmoz. Zementuak kareharria zein tuparria erabiltzen ditu lehengai moduan, ugaria leku honetan.

Tuparriaren ustiapena beharanzko bakuntzearen bidez egingo da zulaketa eta leherkuntza tecnikaren bitartez.

Proiektu honen bidez esplotazioaren ingurua ikertuko da; honen bitartez disenu egokia egiteko asmoz eta erreserbak modu egokian ustiatzekotan, beti segurtasuna kontutan hartuz. Honetaz gain zulaketa, karga, garraio eta birrintze lanak egingo dituzten makinariak hautatuko dira. Azkenik, ikerketa ekonomiko bat egingo da proiektuaren biabilitatea jakiteko.

# **Summary**

The proyect consist of the creation of a marl quarry in the municipality of Rio de Losa, located in the valley with the same name, to supplay a cement plant that can be located in the area, since the envioronment it this rich in limestone and marls necessary for the production of cement.

The extraction will be done in open sky through the use of the technique of driling and blasting.

In the development of this project, the environment that surrounds the area to be explored is studied in order to make a correct mining desing that always tries to optimize reservers and maintain safety as a basic pillar. The study of the machinery, both mobile and fixed, necessary to carry out drilling, loading, trasport and comminution tasks is also carried out. Finally, an economic study of the feasibility of the proyect will be made.

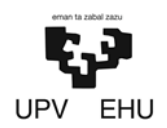

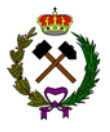

# **MEMORIA DESCRIPTIVA**

# *<u>Índice</u>*

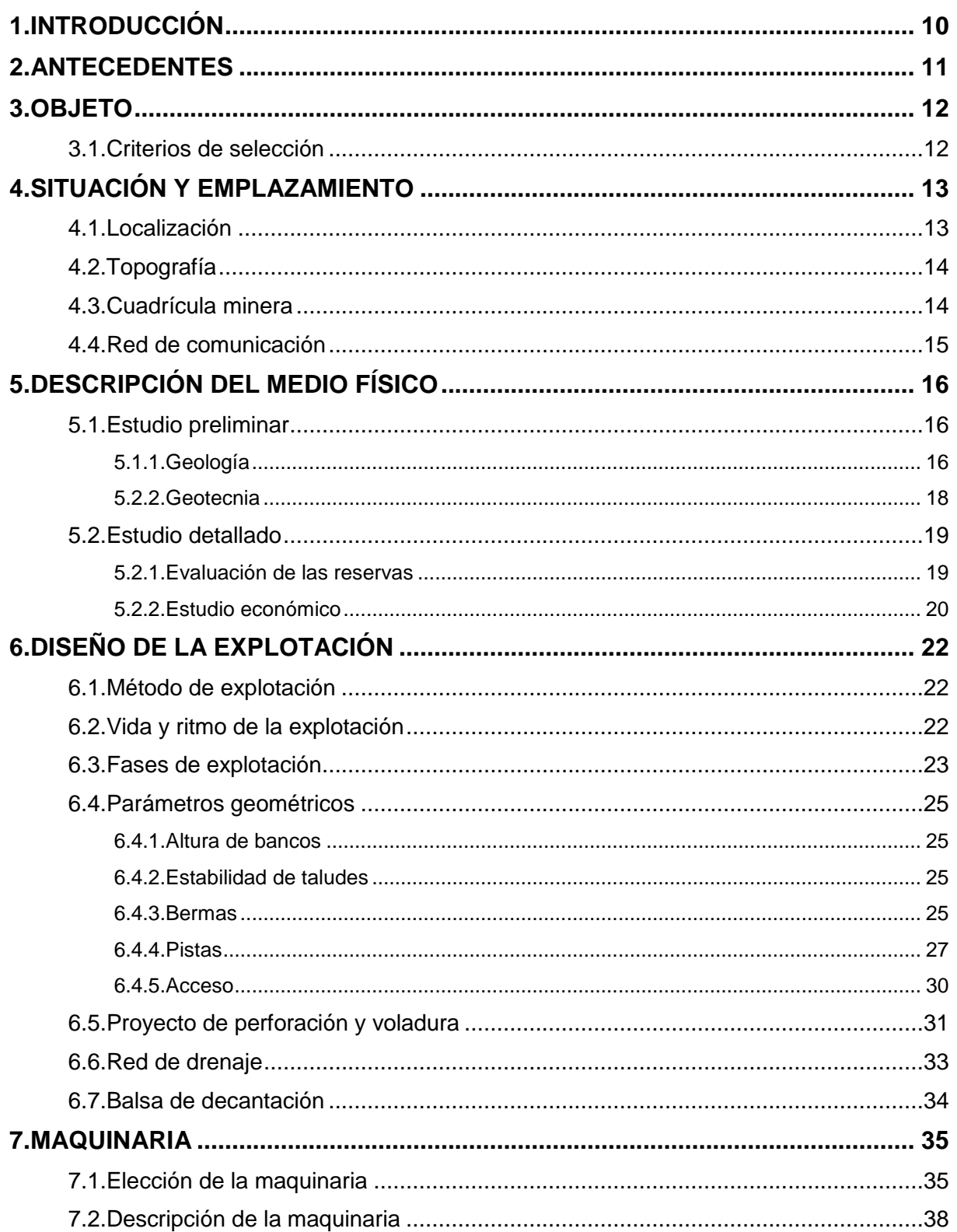

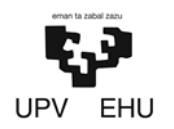

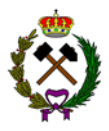

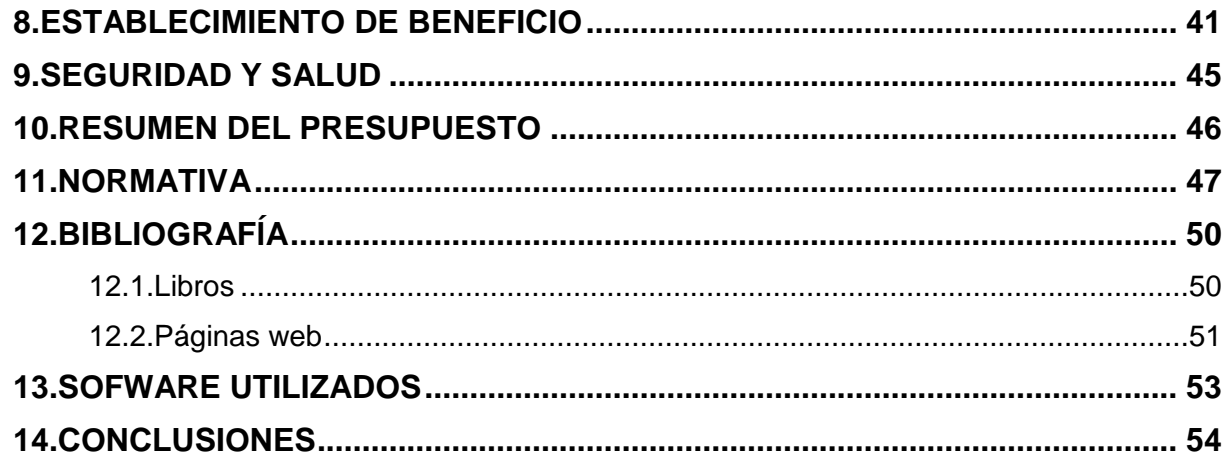

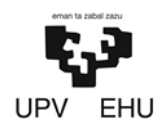

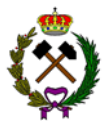

# **MEMORIA JUSTIFICADA**

# **Índice**

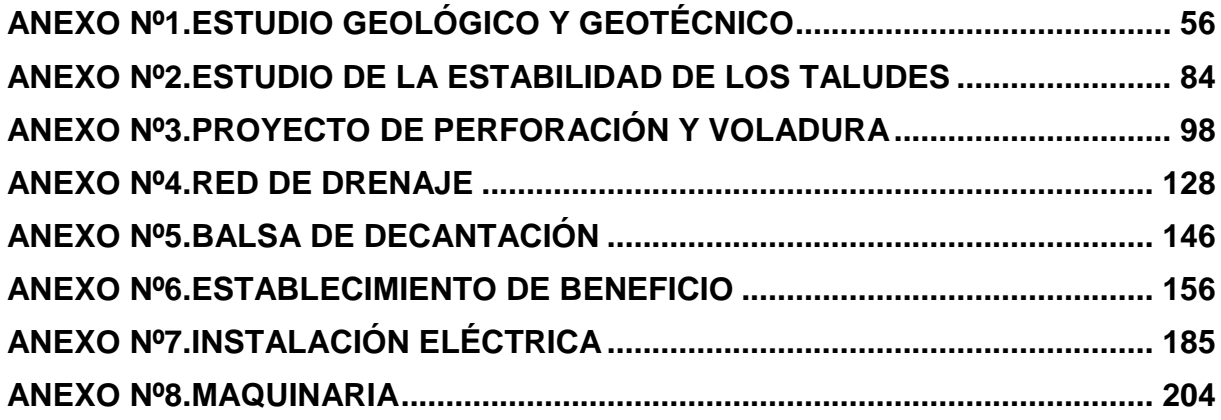

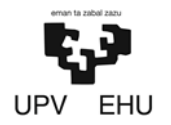

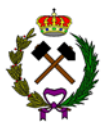

#### **Índice de tablas**

- − Tabla 1. Coordenadas de la explotación.
- − Tabla 2. Coordenadas cuadrícula minera.
- − Tabla 3. Resumen de los datos de geotécnia.
- − Tabla 4. Volumen de reservas.
- − Tabla 5. Jornadas de trabajo.
- − Tabla 6. Producción estimada.
- − Tabla 7. Volumen extraído por fases.
- − Tabla 8. Secuencia de disparo.
- − Tabla 9. Resumen de las cunetas.
- − Tabla 10. Resumen de las dimensiones de la balsa.
- − Tabla 12. Características del camión 725.
- − Tabla 13. Características de la perforadora Flexiroc D50.
- − Tabla 14. Características de la motoniveladora 12M3.
- − Tabla 1.1. Clasificación geomecánica RMR (Cornejo Alvarez y Salvador,1995).
- − Tabla 1.2. Guía para valorar estado discontinuidades. (Cornejo Alvarez y Salvador,1995).
- − Tabla 1.3. Valoración condiciones hidrogeológicas. (Cornejo Alvarez y Salvador,1995).
- − Tabla 1.4. Orientación de las discontinuidades. (Cornejo Alvarez y Salvador,1995).
- − Tabla 1.5. Correlación con la orientación de las discontinuidades. (Cornejo Alvarez y Salvador,1995).
- − Tabla 1.6. Clasificación de las rocas según RMR. (Biewnaski, 1979).
- − Tabla 1.7. Clasificación de las rocas según GSI. (Hoek y Brown).
- − Tabla 1.8. Obtención del índice Jn. (Cornejo Alvarez y Salvador, 1995).
- − Tabla 1.9. Obtención del índice Jr. (Cornejo Alvarez y Salvador, 1995).
- − Tabla 1.10. Obtención del índice Ja. (Cornejo Alvarez y Salvador, 1995).
- − Tabla 1.11. Obtención del Jw. (Cornejo Alvarez y Salvador, 1995).
- − Tabla 1.12. Obtención del SRF. (Cornejo Alvarez y Salvador, 1995).
- − Tabla 1.14. Clasificación RMi. (Palmstrom, 2000).
- − Tabla 1.15. Relación entre la calidad del macizo y mi. (Hoek y Brown, 1997).
- − Tabla 1.16. Clasificación RQD.
- − Tabla 1.17. Clasificación geomecánica. (Cornejo Alvarez y Salvador, 1995).
- − Tabla 1.18. Ángulo rozamiento interno. (Barton y Choubey,1977).
- − Tabla 1.19. Módulo de elasticidad mediante GSI. (Hoek y Brown).
- − Tabla 1.20. Conductividad hidráulica k. (Domenico and Schwartz, 1990).
- − Tabla 1.21. Índice de Cerchar. (Ramirez Oyarguren y Cornejo Alvarez,1988).
- − Tabla 1.22. Factores ponderados para cada parámetro. (Manual perforación y voladura).
- − Tabla 1.23. Rumbos y buzamientos de las juntas.
- − Tabla 1.24. Cálculo índice RMR.
- − Tabla 1.25. Cálculo consumo específico. (Manual perforación y voladura).
- − Tabla 1.26. Resumen datos geotécnia.
- − Tabla 2.1. Rumbos y buzamientos de las juntas.
- − Tabla 2.2. Diferencia rumbos juntas y taludes.
- − Tabla 2.3. Juntas del frente 1.
- − Tabla 2.4. Factor de seguridad de las cuñas del frente 2.

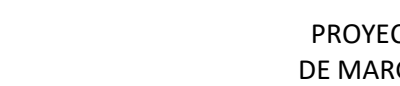

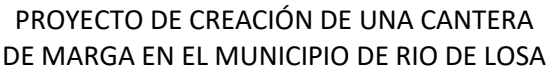

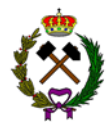

- − Tabla 2.5. Factor de seguridad de las cuñas del frente 3.
- − Tabla 3.1. Variación de la energía y velocidad según concentración de gas-oíl. (Manual de perforación y voladura).
- − Tabla 3.2. Precios comparativos de explosivos. (Manual perforación y voladura).
- − Tabla 3.3. Características eléctricas. (Maxam).
- − Tabla 3.4. Relación altura banco-diámetro barreno. (López Gimeno).
- − Tabla 3.5. Parámetros geométricos en función de la resistencia de la roca. (Manual perforación y voladura).
- − Tabla 3.6. Cargas por barreno.
- − Tabla 3.7. Cargas totales.
- − Tabla 3.8. Secuencia de disparo.
- − Tabla 3.9. Aceleración generada.
- − Tabla 3.10. Resultados TD.
- − Tabla 3.11. Resultados PVS.
- − Tabla 3.13. UNE 22-381-931.
- − Tabla 3.14. Distancia reducida según distancia al frente.
- − Tabla 3.15. Relación distancia nivel de ruido.
- − Tabla 3.16. Ruidos y acontecimientos. (Manual perforación y voladura).
- − Tabla 4.1. Valores de K.
- − Tabla 6.12. Velocidades cintas.
- − Tabla 6.12. Características cintas.
- − Tabla 6.13. Sección transversal de las cintas.
- − Tabla 6.14. Longitud de los rodillos de las cintas.
- − Tabla 6.15. Ancho de banda normalizado y longitud estándar de los rodillos.
- − Tabla 6.16. Secciones banda de las cintas.
- − Tabla 6.17. Valor Pq.
- − Tabla 6.18. Peso metro lineal de banda.
- − Tabla 6.19. Longitud y desnivel de las cintas.
- − Tabla 6.20. Fuerza de accionamiento.
- − Tabla 6.21. Potencia de los motores.
- − Tabla 6.22. Potencia del establecimiento de beneficio.
- − Tabla 6.23. Características técnicas retroexcavadora del equipo auxiliar.
- − Tabla 7.1. Configuración tipos de electrodos (Unesa).
- − Tabla 7.2. Valores Uca en el exterior (Unesa).
- − Tabla 7.3. Valores Uca en el interior (Unesa).
- − Tabla 7.4. Cargas en línea 1.
- − Tabla 7.5. Cargas en línea 2.
- − Tabla 7.6. Cargas en línea 3.
- − Tabla 7.7. Potencias reactivas e intensidades.
- − Tabla 7.8. Secciones cables.
- − Tabla 7.9. Secciones normalizadas (ITC-BT19).
- − Tabla 7.10. Secciones cables normalizadas y sus intensidades.
- − Tabla 7.11. Amperaje de las protecciones termomagnéticas.

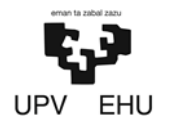

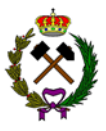

#### **Índice imágenes**

- − Imagen 1. Localización general.
- − Imagen 2. Valle de Losa.
- − Imagen 3. Área de la explotación.
- − Imagen 4. Cuadrícula minera.
- − Imagen 5. Red de comunicación.
- − Imagen 6. Zona ampliada, hoja 110 del Magna (IGME).
- − Imagen 7. Columna estratigrafía (IGME).
- − Imagen 8. Sección trasversal de la berma con función de pista.
- − Imagen 9. Sección trasversal de la berma de protección.
- − Imagen 10. Anchura tajo.
- − Imagen 11. Sección longitudinal.
- − Imagen 12. Sección trasversal en tramo de recta.
- − Imagen 13. Vista en planta del apartadero.
- − Imagen 14. Vista en planta de la curva.
- − Imagen 15. Sección trasversal de los accesos.
- − Imagen 16. Esquema tiro voladura.
- − Imagen 17. Retroexcavadora.
- − Imagen 18. Volquete articulado.
- − Imagen 19. Perforadora martillo en fondo.
- − Imagen 20. Motoniveladora.
- − Imagen 1.1. Hoja 110 del Magna (IGME).
- − Imagen 1.2. Zona ampliada, hoja 110 del Magna (IGME).
- − Imagen 1.3. Corte geológico (IGME).
- − Imagen 1.4. Columna estratigrafía (IGME).
- − Imagen 1.5. Mapa peligrosidad sísmica para un periodo de 500 años (NCSE-02, Ministerio de Fomento).
- − Imagen 1.6. Talud cercano a la explotación.
- − Imagen 2.1. Rumbo de las juntas y taludes.
- − Imagen 2.2. Rotura planar. (IGME).
- − Imagen 2.3. Resultados rotura planar en situación temporal. (RocPlane).
- − Imagen 2.4. Resultados rotura planar en situación permanente. (RocPlane).
- − Imagen 2.5. Rotura en cuña. (IGME).
- − Imagen 2.6. Proyecciones estereográficas del frente 1. (Dips).
- − Imagen 2.7. Cuña del frente 1 con la junta 2 y 3. (Swedge).
- − Imagen 2.8. Proyecciones estereográficas del frente 2. (Dips).
- − Imagen 2.9. Proyecciones estereográficas del frente 3. (Dips).
- − Imagen 2.10. Rotura circular (IGME)
- − Imagen 2.11. Rotura circular en talud inicial. (Slide).
- − Imagen 2.12. Rotura circular en talud final. (Slide).
- − Imagen 3.1. Hidrogeles. (Maxam)
- − Imagen 3.2. Componentes del detonador no eléctrico Rionel. (Manual perforación y voladura, 2017).
- − Imagen 3.3. Detonador no eléctrico de microrretardo. (Manual perforación y voladura, 2017).

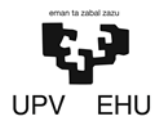

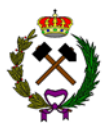

- − Imagen 3.4. Conectores Rionel SCX. (Manual perforación y voladura, 2017).
- − Imagen 3.5. Sistema Rionel DDX. (Manual perforación y voladura, 2017).
- − Imagen 3.6. Iniciador de tubo de transmisión. (Manual perforación y voladura, 2017).
- − Imagen 3.7. Detonadores eléctricos. (Manual perforación y voladura, 2017).
- − Imagen 3.8. Cargas barreno.
- − Imagen 3.9. Esquema tiro voladura.
- − Imagen 6.4. Artesas forma V y tabla ángulo.
- − Imagen 6.5. Pala cargadora.
- − Imagen 6.6. Báscula de pesaje.
- − Imagen 7.1. Edificio tipo pfu.

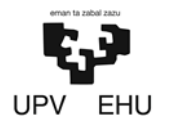

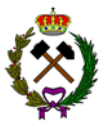

## **Índice gráficas**

- − Gráfica 1.1. Producción de canteras y margas (Estadística minera, 2016).
- − Grafica 3.1. Curvas granulométricas (Disvol).
- − Gráfica 3.2. Histograma de frecuencia (Disvol).
- − Gráfica 3.3. Ajuste tipo (Javier Gallo).
- − Gráfica 3.4. Predicción de la sobrepresión aérea a partir de la geometría y carga de las voladuras. (Manual perforación y voladura).
- − Gráfica 6.4. Coeficiente C.

#### **Índice esquemas**

- − Esquema 6.1. Granulometría y producción.
- − Esquema 6.2. Pesos y tensiones de una cinta.

#### **Índice figuras**

- − Figura 4.1. Mapa de coeficiente P<sup>m</sup> y Cv. (Ministerio de Fomento,1999).
- − Figura 4.2. Valor de la razón I<sub>1</sub>/I<sub>d</sub>. (Norma 5.2-IC del Ministerio de Fomento, 2016).
- − Figura 4.3. Coeficiente corrector del umbral de escorrentía. (Norma 5.2-IC, 2016).
- − Figura 4.4. Cuneta rectangular y trapezoidal. (Norma 5.2-IC, 2016).
- − Figura 5.1. Valor de la razón I1/Id. (Norma 5.2-IC del Ministerio de Fomento, 2016).
- − Figura 5.2. Coeficiente corrector del umbral de escorrentía. (Norma 5.2-IC, 2016).

#### **Índice figuras**

− Flujograma 1. Establecimiento de beneficio.

<span id="page-10-0"></span>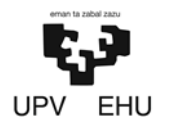

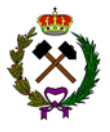

# **1. INTRODUCCIÓN**

El presente proyecto, dirigido por Cristina Avilés González, tiene como autor de grado de ingeniería de tecnología de minas y energía de la Escuela de Ingenieros de Bilbao a Daniel Prieto Llamas.

El proyecto está integrado por la siguiente documentación:

Documento nº1.MEMORIA.

- Memoria descriptiva.
- Memoria justificada.
	- − Anexo nº1.Estudio geológico y geotécnico.
	- − Anexo nº2.Estudio de la estabilidad de taludes.
	- − Anexo nº3.Proyecto de perforación y voladura.
	- − Anexo nº4.Red de drenaje.
	- − Anexo nº5.Balsa de decantación.
	- − Anexo nº6.Establecimiento de beneficio.
	- − Anexo nº7.Instalación eléctrica.
	- − Anexo nº8.Maquinaria.

Documento nº2.PLANOS.

Documento nº3.PLIEGO DE CONDICIONES.

Documento nº4.ESTUDIO DE SEGURIDAD Y SALUD.

Documento nº5.PRESUPUESTO.

<span id="page-11-0"></span>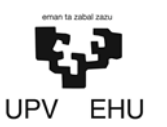

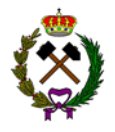

# **2. ANTECEDENTES**

El presente proyecto consiste en la creación de una cantera de marga en el municipio de Rio de Losa, en el norte de la provincia de Burgos. La explotación estará situada en el borde del valle de mismo nombre donde los terrenos dedicados a la agricultura dan paso a la ladera de la montaña formada por una densa vegetación de matorrales.

La principal actividad económica de la zona es la agricultura siendo predominante en la zona el cultivo de trigo y de patata encontrándose como actividad secundaria la ganadería en zonas altas y la pequeña industria. En los meses estivales la población de lugar aumenta debido al turismo, pero sin llegar a ser este uno de sus principales motores económicos.

Existen varias explotaciones mineras desarrolladas durante los últimos años dedicadas a la extracción de caliza para la fabricación de áridos utilizados en la construcción no habiendo ninguna explotación de marga en toda la comunidad autónoma de Burgos.

La explotación de marga iría orientada al suministro de la fracción arcillosa necesaria en la elaboración de cementos para surtir así a una futura cementera que se podría instalar en la zona.

<span id="page-12-0"></span>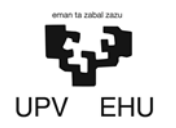

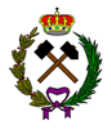

# **3. OBJETO**

El objeto del presente proyecto consiste en el diseño de una explotación de marga a cielo abierto usando el método de perforación y voladura para el arranque.

Para la realización del proyecto de explotación se han tenido en cuenta los siguientes criterios:

- Seguridad, tanto durante el período de operación como tras el cese de la actividad.
- Mínima afección al entorno.
- Optimización de las actividades de operación minera.

## **3.1. Criterios de selección**

Los criterios establecidos para ayudarnos a localizar el yacimiento para su explotación han sido los siguientes:

- − Distancia existente a las localidades más cercanas: El yacimiento se encuentras a 2 km de las dos localidades más cercanas, las cuales poseen poca población fija. Debido a esto el impacto visual para los residentes de la zona resulta mínimo.
- − Comunicación: El yacimiento se encuentra cerca de una vía de comunicación, la carretera autonómica BU-550.
- − Venta del producto: La venta a una futura cementera instalada en el norte de Burgos.
- − Impactos generados con la explotación: A la hora de diseñar la explotación se va a tener en cuenta la posición de los frentes para minimizar el impacto visual.
- − Topografía e hidrología: Está situada en la ladera de un pequeño monte de muy poca pendiente. Así mismo en las cercanías no se encuentran grandes caudales de agua.
- − Geología de la zona: La zona es geológicamente estable, carece de fallas.

A la hora de ubicar el yacimiento se tuvo en cuenta todos los factores mencionados. Se buscó una ubicación alejada de núcleos urbanos para evitar ruidos y polvo. Así mismo, se situó cerca de una vía de comunicación y se tuvo en cuenta la posición de los frentes para disminuir el impacto visual.

<span id="page-13-0"></span>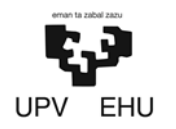

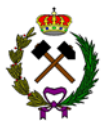

# **4. SITUACIÓN Y EMPLAZAMIENTO**

# **4.1. Localización**

La explotación se encuentra en la comunidad autónoma de Castilla y León provincia de Burgos.

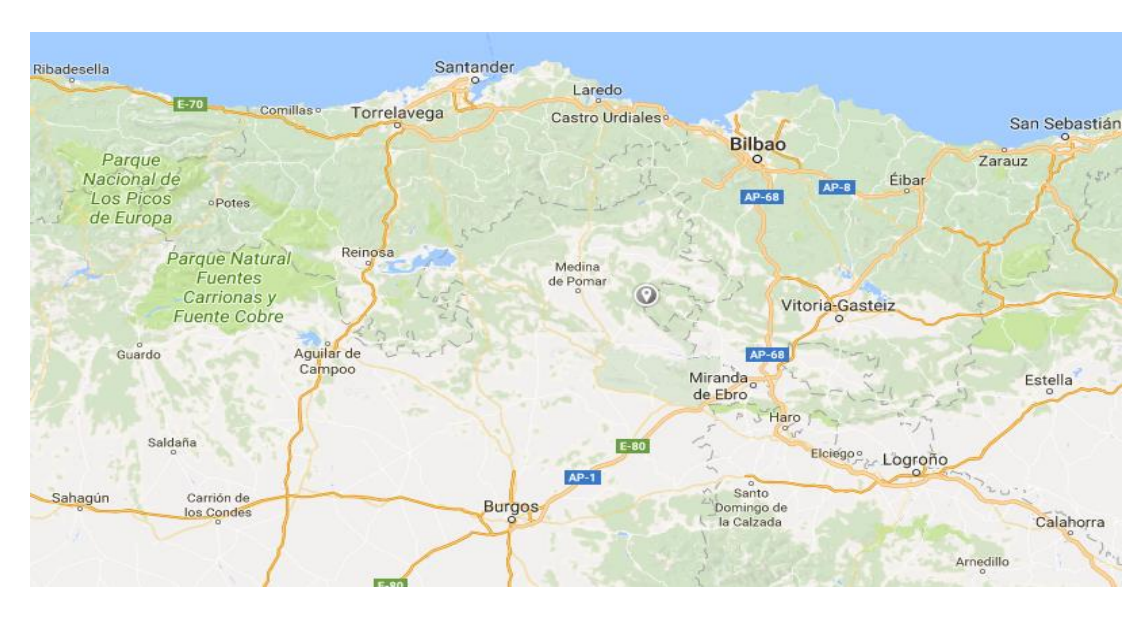

*Imagen 1. Localización general*

Más concretamente en el Valle de Losa, entre los municipios de San Pantaleón de Losa y Río de Losa.

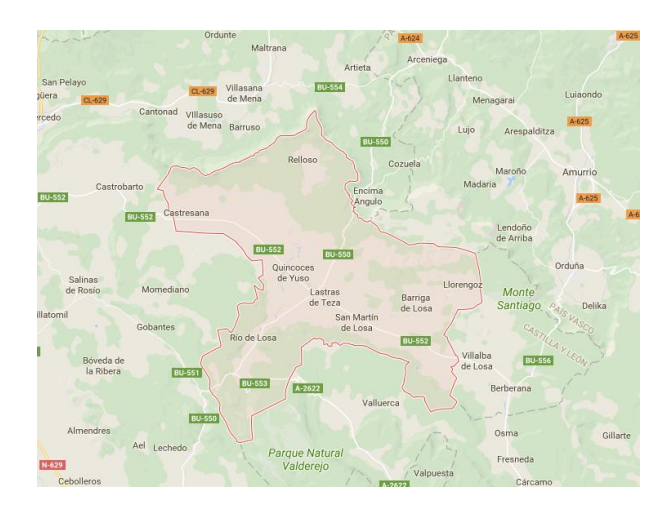

*Imagen 2. Valle de Losa*

<span id="page-14-0"></span>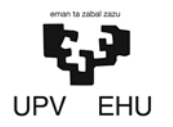

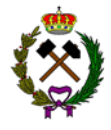

La explotación estará situada a 2 km del municipio de Rio de Losa. Tendrá una superficie de 350.436  $m^2$  y sus coordenadas serian.

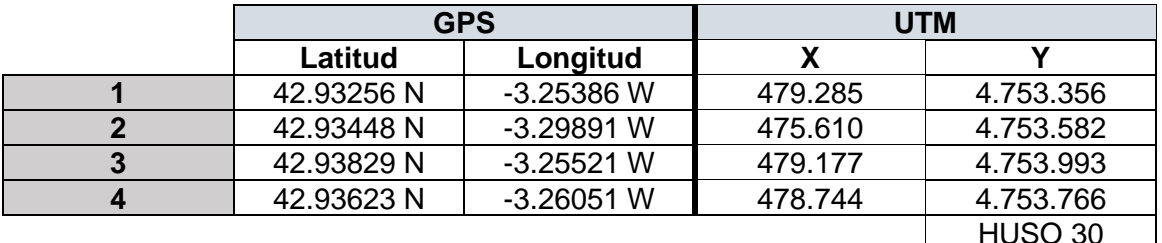

*Tabla 1. Coordenadas de la explotación*

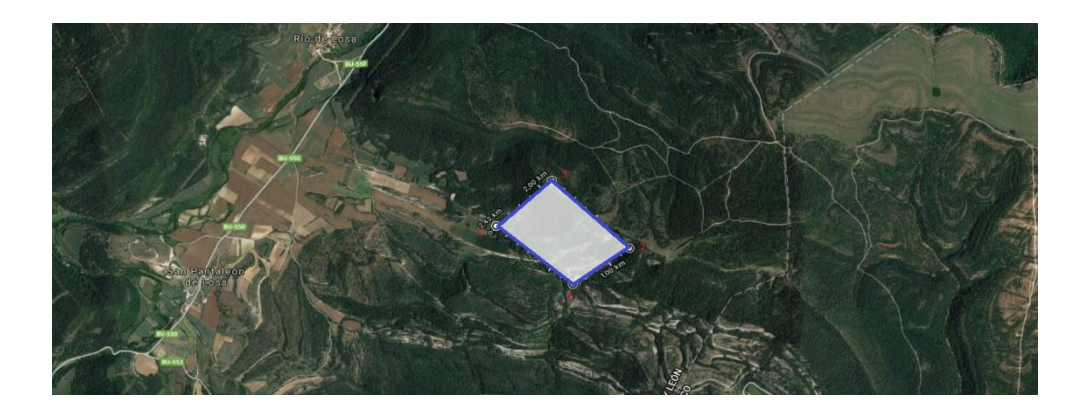

*Imagen 3. Área de la explotación*

# **4.2. Topografía**

En la provincia de Burgos hay fuertes contrastes de relieve entre las zonas orientalesseptentrionales y las occidentales-meridionales. Se trata de una de las provincias españolas de mayor altitud, que se puede cifrar en una media superior a los 800 m.

La cordillera Cantábrica ciñe a la provincia por el norte, mientras que la cordillera Ibérica lo hace por el este y sureste.

Dicha explotación se encuentra en la sierra de Andejo la cual tiene una altitud que varía entre 750-950 metros. (Topografía en documento nº2.Planos).

# **4.3. Cuadrícula minera**

La explotación está comprendida entre cuatro cuadrículas mineras.

<span id="page-15-0"></span>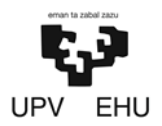

#### Sus vértices exteriores son:

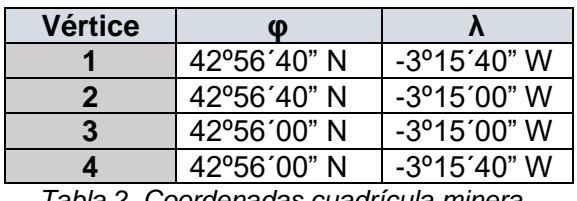

*Tabla 2. Coordenadas cuadrícula minera*

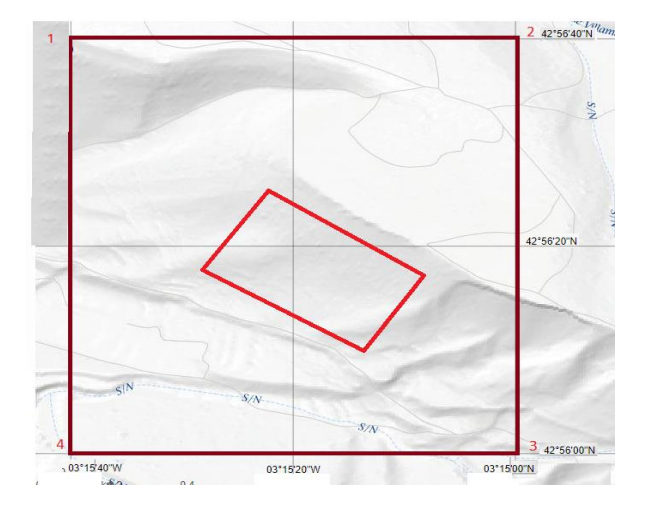

*Imagen 4. Cuadrícula minera*

# **4.4. Red de comunicación**

La explotación se encuentra en las cercanías de la carretera autonómica BU-550 (color azul). El acceso a la carretera se efectuaría mediante una pista de tierra de 1,5 km ya existente (color naranja).

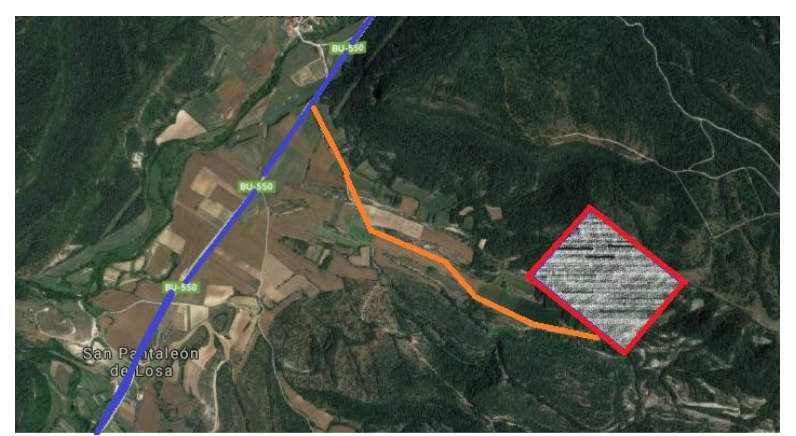

*Imagen 5. Red de comunicación.*

<span id="page-16-0"></span>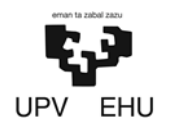

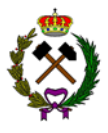

# **5. DESCRIPCIÓN DEL MEDIO FÍSICO**

# **5.1. Estudio preliminar**

### **5.1.1. Geología**

La marga es una roca de carácter híbrido constituida por carbonato cálcico y material arcilloso en proporciones muy diversas, a veces con algo de yeso e incluso sal. Su aspecto y propiedades son semejantes a la arcilla: tacto untuoso, se disgrega al ser sumergida en agua, adquiere gran plasticidad y adherencia, etc.

Su color es muy variable, aunque suelen predominar, los tonos blancos, grisáceos o amarillentos, con excepción de las margas triásicas que presentan coloraciones rojizas y verde-azuladas. Algunas margas presentan coloraciones muy oscuras o casi negras por la presencia de materia orgánica.

Se puede confundir con la arcilla, de la que se diferencia por su contenido en carbonato cálcico. La marga efervece fuertemente con ácido clorhídrico al 10 %, mientras que una arcilla lo hace más débilmente o puede no llegar a efervecer si carece de carbonato.

En el caso particular que nos atañe la marga a explotar está en el límite con la caliza en el borde del valle. Pudiendo ser localizado en la hoja geológica 110 (Medina de Pomar) del MAGNA a escala 1:50.000.

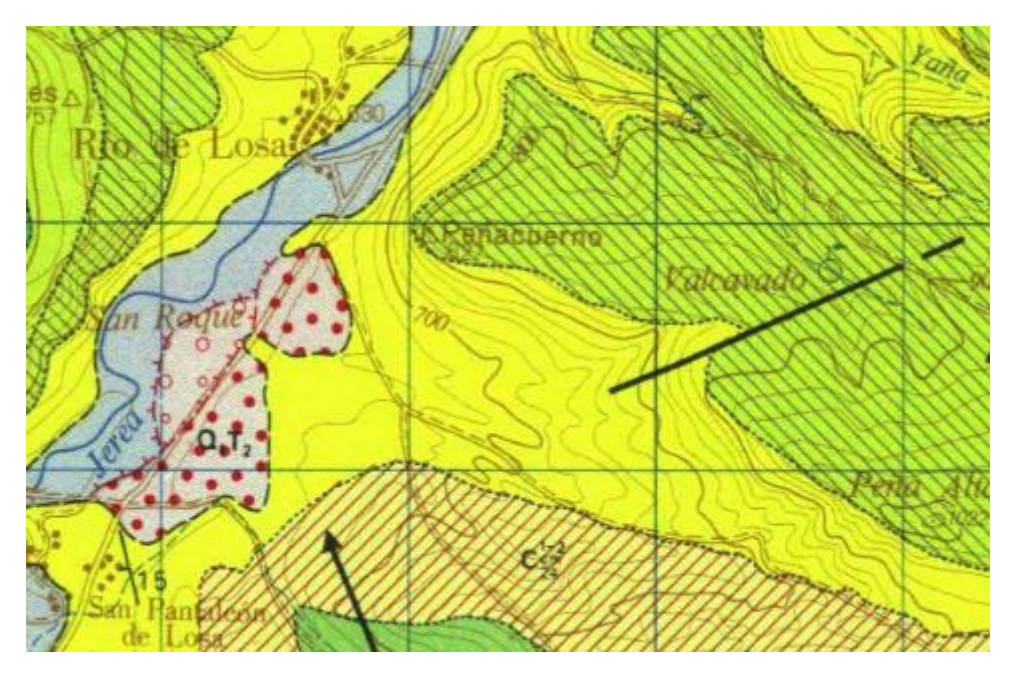

*Imagen 6. Zona ampliada, hoja 110 del Magna (IGME).*

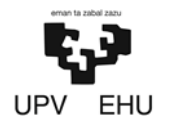

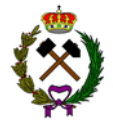

El macizo está formado por marga gris-azulada con micraster. Son un conjunto de margas amarillentas y grisáceas con abundante fauna. Teniendo una potencia variable entre 100-300 metros, aumentando hacia las regiones surorientales. Pertenece al Cretácico superior, Satoniense.

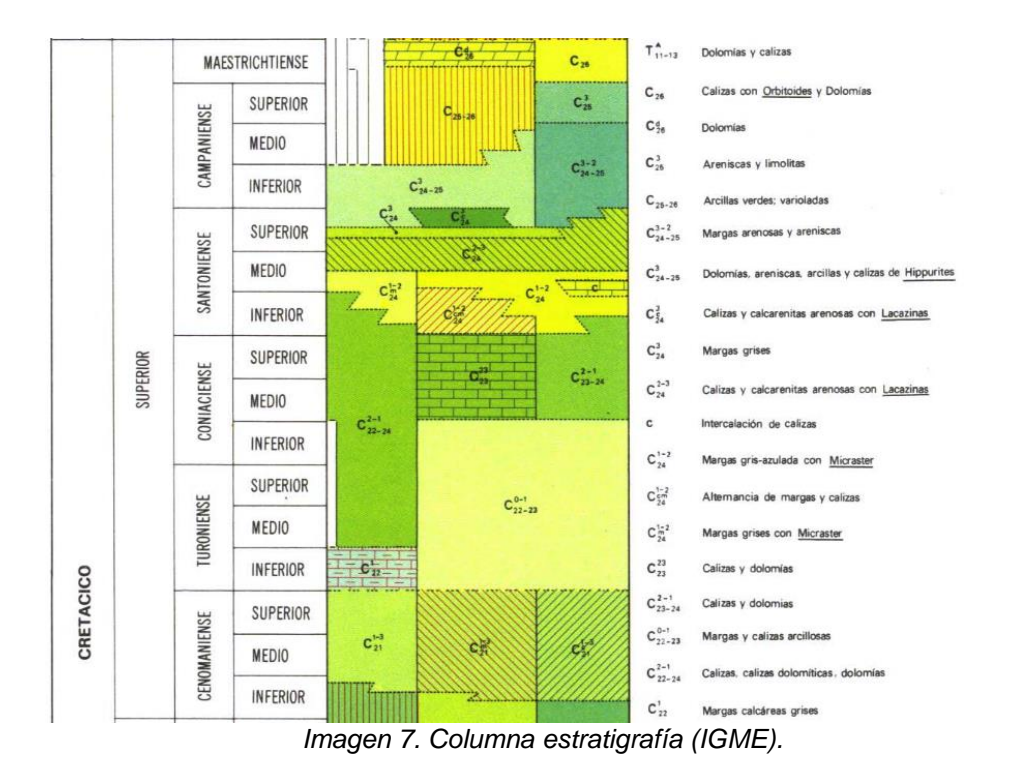

El principal uso de las margas es para la fabricación de cemento, ya que aportan la fracción arcillosa necesaria en el proceso de fabricación. En los últimos años ha descendido notablemente la producción de marga tendiendo a estabilizarse.

La explotación está situada en el "monoclinal de Losa". Los materiales se presentan suavemente inclinados hacia el sur con buzamiento menores al 20º.

En cuanto a la hidrología en la zona de la explotación debido a la fracturación y karstificación, son de interés los sucesivos niveles de calizas, cuyos niveles base impermeables son las margas de micraster.

<span id="page-18-0"></span>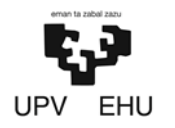

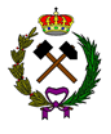

#### **5.2.2. Geotecnia**

Se ha realizado un estudio para conocer las propiedades geotécnicas del macizo rocoso para realizar de este modo un diseño seguro de la explotación.

Para llevar a cabo la caracterización del macizo rocoso se ha usado la clasificación del RMR. Para ello se ha hecho un estudio de campo en el que se han analizado diferentes afloramientos en los que se han encontrado tres familias de juntas predominantes. Mediante la suma de los diferentes parámetros que forman el RMR se ha obtenido un valor de 56 puntos siendo así un macizo de clase III con una calidad media.

Del mismo modo se han obtenido otras características que son las siguientes:

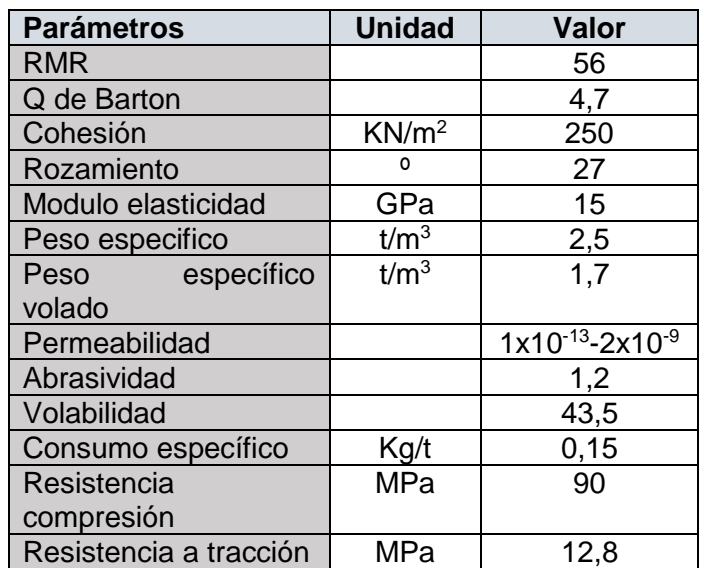

*Tabla 3. Resumen datos geotecnia.*

<span id="page-19-0"></span>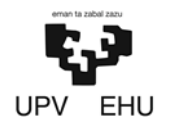

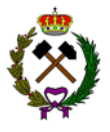

# **5.2. Estudio detallado**

#### **5.2.1. Evaluación de las reservas**

La evaluación de las reservas se ha realizado mediante el programa de topografía MDT6. Para llevarlo a cabo, se ha utilizado el método de diferencia de perfiles. Se han trazado 12 perfiles con una separación de 100 metros entre sí. Así mismo se ha considerado que el buzamiento es 0º debido a que el estrato es sub-horizontal y una sobrecapa de tierra vegetal de 30 cm a retirar.

El método de cálculo consiste en que cada sección mineralizada forma con su adyacente un volumen mineralizado resultante de la semisuma de esta multiplicada por los 100 metros de distancia entre cada sección.

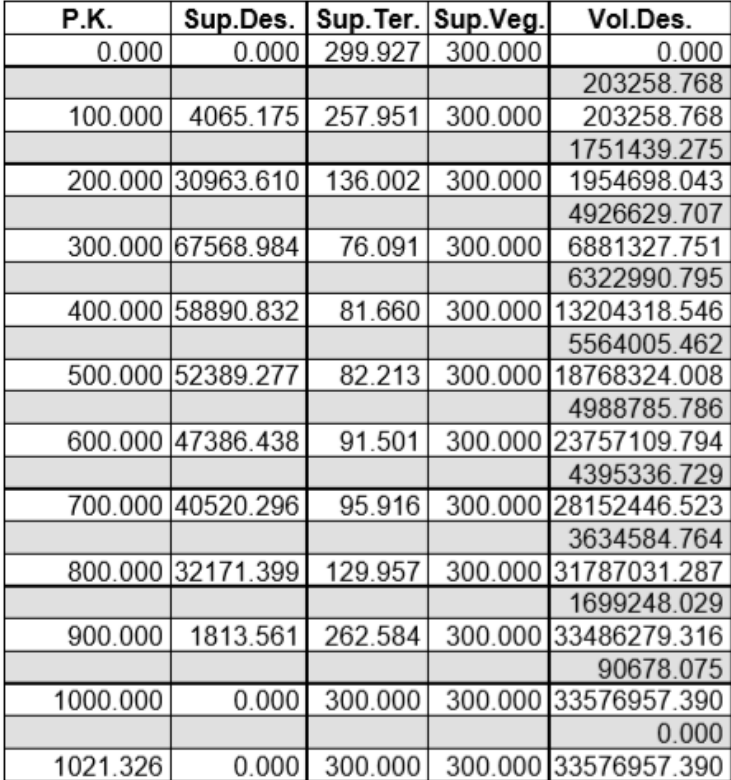

Obteniéndose los siguientes volúmenes por cada sección:

*Tabla 4. Volumen de reservas*

El volumen total sería igual a 33.576.957 m<sup>3</sup> que al quitarle la capa de tierra vegetal quedaría en unas reservas totales de a explotar de  $33.270.560$  m<sup>3</sup> de marga. Teniendo en cuenta que la densidad de la marga varía entre 2,4-2,6 t/m<sup>3</sup> (según cantidad de caliza-arcilla) se obtienen un total de 83.176.400 toneladas.

<span id="page-20-0"></span>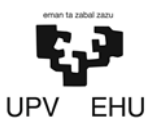

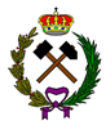

#### **5.2.2. Estudio económico**

Los áridos son una de las materias primas minerales imprescindibles para el desarrollo económico y social de cada región o Comunidad Autónoma. Tanto es así que su explotación da origen al sector minero más importante de España en cuanto a tonelaje extraído y valor de la producción. También engloba el mayor número de explotaciones activas del país y genera el mayor número de empleos del conjunto de la minería. Se trata de un sector estratégico, puesto que suministra gran cantidad de materiales imprescindibles para el sector de la construcción. No hay que olvidar que los áridos son la materia prima a partir de la cual se fabrican hormigones, morteros, bases, escolleras, balasto, etc.

Desde el máximo previo a la crisis (2006), momento en el que la producción era de 486 Mt, el consumo ha retrocedido cerca del -80,6%, arrastrando a su vez al volumen de negocio sectorial que es, en la actualidad, el 16,5% del registrado ese año. El sector de los áridos es el principal suministrador de materias primas para la construcción de infraestructuras, para la edificación, para la industria y para la protección del medio ambiente, lo que le confiere el carácter de industria estratégica. Sirva decir que es la segunda materia prima más consumida por el hombre después del agua y que cada español ha consumido, en 2015, unos 2.025 kilogramos anuales, es decir 5,55 kilogramos diarios (en 2007 se consumieron cerca de 33 kilogramos diarios).

Tras 8 años de retrocesos muy importantes, el sector volvió a crecer, aunque los volúmenes de consumo sean todavía claramente muy insuficientes para poder hablar de recuperación, tras haber tocado fondo en 2014, año en el que alcanzó los mínimos históricos, de 90,1 millones de toneladas.

El principal uso de las margas es para la fabricación de cemento, ya que aportan la fracción arcillosa necesaria en el proceso de fabricación.

Como se puede observar en las gráficas la caída de producción en canteras ha ido acorde con la caída en la producción de marga tendiendo a estabilizarse en los últimos años.

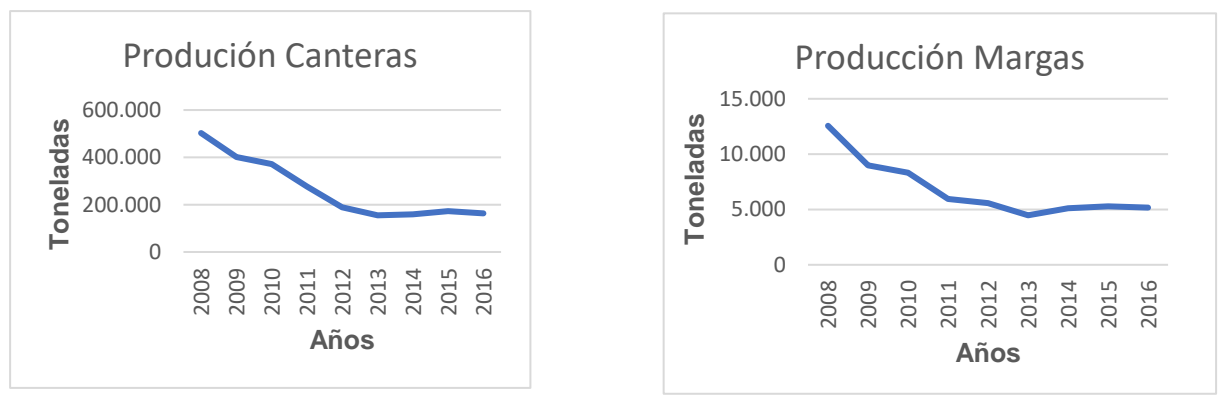

*Gráfica 1. Producción de canteras y margas (Estadística minera, 2016).*

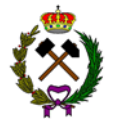

En el estado Español en el año 2016 existían 2.073 canteras, de las cuales 18 se dedicaban a la extracción de marga, el 1% del total de canteras. La producción total de estas asciende a 5.177.725 toneladas.

El sector de las canteras da trabajo a 12.382 personas, de las cuales 8.876 (71,7%) son propios y 3.506 (28,3%) son de contrata. En las de marga trabajan una media de 7 empleados por explotación. Normalmente 3 empleados propios y 4 de contrata.

En la actualidad la comunidad autónoma de Castilla y León carece de explotaciones de marga, por lo que su valor en el mercado se ha planteado en base a dos escenarios:

#### • **Escenario 1:**

En este escenario la explotación suministrará marga a una cementera independiente.

El beneficio financiero que se buscaría sería de un 10% lo que implicaría que la tonelada de marga se vendería a 8,31 euros.

Este precio de venta implicaría unos beneficios de 166.173 euros anuales, 5.000.000 euros tras 30 años.

#### • **Escenario 2:**

En este escenario la explotación suministrará marga a una cementera del mismo grupo empresarial. Este segundo escenario es el más probable de suceder.

El beneficio mínimo financiero que se buscaría sería de un 3% ya que entre este tipo de transacciones Hacienda exige que haya un mínimo de beneficio. Esto implicaría que la tonelada de marga se debería vender a 7,52 euros.

Este precio de venta implicaría unos beneficios de 45.110 euros anuales, 1.350.000 euros tras 30 años.

<span id="page-22-0"></span>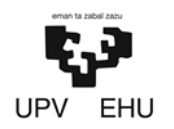

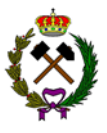

# **6. DISEÑO DE LA EXPLOTACIÓN**

## **6.1. Método de explotación**

Actualmente, más del 70% de la producción de minerales procede de las explotaciones a cielo abierto. Las ventajas que ofrece la minería superficial, frente a la subterráneas son numerosas, siendo destacables las siguientes:

- − Alta productividad.
- − Menor limitación en el tamaño y peso de las máquinas.
- − Menor inversión por toneladas producida.
- − Mejor conocimiento geológico del yacimiento.
- − Mayor seguridad.

La explotación de marga se va a realizar a cielo abierto en ladera. Según manda la legislación se realizará con taludes descendentes de 15 metros. El método de arranque seleccionado será por perforación y voladura.

### **6.2. Vida y ritmo de la explotación**

Al tratarse de un recurso de la sección C según indica la ley de minas 22/1973, la vida de la explotación será de 30 años, teniendo una producción anual de 200.000 t/año. Partiendo de este valor se ha calculado la producción horaria. Para ello se ha tenido en cuenta la pausa por mantenimiento que será de un día a la semana.

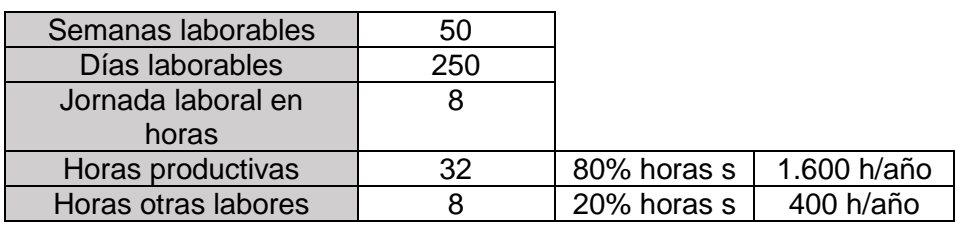

*Tabla 5. Jornadas de trabajo*

La producción sería:

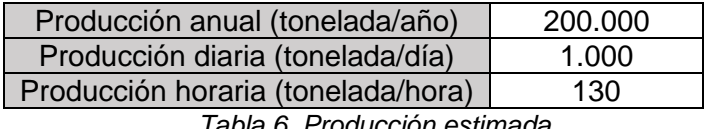

<span id="page-23-0"></span>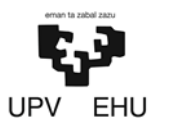

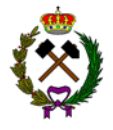

# **6.3. Fases de explotación**

La explotación tendrá una vida de 30 años. En estos 30 años se va a producir un total de 6.000.000 toneladas, unas 200.000 toneladas año. Debido a que habrá años únicamente dedicados a la preparación del terreno o restauración en los años dedicados a la extracción se recuperará la producción perdida. La explotación tendrá lugar en 7 fases.

• Fase 1 "Labores de preparación": Esta primera fase durará 2 años. Se procederá a la preparación de la zona. Se desbrozará la zona de la explotación, se procederá a la construcción de la pista y del establecimiento de beneficio, a la mejora de accesos a la explotación y se construirá un primer banco de 10 metros que contendrá una berma de seguridad. En esta primera fase no se obtendrá producción y se procederá a la retirada de la tierra vegetal que se encuentra sobre la marga.

Las tierras obtenidas durante las labores de retirada en esta fase de la explotación, se reutilizarán para labores de relleno, se acopiará temporalmente hasta que se genere superficie suficiente en situación final susceptible de ser rellenada.

- Fase 2: Esta fase durará 5 años y en ella se abrirán los bancos 1 y 2. En estos cinco años se extraerán 226.000 t/año.
- Fase 3: Esta fase durará 4 años y en ella se abrirá el banco 3. Se extraerán 200.000 t/año.
- Fase 4: Esta fase tendrá una duración de 5 años y en ella se abrirá el banco 4. Se extraerán 214.000 t/año.
- Fase 5: Esta fase durará 6 años y en ella se abrirá el banco 5. Se extraerán 200.000 t/año.
- Fase 6: Esta fase durará 7 años y en ella se abrirá el banco 6 que será la plaza de la cantera. En esta fase se pretende compensar la falta de producción de los dos primeros años como del último año. Se extraerán 271.000 t/año.
- Fase 7 "Relleno": Será la última fase por un periodo de 1 año. Se procederá al relleno de la cantera con el estéril resultante de todos los años de explotación. Los 6 bancos existentes serán sustituidos por 3 bancos de 30 metros.

A continuación, se muestra el volumen de extracción que habrá por cada fase:

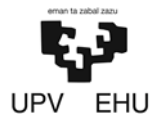

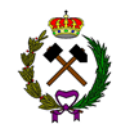

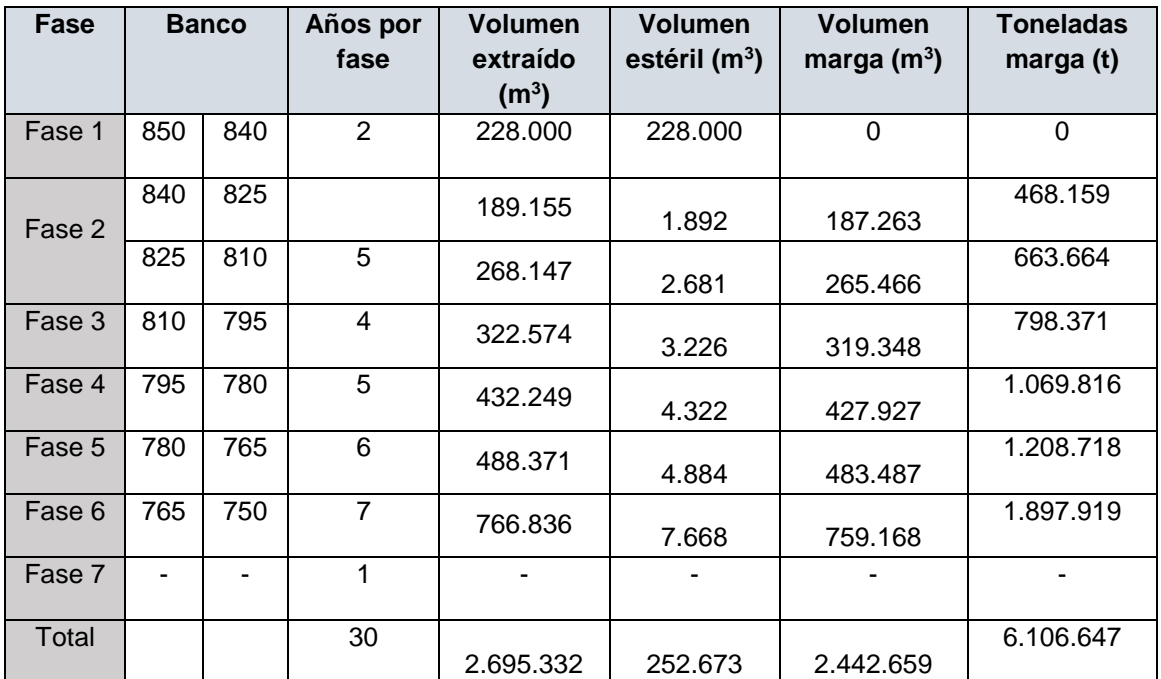

*Tabla 7. Volumen extraído por fases.*

El cronograma de ejecución de las labores será el siguiente para cada año:

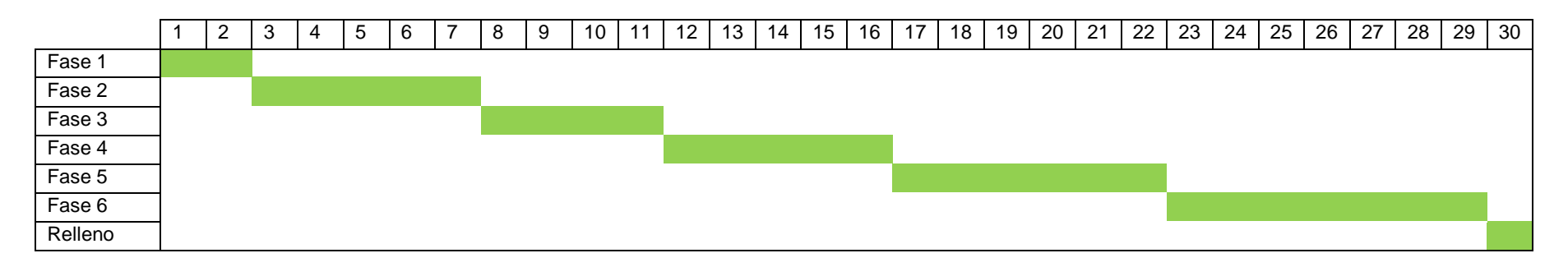

<span id="page-25-0"></span>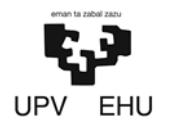

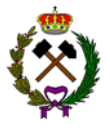

### **6.4. Parámetros geométricos**

#### **6.4.1. Altura de bancos**

Los bancos tendrán una altura de 15 metros, aunque la legislación minera en la ITC-07.1.03. (desarrollo de las labores) permite la realización de bancos de 20 metros de altura en una explotación en la que el arranque se efectúa con perforación y voladura. Los bancos medirán 15 metros ya que el material a explotar son margas y su estabilidad podría verse comprometida con una altura superior. El primer banco será de una altura menor (10 metros) ya que contendrá una berma de seguridad que separará el frente de la explotación del macizo rocoso.

En cuanto a la situación final después de la restauración, la altura de los bancos será de 30 metros, siendo el máximo permitido por la ITC-07.1.03 (Apartado 1.2.1) la formación de bancos de 40 metros. Se juntarán dos bancos y se eliminará la berma intermedia entre ambos.

#### **6.4.2. Estabilidad de taludes**

La estabilidad de los taludes en una explotación a cielo abierto tiene una importancia fundamental en lo que se refiere a seguridad y rentabilidad de la mina.

Con los ángulos de los taludes seleccionados de 65º (situación inicial) y 50º (situación final) se ha realizado un estudio para asegurar su estabilidad (anexo nº2. Estudio de estabilidad de los taludes). En dicho anexo se ha estudiado la estabilidad ante los tres tipos de rotura existentes (planar, en cuña y circular) teniendo en cuenta el rumbo de las juntas presentes en la zona a explotar.

Tras el estudio ha quedado verificado que los taludes son estables ante los tres tipos de roturas posibles ya que el factor de seguridad para taludes cuya estabilidad no se considera a largo plazo ha sido superior a 1,2, mientras que, cuando han sido considerados permanentes su factor de seguridad ha sido mayor que 1,6 cumpliendo así lo que ordena la ITC-07.1.03 (Apartado 1.2.1).

#### **6.4.3. Bermas**

Las bermas se utilizarán como área de trabajo de las labores de extracción, área de protección, al detener y almacenar los materiales que pueden desprenderse de los frentes de los bancos superiores y también como plataforma de transporte en el talud de trabajo. Por lo que tendrá que cumplir la misma normativa que las pistas.

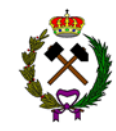

#### • **Berma con utilidad de pista:**

Cuando la berma esté siendo usada como pista esta tendrá que cumplir la ITC-07.1.03 pistas y accesos. La pista será de un único carril de circulación y tendrá una anchura de 14 metros. Esta anchura será la suma de la anchura de seguridad hasta el borde del banco (5 metros), la anchura del vehículo más grande que va a circular por la berma multiplicado por un factor de seguridad de 1,5 (7 metros) y una cuneta para recoger el agua de escorrentía (2 metros).

Así mismo tendrá un peralte contrario al borde del banco de un 3% para dirigir el agua de escorrentía hacia la cuneta de desagüe y en la anchura de seguridad habrá una barrera no franqueable instalada.

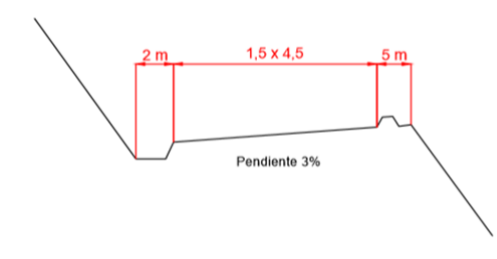

*Imagen 8. Sección trasversal de la berma con función de pista*

#### • **Berma de protección:**

Cuando la berma deje de tener un carácter de pista y se proceda a la restauración de la explotación esta pasará a cumplir la ITC-07.1.03 (Apartado 1.3). La finalidad de esta será evitar que posibles desprendimientos de frentes activos o no activos caigan sobre lugares de trabajo y/o pistas situados a niveles inferiores.

Las bermas definitivas se proyectarán como resultado de un estudio geotécnico que determine el talud final estable. Tendrán una anchura de 10,5 metros y una banqueta de 2,2 metros con el fin retener el material caído.

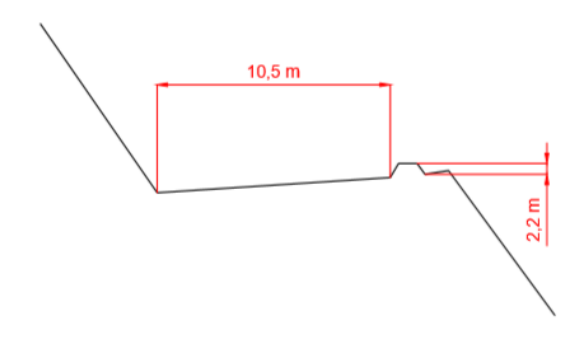

*Imagen 9. Sección trasversal de la berma de protección.*

<span id="page-27-0"></span>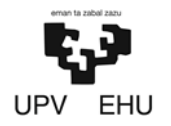

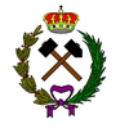

La anchura de la berma y la altura de la banqueta han sido calculadas mediante las siguientes fórmulas:

Anchura mínima de la berma =  $4.5$  m +  $0.2 \times H(30 \text{ m}) = 10.5$  metros

Altura de la banqueta =  $1 m + 0.04 \times H (30 m) = 2.2$  metros

#### • **Berma de trabajo:**

La anchura mínima del banco de trabajo será 14 metros y viene definida por la suma de los espacios necesarios para el movimiento de la maquinaria de trabajo.

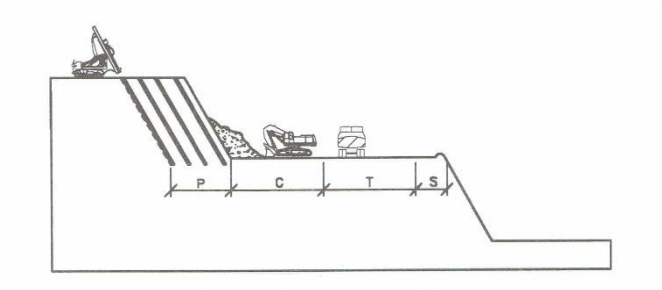

*Imagen 10. Anchura tajo*

La anchura de seguridad (S) será de 5 metros y tendrá una barrera infranqueable.

La anchura T no es necesaria dejarla al haber solo un equipo cargador en la explotación.

La zona de maniobras (C) será 1,5 veces la anchura del equipo de carga. En este caso una retroexcavadora de 4,5 metros.

La zona correspondiente a la perforadora (P) será la mitad de su ancho detrás de la última fila.

#### **6.4.4. Pistas**

La pista es la vía destinada a la circulación de vehículos para el servicio habitual de una explotación. Estas se rigen mediante la ITC-07.1.03 (Apartado 1.5). Es necesario que exista un correcto y periódico mantenimiento de éstas según refleja la ITC anterior en el apartado de conservación. Para ello, la explotación tendrá una motoniveladora.

En el diseño de las pistas se debe tener en cuenta la sección trasversal y la sección longitudinal, con vistas a garantizar una circulación segura y sin dificultades en función de los tipos de vehículos que vayan a utilizarlos y la intensidad prevista de circulación.

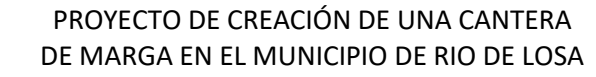

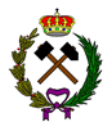

#### • **Sección longitudinal:**

La pendiente media en la pista no podrá ser superior al 10% pudiendo tener máximos del 15%. En este caso, la pendiente media será de 9%, tendrá una longitud máxima de 735 metros y salvará un desnivel de 100 metros.

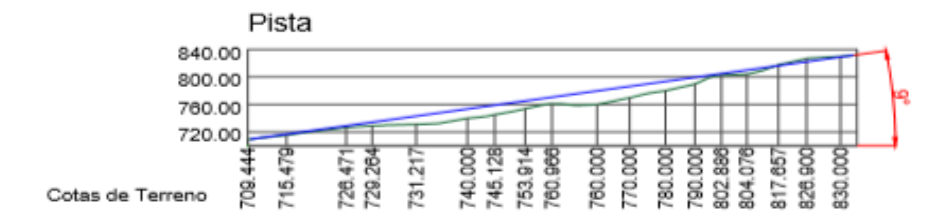

*Imagen 11. Sección longitudinal.*

#### • **Sección trasversal (Tramos rectos y tramos de curva):**

La pista en los tramos rectos tendrá un único carril de 14 metros de anchura. Esta anchura será como marca la ITC la suma de la anchura de seguridad hasta el borde del talud (5 metros), la anchura del vehículo más grande que va a circular por la pista multiplicado por un factor de seguridad de 1,5 (7 metros) y una cuneta para recoger el agua de escorrentía (2 metros).

Así mismo tendrá un peralte contrario al borde del talud de un 3% para dirigir el agua de escorrentía hacia la cuneta de desagüe y en la anchura de seguridad habrá una barrera de guarda. Los vehículos en dicho tramo circularán a 30 Km/h.

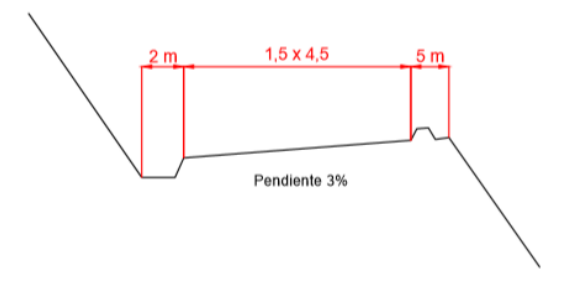

*Imagen 12. Sección trasversal en tramo de recta.*

Al ser una pista de un único carril tendrá apartaderos debidamente espaciados a lo largo de esta. Según manda la ITC su largura será dos veces la del vehículo más largo (10 metros) y su anchura la de vehículo más ancho (4,5 metros).

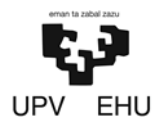

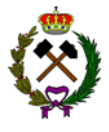

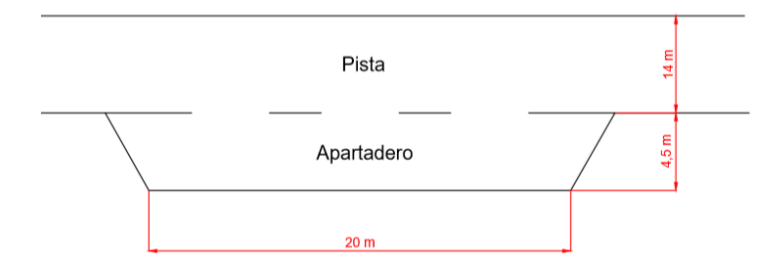

*Imagen 13. Vista en planta del apartadero.*

La pista en los tramos de curva tendrá una anchura de 18,5 metros. Esta anchura será la suma de la anchura de seguridad hasta el borde del talud (5 metros), la anchura del vehículo más grande que va a circular por la pista multiplicado por un factor de seguridad de 1,5 (7 metros), una cuneta para recoger el agua de escorrentía (2 metros) y un sobreancho calculado mediante la fórmula de Vosheel la cual es la siguiente:

$$
f = 2 \times \left(R - \sqrt{R^2 - L^2}\,\right) \times \frac{5.8}{\sqrt{R}} = 3.5 \text{ metros}
$$

Donde,

Radio de la curva  $(R) = 14$  metros.

Distancia entre ejes del volquete (L) = 5,65 metros.

A dicho sobreancho también hay que añadirle el que marca la ITC-07.1.03 (Apartado 1.5.3) a aplicar por cada carril que se calcula por la siguiente formula:

$$
S = \frac{I^2}{2 \times R} = 1 \, metro
$$

Donde,

Distancia de ejes del volquete  $(I) = 5.5$  metros.

Radio de curva  $(R) = 14$  metros.

<span id="page-30-0"></span>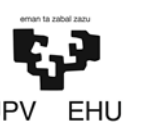

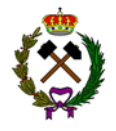

Las curvas tendrán un peralte de un 6% para facilitar el giro y al carecer de visibilidad dispondrán de un apartadero con señalización eficaz que regulará el tráfico alternativamente.

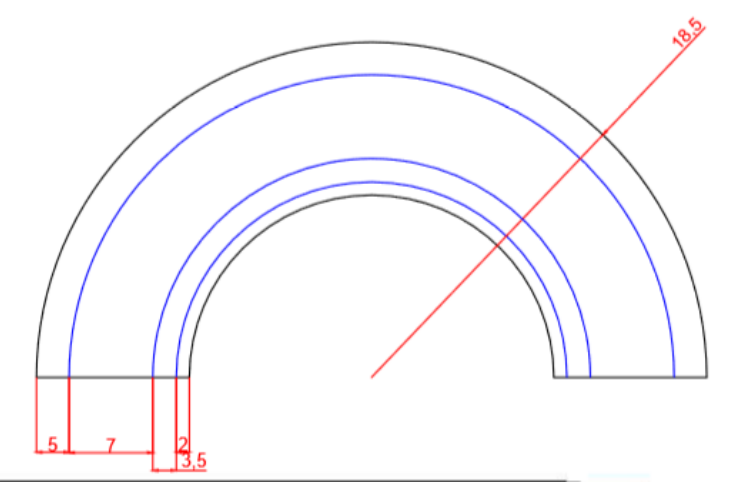

*Imagen 14. Vista en planta de la curva.*

#### **6.4.5. Acceso a bancos**

Los accesos a los bancos son las vías destinadas a la circulación de vehículos y/o a personas de forma eventual.

### • **Sección longitudinal:**

En los accesos a los tajos según la ITC-0.7.1.03 (Apartado 1.5) se podrá superar el límite del 15% siempre que un vehículo, en las condiciones reales más desfavorables, pueda arrancar y remontarlos a plena carga, pero en ningún caso la pendiente sobrepasará el 20%. Los vehículos o máquinas que circulen por estos tramos deberán adoptar medidas específicas de seguridad.

#### • **Sección trasversal:**

La anchura mínima de la calzada de un acceso de un solo carril será la del vehículo mayor que se prevea que circule por él, en este caso de 4,5 metros. Al ser una vía que puede servir para la circulación de personas, el arcén de separación del borde inferior del talud será aumentado en 2 metros más, para disponer de un arcén peatonal complementario. Así mismo tendrá una cuneta de 2 metros, un arcén de seguridad de 5 metros y una pendiente del 3% para favorecer la evacuación del agua de escorrentía. Por lo que tendrá una anchura total de 12,5 metros.

<span id="page-31-0"></span>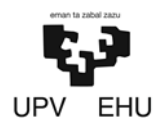

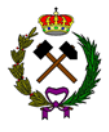

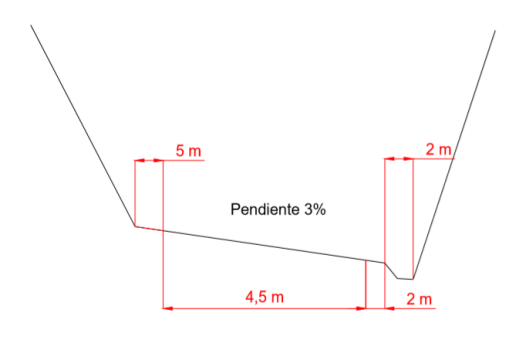

*Imagen 15. Sección trasversal de los accesos.*

# **6.5. Proyecto de perforación y voladura**

Teniendo en cuenta el material a explotar se va a realizar una voladura de pequeño diámetro. La resistencia a compresión simple es de 90 MPa por lo que se ha optado por dividir la carga en carga de fondo y carga de columna. La carga de fondo estará constituida por explosivos con características parecidas al "Riogel troner" y la carga de columna por "Rioxam encartuchado".

Los barrenos van a tener una inclinación de 25º. Teniendo en cuenta que la altura del banco es de 15 metros el diámetro de perforación seleccionado va a ser de 102 mm (4 pulgadas).

Se han efectuado los cálculos de la voladura tipo que se efectuarán cada tres semanas y tendrán unas dimensiones de 15x20x40 (HxAxL) y moverán 12.000 m<sup>3</sup>. Los cálculos se han llevado a cabo usando el método de López Jimeno el cual usa los valores tentativos de los parámetros geométricos en función de las resistencias de las rocas (anexo nº6. Perforación y voladura).

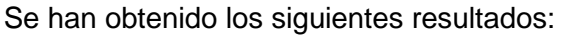

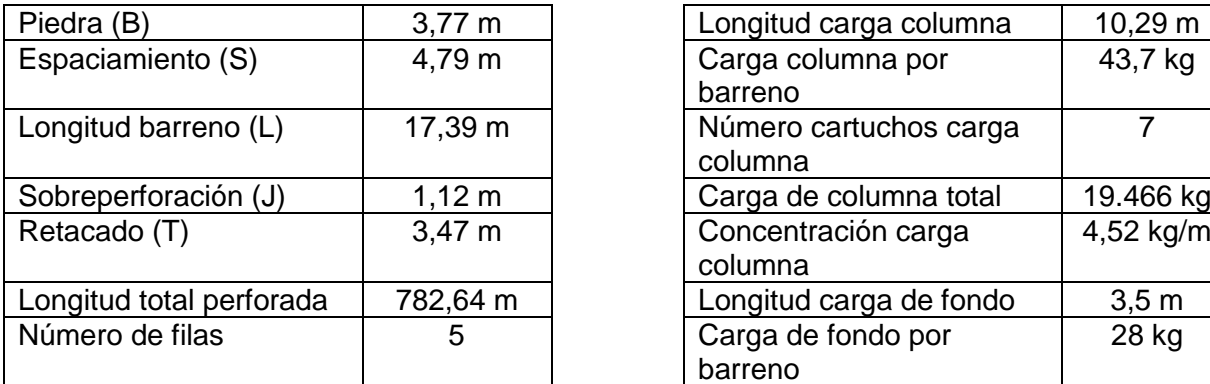

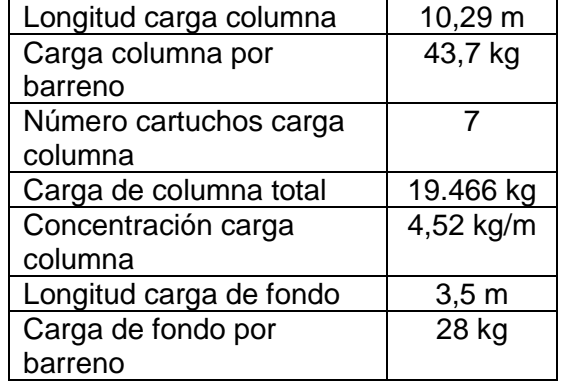

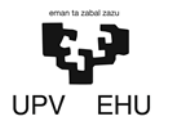

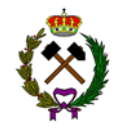

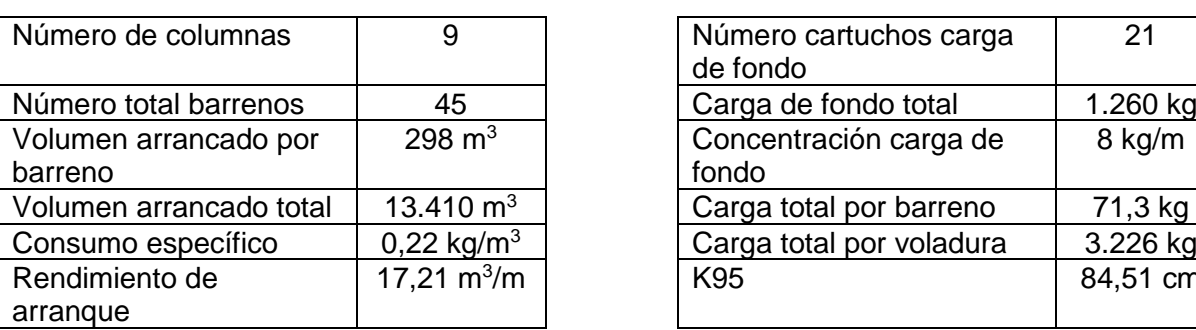

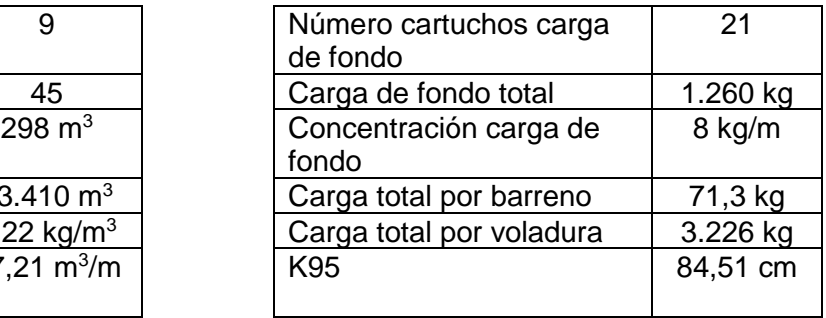

La voladura tendrá un esquema a tresbolillo y tendrá como detonador de fondo Rionel MS con microretardos y para su conexión en superficie Rionel SCX.

Para reducir las vibraciones la voladura se ha dividido en 10 series de tiro como se muestra en la imagen inferior.

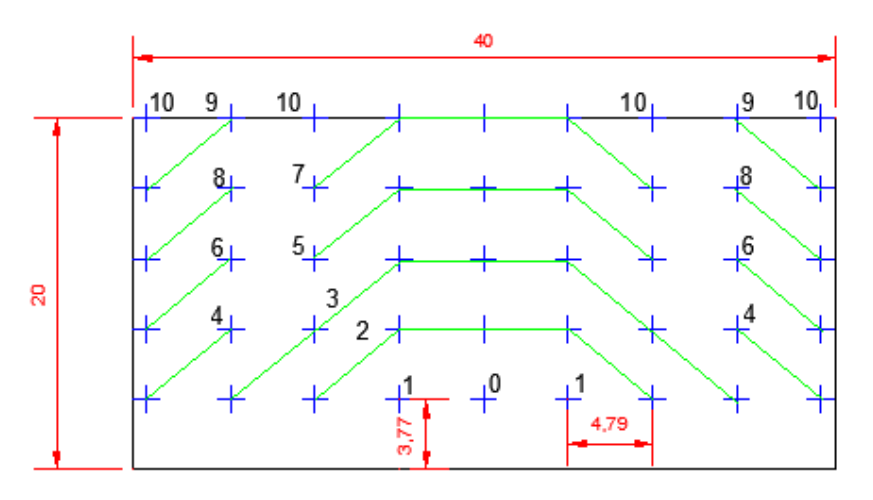

*Imagen 16. Esquema tiro voladura.*

La secuencia de tiro será la siguiente:

| <b>Número</b> | <b>Microretardos</b><br>(ms) | Carga<br>(kg) | <b>Numero</b><br>barrenos |
|---------------|------------------------------|---------------|---------------------------|
| ი             |                              | 71,3          |                           |
| 1             | 25                           | 142,6         | 2                         |
| 2             | 50                           | 356,5         | 5                         |
| 3             | 75                           | 499,1         |                           |
| 4             | 100                          | 285           | 4                         |
| 5             | 125                          | 356,5         | 5                         |
| 6             | 150                          | 285,2         | 4                         |
|               | 175                          | 356,5         | 5                         |
| 8             | 200                          | 285,2         | 4                         |
| 9             | 225                          | 285,2         |                           |
| 10            | 250                          | 285,2         |                           |

*Tabla 8. Secuencia de disparo.*

<span id="page-33-0"></span>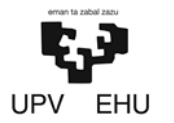

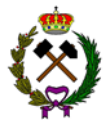

### **6.6. Red de drenaje**

Es necesario definir una serie de parámetros hidrológicos para obtener el caudal necesario a desaguar por las obras de drenaje. Este caudal se denomina caudal de diseño y es con el que posteriormente se diseñan las obras de drenaje. Es el máximo caudal que podría circular por la obra sin suponer un riesgo.

Para cuenca de la explotación al tratarse de una cuenca pequeña (tiempos de concentración menores a 6 horas) se ha usado el método hidrometeorológico el cual se basa en la aplicación de una intensidad media de precipitación a la superficie de la cuenca, a través de una estimación de su escorrentía (anexo nº4. Red de drenaje).

La explotación está dividida en cuatro sectores:

- 1. *Sector de la pista de transporte:* Recogerá principalmente el agua que cae sobre ella. La pista que discurre 735 metros con una pendiente media del 9% (cota 700-830) tiene un área total de 10.290 m<sup>2</sup>.
- 2. *Sector del perímetro de la explotación:* Bordeando la explotación estará el dren perimetral el cual evitará que las aguas de escorrentía de la ladera entren en la explotación. Este dren interceptará las aguas de un área de 43.170 m<sup>2</sup>.
- 3. *Sector frente de la explotación:* El agua caída en este sector será recogida en la plaza de la cantera y conducida a la balsa de decantación. Recogerá las aguas de un área de 160.000 m<sup>2</sup>.
- 4. *Sector de las instalaciones:* El agua caída en esta área será recogida por un dren que rodea la explanada y reconducirá a la balsa de decantación. La explanada tiene un área de 23.000 m<sup>2</sup>.

Obteniendo unos caudales de diseño para cada sector mediante los cuales se ha procedido a seleccionar la forma y material de la cuneta las cuáles serán las siguientes:

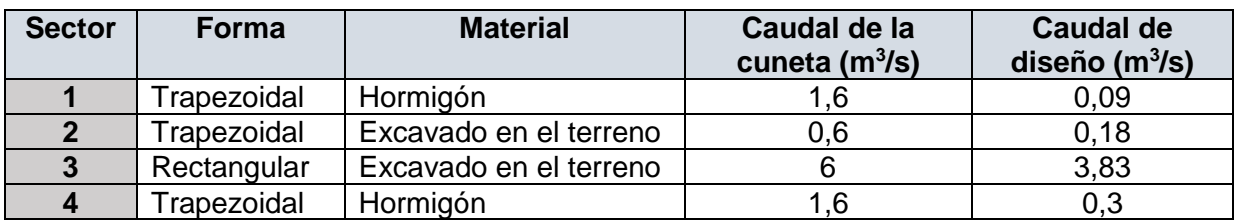

*Tabla 9. Resumen de las cunetas.*

<span id="page-34-0"></span>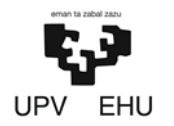

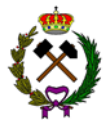

# **6.7. Balsa de decantación**

La balsa excavada en el suelo e impermeabilizada tendrá una superficie total de 996 m<sup>2</sup> para hacer frente al máximo caudal que será de 2,85 m<sup>3</sup>/s. La lámina de agua tendrá una altura máxima de 2,20 metros dejando un margen de 30 cm hasta el borde de la balsa situado a una altura de 2,5 m. Para evitar posibles desbordamientos la balsa contará con un aliviadero a la altura máxima que va a alcanzar la lámina de agua.

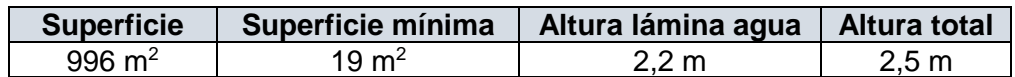

*Tabla 10. Resumen dimensiones balsa.*

Los sólidos decantados se retirarán periódicamente con una retroexcavadora. La limpieza de la balsa se hará con una periodicidad semestral o después de lluvias intensas. El diseño de la balsa permitirá el acceso de una retroexcavadora de tamaño pequeño para la limpieza y retirada de los sedimentos.

Según la ITC-08.2.01 "Depósitos de Lodos de Tratamiento de Industrias Extractivas" las balsas se clasifican en función de las dimensiones que tienen. En este caso al tratarse de una balsa con una altura menor a 5 metros y que no entraña ningún riesgo en caso de rotura para la población cercana esta estaría dentro de la clase 3 (presa pequeña).

<span id="page-35-0"></span>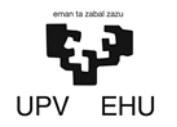

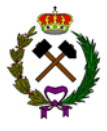

# **7. MAQUINARIA**

# **7.1. Elección de la maquinaria**

#### • **Equipo de carga:**

Para realizar la carga del material volado se va a usar una retroexcavadora parecida al modelo 390 DL fabricada por Caterpillar.

Los criterios que se han tenido en cuenta para la elección de este tipo de maquinaria son los siguientes:

- 1- La retroexcavadora en comparación con los demás equipos de carga resulta más polivalente. Permite cargar el material y realizar saneos en los taludes.
- 2- Altura de descarga superior a la altura del vehículo de transporte.
- 3- Debido a la producción horaria que puede realizar, justificada por los siguientes cálculos:

La producción horaria estimada es de 125 t/h equivalente a 74 m<sup>3</sup>/h de material volado y la producción horaria de la retroexcavadora es la siguiente:

$$
P = \frac{60 \times Cc \times E \times F \times H \times A}{Tc} = 70 \, m3s/h
$$

Donde,

Capacidad de cazo (Cc) = El tamaño del cazo es 4.6 m<sup>3</sup>.

Factor de eficiencia (E) = las condiciones de trabajo y la organización son buenas así que la eficiencia es de 0,73.

Factor de llenado del cazo (F) = Es un material volado por lo que es fácilmente excavable por una retroexcavadora. Su factor será de 0,95.

Factor de corrección por la altura de la pila de material (H) = La altura de trabajo es muy parecida a la normal por lo que su factor es de 1.

Factor de corrección por el ángulo de giro (A) = Su ángulo de giro será de 90º lo que da un factor de corrección de 1

Ciclo del cazo (Tc) = Para una excavabilidad media y un cazo mayor de 4 m<sup>3</sup> el ciclo del cazo es de 0,4 minutos.
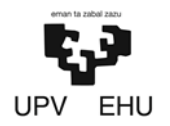

PROYECTO DE CREACIÓN DE UNA CANTERA DE MARGA EN EL MUNICIPIO DE RIO DE LOSA

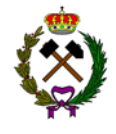

La producción horaria de la retroexcavadora calculada con la formula anterior da 70 m $^3$ /h la cual se asemeja a la producción horaria fijada de 74 m<sup>3</sup>/h.

### • **Equipo de transporte:**

Para realizar el transporte del material volado se va usar un único camión articulado de características similares al 725 fabricado por Caterpillar.

Se ha elegido un vehículo de semejantes características por los siguientes motivos:

- 1- El camión es idóneo para producciones pequeñas ya que es uno de los camiones articulados más pequeños del mercado.
- 2- El remolque se llena en 4 ciclos de la retroexcavadora.

Numero de cazos  $=\frac{Capacidad remorque}{Carnasided. case VFactor New$  $\frac{u_0}{u_1}$   $\frac{u_1}{u_2}$  = 4 Cazos

Donde,

Capacidad del remolque =  $15m<sup>3</sup>$ .

Capacidad cazo =  $4,6$  m<sup>3</sup>.

Factor llenado cazo = Para una excavabilidad media es de 0,85

3- Su capacidad de carga es la óptima para cumplir el objetivo de 74 m<sup>3</sup>/h, como se justifica a continuación:

Los cálculos se han hecho en la situación más desfavorable, en la 1ª fase de la explotación cuando el camión articulado tiene que recorrer la totalidad de los 735 metros que mide la pista.

−*Tiempo de transporte:*

 $T$ iempo de transporte  $=$ Longitud pista  $\times$  0,06  $\frac{1}{\text{Velocidad media ida}} +$ Longitud pista  $\times$  0,06  $\frac{1}{V.$  media vuelta  $= 11$  Minutos

 $Velocidad media = Velocidad máxima \times Factor$  velocidad

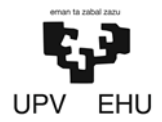

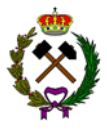

Donde,

Longitud pista = 735 metros. Velocidad máxima = 30 Km/h (Según fabricante Caterpillar).

Factor velocidad ida = Para un vehículo de transporte menor de 180 kg/KW es de 0,392.

Factor velocidad vuelta = Para un vehículo de transporte menor de 180 kg/KW es de 0,4.

−*Tiempo de carga:*

Tiempo de carga =  $\frac{1}{Ritmo}$  teórico de carga  $\times$  Factor llenado cazo = 1 minuto Capacidad volquete

Donde,

Capacidad volquete =  $15 \text{ m}^3$ .

Ritmo teórico carga = 4,6 m<sup>3</sup> cazo partido tiempo ciclo de 0,4.

Factor llenado del cazo = 0,95.

−*Tiempo de ciclo:*

Tiempo ciclo = Tiempo transporte + Tiempo carga = 12 Minutos

Sabiendo que el tiempo de ciclo es de 12 minutos en 1 hora de trabajo se podrían hacer 5 ciclos. Dividiendo la producción teórica hora (74 m<sup>3</sup>/h) entre la capacidad de volquete (15 m<sup>3</sup>) los viajes teóricos en 1 hora serian de 5. Por lo que se verifica que es el equipo idóneo.

### • **Equipo de perforación:**

Para realizar las perforaciones de los barrenos se va usar un equipo de características semejantes a la Flexiroc D50 fabricada por Atlas Copco.

Se ha elegido dicha perforadora por los siguientes motivos:

1- Tener cabina para el operador.

2- Estar autopropulsada.

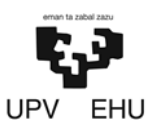

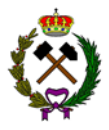

- 3- Por poder hacer perforaciones de un diámetro comprendido entre 90-130 mm hasta una profundidad de 45 metros.
- 4- Por ser martillo en fondo. Al ser martillo en fondo y hacer perforaciones de 15 metros su desviación será casi nula.

### • **Equipo de mantenimiento de las pistas:**

Para realizar el mantenimiento de las pistas se va a usar una motoniveladora con características parecidas a la 12M3 fabricada por Caterpillar.

Se ha elegido la motoniveladora por el siguiente motivo:

Tiene una pala de 3,7 metros por lo que en un ciclo podría cubrir la anchura de la pista que es de 6,75 metros.

### **7.2. Descripción de la maquinaria**

A continuación se describen las características de los equipos de trabajo óptimos para la explotación siendo estas las características mínimas a cumplir por cualquier otra máquina a usar en la explotación.

#### • **Equipo de carga:**

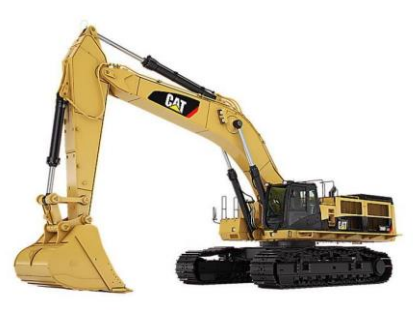

*Imagen 17. Retroexcavadora.*

La retroexcavadora de características similares a la 390 DL de Caterpillar que es un equipo de carga versátil y de gran capacidad de cazo. Sus características principales son las siguientes:

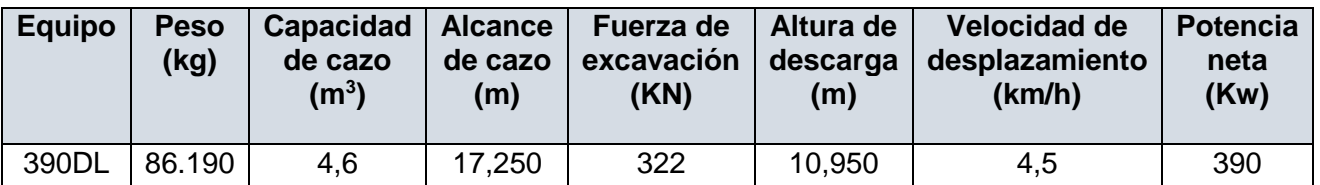

*Tabla 11. Características retroexcavadora 390DL.*

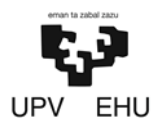

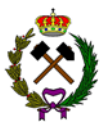

### • **Equipo de transporte:**

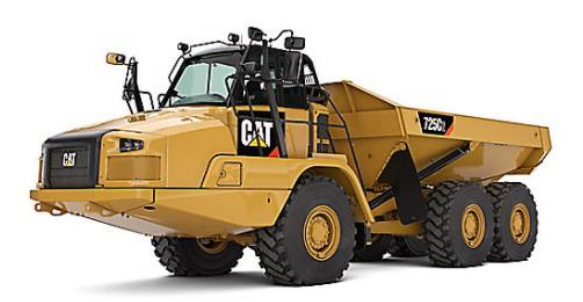

*Imagen 18. Volquete articulado.*

El camión articulado parecido al 725 de Caterpillar que es un equipo de transporte de pequeña capacidad. Sus características principales son las siguientes:

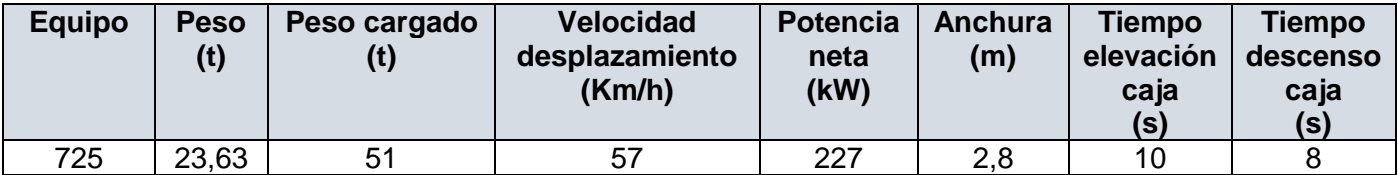

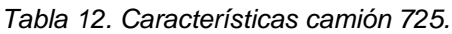

• **Equipo de perforación:**

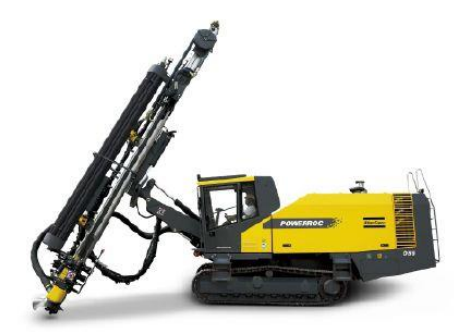

*Imagen 19. Perforadora martillo en fondo.*

La Flexiroc D50 fabricada por Atlas Copco es una perforadora que está diseñada para perforar barrenos con la máxima eficiencia posible. Sus principales características son:

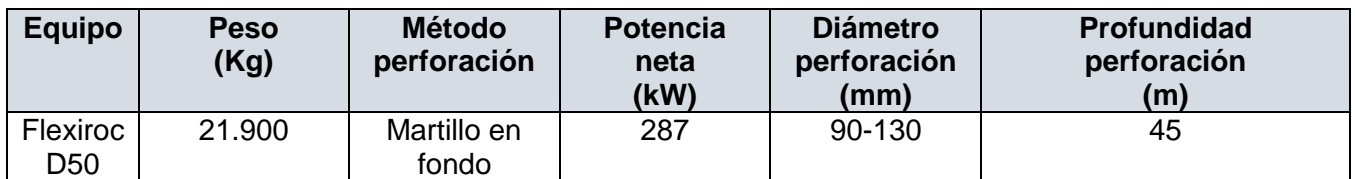

*Tabla 13. Características perforadoa Flexiroc D50.*

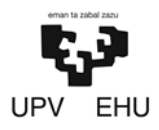

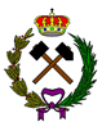

### • **Equipo mantenimiento pistas:**

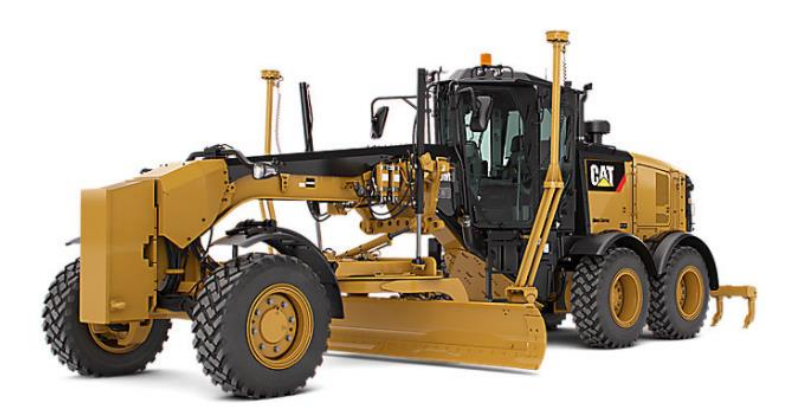

*Imagen 20. Motoniveladora.*

Para realizar el mantenimiento de las pistas se va a usar una motoniveladora similar a la 12M3 fabricada por Caterpillar cuyas principales características son:

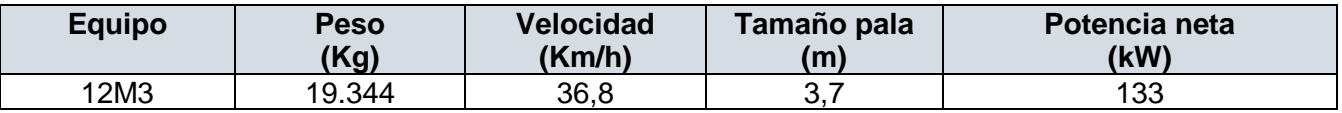

*Tabla 14. Características motoniveladora 12M3.*

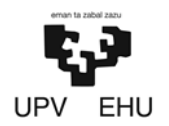

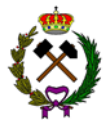

# **8. ESTABLECIMIENTO DE BENEFICIO**

El establecimiento de beneficio estará formado por 4 grupos los cuales son los siguientes:

- − *Grupo de trituración primaria:* Es la primera fase del proceso de conminución. En este lugar se efectuará la descarga del material volado que transportarán los dumper. Una vez recepcionado en una tolva este será cribado, separando así el estéril y triturado en la trituradora primaria.
- − *Grupo trituración secundaria:* Es la segunda fase del proceso de conminución. El material procedente de la trituradora primaria y del rechazo del grupo posterior será introducido en la tolva que alimenta la trituradora secundaria.
- − *Grupo cribado:* En esta fase se efectuará una separación por granulometrías mediante una criba para su posterior acopio como material apto para la venta. Todo aquel material superior a la granulometría deseada será recirculado a la segunda fase de trituración.
- − *Grupo cintas:* Este grupo se ocupará del material entre la trituración primaria, secundaria y criba.

A continuación, se describen las características mínimas que deben cumplir los componentes que constituyen los diferentes grupos del establecimiento de beneficio:

#### **1. Grupo de trituración primaria**

- − *Tolva de recepción:*
	- **•** Apertura superior:  $3,5x3,5$  m (12 m<sup>2</sup>).
	- **•** Apertura inferior:  $2x2$  m  $(4 \text{ m}^2)$ .
	- Altura: 2.5 metros.
	- **•** Capacidad: 30  $m^3$ .
- − *Alimentador-precribador vibrante APT-408 de Triman:*
	- Tamices: 2 tamices de corte 100 y 25.
	- Tamaño de los tamices: 4,45x0,86.
	- **EXECUTE:** Superficie de los tamices:  $3,8 \text{ m}^2$ .
	- **EXEC** Fuerza centrífuga: 16 kN.
	- **•** Peso: 7.000 kg.
	- Potencia: 14,2 kW.
- − *Machacadora de mandíbulas de simple efecto C96 de Metso:*
	- $\blacksquare$  Capacidad: 105-135 t/h.
	- Tamaño de apertura: 930x580 mm.
	- Velocidad: 330 rpm.

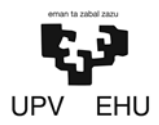

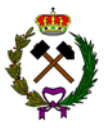

- Reglaje: 60 mm.
- Potencia: 90 kW.

### **2. Grupo trituración secundaria**

- − *Tolva:*
	- **•** Apertura superior:  $3,5x$  3,5 m ( $12m^2$ ).
	- **•** Apertura inferior:  $1 \times 1$  m  $(1 \text{ m}^2)$ .
	- $\blacksquare$  Altura: 2,5 m.
	- **•** Capacidad: 30  $m^2$ .

### − *Molino de cono TMC-3 de Triman:*

- Capacidad: 145-180 t/h.
- Tamaño de apertura: 110 mm.
- Velocidad: 275-500 rpm.
- Reglaje: 12 mm.
- **•** Peso: 3.000 kg.
- Potencia: 200 kW.

### **3. Grupo cribado**

- − *Criba vibrante CVT-1750 de Triman:*
	- Tamices: 2 tamices de corte 15 y 8.
	- Tamaño de los tamices: 5.000x1.800 mm.
	- **EXECUTE:** Superficie de los tamices:  $9 \text{ m}^2$ .
	- Potencia:15 kW.

#### **4. Grupo cintas**

- − *Precribador-tolva:*
	- Capacidad: 9.5 t/h.
	- Longitud: 24 m.
	- Altura: 5 m.
	- Angulo de inclinación: 13<sup>°</sup>.
	- Ancho de banda normalizado: 300 mm.
	- Longitud de los rodillos estándar: 200 mm.
	- **•** Potencia accionamiento: 5.465 kgf.
	- Potencia motora: 2.8 kW.
- − *Triturador primario-tolva:*
	- Capacidad: 119.3 t/h.
	- Longitud: 12 m.
	- Altura: 10 m.
	- Angulo de inclinación: 13<sup>o</sup>.
	- Ancho de banda normalizado: 500 mm.
	- Longitud de los rodillos estándar: 315 mm.

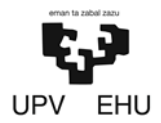

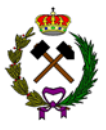

- Potencia accionamiento: 5.589 kgf.
- Potencia motora: 2.8 kW.
- − *Molino-criba:*
	- Capacidad: 148,1t/h.
	- **•** Longitud: 24 m.
	- Altura: 5 m.
	- Angulo de inclinación: 13<sup>°</sup>.
	- Ancho de banda normalizado: 650 mm.
	- Longitud de los rodillos estándar: 360 mm.
	- Potencia accionamiento: 5.549kgf.
	- Potencia motora: 2,8 kW.
- − *Rechazo-criba:*
	- Capacidad: 19,32 t/h.
	- **•** Longitud: 24 m.
	- Altura: 5 m.
	- Angulo de inclinación: 13<sup>o</sup>.
	- Ancho de banda normalizado: 300 mm.
	- Longitud de los rodillos estándar: 200 mm.
	- **Potencia accionamiento: 5.570 kgf.**
	- Potencia motora: 2,8 kW.
- − *Estéril:*
	- Capacidad: 1,2 t/h.
	- **•** Longitud: 12m.
	- Altura: 5 m.
	- Angulo de inclinación: 13<sup>o</sup>.
	- Ancho de banda normalizado: 300 mm.
	- Longitud de los rodillos estándar: 200 .mm
	- Potencia accionamiento: 5.455 kgf.
	- Potencia motora: 2,8 kW.
- − *Granulometría 8-15:*
	- Capacidad: 37,5 t/h.
	- Longitud: 12 m.
	- Altura: 10 m.
	- Angulo de inclinación: 13<sup>o</sup>.
	- Ancho de banda normalizado: 300 mm.
	- Longitud de los rodillos estándar: 200 mm.
	- Potencia accionamiento: 5.496 kgf.
	- Potencia motora: 2,8 kW.
- − *Granulometría 0-8:*
	- Capacidad: 69,2 t/h.
	- Longitud: 12 m.

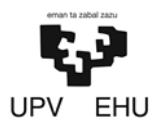

PROYECTO DE CREACIÓN DE UNA CANTERA DE MARGA EN EL MUNICIPIO DE RIO DE LOSA

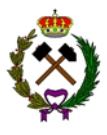

- Altura: 10 m.
- Angulo de inclinación: 13<sup>o</sup>.
- Ancho de banda normalizado: 400 mm.
- Longitud de los rodillos estándar: 250 mm.
- **•** Potencia accionamiento: 5.532 kgf.
- Potencia motora: 2,8 kW.

A su vez el establecimiento de beneficio contara con unas instalaciones auxiliares que serán las siguientes:

- − Bascula de pesaje.
- − Punto de limpieza de vehículos.
- − Almacén, oficinas, baños y vestuarios.
- − Depósito de combustible.

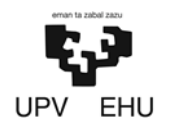

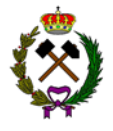

# **9. SEGURIDAD Y SALUD**

En virtud de lo establecido en el Real Decreto 1389/1997 por el que se aprueban las disposiciones mínimas destinadas a proteger la seguridad y la salud de los trabajadores en las actividades mineras, se incluye en el documento nº4 el Estudio de Seguridad y Salud en la explotación minera.

El R.D 1389/1997 especifica las obligaciones impuestas al empresario en cuanto a la prevención de riesgos laborales se refiere y para cumplir con éstas, le exige la realización de una serie de actividades y así como la organización de unos servicios que vienen recogidos tanto en la ley 31/1995 de Prevención de Riesgos Laborales como en sus modificaciones mediante la ley 54/2003.

La ITC/1001/2006 marca en su primer artículo la aprobación de la ITC-02.1.01 "documento de seguridad y salud" la cual será de obligado cumplimiento en aquellos centros de trabajo nuevos o ya existentes.

La ITC señala que el Documento de Seguridad y Salud es aquel en el que queda plasmado el proceso de elaboración, implantación, así como la forma de aplicar la planificación de la acción preventiva de la empresa.

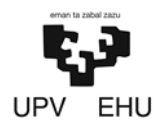

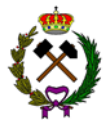

## **10. RESUMEN DEL PRESUPUESTO**

El presupuesto hace referencia al gasto inicial que se requeriría para establecer la infraestructura necesaria de la explotación, así como la compra de maquinaria y acondicionamiento del terreno (desbroce del terreno, apertura de pistas y berma de seguridad).

El resumen del presupuesto sería el siguiente:

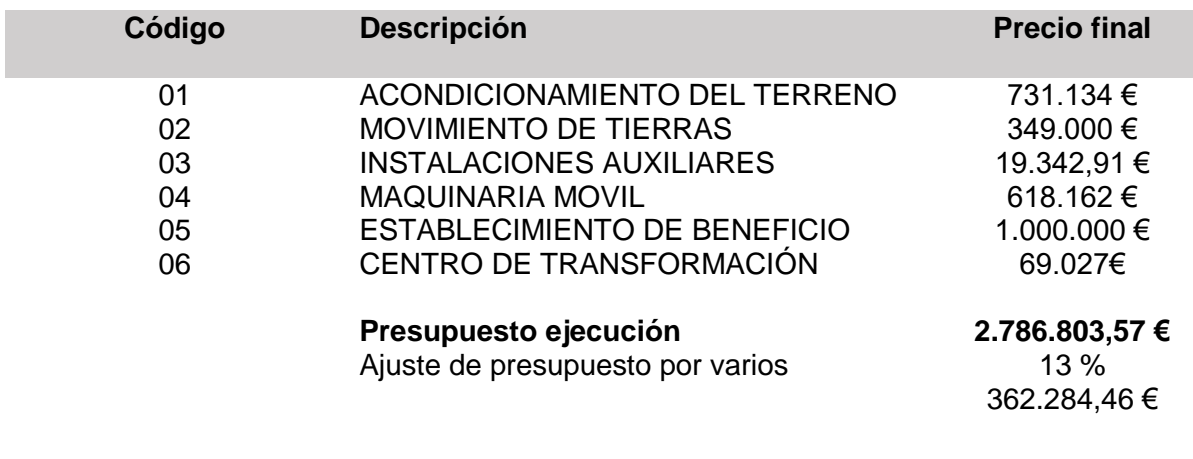

**El presupuesto de la cantera de marga asciende a la cantidad de 3.149.088,03 €**

El presupuesto de la cantera de marga asciende a la cantidad de **tres millones ciento cuarenta y nueve mil ochenta y ocho euros con tres céntimos.**

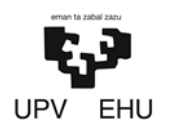

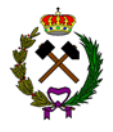

# **11. NORMATIVA**

La normativa aplicable al presente proyecto será con carácter mínimo la que se expone a continuación:

- **Minería:**
- − Ley 22/1.973, de 21 de julio, de Minas (B. O. E. nº 189 de 24 de julio de 1.973) y Real Decreto 2875/1978 de 25 de agosto, por el que se aprueba el Reglamento General para el Régimen de la Minería.
- − Ley 54/1.980, de 5 de noviembre, que modifica la Ley 22/1.973, de Minas (B. O. E. nº 278 de 21 de noviembre de 1.980).
- − Real Decreto 2.135/1.980 de 26 de septiembre, sobre liberación industrial.
- − Orden Ministerial de Industria y Energía de 19 de diciembre de 1.980, sobre normas de procedimiento y desarrollo del R.D. 2.135/80.
- − Orden de 28 de noviembre de 1984, por la que se desarrolla el Real Decreto 2.994/1.982, sobre Restauración de Espacios Naturales Afectados por Actividades Extractivas (B.O.E. nº 285, de 28 de noviembre de 1984).
- − Real Decreto 1389/1997 por el que se aprueban las disposiciones mínimas destinadas a proteger la seguridad y la salud de los trabajadores en las actividades mineras.
- − Real Decreto 1.945/1.986, de 26 de mayo. Reglamento de Seguridad en las Máquinas.
- − Real Decreto 830/1.991, de 24 de mayo, por el que se modifica el Reglamento de Seguridad en las Máquinas.
- − Real Decreto 863/1.985. Reglamento General de Normas Básicas de Seguridad Minera.
- − Ley 31/1.995, de 8 de noviembre, de Prevención de Riesgos Laborales (B. O. E. nº 269 de 10 de noviembre).
- − Real Decreto 150/1.996, de 2 de febrero, por el que se modifica el artículo 109 del Reglamento General de Normas Básicas de Seguridad Minera, publicado en el B. O. E. el 8 de marzo de 1.996.
- − Real Decreto 39/1.997, de 17 de enero, por el que se aprueba el Reglamento de los Servicios de Prevención de Riesgos Laborales.
- − Real Decreto 780/1.998, de 30 de abril, por el que se modifica el Real Decreto 39/1.997.
- − Real Decreto 485/1.997, de 14 de abril por el que se aprueban las disposiciones mínimas de en materia de Señalización de Seguridad y Salud en el Trabajo.

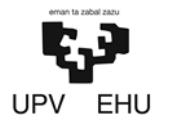

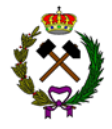

- − Real Decreto 486/1.997, de 14 de abril, por el que se establecen las disposiciones mínimas Seguridad y Salud en los Lugares de Trabajo.
- − Real Decreto 773/1.997, de 30 de mayo, por el que se establecen las disposiciones mínimas de seguridad y salud relativas a la utilización por los trabajadores de Equipos de Protección Individual.
- − Real Decreto 1.215/1.997, de 18 de julio, por el que se establecen las disposiciones mínimas de seguridad y salud para la utilización por los trabajadores de los equipos de trabajo.
- − Real Decreto 1.389/1.997, de 5 de septiembre, por el que se aprueban las Disposiciones Mínimas Destinadas a Proteger la Seguridad y Salud de los Trabajadores en las Actividades Mineras.
- − Real Decreto 1.131/1.998, de 30 de septiembre, por el que se aprueba el Reglamento para ejecución del R. D. L. 1.302/1.986.
- − Orden ITC/101/2.006, de 23 de enero, por la que se regula el contenido mínimo y estructura sobre seguridad y salud para la industria extractiva.
- − Norma 5.2-IC del Ministerio de Fomento, 2016
- − Real Decreto 975/2009 de rehabilitación.

### • **Instalaciones Petrolíferas:**

- − Real decreto 2.085/1.994 de 20 de octubre, por el que se aprueba el Reglamento de las instalaciones Petrolíferas.
- − La instrucción técnica complementaria MI-IP04 aprobada por el Real Decreto 706/2017.

#### • **Instalaciones eléctricas:**

- − Real Decreto 223/2008, de 15 de febrero, por el que se aprueban el Reglamento sobre condiciones técnicas y garantías de seguridad en líneas eléctricas de alta tensión y sus instrucciones técnicas complementarias ITC-LAT 01 a 09.
- − Real Decreto 337/2014, de 9 de mayo, por el que se aprueban el Reglamento sobre condiciones técnicas y garantías de seguridad en instalaciones eléctricas de alta tensión, y sus Instrucciones Técnicas Complementarias ITC-RAT 01 a 23.
- − Reglamento Electrotécnico para Baja Tensión. Aprobado por Decreto 842/2002, de 02 de agosto, B.O.E. 224 de 18-09-2002.

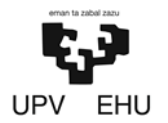

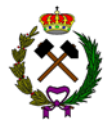

- − Instrucciones Técnicas Complementarias, denominadas MI-BT. Aprobadas por Orden del MINER de 18 de septiembre de 2002.
- − Autorización de Instalaciones Eléctricas. Aprobado por Ley 40/94, de 30 de diciembre, B.O.E. de 31-12-1994.
- − Ordenación del Sistema Eléctrico Nacional y desarrollos posteriores. Aprobado por Ley 40/1994, B.O.E. 31-12-1994.
- − Real Decreto 1955/2000, de 1 de diciembre, por el que se regulan las actividades de transporte, distribución, comercialización, suministro y procedimientos de autorización de instalaciones de energía eléctrica (B.O.E. de 27 de diciembre de 2000).
- − Real Decreto 614/2001, de 8 de junio, sobre disposiciones mínimas para la protección de la salud y seguridad de los trabajadores frente al riesgo eléctrico. Condiciones impuestas por los Organismos Públicos afectados.
- − Ley 24/2013 de 26 de diciembre, del Sector Eléctrico.
- − Reglamento de Verificaciones Eléctricas y Regularidad en el Suministro de Energía, Decreto de 12 marzo de 1954 y Real Decreto 1725/84 de 18 de Julio.
- − Real Decreto 2949/1982 de 15 de octubre de Acometidas Eléctricas.
- − NTE-IEP. Norma tecnológica de 24-03-1973, para Instalaciones Eléctricas de Puesta a Tierra.

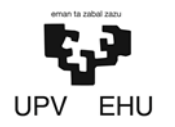

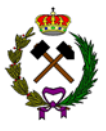

# **12. BIBLIOGRAFÍA**

### **12.1. Libros**

German Monsalve Sáenz*. Hidrología en la ingeniería*. Colombia: Editorial Escuela Colombiana de Ingeniería. 1999.

José María Cortes Diaz*. Técnicas de prevención de riesgos* laborales*. Seguridad e higiene del trabajo.* Madrid: Tébar. 2004.

Carlos López Jimeno*. Áridos. Manual de prospección, explotación y aplicaciones*. Madrid: Loemco.1994.

Carlos López Jimeno; Emilio López Jimeno; Pilar García Bermúdez; Antonio Hernando Degea*. Manual de transporte con volquetes y diseño de pistas mineras.* Madrid: Grupo de proyectos de ingeniería E.T.S.I. Minas. 2014.

Luis I. González de Vallejo. *Ingeniería geológica.* Madrid: Pearson Education. 2002.

Francisco Javier Ayala Carcedo; Francisco Javier Andreu Posse*. Manual de ingeniería de taludes.* Madrid: Instituto Tecnológico Geominero de España. 2006.

David García Bragado; Heriberto Pérez Acebedo; Javier Gallo Laya *Excavación, sostenimiento y técnicas de corrección de túneles, obras subterráneas y labores mineras*. Bilbao: Servicio editorial UPV/EHU. 2016.

Carlos López Jimeno*; Manuel Bustillo Revuelta. Manual de evaluación y diseño de explotaciones mineras*. Madrid: Editorial Entorno Gráfico. 1997.

Manuel Bustillo Revuelta*. Manual de áridos.* Madrid: Editorial Entorno Gráfico. 1996.

Fernando Plá Ortiz de Urbina*. Fundamentos de laboreo de minas. Madrid: Fundación Gomez Pardo. 1991.*

Jesús Gómez de las Heras; Carlos López Jimeno. *Manual de arranque, carga y transporte en minería a cielo abierto*. Madrid: Instituto Tecnológico Geominero de España. 1995.

Luis Fueyo Casado*. Equipos de trituración, molienda y clasificación: tecnología, diseño y aplicación.* Madrid. 2002.

Carlos López Jimeno; Emilio López Jimeno; Pilar García Bermúdez*. Manual de perforación, explosivos y voladuras.* Madrid: Gráficas Arias Comunicación .2017.

Roberto Vidal*. Manual mineralurgia*.

Javier Gallo*. Apuntes laboreo de minas.*

Javier Gallo*. Apuntes técnicos de restauración y corrección*.

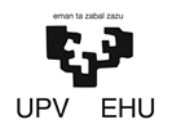

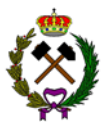

### **12.2. Páginas web**

- − Drenaje en balsas: <https://www.scribd.com/doc/73030726/ANEJO-4-Drenaje-Balsa>
- − Instrucción drenaje superficial: [http://lab-hidrologia.uca.es/drenaje\\_superficial\\_52\\_IC/index.php](http://lab-hidrologia.uca.es/drenaje_superficial_52_IC/index.php)
- − Periodo de retorno: <https://enriquemontalar.com/que-es-el-periodo-de-retorno-probabilidad/>
- − Rocas sedimentarias: [http://www2.montes.upm.es/Dptos/dsrn/Edafologia/aplicaciones/GIMR/page.php?q=4c](http://www2.montes.upm.es/Dptos/dsrn/Edafologia/aplicaciones/GIMR/page.php?q=4c66ead9d71) [66ead9d71](http://www2.montes.upm.es/Dptos/dsrn/Edafologia/aplicaciones/GIMR/page.php?q=4c66ead9d71)
- − Rocas sedimentarias carbonatadas: <http://politecnicavila.usal.es/webrocas/RCarbonatadasWeb.htm>
- − Propiedades margas: [http://www.regmurcia.com/servlet/s.Sl?sit=c,365,m,108&r=ReP-8167-](http://www.regmurcia.com/servlet/s.Sl?sit=c,365,m,108&r=ReP-8167-DETALLE_REPORTAJESABUELO) [DETALLE\\_REPORTAJESABUELO](http://www.regmurcia.com/servlet/s.Sl?sit=c,365,m,108&r=ReP-8167-DETALLE_REPORTAJESABUELO)
- − Áridos España: <http://www.aridos.org/estadisticas/>
- − IGME, áridos. <http://www.igme.es/actividadesIGME/lineas/RMeIA.htm>
- − Estadística minera. http://info.igme.es/estminera/default.aspx
- − Establecimiento de beneficio: <http://www.triman.es/instalaciones/fabricacion-aridos/130-tnh-130-fsc/>
- − Alimentador precribador: [http://www.triman.es/maquinaria/canteras-mineria-reciclaje/maquinas-de](http://www.triman.es/maquinaria/canteras-mineria-reciclaje/maquinas-de-alimentacion/alimentador-precribador-apt/)[alimentacion/alimentador-precribador-apt/](http://www.triman.es/maquinaria/canteras-mineria-reciclaje/maquinas-de-alimentacion/alimentador-precribador-apt/)
- − Criba primaria: [http://www.triman.es/maquinaria/canteras-mineria-reciclaje/maquinas-de](http://www.triman.es/maquinaria/canteras-mineria-reciclaje/maquinas-de-alimentacion/alimentador-precribador-apt/)[alimentacion/alimentador-precribador-apt/](http://www.triman.es/maquinaria/canteras-mineria-reciclaje/maquinas-de-alimentacion/alimentador-precribador-apt/)
- − Molino secundario: [http://www.triman.es/maquinaria/canteras-mineria-reciclaje/maquinaria-de](http://www.triman.es/maquinaria/canteras-mineria-reciclaje/maquinaria-de-trituracion/molino-cono-tmc2/)[trituracion/molino-cono-tmc2/](http://www.triman.es/maquinaria/canteras-mineria-reciclaje/maquinaria-de-trituracion/molino-cono-tmc2/)

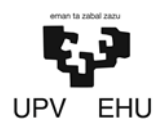

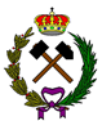

- − Criba: [http://www.triman.es/maquinaria/canteras-mineria-reciclaje/maquinas-de](http://www.triman.es/maquinaria/canteras-mineria-reciclaje/maquinas-de-clasificacion/cribas-vibrantes-cvt-2/)[clasificacion/cribas-vibrantes-cvt-2/](http://www.triman.es/maquinaria/canteras-mineria-reciclaje/maquinas-de-clasificacion/cribas-vibrantes-cvt-2/)
- − Libros mineralurgia universidad de Cantabria: [https://ocw.unican.es/course/view.php?id=70&section=4](https://ocw.unican.es/course/view.php?id=70§ion=4)
- − Maquinaria Caterpillar: [https://www.cat.com/es\\_ES/products/new/equipment.html](https://www.cat.com/es_ES/products/new/equipment.html)
- − Precio electricidad (ministerio de energía): [https://www.mincotur.gob.es/es-](https://www.mincotur.gob.es/es-ES/IndicadoresyEstadisticas/DatosEstadisticos/IV.%20Energ%C3%ADa%20y%20emisiones/IV_12.pdf)[ES/IndicadoresyEstadisticas/DatosEstadisticos/IV.%20Energ%C3%ADa%20y%20emis](https://www.mincotur.gob.es/es-ES/IndicadoresyEstadisticas/DatosEstadisticos/IV.%20Energ%C3%ADa%20y%20emisiones/IV_12.pdf) [iones/IV\\_12.pdf](https://www.mincotur.gob.es/es-ES/IndicadoresyEstadisticas/DatosEstadisticos/IV.%20Energ%C3%ADa%20y%20emisiones/IV_12.pdf)
- − Precio combustible (ministerio de energía): [http://www.minetad.gob.es/energia/petroleo/Precios/Informes/InformesMensuales/2017](http://www.minetad.gob.es/energia/petroleo/Precios/Informes/InformesMensuales/2017/Junio%202017.pdf) [/Junio%202017.pdf](http://www.minetad.gob.es/energia/petroleo/Precios/Informes/InformesMensuales/2017/Junio%202017.pdf)
- − Precio maquinaria segunda mano (Mascus): [https://www.mascus.es](https://www.mascus.es/)
- − Permeabilidad de las rocas: [http://www.aqtesolv.com/aquifer-tests/aquifer\\_properties.htm](http://www.aqtesolv.com/aquifer-tests/aquifer_properties.htm)
- − Documento seguridad y salud cantera de Ivonne: [https://upcommons.upc.edu/bitstream/handle/2099.1/3887/54464-](https://upcommons.upc.edu/bitstream/handle/2099.1/3887/54464-1.pdf?sequence=1&isAllowed=y) [1.pdf?sequence=1&isAllowed=y](https://upcommons.upc.edu/bitstream/handle/2099.1/3887/54464-1.pdf?sequence=1&isAllowed=y)
- − Documento de seguridad y salud en la industria del árido: <http://www.seguridadyaridos.org/pdfs/DSSAridos.pdf>
- − Autoprotección en las explotaciones mineras: [https://www.quironprevencion.com/blogs/es/prevenidos/autoproteccion-explotaciones](https://www.quironprevencion.com/blogs/es/prevenidos/autoproteccion-explotaciones-mineras-castilla-mancha)[mineras-castilla-mancha](https://www.quironprevencion.com/blogs/es/prevenidos/autoproteccion-explotaciones-mineras-castilla-mancha)

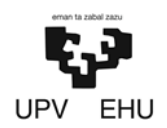

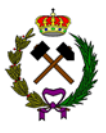

# **13. SOFWARE UTILIZADOS**

- − MDT 6. Programa de modelamiento topográfico.
- − Dips. Programa de visualización de proyecciones estereográficas.
- − Plane failure. Programa de cálculo de roturas planares.
- − Swedge. Programa de cálculo roturas en cuña.
- − Slide. Programa de cálculo roturas en masa.
- − Disvol. Programa de cálculo de voladuras.
- − Vorpal. Programa de cálculo de voladuras.

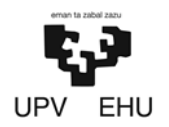

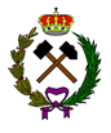

# **14.CONCLUSIONES**

Este proyecto muestra la viabilidad de una cantera de marga en el Norte de Burgos para suministrar a una cementera que se estableciera en las proximidades.

Al no existir ninguna cantera de este tipo en Burgos, junto la tendencia de crecimiento del sector, según datos del INE, augura un buen futuro a corto plazo a una explotación de marga que sea competitiva.

Bilbao, 11 de febrero de 2019

Daniel Prieto Llamas

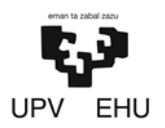

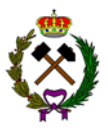

# **MEMORIA JUSTIFICADA**

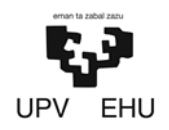

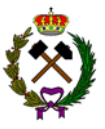

# ANEXO Nº1. ESTUDIO GEOLÓGICO Y GEOTÉCNICO

# Índice

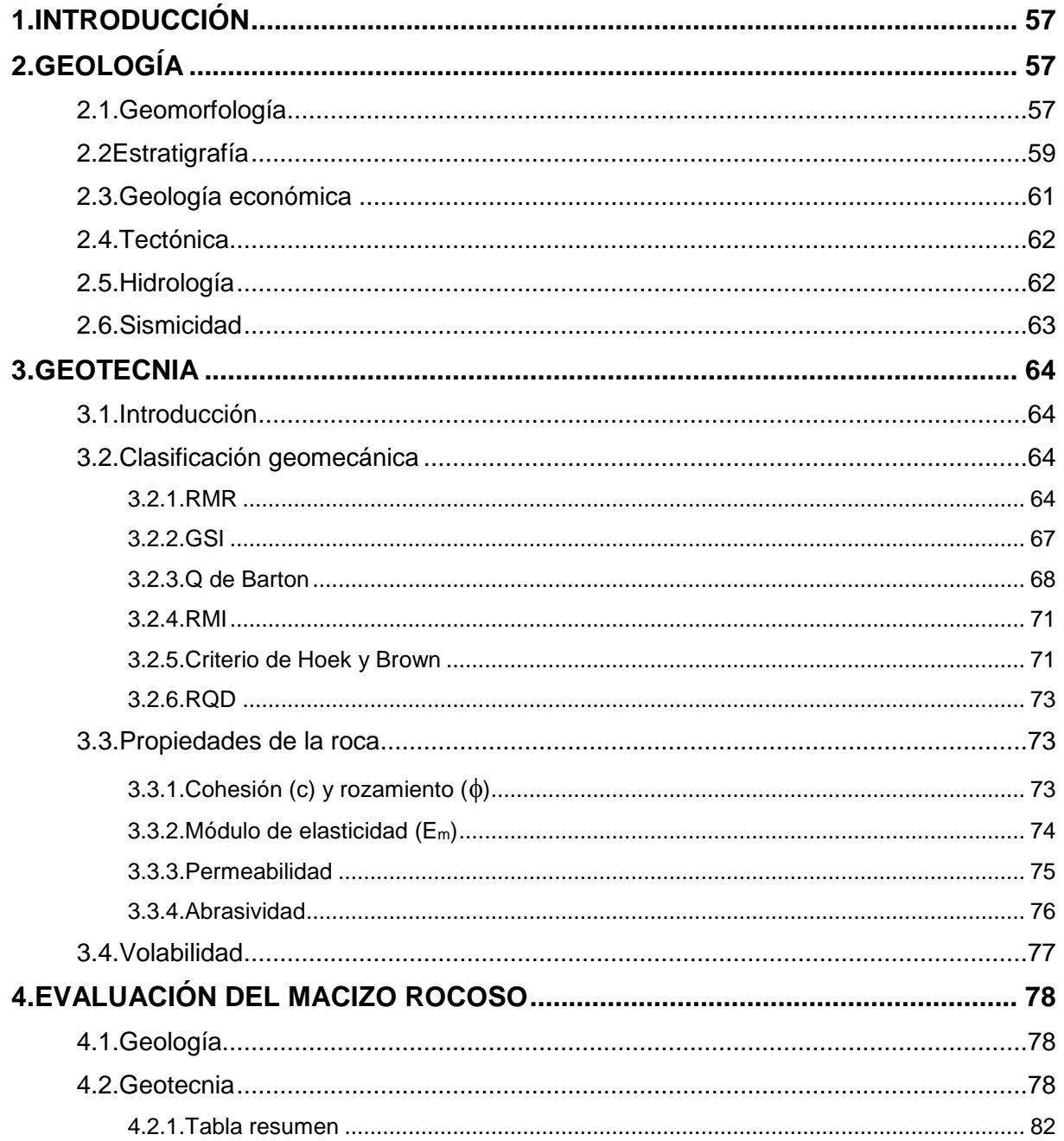

<span id="page-57-0"></span>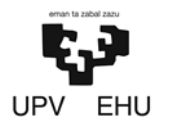

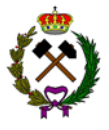

# **1. INTRODUCCIÓN**

El objeto de este estudio es caracterizar las propiedades geológicas y geotécnicas del entorno de la explotación. De este modo se podrá llevar acabo un mejor diseño de la explotación teniendo en cuenta las características del emplazamiento. El estudio consta de dos partes:

- El estudio geológico donde se plasman las unidades geológicas y sus características.
- El estudio de geomecánica donde se analizan las propiedades geomecánicas de las unidades geológicas implicadas.

# **2. GEOLOGÍA**

### **2.1. Geomorfología**

La explotación se encuentra en el municipio de Río de Losa (Burgos) situado en el valle que le da nombre (Valle de Losa). El fondo del valle está constituido por lechos aluviales y terrazas producidos por el río Jerea en el proceso de constitución del mismo. Las paredes del valle (donde está la explotación) están formadas por margas y en los puntos mal altos caliza.

El valle se encuentra en la parte septentrional de la provincia de Burgos, limítrofe con la provincia de Alava, donde se encuentran el Valle de Bóveda y la zona elevada de San Zadornil. Constituyendo una zona de transición entre las características geográficas de la región cantábrica hacia el norte y las de la meseta castellana al sur.

El valle sigue la dirección SO del río. Tiene una elevación en el fondo de 650 metros subiendo progresivamente con una pendiente suave hasta llegar a los bordes del mismo donde la pendiente aumenta dando paso a sierras con altitudes en torno a los 900 metros.

La explotación está situada en el borde del valle donde la pendiente aumenta. Cerca del límite entre las margas y la caliza. Habiendo una falla en las estibaciones, pero sin ningún efecto para la explotación.

El yacimiento se encuentra emplazado en la hoja geológica 110 (Medina de Pomar) del MAGNA a escala 1:50.000.

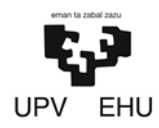

### PROYECTO DE CREACIÓN DE UNA CANTERA DE MARGA EN EL MUNICIPIO DE RIO DE LOSA

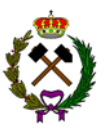

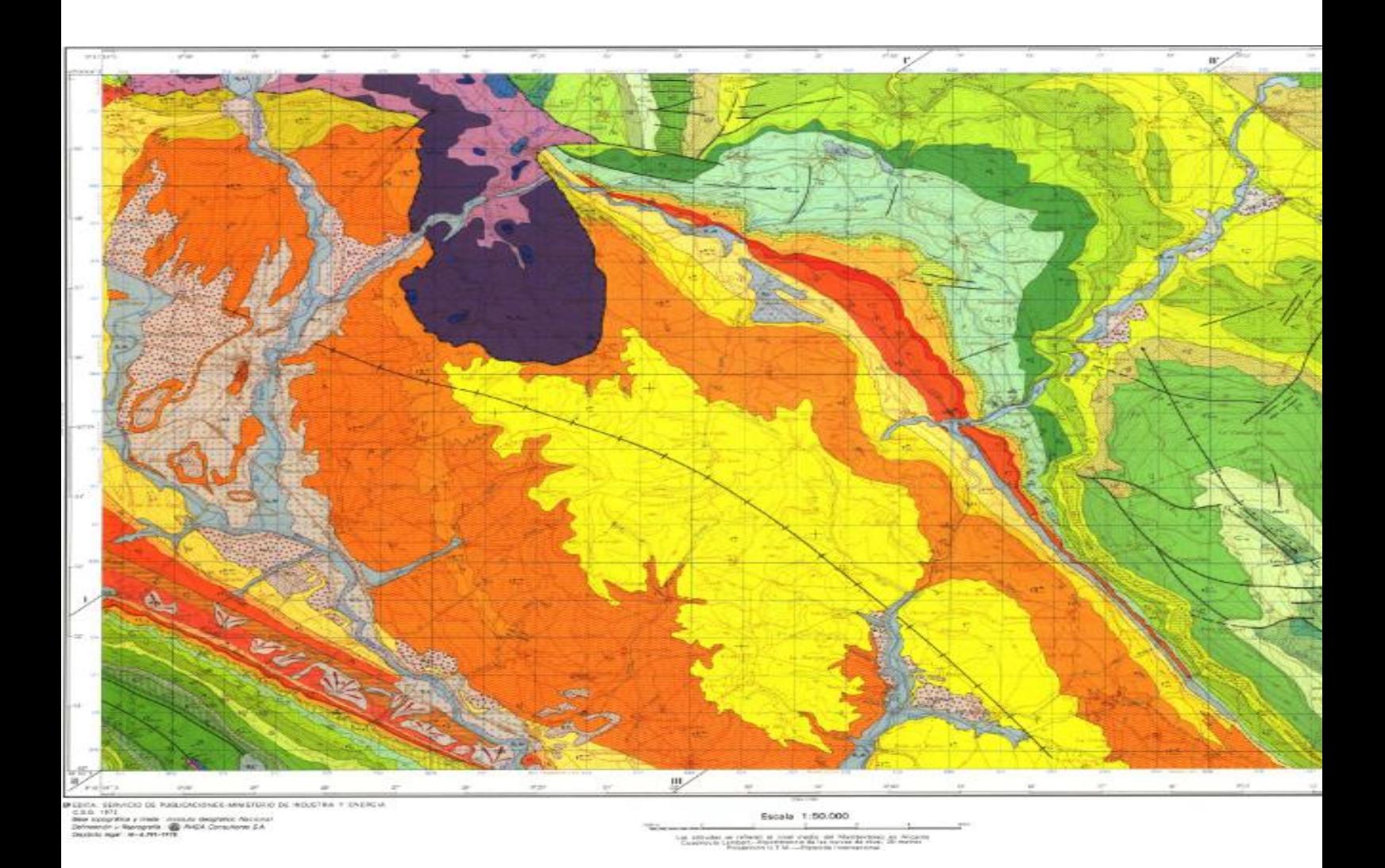

*Imagen 1.1. Hoja 110 del Magna (IGME)*

Documento nº1.MEMORIA 58

<span id="page-59-0"></span>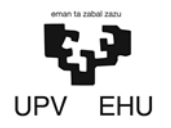

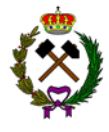

La explotación está situada en la zona noreste de la hoja donde se encuentran estratos subhorizontales de margas y caliza como se puede ver en el corte geológico.

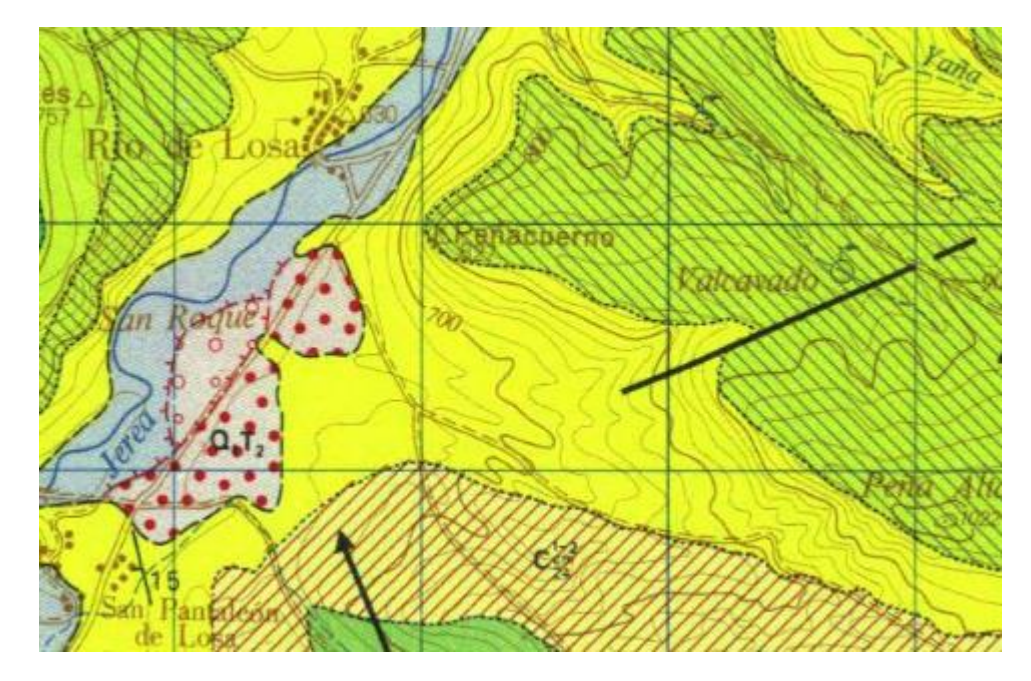

*Imagen 1.2. Zona ampliada, hoja 110 del Magna (IGME).*

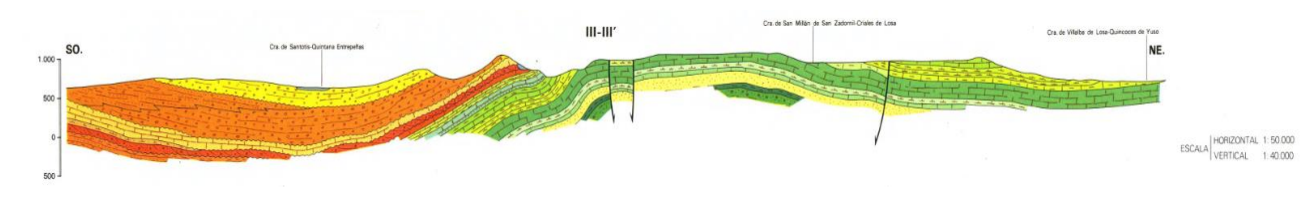

*Imagen 1.3. Corte geológico (IGME).*

### **2.2. Estratigrafía**

En la hoja afloran sedimentos del Triásico, Jurásico, Cretácico, Paleoceno, Eoceno, Oligoceno, Mioceno y Cuaternario.

Respecto al área del Valle de Losa se encuentran sedimentos del Cretácico Superior que afloran adosados al inferior en la misma área.

Las principales facies que se encuentran en la zona son las siguientes:

Marga gris-azulada con micraster (facie a explotar): Se define como un conjunto de margas amarillentas y grisáceas con abundante fauna (macro y micro). Teniendo una potencia variable entre 100-300 metros, aumentando hacia las regiones surorientales. Pertenece al Cretácico superior, Satoniense.

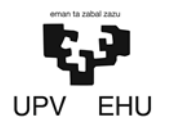

#### PROYECTO DE CREACIÓN DE UNA CANTERA DE MARGA EN EL MUNICIPIO DE RIO DE LOSA

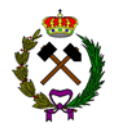

Calizas y Calcarenitas con Lacazinas: Sobre el conjunto anteriormente descrito se encuentra un tramo calizo compacto, formado por Calcarenitas bioclásticas de tono beige y rojizos, caracterizado por la presencia de Lacazina. Se presenta casi siempre muy karstificado. Teniendo una potencia que varía entre 130 y 150 metros de media. Pertenece al Cretácico superior, Satoniense.

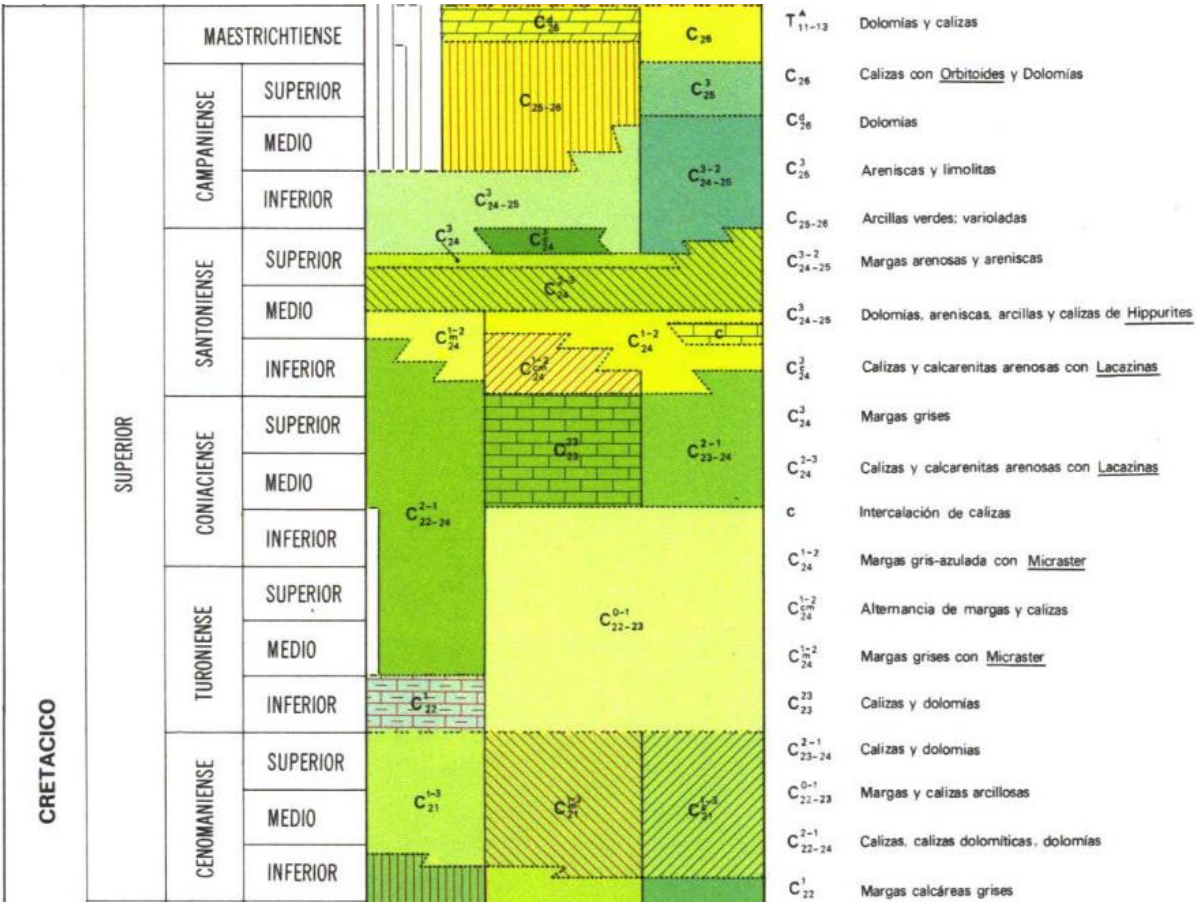

*Imagen 1.4. Columna estratigrafía (IGME).*

<span id="page-61-0"></span>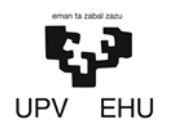

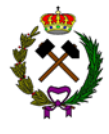

### **2.3. Geología económica**

Los afloramientos del Keuper son los que han proporcionado la mayor parte de las rocas de interés industrial en la zona, no obstante se encuentran explotaciones en afloramientos del Capaniense, Ilerdense, Thanetiense y Santoniense. La marga a explotar pertenecerá a este último periodo.

El principal uso de las margas es para la fabricación de cemento, ya que aportan la fracción arcillosa necesaria en el proceso de fabricación.

En los últimos años, como se observa en las gráficas inferiores, la producción de productos de cantera y en este caso particular la de marga ha descendido notablemente tendiendo a estabilizarse ultimamente. Esto es debido a la crisis en la construcción, principal consumidor de los productos de cantera.

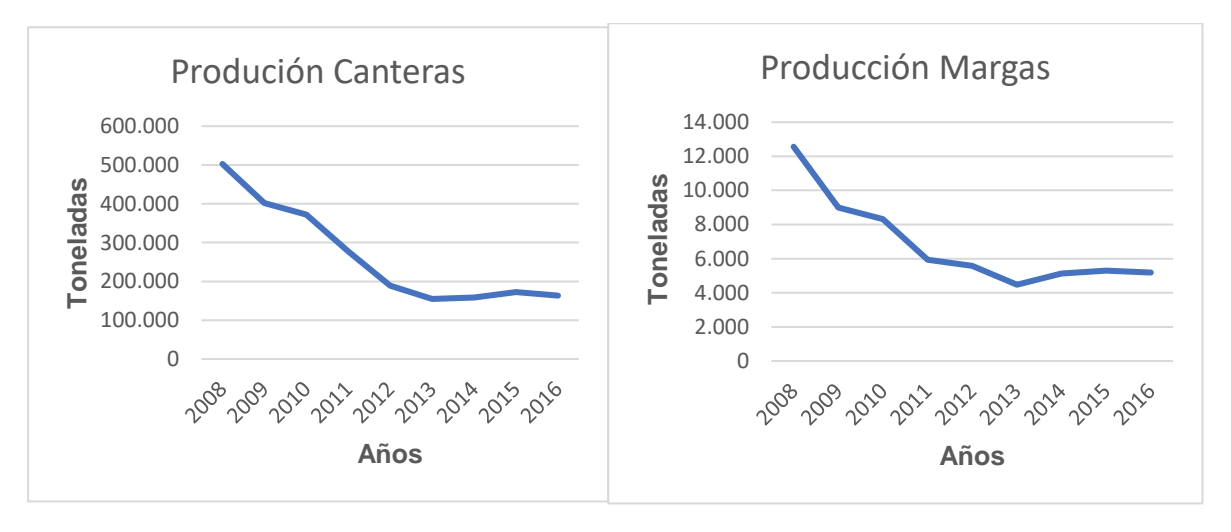

*Gráfica 1.1. Producción canteras y margas (Estadística minera, 2016).*

En el estado Español en el año 2016 existían 2.073 canteras, de las cuales 18 se dedicaban a la extracción de marga, el 1% del total de canteras. La producción total de estas asciende a 5.177.725 toneladas.

El sector de las canteras da trabajo a 12.382 personas, de las cuales 8.876 (71,7%) son propios y 3.506 (28,3%) son de contrata. En las de marga trabajan una media de 7 empleados por explotación. Normalmente 3 empleados propios y 4 de contrata.

En la actualidad la comunidad autónoma de Castilla y León carece de explotaciones de marga.

<span id="page-62-0"></span>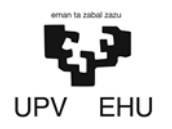

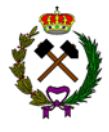

### **2.4. Tectónica**

La hoja se sitúa, en la zona de tránsito entre el "monoclinal del Surco Alaves" y la franja tectonizada de "Zamanzas-Puerto de la Mazorra-Montes Obarenes-Sierra de Cantabria". Dicha franja tiene su origen más inmediato en la acumulación salina motivada por la migración lateral de Keuper, desde zonas subsidentes del centro de la cuenca hacia los bordes de las mismas, en donde existe menor carga de sedimentos.

La explotación está situada en el "monoclinal de Losa" limítrofe al sur con el "anticlinal de Lahoz".

### • *Monoclinal de Losa:*

Los materiales pertenecientes al Cretácico Superior, Paleoceno y Eoceno se presentan suavemente inclinados hacia el sur con buzamientos menores a 20º. Esta disposición estructural da origen a una morfología en "cresta" sucesiva dada la alternancia de materiales duros y blandos. En la parte sur se enlaza con el "anticlinal de Lahoz".

### • *Anticlinal de Lahoz:*

Es un pliegue alargado de dirección NO-SE cuyas dimensiones son 23 x 5 kilómetros, prolongándose más allá de dicha hoja. Los flancos se desarrollan sobre las calizas del Coniense Medio-Santoniense inferior. El flanco norte es más abrupto, subvertical en algunos puntos. Cierra periclinalmente, con suave buzamiento, hacia el noreste en el valle de Losa al mismo tiempo que el eje tuerca hacia el norte.

### **2.5. Hidrología**

Respecto al Mesozoico y Terciario marino de la hoja, la alternancia de niveles calizos o dolomíticos con tramos margosos define una numerosa serie de acuíferos potenciales, que en la mayor parte de los casos se encuentran drenados por abundantes manantiales de caudal variable.

En la zona de la explotación por su espesor y permeabilidad debido a la fracturación y karstificación, son de interés las calizas y dolomías del Coniaciense-Satoniense inferior y los sucesivos niveles de calizas con Lacazina del Satoniense, cuyos niveles base impermeable son las margas turonienses y las margas de micraster, respectivamente. Localizándose un manantial en la otra vertiente de la sierra.

<span id="page-63-0"></span>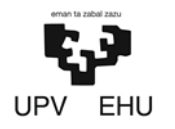

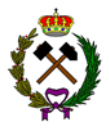

### **2.6. Sismicidad**

La península ibérica no tiene un extraordinario riesgo sísmico en comparación con otras zonas del planeta. La mayor sismicidad se encuentra en el Sur de la península y en los Pirineos debido al gran número de fallas activas en dichas zonas.

En las proximidades de la explotación no se encuentra ninguna falla activa catalogada por el IGME. Según se muestra en la imagen de la parte inferior la aceleración sísmica en la zona de la explotación es menor a 0,04g.

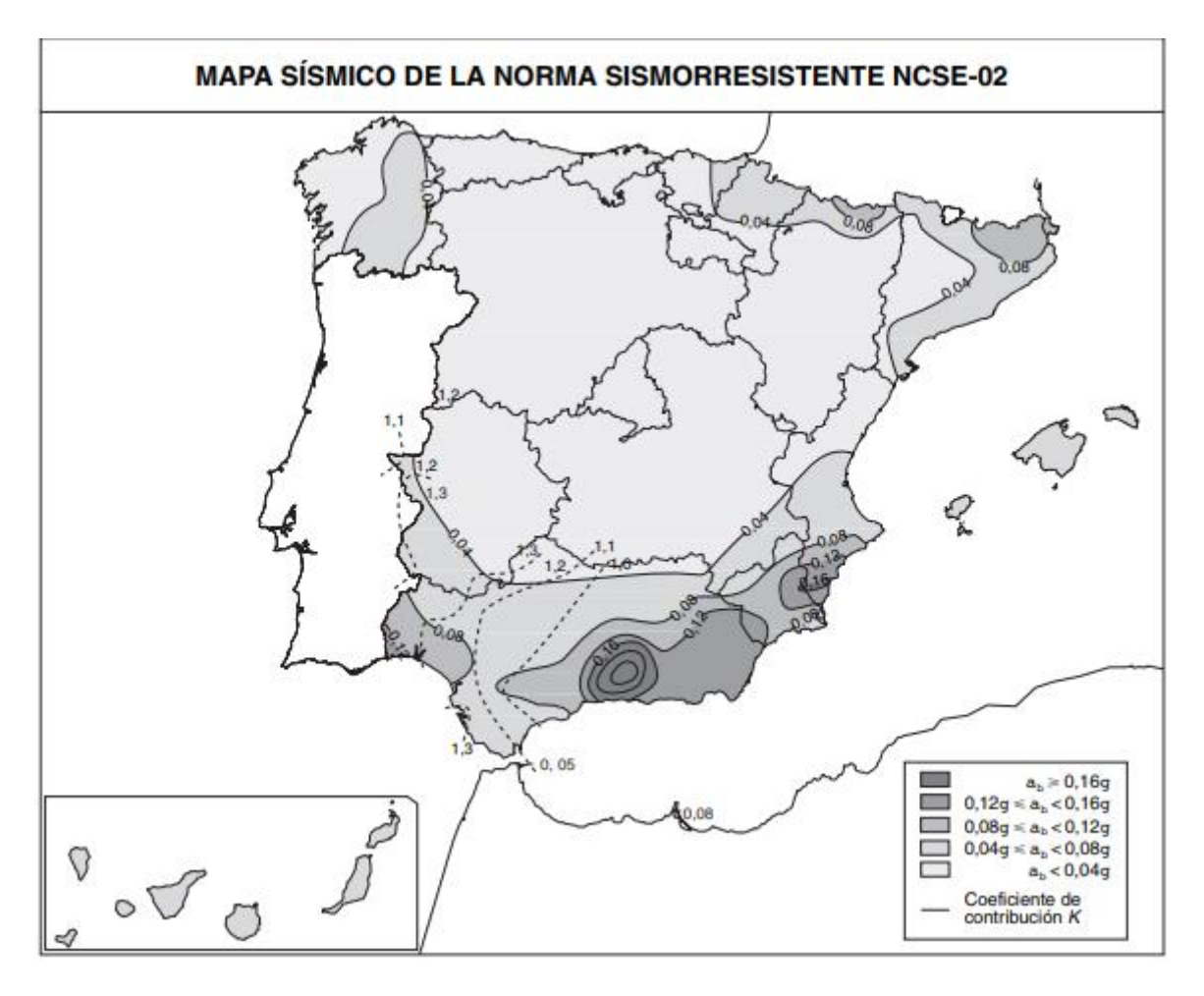

*Imagen 1.5. Mapa peligrosidad sísmica para un periodo de 500 años (NCSE-02, Ministerio de Fomento).*

<span id="page-64-0"></span>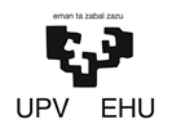

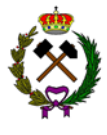

# **3. GEOTECNIA**

### **3.1. Introducción**

En la mayoría de los casos, el macizo rocoso aparece como un conjunto ensamblado de bloques irregulares, separados por discontinuidades geológicas como fracturas o fallas, es por ello que la caracterización geomecánica de los macizos rocosos es compleja; ya que debe incluir, tanto las propiedades de la matriz rocosa como de las discontinuidades.

Las propiedades físicas de las rocas dependen generalmente de los puntos de ensayo, la dirección considerada para su determinación y el volumen involucrado en el ensayo.

La roca matriz o intacta tiene una resistencia muy superior al macizo rocoso. Esto se debe a que el macizo rocoso tiene juntas o fisuras.

 El factor de escala es un concepto que condiciona la resistencia del talud. Cuanto mayor sea al tamaño de la estructura mayor será la zona de influencia donde se redistribuyen las tensiones y menor la resistencia del macizo ya que parece más fisurado.

### **3.2. Clasificación geomecánica**

### **3.2.1. RMR**

El RMR es un sistema de clasificación geomecánica creado por Biewnaski en 1973, con actualizaciones en 1979 y 1989. El sistema permite clasificar la resistencia del macizo con un número que varía entre 0 a 100. Los macizos más resistentes y más sanos tienen un RMR cercano a 100. Los suelos suelen tener normalmente un RMR menor a 25.

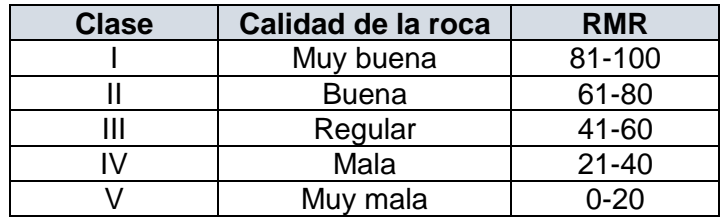

#### *Tabla 1.1. Clasificación geomecánica RMR (Cornejo Alvarez y Salvador,1995)*

Para aplicar la clasificación RMR se divide el macizo rocoso en zonas o tramos que presentan características geológicas más o menos uniformes de acuerdo con las observaciones hechas en campo.

Para determinar el índice RMR se usa seis parámetros del terreno que son los siguientes:

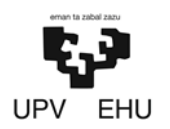

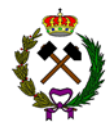

- Resistencia uniaxial de la matriz rocosa: Tiene una valoración máxima de 15 puntos, y puede utilizarse como criterio el resultado de compresión simple o bien el ensayo de carga puntual.
- Grado de fracturación en términos de RQD: Tiene una valoración máxima de 20 puntos.
- Espacio de las discontinuidades: Tiene una valoración máxima de 20 puntos. El parámetro considerado es la separación en metros entre juntas de la familia principal de diaclasas de la roca.
- Condiciones de las discontinuidades: Es el parámetro que más influye, tiene una valoración máxima de 30 puntos, detallándose en la tabla 1.2.

| Parämetro                     | Valoración |                         |                           |                   |                   |
|-------------------------------|------------|-------------------------|---------------------------|-------------------|-------------------|
| Longitud de<br>discontinuidad | <1m        | $1-3$ m                 | $3-10$ m                  | $10-20$ m         | $>20$ mm          |
|                               | 6          | 4                       | 2.                        | ī                 | $\bf{0}$          |
| Apertura.                     | Nada       | $< 0.1$ mm.             | $0.1-1$ mm                | $1.5$ mm          | $>5$ mm           |
|                               | 6          | 5                       | 3                         |                   | $\alpha$          |
| Rugosidad                     | Muy buena  | <b>Buena</b>            | Ligeramente<br>ragosa     | Ondulada          | Suave             |
|                               | 6          | 5                       | 3                         |                   | $\overline{0}$    |
| Relieno                       | Ninguno    | Relleno<br>duro         | Relleno<br>duro           | Relleno<br>blando | Relleno<br>blando |
|                               |            | $<$ 5 mm                | $>$ 5 mm                  | $<$ 5 mm          | $>$ 5 mm          |
|                               | 6          | 4                       | 2                         | 2                 | 0                 |
| Alteración                    | Inalterado | Ligeramente<br>alterado | Moderadamente<br>alterado | Muy<br>alterado   | Descompuesto      |
|                               | б          | 5                       | 3                         | ī                 | ö                 |

*Tabla 1.2. Guía para valorar estado discontinuidades. (Cornejo Alvarez y Salvador,1995)*

• Condiciones hidrogeológicas: la valoración máxima es de 15 puntos. En la tabla 1.3 se muestran los tres posibles criterios de valoración.

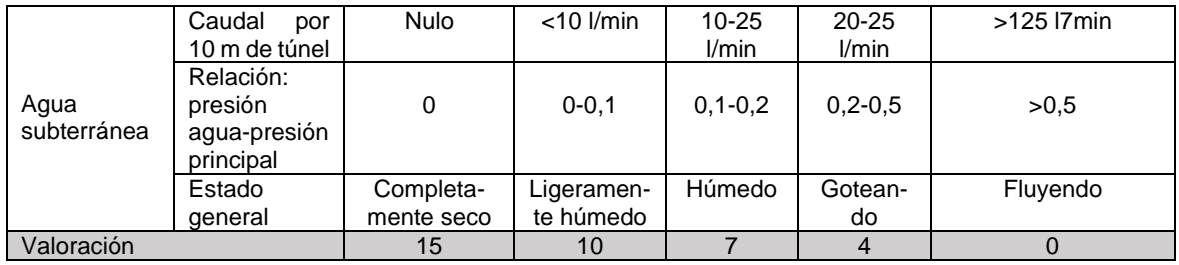

*Tabla 1.3. Valoración condiciones hidrogeológicas. (Cornejo Alvarez y Salvador,1995)*

• Orientación de las discontinuidades respecto a la excavación: Este valor tiene una valoración negativa, y oscila entre 0 y -12 puntos. En función del buzamiento de las familias de diaclasas y de su rumbo, en relación con el eje de la obra, se establece una clasificación de las discontinuidades en cinco tipos expuestas en las tablas 1.4 y 1.5.

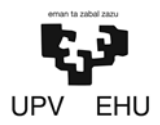

#### PROYECTO DE CREACIÓN DE UNA CANTERA DE MARGA EN EL MUNICIPIO DE RIO DE LOSA

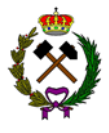

| Dirección Perpendicular al Eje de la obra |                           |                           |                           |                     |                   |
|-------------------------------------------|---------------------------|---------------------------|---------------------------|---------------------|-------------------|
|                                           | Excavación                | <b>Excavación</b>         |                           | Dirección paralelo. |                   |
|                                           | can buzanticato           | centra huzuniesto.        |                           | at Eje de la obra   |                   |
| Buz:                                      | Buz                       | Buz                       | Buz.                      | Buz                 | Buz               |
| 45°-00°                                   | $20^{\circ} - 45^{\circ}$ | $45^{\circ} - 90^{\circ}$ | $20^{\circ} - 45^{\circ}$ | 45°-90°             | $20^{\circ}$ .45° |
| Muy.<br>favorable                         | Favorable                 | Medio                     | Desfavorable              | Muy<br>desfavorable | Medio             |

*Tabla 1.4. Orientación de las discontinuidades. (Cornejo Alvarez y Salvador,1995).*

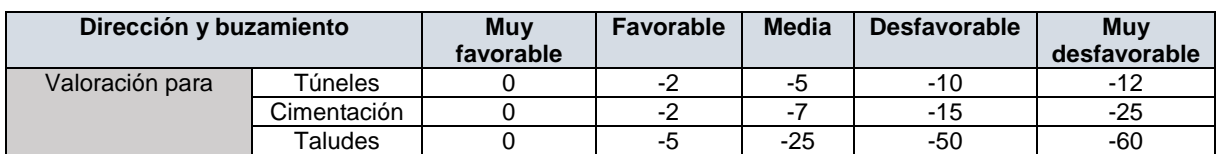

*Tabla 1.5. Correlación con la orientación de las discontinuidades. (Cornejo Alvarez y Salvador,1995).*

El RMR se obtiene de la suma de los valores de las 5 filas de la tabla1.6 y la resta de la orientación de las discontinuidades (tabla 1.5).

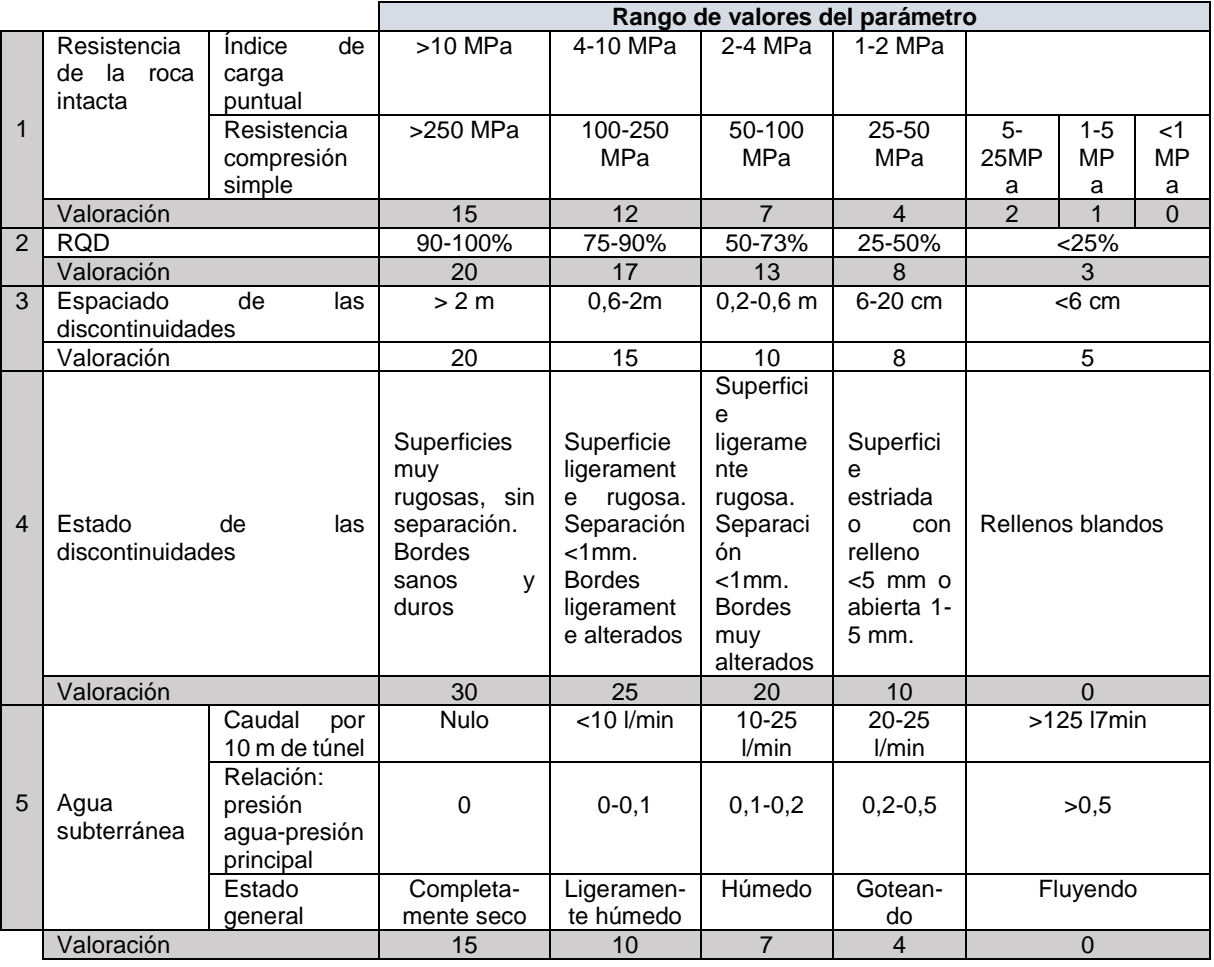

*Tabla 1.6. Clasificación de las rocas según RMR (Biewnaski, 1979).*

<span id="page-67-0"></span>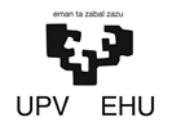

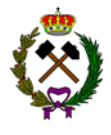

### **3.2.2. GSI**

El GSI fue desarrollado por Evert Hoek y E. T. Brown en 1980 para el diseño de excavaciones subterráneas. En 1988, el criterio se amplió para su aplicabilidad a la estabilidad de taludes, siendo un método más intuitivo que el RMR de Biewnaski. La diferencia entre el RMR y el GSI suele ser de 5 puntos.

El método se basa en comenzar con las propiedades de la roca intacta y agregar factores para reducir esas propiedades.

La determinación del GSI se hace a partir de la tabla 1.7 en la que se ingresa desde dos puntos diferentes, uno horizontal referente al tamaño y entrabamiento de bloques, composición y estructura; y el otro vertical que es referente a las condiciones de las discontinuidades, se converge posteriormente en el valor del GSI dispuesto en las líneas diagonales.

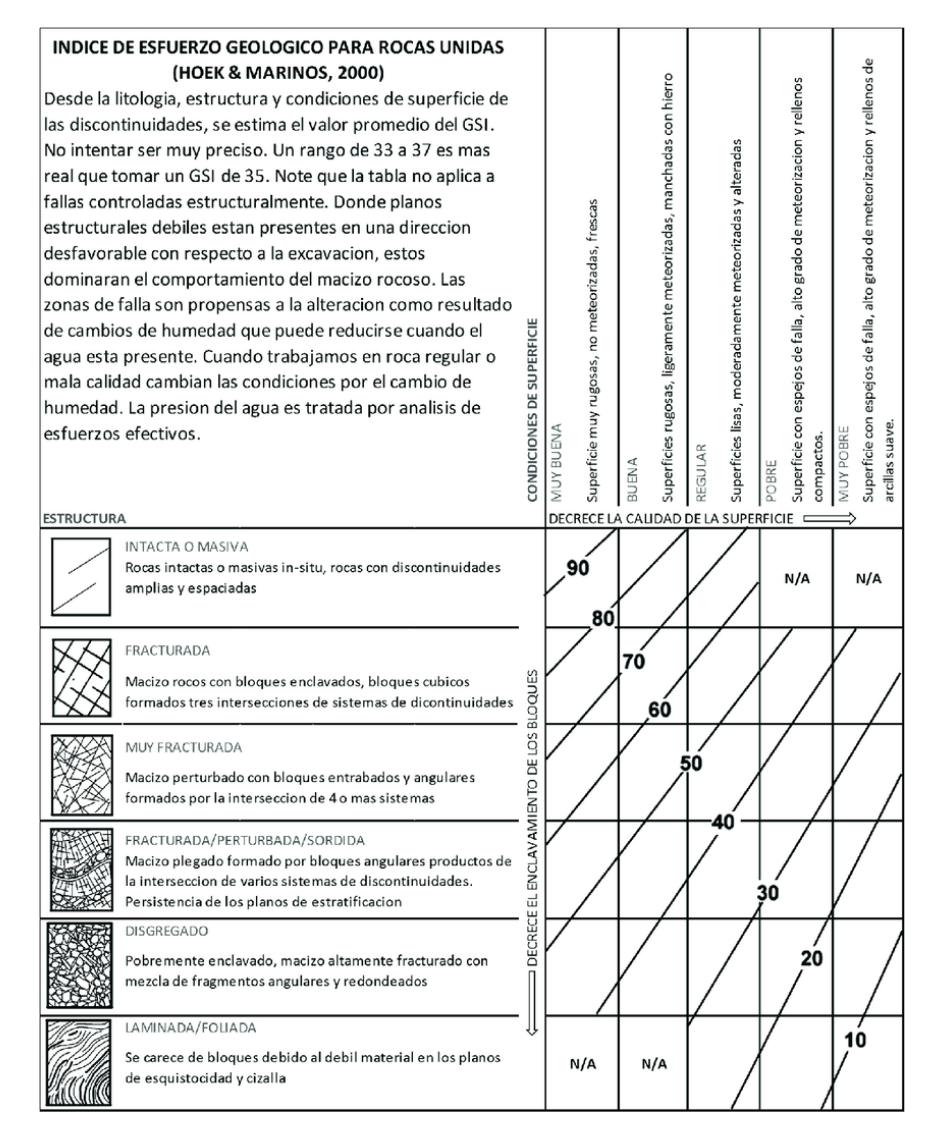

*Tabla 1.7. Clasificación de las rocas según GSI (Hoek y Brown)*

<span id="page-68-0"></span>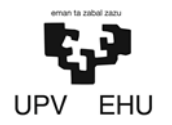

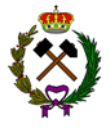

### **3.2.3. Q de Barton**

Desarrollado por Barton, Lien y Lunde en 1974, a partir del estudio de un gran número de túneles, constituye un sistema de clasificación de macizos rocosos que permite estimar parámetros geotécnicos de macizo y diseñar sostenimiento para túneles y cavernas subterráneas.

El índice Q está basado en una evaluación numérica de seis parámetros dados por la expresión:

$$
Q = \frac{RQD}{Jn} \times \frac{Jr}{Ja} \times \frac{Jw}{SRF}
$$

Donde,

RQD = Barton indica que vasta tomar el RQD en incrementos de 5 en 5, y que como mínimo sea 10.

Jn = Índice de diaclasado que indica el grado de fracturación del macizo rocoso. Varía entre 0,5 y 20.

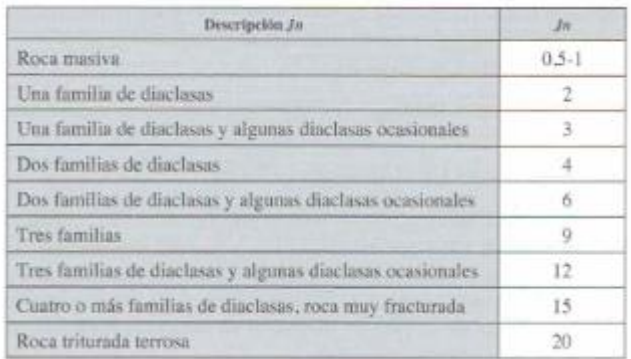

*Tabla 1.8. Obtención del índice Jn (Cornejo Alvarez y Salvador, 1995)*

Jr = Índice de rugosidad de las juntas. Varía entre 1 y 4.

| Contacto entre las 2 caras de las diaclasas con poco                                                                                        |                                    | Jr. |
|----------------------------------------------------------------------------------------------------|------------------------------------|-----|
|                                                                                                    | Juntas discontinuas                | 4   |
|                                                                                                    | Juntas rugosa o irregular ondulada | 3   |
|                                                                                                    | Suave ondulada                     |     |
| Desplazamiento lateral de menos de 10 cm.                                                                                                   | Espejo de falla, ondulada          |     |
|                                                                                                    | Rugosa o irregular, plana          | 15  |
|                                                                                                    | Suave plana                        |     |
|                                                                                                    | Espejo de Falla, plano             | 0.5 |
| No existe contacto entre las 2 caras de las diaclasas suficientemente gruesas<br>para impedir el contacto entre las caras de las diaclasas. |                                    |     |
| Arenas, gravas o zona fallada suficientemente gruesa para impedir el contacto<br>entre las 2 caras de las diaclasas.                        |                                    |     |

*Tabla 1.9. Obtención del índice Jr (Cornejo Alvarez y Salvador, 1995)*

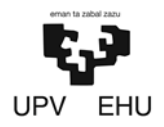

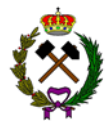

Ja = Índice que indica la alteración de las discontinuidades. Varía entre 0,75 y 20.

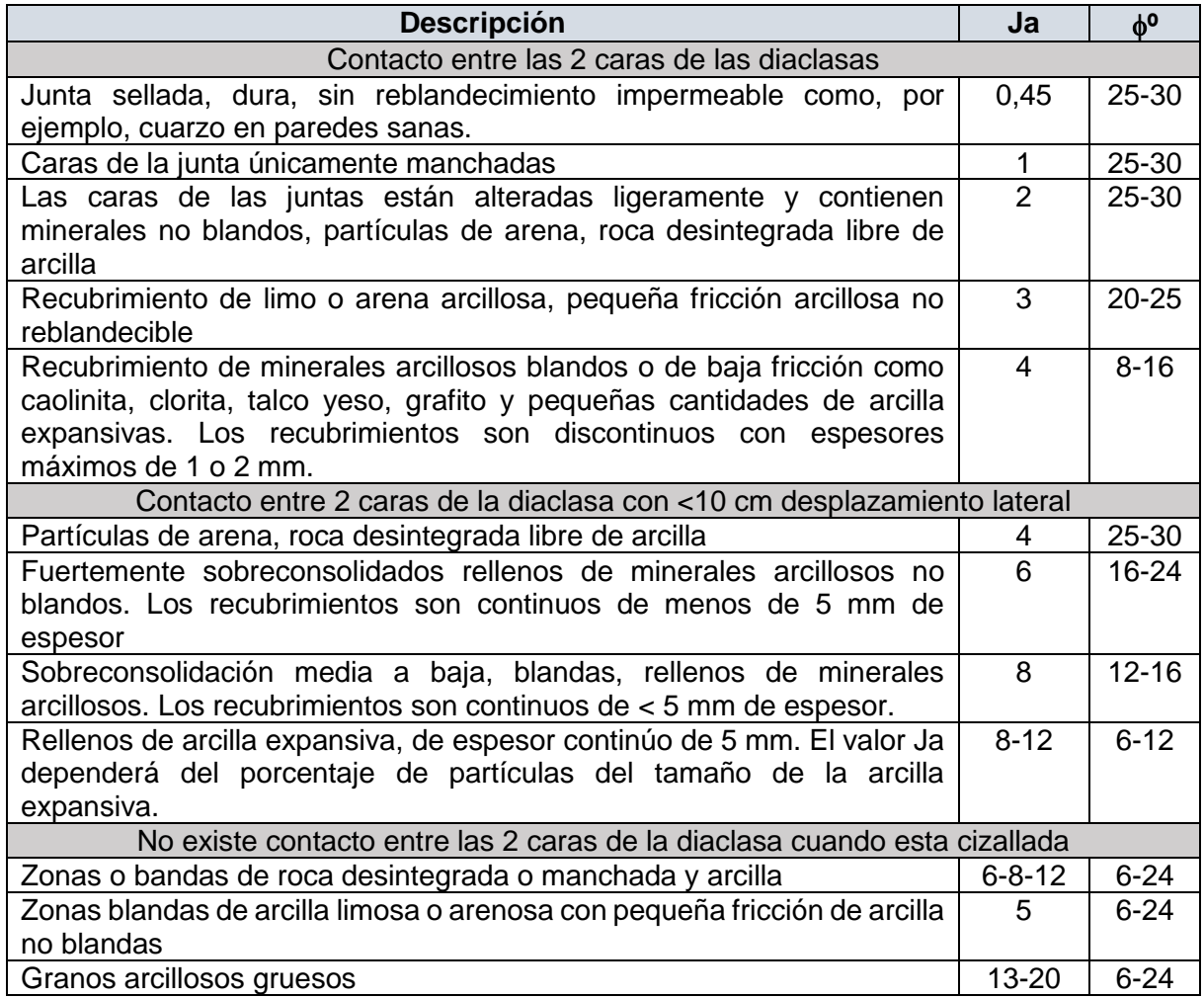

*Tabla 1.10. Obtención del índice Ja (Cornejo Alvarez y Salvador, 1995)*

Jw = Coeficiente reductor por presencia de agua. Varía entre 0,05 y 1.

|                                                                                          | Jw                         | Presión del agua<br>(kg/cm <sup>3</sup> ) |
|------------------------------------------------------------------------------------------|----------------------------|-------------------------------------------|
| Excavaciones secas o de influencia poco importante,                                      |                            | k)                                        |
| Fluencia o presión medias. Ocasional lavado de los rellenos de las<br>disclasss.         | 0.66                       | $1 - 2.5$                                 |
| Fluencia grande o presión alta, considerable lavado de los rellenos<br>de las dinclosas. | 0.334                      | $2.5 - 10$                                |
| Fluencia o pressón de agua excepcionalmente altas, decayendo con<br>el tiempo.           | $0.1 - 0.2$ <sup>*</sup>   | >10                                       |
| Fluencia o presión de águas excepcionalmente altas y continúas, sin<br>disminución.      | $0.05 - 0.01$ <sup>*</sup> | >10                                       |

*Tabla 1.11. Obtención del Jw (Cornejo Alvarez y Salvador, 1995).*

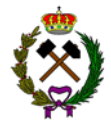

SRF (stress reducción factor) = Coeficiente que tiene en cuenta la influencia del estado de tensiones del macizo rocoso.

| Descripción                                                                                                    |                                                                                      | Valor        |           |               |
|----------------------------------------------------------------------------------------------------|--------------------------------------------------------------------------------------|--------------|-----------|---------------|
| Excavación<br>atravesada por<br>zonas blandas.<br>de rocas.<br>que pueden<br>ocasionar<br>descompressón o<br>desprendimiento<br>de rocas al | Muchas zonas débiles con arcilla o roca desintegrada.<br>roca muy descomprendida     | 10           |           |               |
|                                                                                                    | Zonas individuales débiles, con arcilla o roca tritu-<br>rada, prof < 50 m           | 5            |           |               |
|                                                                                                    | $dem$ prof $> 50$ m                                                                  | 2.5          |           |               |
|                                                                                                    | Muchas zonas de cizallamiento en roca competente<br>sin arcilla, roca descomprimida  | 7.5          |           |               |
|                                                                                                    | Zonas individuales de cizallamiento en roca compe-<br>tente sin arcilla prof < 50 m. | 5.           |           |               |
| excavar el ninel                                                                                                    | $\text{Idem}$ prof $>$ 50 m                                                          | 2.5          |           |               |
|                                                                                                    | Juntas abiertas, muy diaclasado                                                      | 5.           | Re/a      | $Rt/\sigma_s$ |
|                                                                                                    | Baja tensión, cerca de la superficie                                                 | 2.5          | >200      | >13           |
| Roca<br>competente.                                                                                                    | Tensión media                                                                        | $\mathbf{I}$ | 10-200    | $0.66 - 13$   |
| problemas de                                                                                                    | Alta tensión, roca resistente                                                        | $0 - 5 - 2$  | $10-5$    | 0.33-0.66     |
| tensión en la<br><b>POCS</b>                                                                                                    | Explosiones en roca masiva de rocas pequeñas                                         | $5-10$       | $5 - 2.5$ | 0.16-0.33     |
|                                                                                                    | Explosiones grandes de roca masiva                                                   | $10 - 20$    | 2.5       | c0.16         |
| Roca flisyente o<br>plástica.                                                                                                    | Poca presión de fluencia                                                             | 5.10         |           |               |
|                                                                                                    | Presión grande de fluencia                                                           | $10 - 20$    |           |               |
| Roca expansiva.                                                                                                    | Poca presión de hinchamiento                                                         | $S-10$       |           |               |
|                                                                                                    | Presión grande de hinchamiento                                                       | $10-5$       |           |               |
|                                                                                                    |                                                                                      |              |           |               |

*Tabla 1.12. Obtención del SRF (Cornejo Alvarez y Salvador, 1995)*

El índice Q obtenido no es lineal como en el RMR es exponencial por lo que varía entre 0,001 y 1.000, siendo el primero para una roca excepcionalmente mala y el segundo para una excepcionalmente buena (Tabla 1.13).

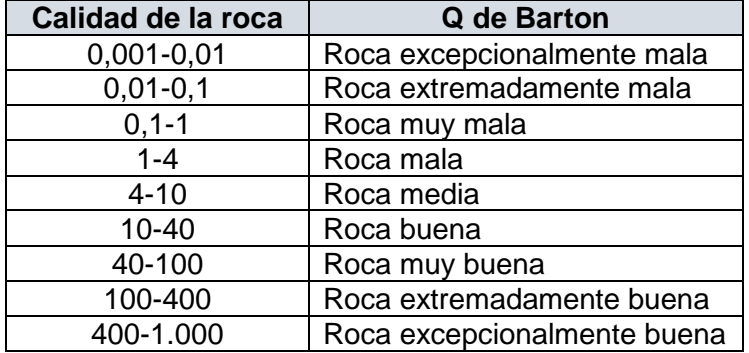

*Tabla 1.13. Clasificación macizo rocoso Q de Barton.*

Existe una correlación entre el RMR y la Q de Barton la cual sigue la siguiente expresión según Bieniawski,1976:

$$
RMR = 9 \times \ln(Q) + 44
$$

$$
Q = e^{\frac{RMR - 44}{9}}
$$

<span id="page-71-0"></span>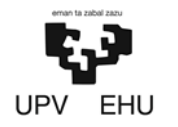

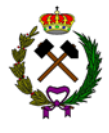

### **3.2.4. RMI**

El método RMI fué creado por Palmstrom en 1995. El método pide como datos de entrada, los principales rasgos que influencian las propiedades del macizo rocoso. El RMi puede utilizarse en varias aplicaciones:

- − Caracterización de la resistencia y deformación del macizo rocoso.
- − Calculo de constantes de rotura de Hoek y Brown para macizos rocosos.
- − Valoración y estimación de penetración de las máquinas tuneladoras.

El índice de macizo rocoso es un parámetro volumétrico que indica la deformación aproximada de la resistencia uniaxial a compresión de un macizo rocoso. Se expresa del siguiente modo para rocas diaclasadas:

$$
RMi=\sigma_c\times JP
$$

Donde,

 $\sigma_c$  = La resistencia a compresión uniaxial de la roca intacta.

JP = El parámetro de diaclasas, el cual incorpora los principales rasgos de macizo rocoso. Se calcula con la siguiente expresión:

$$
JP = 0.2 \times \sqrt{JC} \times Vb^D
$$

Siendo,

Vb = El volumen del bloque.

JC = Factor de estado de las diaclasas.

El RMi obtenido varía entre <0,01 (muy bajo) y <10 (muy alto).

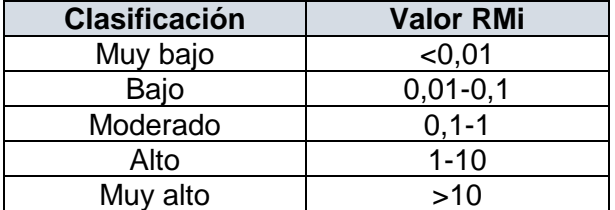

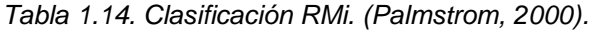

### **3.2.5. Criterio de Hoek y Brown**

Hoek en 1980 dedujo una posible forma del criterio general de Möhr a partir de ensayos en roca. Posteriormente en 1995 y en 2000 modificó dicho criterio original a medida que se iban acumulando datos.
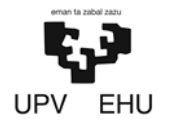

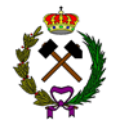

El criterio de rotura general se basa, en esencia, en dos parámetros del macizo rocoso, denominados, mb y s, que varían de acuerdo con la calidad geomecánica de este. También, se añadieron dos parámetros más, denominados a y D, para aplicación en macizos rocosos alterados bien de forma natural o bien por el proceso de excavación.

La resistencia del macizo queda definida por la expresión:

$$
\sigma_1 = \sigma_3 + RC \sqrt{m \times \frac{\sigma_3}{RC} + s}
$$

Donde,

 $\sigma_1$  y  $\sigma_3$  = Son los esfuerzos principales de mayor y menor en rotura.

RC = La resistencia a compresión simple.

m y s = Son las constantes adimensionales que dependen de las propiedades del macizo rocoso. Los valores m y s se pueden obtener a partir del RMR:

$$
m = m_i \times exp \frac{RMR - 100}{28}
$$
 
$$
s = exp \frac{RMR - 100}{9}
$$

Siendo m<sub>i</sub> un valor obtenido mediante ensayos triaxiales. A continuación, se muestra una tabla con la relación entre la calidad de macizo y mi.

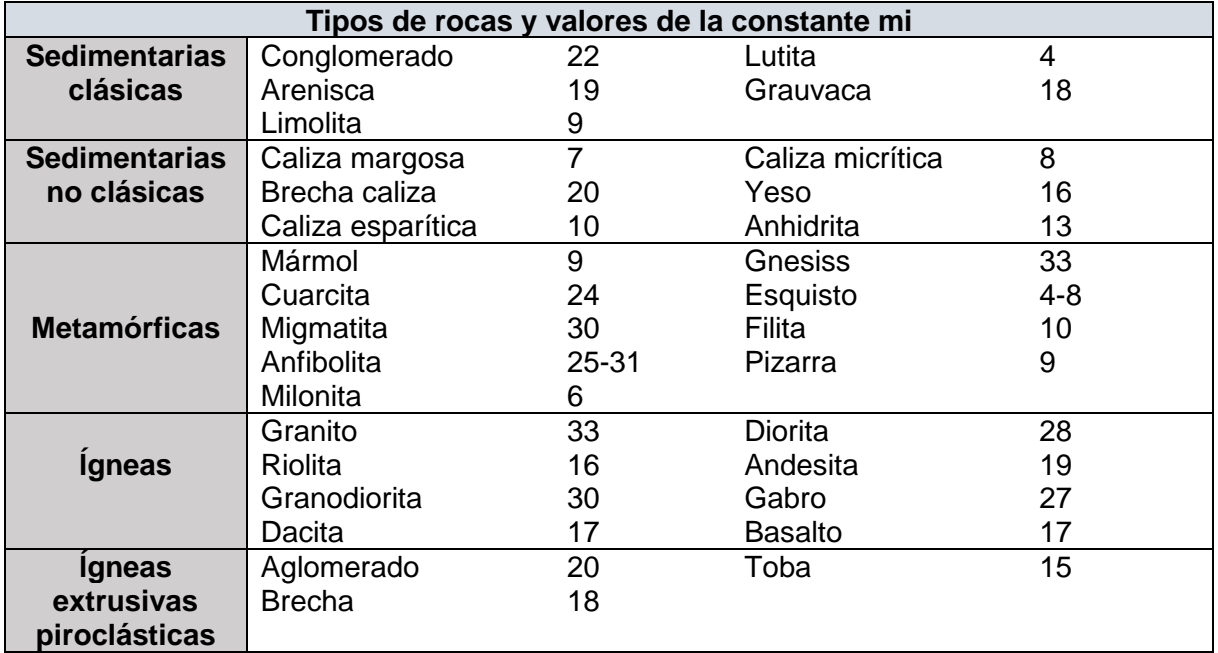

*Tabla 1.15. Relación entre la calidad del macizo y mi. (Hoek y Brown, 1997)*

Además, Hoek en el caso de macizos rocosos intactos sin fisuras para obtener el m<sup>i</sup> creó la siguiente expresión.

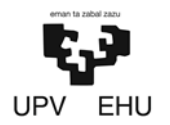

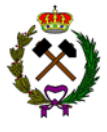

$$
m_i = \frac{RC}{RT}
$$

### **3.2.6. RQD**

El índice RQD fue creado por Deere a finales de los años 60. Clasifica la roca exclusivamente según su grado de fracturación sin tener en cuenta otras variables tales como la resistencia a compresión de la matriz, o la presencia de agua que sí se tienen en cuenta en las clasificaciones más modernas como la del RMR. Solo es aplicable en rocas sanas, con grados de meteorización I (roca sana) o II (roca ligeramente meteorizada). En rocas alteradas o en suelos el RQD es menor de 40.

Se define como el porcentaje de recuperación de testigos de más de 10 cm de longitud (en su eje) sin tener en cuenta las roturas frescas del proceso de perforación respecto de la longitud total del sondeo.

Se calcula midiendo y sumando el largo de todos los trozos de testigo mayores que 10 cm en el intervalo de testigo de 1,5 metros.

$$
RQD = \frac{\sum trozos \ge 10 \, cm}{longitud \, total} \times 100
$$

Según el resultado el macizo rocoso se clasificará de la siguiente manera:

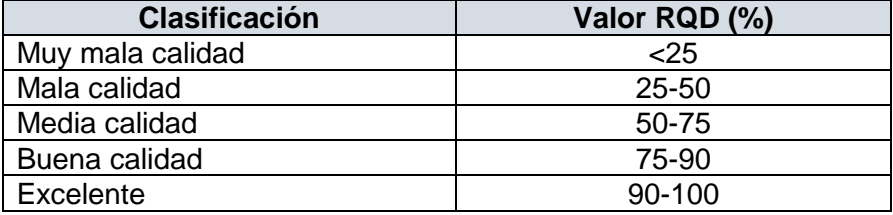

*Tabla 1.16. Clasificación RQD*

### **3.3. Propiedades de la roca**

### **3.3.1. Cohesión (c) y rozamiento ()**

La cohesión y el ángulo de rozamiento se pueden determinan a partir del RMR. Mediante la tabla de clasificación geomecánica de Bieniaswski.

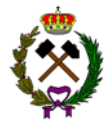

| Clase          |               | л           | Ш           | TV.         | v.            |
|----------------|---------------|-------------|-------------|-------------|---------------|
| Calidad        | Muy buena     | Buena       | Mediana     | Mala        | Muy mala      |
| RMR            | 81-100        | $61 - 80$   | 41-60       | $21 - 40$   | $0 - 20$      |
| Cohesión (MPa) | >0.4          | $0.3 - 0.4$ | $0.2 - 0.3$ | $0.1 - 0.2$ | < 0.1         |
| Rozamiento     | $>45^{\circ}$ | $35 - 45$ " | $25 - 35$ " | $15 - 25$   | $<15^{\circ}$ |

*Tabla 1.17. Clasificación geomecánica. (Cornejo Alvarez y Salvador, 1995)*

El ángulo de rozamiento también puede ser calculado mediante el método de Barton como se muestra en la tabla siguiente.

| Sedimentary<br>rocks |     | basic friction<br>angle $\phi_{h}$ |
|----------------------|-----|------------------------------------|
| Sandstone            | drv | $26 - 35$ $(32)^{7}$               |
|                      | wet | $25 - 34$ (31)                     |
| Siltstone            | wet | $27 - 31$                          |
|                      | dry | $31 - 33$                          |
| Shale                | wet | 27                                 |
| Conglomerate         | dry | 35                                 |
| Chalk                | wet | 30                                 |
| Limestone            | wet | $27 - 35$                          |
|                      | drv | $31 - 37$                          |

*Tabla 1.18. Ángulo rozamiento interno. (Barton y Choubey,1977)*

### **3.3.2. Módulo de elasticidad (Em)**

El módulo de elasticidad expresa la relación entre la tensión y la deformación que experimenta una probeta sometida a una determinada carga. En las rocas y los macizos rocosos suele suponerse que es una recta al igual que sucede con el acero o el hormigón. Las rocas sanas tienen módulos de elasticidad mayores que los macizos rocosos.

Los macizos rocosos y las rocas a poca profundidad tienen comportamientos fundamentalmente elásticos antes de la rotura. Si se incrementa el confinamiento o la velocidad de aplicación de las cargas se hace muy lenta (como ocurre a escala geológica), las rocas y los macizos rocosos tienen viscoplaticidad.

El módulo de elasticidad se puede estimar a partir del RMR o del GSI.

− Mediante el RMR:

Para RMR<55:

$$
E_m = 2 \times RMR - 100
$$

Para RMR>55:

$$
E_m = 10 \times \frac{RMR - 10}{40}
$$

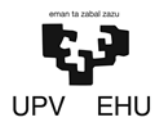

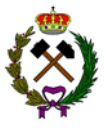

− Mediante el GSI:

Se obtendrá mediante la siguiente tabla:

| <b>STRUCTURE</b> | GENERALISED HOEK-BROWN CRITERION<br>$\sigma_1 = \sigma_3 + \sigma_c \left( m_b \frac{\sigma_3}{\sigma_1} + s \right)^2$<br>$\sigma_1$ ' = major principal effective stress at failure<br>$\sigma_3$ = minor principal effective stress at failure<br>$a_c$ = uniaxial compressive strength of infact<br>pieces of rock<br>m <sub>h</sub> , s and a are constants which depend on<br>the composition, structure and surface<br>conditions of the rock mass | <b>SURFACE CONDITION</b>                    | Very rough, unweathered surfaces<br>VERY GOOD | Rough, slightly weathered, iron stained<br>surface<br>8<br>8<br>8 | FAIR<br>Smooth, moderately weathered or altered<br>surfaces | fillings containing angular<br>weathered surfaces with<br>compact coatings or fill<br>compact coatings or fill<br>rock fragments<br><b>POOR</b> | kensided, highly weathered surfaces with<br>clay coatings or fillings<br>VERY POOR<br>Slickensided,<br><b>Soft</b> |
|------------------|----------------------------------------------------------------------------------------------------|---------------------------------------------|-----------------------------------------------|-------------------------------------------------------------------|-------------------------------------------------------------|----------------------------------------------------------------------------------------------------|----------------------------------------------------------------------------------------------------|
|                  | BLOCKY -very well interlocked<br>undisturbed rock mass consisting<br>of cubical blocks formed by three<br>orthogonal discontinuity sets                                                                                                    | m/m<br>s<br>ä<br>Ε.<br>w<br>GSI             | 0.60<br>0.190<br>0.5<br>75.000<br>0.2<br>85   | 0.40<br>0.062<br>0.5<br>40,000<br>0.2<br>75                       | 0.26<br>0.015<br>0.5<br>20,000<br>0.25<br>62                | 0.16<br>0.003<br>0.5<br>9,000<br>0.25<br>48                                                                                                    | 0.08<br>0.0004<br>0.5<br>3.000<br>0.25<br>34                                                                       |
|                  | VERY BLOCKY-interlocked, partially<br>disturbed rock mass with<br>multifaceted angular blocks formed<br>by four or more discontinuity sets                                                                                                    | m/m<br>s<br>Ě.<br>v<br>GSI                  | 0.40<br>0.062<br>0.5<br>40.000<br>0.2<br>75   | 0.29<br>0.021<br>0.5<br>24,000<br>0.25<br>65                      | 0.16<br>0.003<br>0.5<br>9,000<br>0.25<br>48                 | 0.11<br>0.001<br>0.5<br>5.000<br>0.25<br>38                                                                                                    | 0.07<br>ō<br>0.53<br>2,500<br>0.3<br>25                                                                            |
|                  | BLOCKY/SEAMY-folded and<br>faulted with many intersecting<br>discontinuities forming angular<br>blocks                                                                                                    | m, m<br>s<br>a<br>E.<br>v<br>GSI            | 0.24<br>0.012<br>0.5<br>18,000<br>0.25<br>60  | 0.17<br>0.004<br>0.5<br>10,000<br>0.25<br>50                      | 0.12<br>0.001<br>0.5<br>6,000<br>0.25<br>40                 | 0.08<br>$\Omega$<br>0.5<br>3.000<br>0.3<br>30                                                                                                   | 0.06<br>0<br>0.55<br>2,000<br>0.3<br>20                                                                            |
|                  | CRUSHED-poorly interlocked,<br>heavily broken rock mass with a<br>mixture of angular and rounded<br>blocks                                                                                                    | $m,$ $m$<br>s<br>å<br>E,<br>v<br><b>GSI</b> | U.11<br>0.004<br>0.5<br>10,000<br>0.25<br>50  | U.12<br>0.001<br>0.5<br>6,000<br>0.25<br>40                       | <b>U.UB</b><br>$\circ$<br>0.5<br>3.000<br>0.3<br>30         | 0.06<br>0<br>0.55<br>2.000<br>0.3<br>20                                                                                                    | 0.04<br>$^{\circ}$<br>0.60<br>1,000<br>0.3<br>10                                                                   |

*Tabla 1.19. Módulo de elasticidad mediante GSI (Hoek y Brown).*

### **3.3.3. Permeabilidad**

La permeabilidad es una propiedad de los macizos rocosos por la cual es posible que se establezca un flujo de agua en dicho macizo. En un macizo permeable el agua circula microscópicamente entre los huecos de las partículas que componen la roca o a través de las físuras.

Las rocas suelen tener una permeabilidad, denominada primaria muy baja. La permeabilidad primaria se debe a la estructura microscópica de la roca. Las rocas con mayor permeabilidad primaria son las rocas sedimentarias de origen mecánico y que están poco cementadas.

Los macizos rocosos tienen una permeabilidad mayor debido a la fisuración. Esta permeabilidad se denomina secundaria. La permeabilidad secundaria se incrementa notablemente con la disminución del RQD.

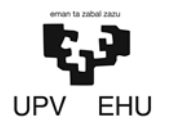

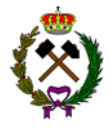

El flujo de agua tanto por medios que tienen permeabilidad primaria como secundaria se describe según la ley de Darcy. Sin embargo, en el caso de permeabilidad secundaria existe una dirección de flujo predominante y que está asociada a la estratificación del macizo.

El ensayo más habitual es el denominado Leugeon. En la tabla inferior se muestran intervalos de permeabilidad para diferentes rocas.

| <b>Sedimentary Rocks</b> |                                             |  |  |  |
|--------------------------|---------------------------------------------|--|--|--|
| <b>Rock Type</b>         | <b>Hydraulic Conductivity</b><br>(m/sec)    |  |  |  |
| Karst and reef limestone | $1 \times 10^{-6}$ to $2 \times 10^{-2}$    |  |  |  |
| Limestone, dolomite      | $1 \times 10^{-9}$ to $6 \times 10^{-6}$    |  |  |  |
| Sandstone                | $3 \times 10^{-10}$ to $6 \times 10^{-6}$   |  |  |  |
| Siltstone                | $1 \times 10^{-11}$ to $1.4 \times 10^{-8}$ |  |  |  |
| Salt                     | $1 \times 10^{-12}$ to $1 \times 10^{-10}$  |  |  |  |
| Anhydrite                | $4 \times 10^{-13}$ to $2 \times 10^{-8}$   |  |  |  |
| Shale                    | $1 \times 10^{-13}$ to $2 \times 10^{-9}$   |  |  |  |

*Tabla 1.20. Conductividad hidráulica k (Domenico and Schwartz, 1990).*

### **3.3.4. Abrasividad**

La abrasividad se calcula mediante el ensayo de Cerchar. Consiste en hacer pasar una aguja de acero, terminada en forma cónica con un ángulo de 90º y sometida a la acción de un peso de 7 kg, sobre la superficie de una muestra recorriendo lentamente una distancia de 10 mm. La abrasividad de la roca se determina a partir del diámetro de la superficie circular producida por el desgaste útil. De este modo se pueden clasificar rocas como se muestra en la tabla siguiente.

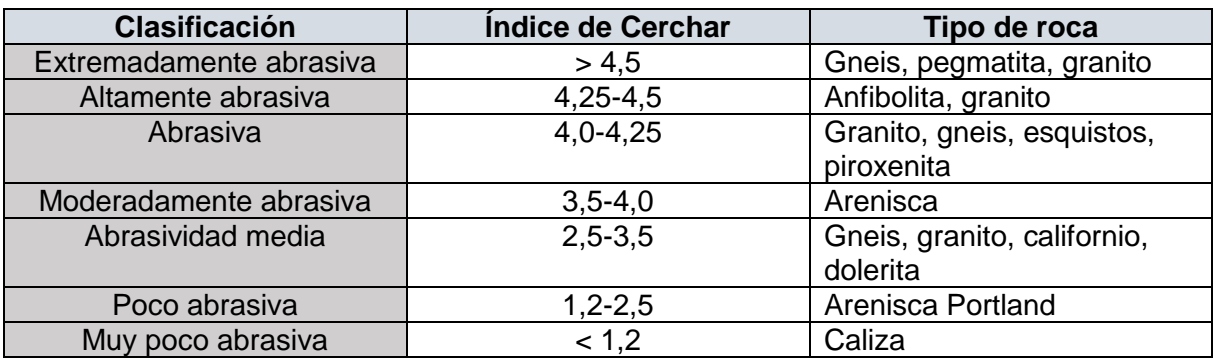

*Tabla 1.21. Índice de Cerchar (Ramirez Oyarguren y Cornejo Alvarez,1988).*

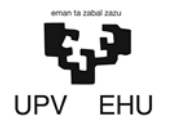

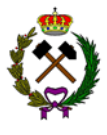

### **3.4. Volabilidad**

Este índice fue desarrollado por Lilly entre 1986 y 1992. El Blastability Index (BI) nos da una idea de cuan fácil o difícil es volar una roca. Se calcula mediante la siguiente expresión:

 $BI = 0.5 \times (RMD + IPS + IPO + SGI + RSI)$ 

Donde:

RMD = Descripción del macizo rocoso. Su calificación varía entre 50 y 0.

JPS = Espaciamiento de las juntas planares. Su calificación varía entre 50-0.

JPO = Orientación de las juntas planares. Su calificación varía entre 40 y 0.

SGI = Gravedad especifica. Se calcula mediante la siguiente expresión:

$$
SGI = (25 \times Densidad\left(\frac{t}{m^3}\right)) - 50
$$

RSI = Dureza de la roca, la cual se puede calcular con la siguiente expresión:

 $RSI = 0.05 \times Resistance$  (MPa)

A continuación, se muestran los factores ponderados para cada parámetro:

|       | PARAMETROS GEOMECANICOS                     | CALIFICACION |
|-------|---------------------------------------------|--------------|
|       | 1. Descripción del Macizo                   |              |
|       | Rocoso (RMD)                                |              |
|       | 1.1. Friable/Poco consolidado               | 10           |
|       | 1.2. Diaclasado en bloques                  | 20           |
|       | 1.3. Totalmente masivo                      | 50           |
|       | 2. Espaciamiento entre Planos               |              |
|       | de Juntas (JPS)                             |              |
|       | 2.1. Pequeño ( $< 0.1$ m)                   | 10           |
|       | 2.2. Intermedio (0,1 a 1 m)                 | 20           |
|       | 2.3. Grande $(>1 \text{ m})$                | 50           |
|       | 3. Orientación de los Planos                |              |
|       | de Juntas (JPO)                             |              |
|       | 3.1 Horizontal                              | 10           |
|       | 3.2. Buzamiento normal al frente            | 20           |
|       | 3.3. Dirección normal al frente             | 30           |
|       | 3.4. Buzamiento coincidente                 |              |
|       | con el frente                               | 40           |
|       | 4. Influencia del peso específico           |              |
| (SGI) |                                             |              |
|       | $SGI = 25.SG - 50$ (donde SG                |              |
|       | es el peso específico en t/m <sup>3</sup> ) |              |

*Tabla 1.22. Factores ponderados para cada parámetro (Manual perforación y voladura)*

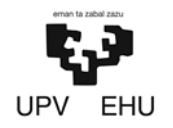

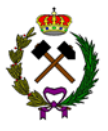

# **4. EVALUACIÓN DEL MACIZO ROCOSO**

### **4.1. Geología**

El valle sigue la dirección SO del río. Tiene una elevación en el fondo del valle de 650 metros subiendo progresivamente con una pendiente suave hasta llegar a los bordes del mismo donde la pendiente aumenta dando paso a sierras con altitudes en torno a los 900 metros. En los bordes de este se encuentra la explotación, en el límite entre marga y caliza.

El macizo está formado por marga gris-azulada con micraster. Son un conjunto de margas amarillentas y grisáceas con abundante fauna. Teniendo una potencia variable entre 100-300 metros, aumentando hacia las regiones surorientales. Pertenece al Cretácico superior, Satoniense.

El principal uso de las margas es para la fabricación de cemento, ya que aportan la fracción arcillosa necesaria en el proceso de fabricación. En los últimos años ha descendido notablemente la producción de marga tendiendo a estabilizarse. La horquilla de precios con la que no se tendrían pérdidas sería de 2-3,5 €/tonelada. Por lo tanto, el precio con el que se venderá la marga será de 8 €/tonelada.

La explotación está situada en el "monoclinal de Losa". Los materiales se presentan suavemente inclinados hacia el sur con buzamiento menores al 20º.

En cuanto a la hidrología en la zona de la explotación debido a la fracturación y karstificación, son de interés los sucesivos niveles de calizas, cuyos niveles base impermeables son las margas de micraster.

En las proximidades de la explotación no se encuentra ninguna falla activa catalogada por el IGME. Por lo que no se adoptaran medidas antisísmicas.

### **4.2. Geotecnia**

A la hora de llevar acabo la caracterización del macizo rocoso se va a usar la clasificación del RMR.

- Las margas pueden tener una resistencia a la compresión entre 3-140 MPa, variando según la concentración de caliza-arcilla. Suponiendo que tuviera una resistencia de 90 MPa tendría una valoración de *7 puntos*.
- Al no tener datos de sondeos realizados en la zona se desconoce el valor del RQD. Sabiendo que la roca tiene un alto porcentaje en arcilla se podría esperar un porcentaje de recuperación menor a un 25% por lo que tendría una valoración de *3 puntos*.

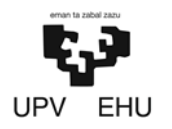

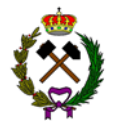

Mediante el estudio de un talud cercano al lugar donde va estar la explotación se han podido determinar el rumbo y buzamiento de las discontinuidades, así como la separación y su estado.

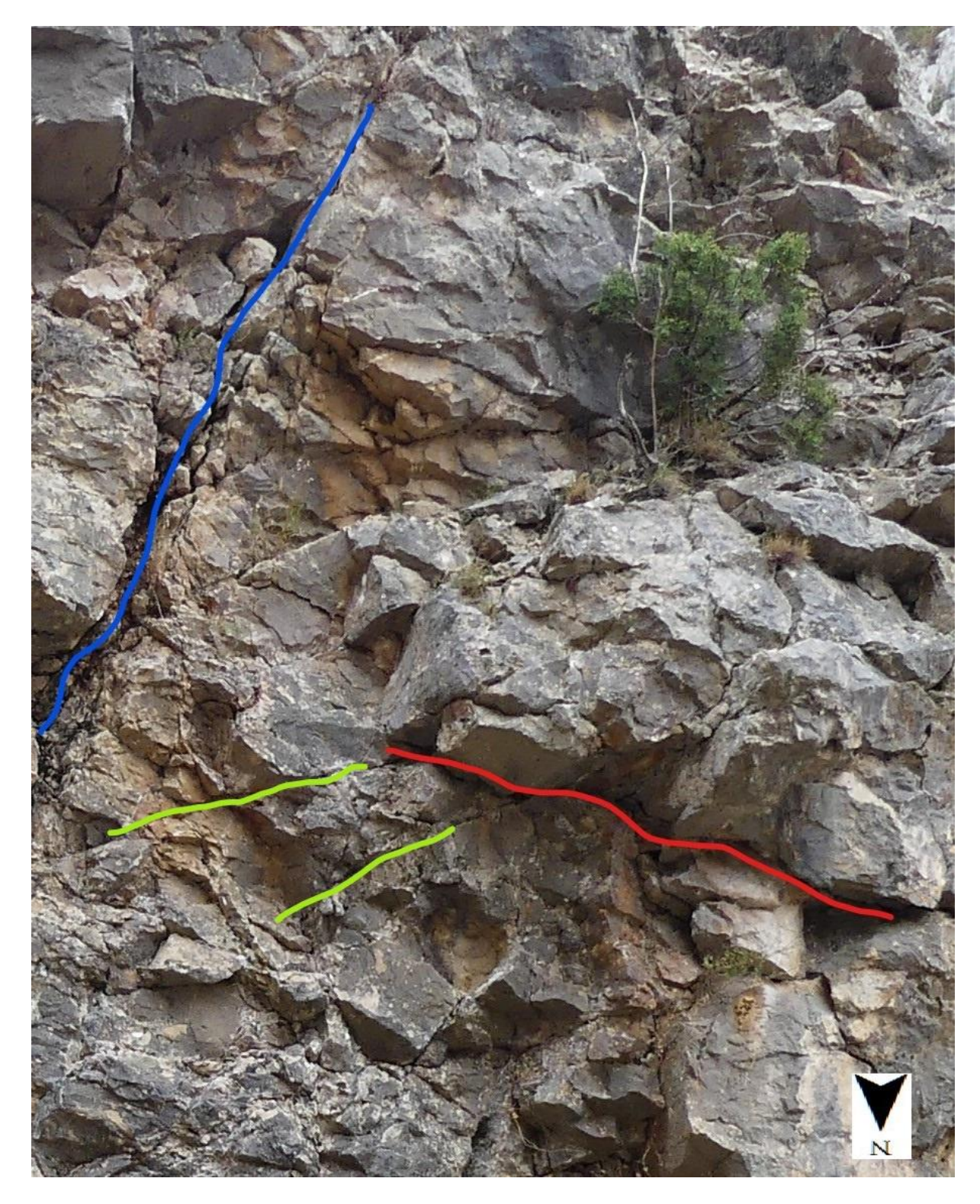

*Imagen 1.6. Talud cercano a la explotación.*

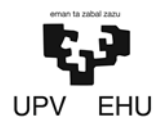

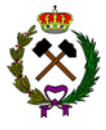

Predominan 3 familias de juntas que tienen los siguientes rumbos y buzamientos:

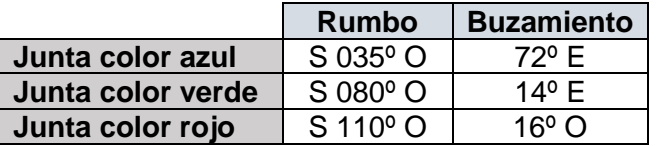

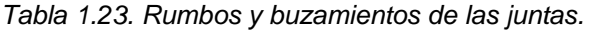

- La separación entre las diaclasas varía entre 0,6 y 1 metros por lo que tendrá una valoración *de 15 puntos*.
- Las discontinuidades tienen una longitud de 1 a 3 metros con aberturas que rondan el milímetro. Las juntas son ligeramente rugosas y mayoritariamente no suelen tener relleno en su interior estando ligeramente alteradas, no obstante, las juntas más alteradas suelen tener un relleno blando (normalmente arcilla). Debido a esto las discontinuidades tendrían un valor de *16 puntos*.
- En cuanto al agua su estado general seco por lo que tendrá una valoración de *15 puntos*.

Haciendo la suma de los valores anteriores de obtiene un valor de *56 puntos* por lo que el macizo rocoso seria de clase III y tendría una calidad media.

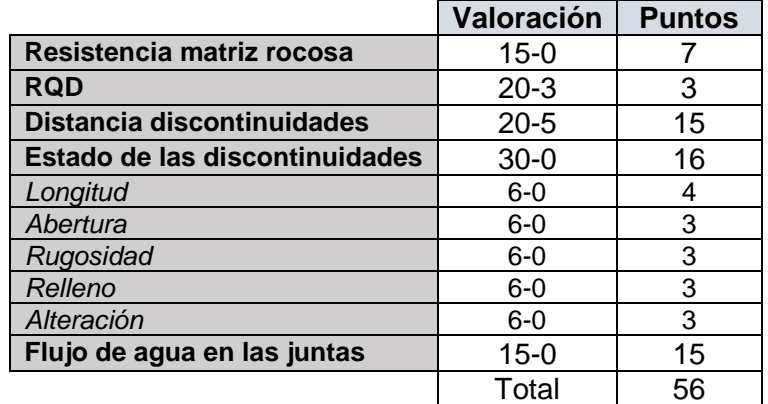

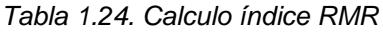

Aplicando la correlación entre el RMR y la Q de Barton se obtiene un valor de 4,7 por lo que tendría una calidad media.

$$
Q=e^{\frac{56-44}{9}}=4.7
$$

Respecto a las propiedades de la roca la marga tendrá una resistencia a compresión de 90 MPa. Sabiendo que la constante m<sup>i</sup> (Tabla 1.15) para una matriz rocosa es de 7 se puede llevar acabo el cálculo de la resistencia a tracción usando la siguiente expresión de Hoek y Brown.

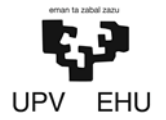

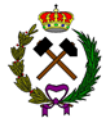

$$
RT = \frac{90}{7} = 12.8 \, MPa
$$

A partir del RMR se ha obtenido la cohesión y el ángulo de fricción teniendo unos valores que oscilan entre 200-300 kN/m<sup>2</sup> y 25-35º respectivamente (Tabla 1.17). Se ha seleccionado una cohesión media de 250 kN/m<sup>2</sup> y un ángulo de 27º como indica Barton (Tabla 1.18).

El macizo tendrá un módulo de elasticidad de 15 GPa calculado a partir de la ecuación para un RMR mayor a 55.

$$
E_m = 10 \times \frac{58 - 10}{40} = 15 \text{ GPa}
$$

En cuanto a la permeabilidad las margas tienen una conductividad hidráulica "k" entre 1x10<sup>-13</sup> y 2x10<sup>-9</sup> (Tabla 1.20).

La abrasividad de las margas dependerá de la concentración de caliza que tengan. Según Cerchar es un material poco abrasivo con un valor menor a 1,2.

La volabilidad del macizo rocoso se ha calculado mediante el método de Lilly, para ello hay que definir unos parámetros con anterioridad.

- En la descripción del macizo rocoso (RMD) tendrá una calificación de 20 al tener diaclasado en bloques.
- Tendrá un 20 en el espaciamiento entre juntas (JPS) al estar separadas entre sí menos de un metro.
- Los planos de juntas están orientados en dirección normal al frente por lo que tendrán una calificación de 30.
- La influencia del peso específico (SGI) se ha calculado mediante la siguiente expresión, sabiendo que la densidad de la marga es 2,5 t/m<sup>3</sup> se ha obtenido un valor de 12,5.

$$
SGI = (25 \times 2.5) - 50 = 12.5
$$

• Sabiendo que la resistencia a compresión es de 90 MPa el ratio de influencia de la resistencia (RSI) se ha calculado mediante la siguiente expresión obteniendo un valor de 4,5.

$$
RSI = 0.05 \times 90 = 4.5
$$

Una vez definidos los parámetros se ha procedido al cálculo de volabilidad obteniendo un valor de 43,5.

$$
BI = 0.5 \times (20 + 20 + 30 + 12.5 + 4.5) = 43.5
$$

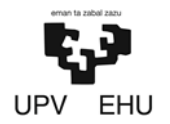

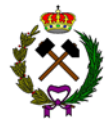

Mediante el índice de volabilidad se ha podido calcular el consumo específico siendo este de 0,15 Kg/t.

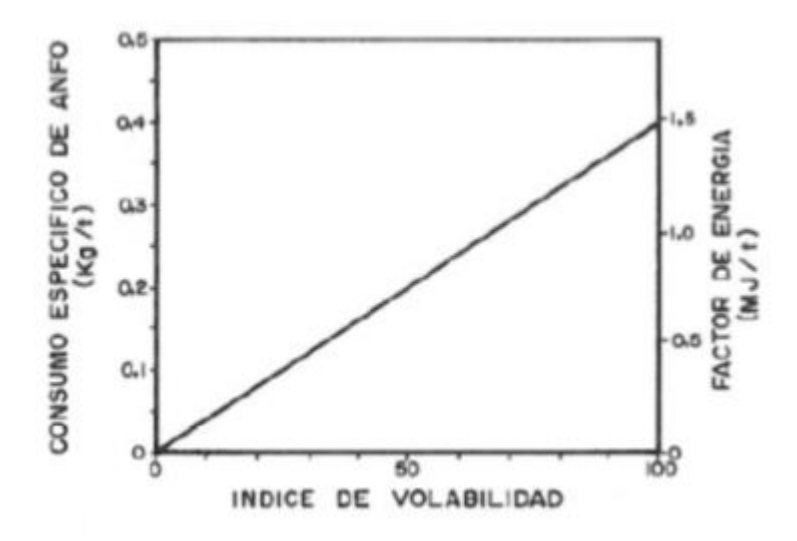

*Tabla 1.25. Cálculo consumo específico. (Manual perforación y voladura).*

### **4.2.1. Tabla resumen**

| <b>Parámetros</b>      | <b>Unidad</b>    | Valor                    |
|------------------------|------------------|--------------------------|
| RMR                    |                  | 56                       |
| Q de Barton            |                  | 4,7                      |
| Cohesión               | KN/m2            | 250                      |
| Rozamiento             | $\Omega$         | 27                       |
| Modulo elasticidad     | GPa              | 15                       |
| Peso especifico        | t/m <sup>3</sup> | 2,5                      |
| especifico<br>Peso     | t/m <sup>3</sup> | 1,7                      |
| volado                 |                  |                          |
| Permeabilidad          |                  | $1x10^{-13} - 2x10^{-9}$ |
| Abrasividad            |                  | 1,2                      |
| Volabilidad            |                  | 43,5                     |
| Consumo específico     | Kg/t             | 0, 15                    |
| Resistencia            | <b>MPa</b>       | 90                       |
| compresión             |                  |                          |
| Resistencia a tracción | <b>MPa</b>       | 12,8                     |

*Tabla 1.26. Resumen datos geotecnia.*

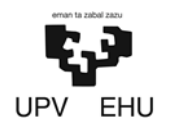

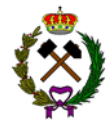

El presente estudio geológico y geotécnico ha sido elaborado por Daniel Prieto Llamas, estudiante de grado en Ingeniería de Tecnología de Minas y Energía.

Bilbao, 11 de febrero de 2019

Daniel Prieto Llamas

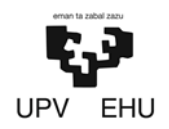

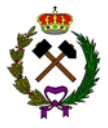

# ANEXO Nº2.ESTUDIO DE LA ESTABILIDAD DE LOS TALUDES

### Índice

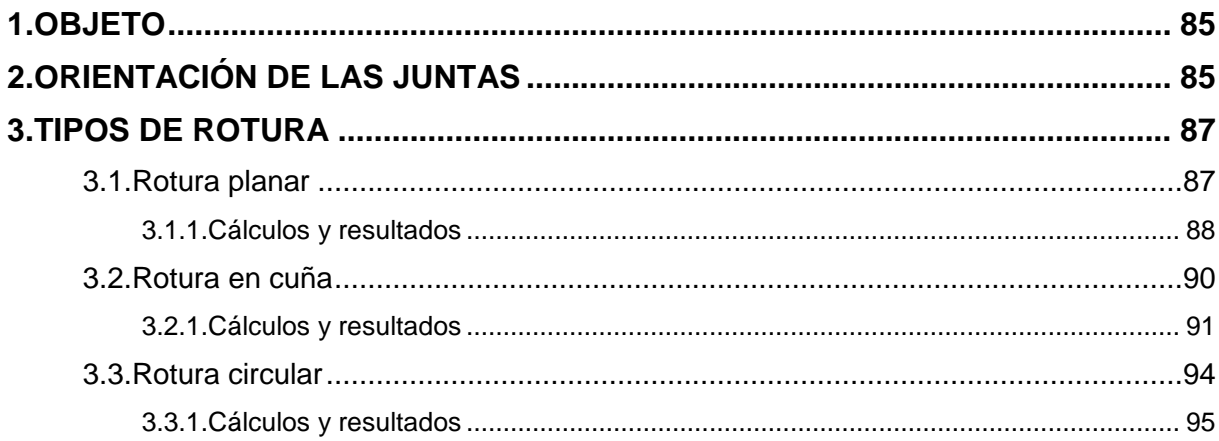

<span id="page-85-0"></span>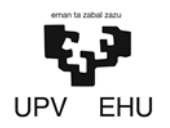

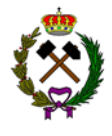

### **1. OBJETO**

La estabilidad de los taludes en una explotación a cielo abierto tiene una importancia fundamental en lo que se refiere a seguridad y rentabilidad de la mina.

Con los ángulos de los taludes seleccionados se ha procedido a realizar un estudio para asegurar su estabilidad durante la etapa de explotación, así como en la situación final tras ser restaurados.

- − Ángulo de talud de trabajo 65º.
- − Ángulo de talud final 50º.

Para considerar que los taludes son estables, el factor de seguridad para taludes cuya estabilidad no se considera a largo plazo tiene que ser de 1,2, mientras que, si se consideran permanentes o sus condiciones son criticas su factor de seguridad tendrá que ser 1,6 según ordena la ITC-07.1.03 (Apartado 1.2.1).

### **2. ORIENTACIÓN DE LAS JUNTAS**

En el anexo 2 de "Geología y Geotecnia" se observan tres familias de juntas. En la siguiente figura se muestra su rumbo, así como el de los taludes de la explotación:

|         | Rumbo                | <b>Buzamiento</b> |
|---------|----------------------|-------------------|
| Junta 1 | $S$ 035 $\degree$ O  | 72º F             |
| Junta 2 | $S$ 080 $^{\circ}$ O | 14º F             |
| Junta 3 | $S$ 110 $\degree$ O  | 16º O             |

*Tabla 2.1. Rumbos y buzamientos de las juntas.*

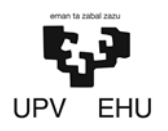

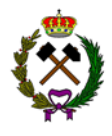

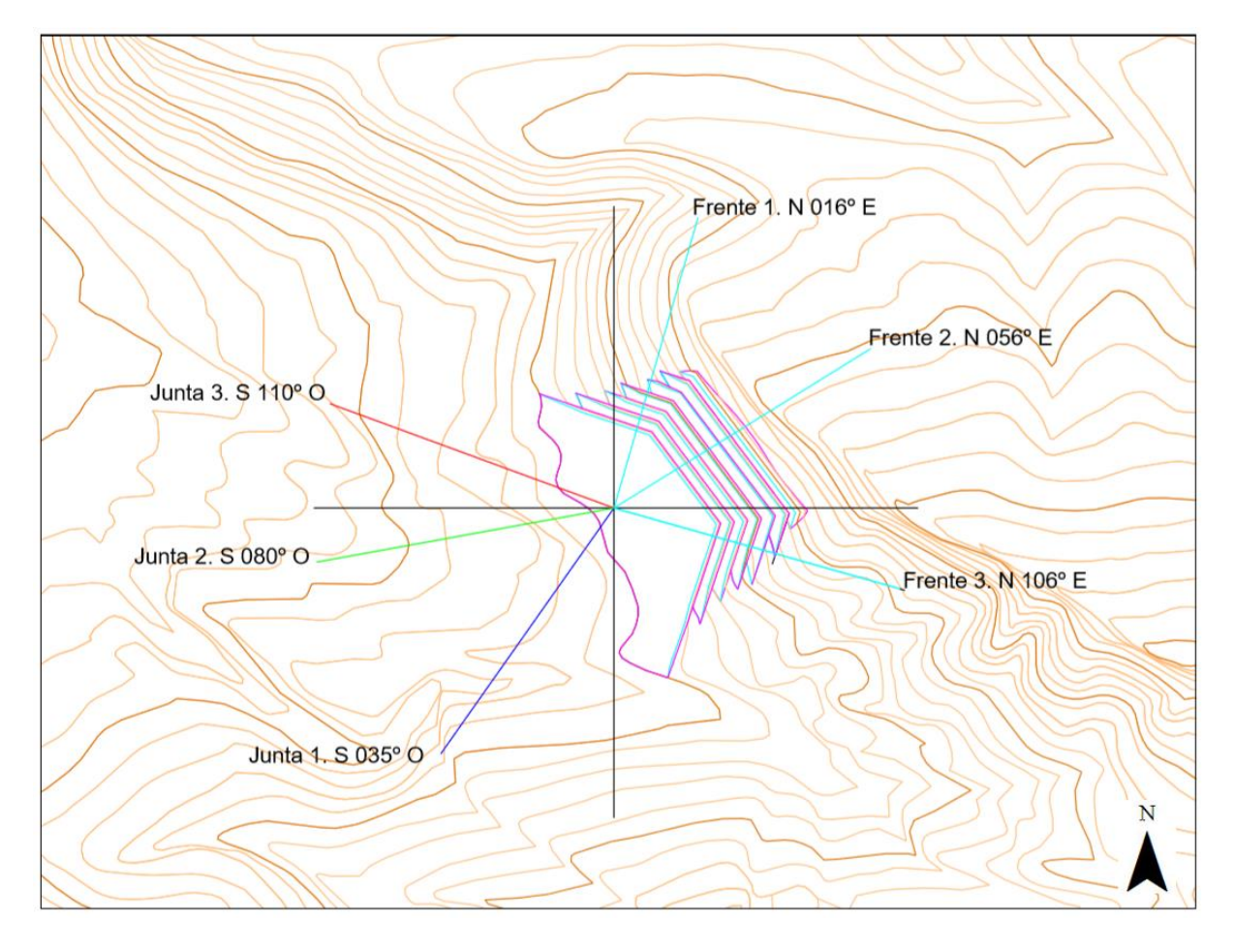

*Imagen 2.1. Rumbo de las juntas y taludes.*

<span id="page-87-0"></span>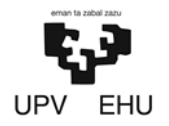

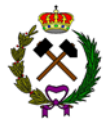

### **3. TIPOS DE ROTURA**

A la hora de analizar las posibles roturas se va a usar el método del equilibrio límite. En este método se comparan las cargas externas a las que está sometida la estructura (cimentaciones, taludes, pantallas, etc) con la resistencia del terreno. La comparación se hace mediante la siguiente expresión, obteniendo así el factor de seguridad:

$$
FS = \frac{\tau_f}{\tau}
$$

Si el FS es 1, se dice que el elemento que desliza está en equilibrio límite. Si FS es mayor que 1, las fuerzas resistentes son mayores que las deslizantes y por tanto el elemento no desliza. Si el FS es negativo, significa que los esfuerzos son muy elevados y desplazan al elemento que desliza y por tanto es inestable. Si el denominador es negativo, significa que el bloque se mueve en la dirección contraria a la que se ha supuesto.

Mediante el criterio de rotura de Mohr-Coulomb se calculan las tensiones de corte "". La resistencia cortante de un suelo consta de dos componentes, la cohesión (c) y la fricción  $(\phi)$ , y se expresa como:

$$
\tau = c + \sigma' \times tan\phi
$$

La tensión efectiva ( $\sigma'$ ) es igual a la resta entre las tensiones del talud y la que ejerce la presión del agua.

$$
\sigma^{'}=\sigma-U
$$

Siempre antes de realizar los cálculos se debe suponer siempre una dirección de deslizamiento.

### **3.1. Rotura planar**

Es aquella en la que el deslizamiento se produce a través de una única superficie plana. Es la más sencilla de las formas de rotura posible y tiene lugar cuando existe un plano de deslizamiento subparalelo al plano de talud y buzamiento menor. Se emplea esta hipótesis siempre que la diferencia de rumbos del plano del talud es menor de 20º.

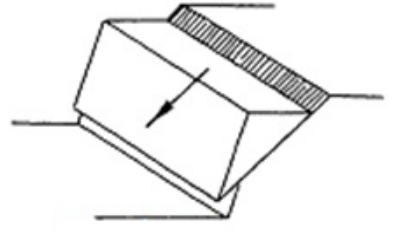

*Imagen 2.2. Rotura planar (IGME)*

<span id="page-88-0"></span>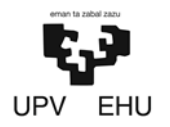

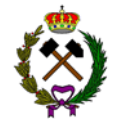

Frecuentemente se trata de fallas que interceptan al talud. También puede producirse en macizos donde existen intercambio de estratos de poco espesor de material poco resistente especialmente es muy común en terrenos sedimentarios o esquistosos.

### **3.1.1. Cálculos y resultados**

Partiendo de la hipótesis de que la diferencia de rumbos tiene que ser menor a 20º para que ocurra rotura planar, la junta 1 y 3 podrían causar dicha rotura con los siguientes frentes:

|                      | Rumbo junta       | <b>Rumbo talud</b> | <b>Diferencia</b> |
|----------------------|-------------------|--------------------|-------------------|
| Junta 1 con Frente 1 | N 035° E          | N 016°E            | 190               |
| Junta 1 con Frente 2 | N 035 $\degree$ E | N 056 $\degree$ E  | 210               |
| Junta 3 con Frente 3 | N 110 $\degree$ E | N $106^{\circ}$ E  | 40                |
|                      |                   |                    |                   |

*Tabla 2.2. Diferencia rumbos juntas y taludes.*

A continuación, se va a calcular el factor de seguridad, tanto en situación inicial como final de los taludes, usando el software RocPlane el cual usa el método de Mohr-Coulomb para la realización de los cálculos.

### − *Junta 1 con Frente 1:*

El buzamiento de la junta 1 al ser mayor que el ángulo del talud (72º>65º y 50º en situación final) no va a generar rotura planar.

### − *Junta 1 con Frente 2:*

Pese a no cumplir la condición de la diferencia de rumbos para ser subparalelo se ha realizado los cálculos al ser la diferencia extremadamente pequeña.

El buzamiento de la junta 1 al ser mayor que el ángulo del talud (72º>65º y 50º en situación final) no va a generar rotura planar.

### − *Junta 3 con Frente 3:*

Mediante los siguientes datos de partida se ha calculado el factor de seguridad, sin tener en cuenta la presencia de agua, en la situación inicial y final:

- Datos del talud en situación inicial:
	- Altura de banco:15 metros.
	- Berma: 14 metros.
	- Cohesión: 0 t/m<sup>2</sup> al no haber relleno en las juntas.
	- Ángulo de fricción: 27º.
	- Peso específico:  $2.5$  t/m<sup>3</sup>
	- Ángulo talud: 65º.

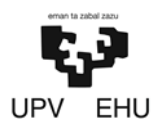

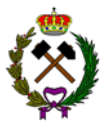

- Ángulo de buzamiento de las juntas: 16º.

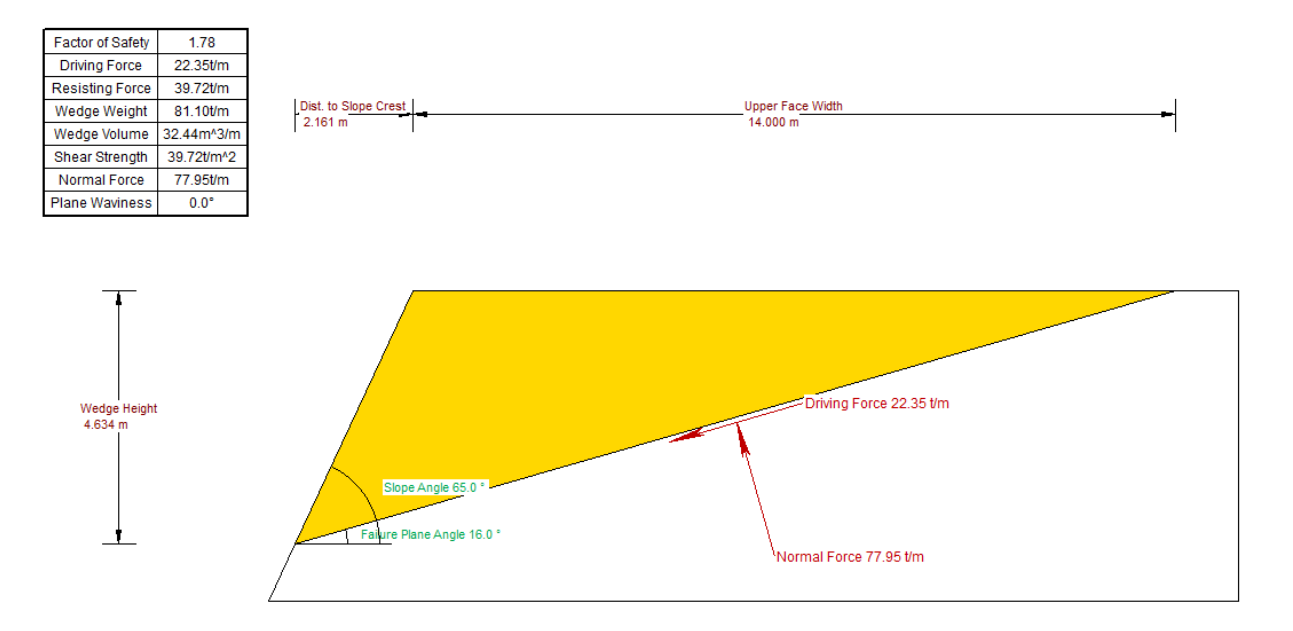

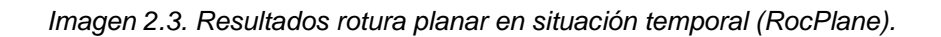

El factor de seguridad será de 1,78 siendo superior al que marca la ITC-07.1.03 que debe ser de 1,2 para situaciones que no sean a largo plazo.

- Datos del talud en situación final:
- Altura de banco: 30 metros.
- Berma: 14 metros.
- $-$  Cohesión: 0 t/m<sup>2</sup> al no haber relleno en las juntas.
- Ángulo de fricción: 27º.
- Peso específico: 2,5 t/m<sup>3</sup>
- Ángulo talud: 50º.
- Ángulo de buzamiento de las juntas: 16º.

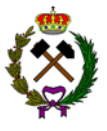

<span id="page-90-0"></span>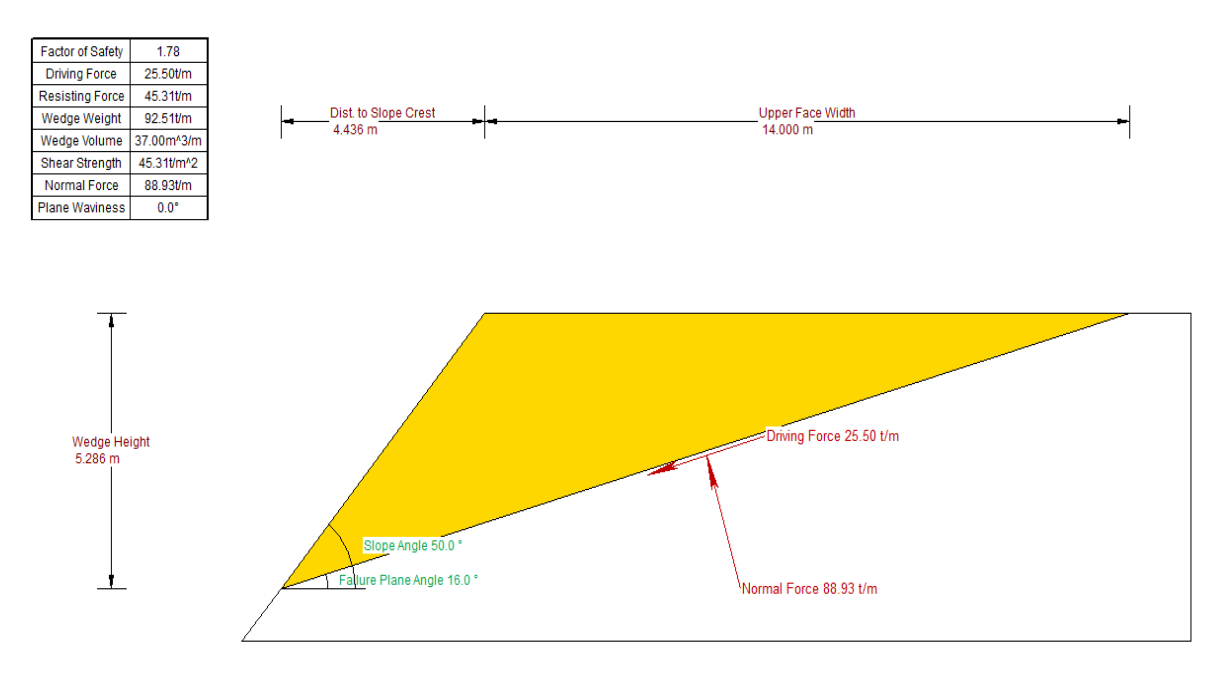

*Imagen 2.4. Resultados rotura planar en situación permanente (RocPlane).*

El factor de seguridad será de 1,77 siendo superior al que marca la ITC-07.1.03 que debe ser de 1,6 para situaciones permanentes.

### **3.2. Rotura en cuña**

Esta situación se produce cuando existen dos superficies de discontinuidad y el bloque que se forma tiene forma de cuña y desliza a través de la intersección de ambos planos. Este mecanismo de rotura se produce cuando, al analizar los polos de las discontinuidades, estas tienen un buzamiento menor que el del plano del talud.

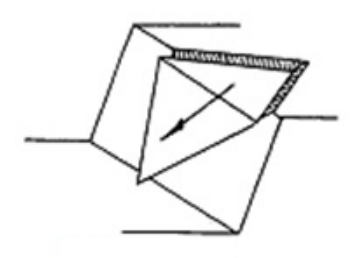

*Imagen 2.5. Rotura en cuña (IGME)*

El método de cálculo es mediante los ábacos de Hoek y Bray (1977).

<span id="page-91-0"></span>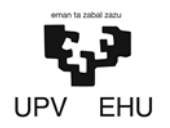

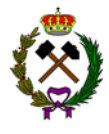

### **3.2.1. Cálculos y resultados**

En primer lugar, se han analizado los polos de las discontinuidades para verificar que estas tengan un buzamiento menor que el del plano del talud. Para ello se han visualizado sus proyecciones estereográficas mediante el software Dips tanto en situación inicial como final de los taludes. Una vez definidas las cuñas que formarán cada familia de juntas entre sí se ha calculado su factor de seguridad usando el software Swedge sin tener en cuenta la presión intersticial.

### − *Frente 1*

El frente 1 tiene un rumbo de N 016º E y un buzamiento de 65º en situación inicial y 50º en final. A continuación, se muestra si las juntas (color verde) generaran cuña con el talud (azul) en ambas situaciones:

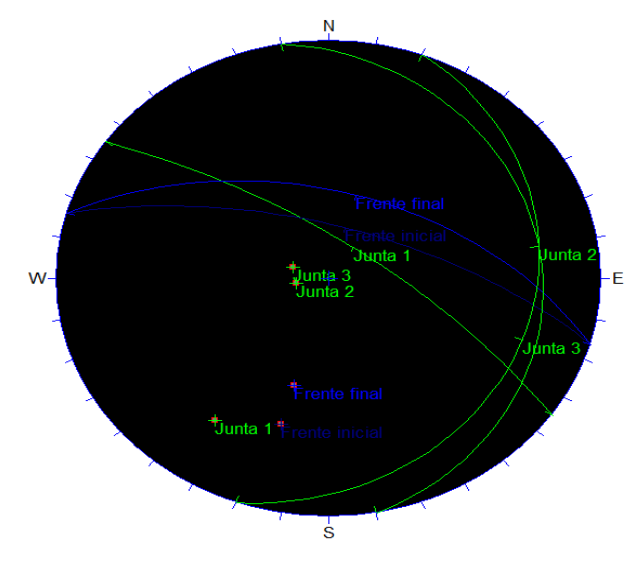

*Imagen 2.6. Proyecciones estereográficas del frente 1 (Dips).*

Como se aprecia en la imagen anterior la junta 1 corta a las otras dos por debajo de ambos planos del talud por lo que esta no generará cuña. Por el contrario, las otras dos juntas provocarán cuña entre sí.

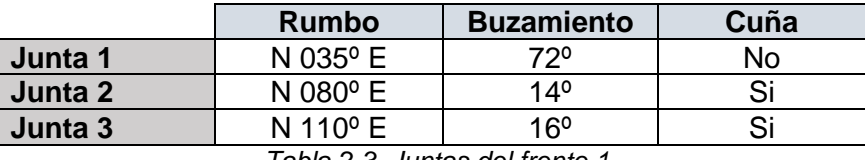

*Tabla 2.3. Juntas del frente 1.*

Una vez definidas las cuñas se ha calculado su factor de seguridad. Para ello se han introducido los rumbos y buzamientos tanto de las juntas como del talud, así como los siguientes datos:

- Altura de banco: 15 metros.

- Ángulo de fricción: 27º.
- Cohesión: 0 t/m<sup>2</sup> al no haber relleno en las juntas.

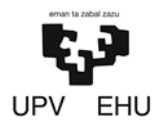

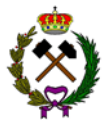

- Peso específico: 2,5 t/m<sup>3</sup>
- Ángulo talud: 65º.

El factor de seguridad será de 2,04 tanto en situación inicial como final siendo superior al que marca la ITC-07.1.03.

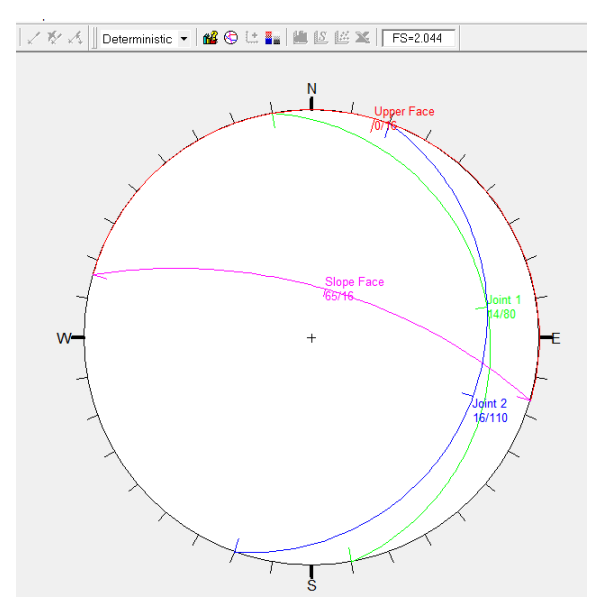

*Imagen 2.7. Cuña del frente 1 con la junta 2 y 3 (*Swedge)*.*

### − *Frente 2*

El frente 2 tiene un rumbo de N 056º E y un buzamiento de 65º en situación inicial y 50º en final. A continuación, se muestra si las juntas (color verde) generarán cuña con el talud (azul) en ambas situaciones:

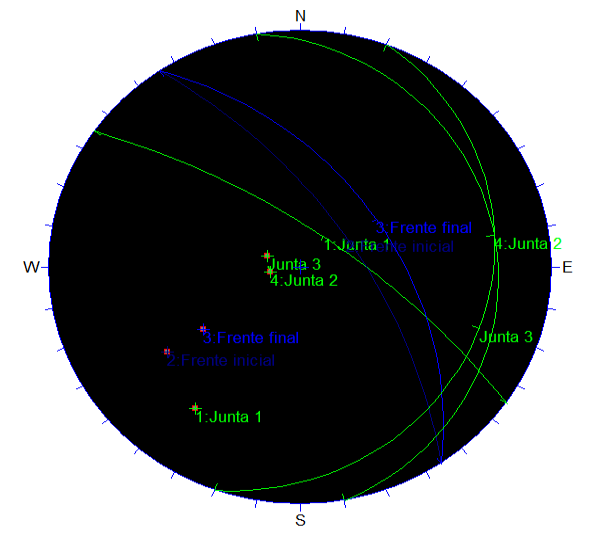

*Imagen 2.8. Proyecciones estereográficas del frente 2 (Dips).*

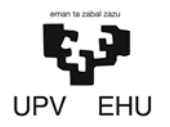

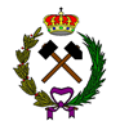

Las tres familias de juntas provocarán cuñas. A continuación, se ha calculado el factor de seguridad que tendrán las cuñas que se generarán entre las diferentes juntas. Para ello se han introducido los rumbos y buzamientos tanto de las juntas como del talud, así como los siguientes datos:

- Altura de banco: 15 metros.
- Ángulo de fricción: 27º.
- $-$  Cohesión: 0 t/m<sup>2</sup> al no haber relleno en las juntas.
- Peso específico: 2,5 t/m<sup>3</sup>
- Ángulo talud: 65º.

|                     | <b>Factor seguridad</b> |
|---------------------|-------------------------|
| Junta 1 con junta 2 |                         |
| Junta 2 con junta 3 |                         |
| Junta 3 con junta 1 |                         |

*Tabla 2.4. Factor de seguridad de las cuñas del frente 2.*

El factor de seguridad es superior al que marca la ITC-07.1.03 tanto en la situación inicial como final por lo que es seguro.

### − *Frente 3*

El frente 3 tiene un rumbo de N 106º E y un buzamiento de 65º en situación inicial y 50º en final. A continuación, se muestra si las juntas (color verde) generarán cuña con el talud (azul) en ambas situaciones:

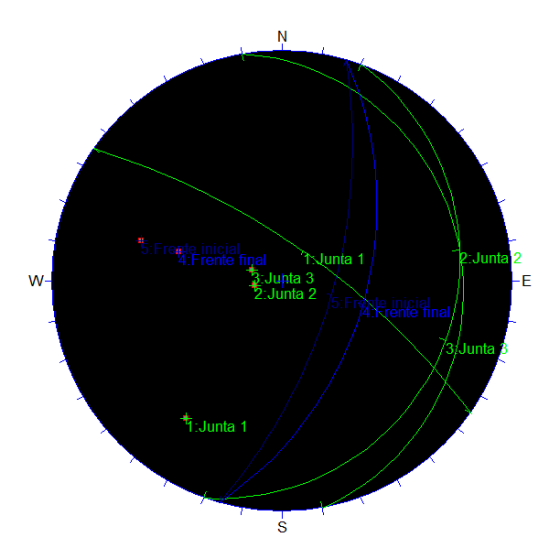

*Imagen 2.9. Proyecciones estereográficas del frente 3 (Dips).*

<span id="page-94-0"></span>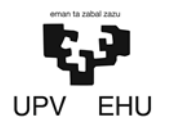

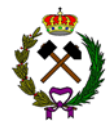

Las tres familias de juntas provocarán cuñas. A continuación, se ha calculado el factor de seguridad que tendrán las cuñas que se generarán entre las diferentes juntas. Para ello se han introducido los rumbos y buzamientos tanto de las juntas como del talud, así como los siguientes datos:

- Altura de banco: 15 metros.
- Ángulo de fricción: 27º.
- $-$  Cohesión: 0 t/m<sup>2</sup> al no haber relleno en las juntas.
- Peso específico: 2,5 t/m<sup>3</sup>
- Ángulo talud: 65º.

|                     | <b>Factor seguridad</b> |
|---------------------|-------------------------|
| Junta 1 con junta 2 | 3.4                     |
| Junta 2 con junta 3 |                         |
| Junta 3 con junta 1 |                         |

*Tabla 2.5. Factor de seguridad de las cuñas del frente 3.*

El factor de seguridad es superior al que marca la ITC-07.1.03 tanto en la situación inicial como final por lo que es seguro.

### **3.3. Rotura circular**

Es aquella en la que la superficie de deslizamiento es asimilable a una superficie cilíndrica cuya sección transversal se asemeja a un sector circular. El círculo de rotura suele pasar por el pie del talud.

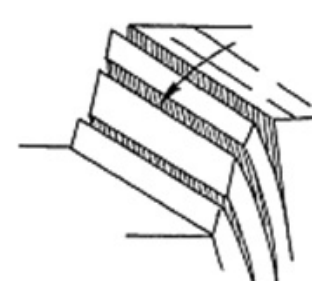

*Imagen 2.10. Rotura circular (IGME)*

Este tipo de deslizamiento se suele producir en terrenos homogéneos, ya sean suelos o rocas altamente fracturadas sin direcciones predominantes de fracturación, en los que debe cumplirse la condición de que las partículas de suelo o roca tengan un tamaño muy pequeño en comparación con las dimensiones del talud.

<span id="page-95-0"></span>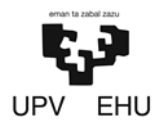

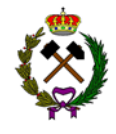

Este tipo de rotura se puede calcular mediante los ábacos de Hoek, el método del equilibrio límite o el método de la división de rebanadas verticales, de Bishop, sobre las que se determinan las fuerzas resultantes efectivas normales, las tangenciales y las presiones intersticiales.

### **3.3.1. Cálculos y resultados**

Para analizar este tipo de rotura se ha utilizado el software informático Slide. Este calcula la estabilidad basándose en la técnica de división de rebanadas verticales sobre las que se determinan las fuerzas resultantes efectivas normales, las tangenciales y las presiones intersticiales.

A continuación, se muestra los cálculos de la estabilidad del talud inicial y el talud final en el cual no se ha tenido en cuenta la presión intersticial:

- Datos del talud en situación inicial:
	- Altura de banco:15 metros.
	- Berma: 14 metros.
	- Cohesión: 22,5 t/m<sup>2</sup>.
	- Ángulo de fricción: 27º.
	- Peso específico: 2,5 t/m<sup>3</sup>
	- Ángulo talud: 65º.

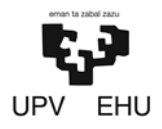

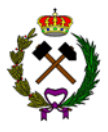

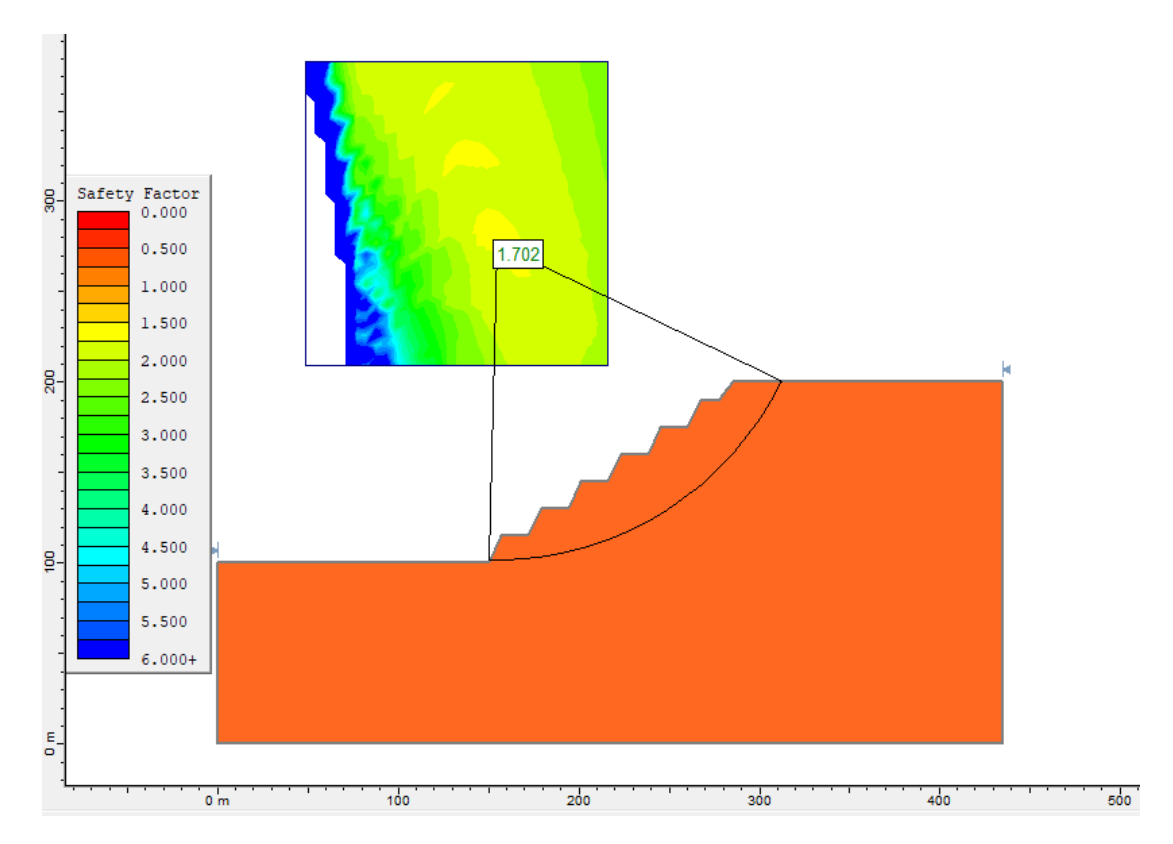

*Imagen 2.11. Rotura circular en talud inicia (Slide).*

El factor de seguridad calculado por el Slide para la zona más posible de rotura es de 1,702. Puesto que el factor de seguridad es superior a lo establecido en la legislación el talud es estable.

- Datos del talud en situación final:
- Altura de banco: 30 metros.
- Berma: 14 metros.
- Cohesión: 22,5 t/m<sup>2</sup>.
- Ángulo de fricción: 27º.
- Peso específico: 2,5 t/m<sup>3</sup>
- Ángulo talud: 50º.

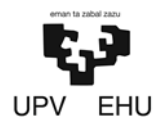

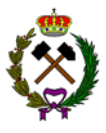

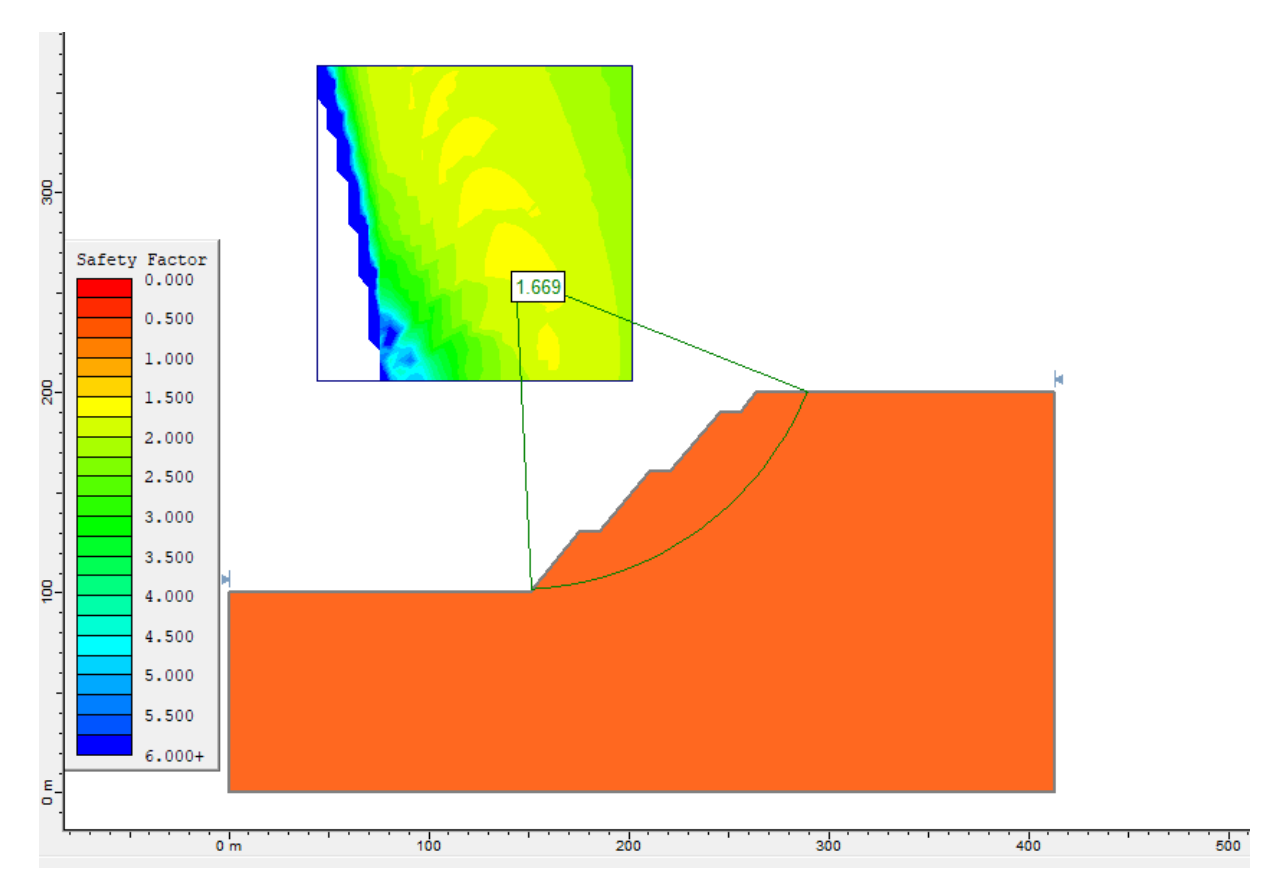

*Imagen 2.12. Rotura circular en talud final (Slide).*

El factor de seguridad calculado por el Slide para la zona más posible de rotura es de 1,669. Puesto que el factor de seguridad es superior a lo establecido en la legislación el talud es estable.

El presente estudio de estabilidad de taludes ha sido elaborado por Daniel Prieto Llamas, estudiante de grado en Ingeniería de Tecnología de Minas y Energía.

Bilbao, 11 de febrero de 2019

Daniel Prieto Llamas

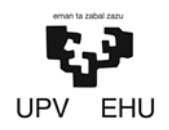

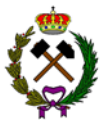

# ANEXO Nº3. PROYECTO DE PERFORACIÓN Y VOLADURA

### Índice

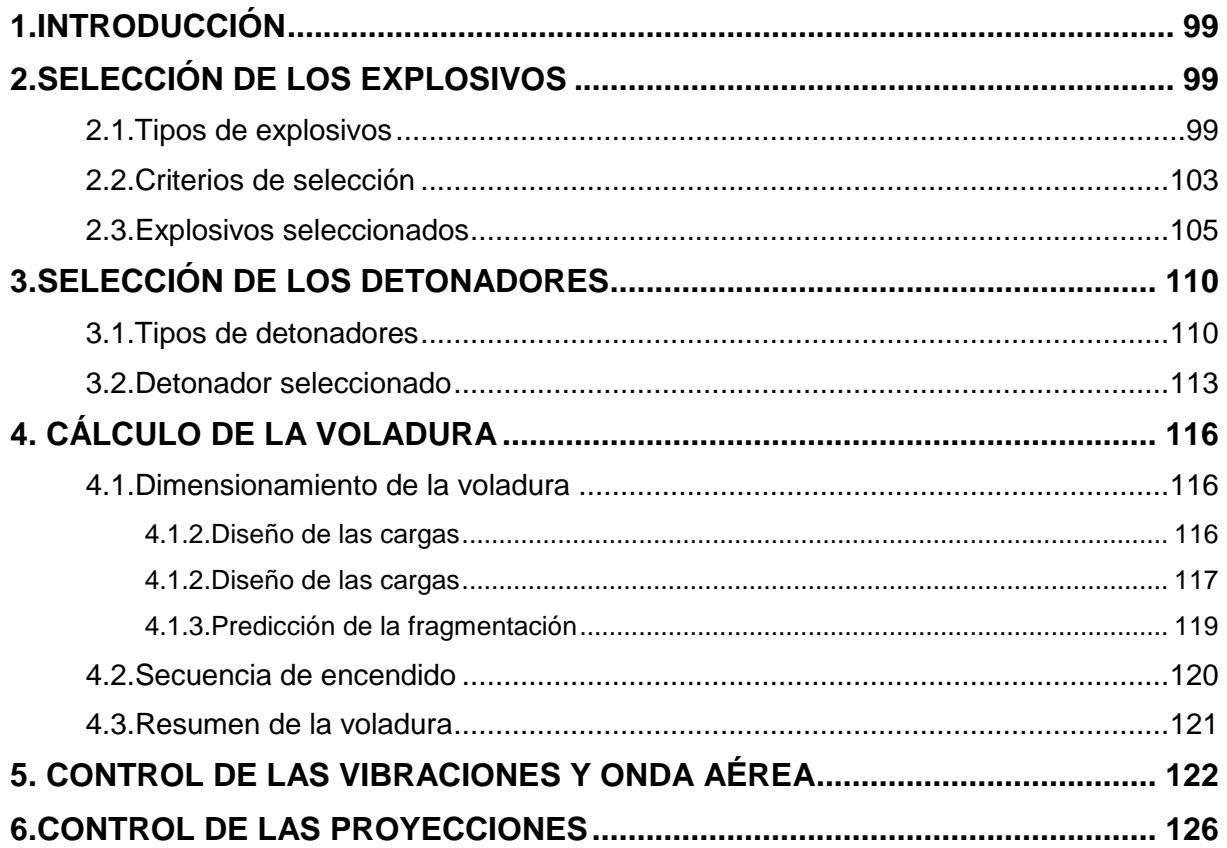

<span id="page-99-0"></span>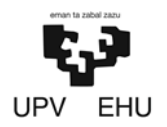

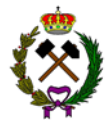

# **1. INTRODUCCIÓN**

El proceso de perforación y voladura es una fase crítica de toda explotación ya que marcará la producción y definirá el tamaño de roca que posteriormente deberá ser triturada. La energía de los explosivos es mucho mas eficaz que la mecánica por lo que cuanto más se asemeje el tamaño de las rocas al necesitado los gastos en la trituración posterior se reducirán.

# **2. SELECCIÓN DE LOS EXPLOSIVOS**

### **2.1. Tipos de explosivos**

Los explosivos químicos industriales se clasifican en dos grupos según la velocidad de su onda de choque.

- − *Explosivos rápidos y detonantes:* Con velocidad entre 2.000 y 7.000 m/s.
- − *Explosivos lentos y deflagrantes:* Con menos de 2.000 m/s.

Los deflagrantes comprenden a las pólvoras, compuestos pirotécnicos y propulsores casi sin ninguna aplicación en la minería salvo para la extracción de rocas ornamentales.

Los explosivos detonantes se dividen en primarios y secundarios según su aplicación. Los primarios por su alta energía se usan como iniciadores para el detonador. Los secundarios son los que se usan para el arranque de roca, aunque son menos sensibles que los primarios desarrollan mayor trabajo útil.

Los explosivos industriales a su vez se dividen en otros dos grandes grupos:

- − *Agentes explosivos:* No llevan en su mezcla ingredientes intrínsicamente explosivos. Los principales son: ANFO, ALANFO, hidrogeles emulsiones y ANFO pesado.
- − *Explosivos convencionales*: Se necesita para su fabricación de sustancias intrínsecamente explosivas. Las más conocidas son: gelatinosas, pulverulentas y de seguridad.

A continuación, se van a describir los principales explosivos siguiendo la clasificación anterior.

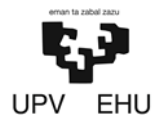

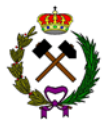

### • **Agentes explosivos:**

### − *ANFO:*

El ANFO es una mezcla entre nitrato amónico y combustible en el que este último desempeña un papel fundamental. La mezcla estequiométrica corresponde a un 94,3% de nitrato amónico y un 5,7% de gas-oíl. La influencia que tiene el porcentaje de combustible sobre la energía desprendida y la velocidad de detonación se muestra en la tabla siguiente.

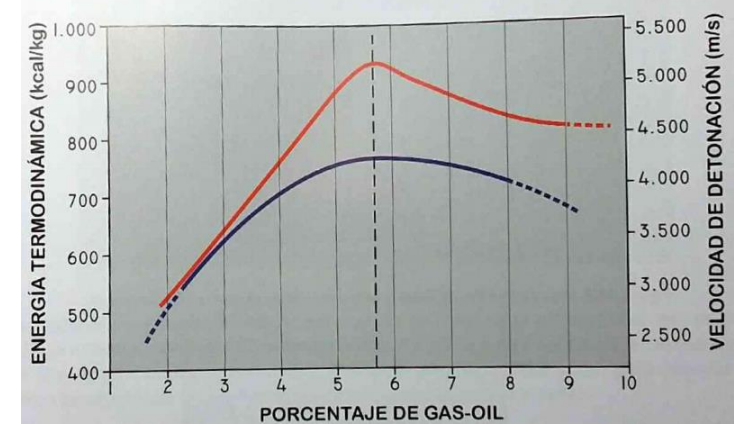

*Tabla 3.1. Variación de la energía y velocidad según concentración de gas-oíl (Manual de perforación y voladura)*

El agua es el principal enemigo del ANFO, pues absorbe una gran cantidad de calor para su vaporización y rebaja consideradamente la potencia del explosivo. En cargas de 76 mm de diámetro una humedad superior al 10% produce la insensibilidad del agente explosivo.

El diámetro crítico de este explosivo está influenciado por el confinamiento y la densidad de carga. Usado dentro de barrenos en roca con una densidad granel de 0,8 g/cm<sup>3</sup> el diámetro crítico es de 25 mm, mientras que con 1,15  $q/cm<sup>3</sup>$ se eleva a 75 mm.

Es uno de los explosivos más utilizados debido a su bajo coste y fácil fabricación.

### − *ALANFO:*

Como la densidad del ANFO es baja, la energía resultante por unidad longitudinal de columna es pequeña. Para elevar la energía, se le añade productos como el aluminio. El límite práctico de aluminio por cuestión de rendimiento y economía se encuentra entre el 13 y el 15%, produciéndose una disminución de eficiencia por encima del 25%.

### − *Hidrogeles:*

Son agentes explosivos constituidos por soluciones acuosas saturadas en nitrato amónico, a menudo con otros oxidantes como nitrato sódico y calcio, en la que se encuentran dispersos los combustibles, sensibilizantes, agentes espesantes y gelatinizantes que evitan la segregación de los productos sólidos.

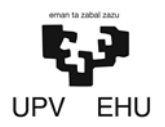

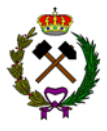

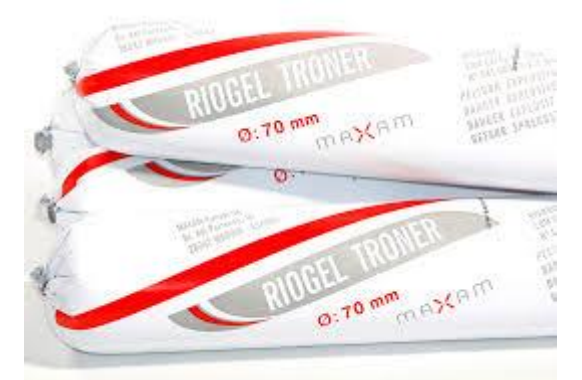

*Imagen 3.1. Hidrogeles (Maxam)*

En cuanto a sus características, ya que en su composición no se utilizan sensibilizantes intrínsecamente explosivos, poseen una seguridad muy alta tanto en su fabricación como manipulación. A pesar de esto, presentan una aptitud a la detonación muy buena.

La resistencia al agua es excelente y la potencia es equivalente o superior a los explosivos convencionales. Tienen una densidad que puede ir según su fabricación desde 0,8 a 1,6 g/m $^3$ .

### − *Emulsiones:*

Es el explosivo de más reciente aparición en el mercado, mantiene las propiedades de los hidrogeles, pero a su vez mejora dos características fundamentales como la potencia y resistencia al agua.

Las emulsiones explosivas son de tipo denominado agua en aceite en las que la fase acuosa compuesta por sales inorgánicas oxidantes disueltas en agua y la fase aceitosa por un combustible líquido inmiscible con el agua del tipo hidrocarbonado.

Este explosivo tiene numerosas ventajas respecto al resto:

- + Menor coste de fabricación.
- + Excelente resistencia al agua.
- + Densidades entre 1 y 1,45 g/cm<sup>3</sup>.
- + Elevada velocidad de detonación.
- + Gran seguridad en la fabricación y carga.
- + Posibilidad de mecanizado de la carga.

Los inconvenientes principales son a causa de su preparación muy estricta, la alterabilidad a bajas temperaturas y periodos prolongados de transporte.

### − *ANFO pesado:*

Es una mezcla de emulsión base con ANFO. El ANFO presenta unos huecos intersticiales que pueden ser ocupados por un explosivo liquido como la emulsión que actúa como matriz energética.

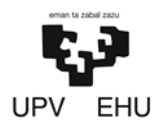

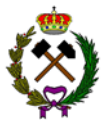

Las principales ventajas del explosivo son:

- + Mayor energía.
- + Mejores características de sensibilidad.
- + Gran resistencia al agua.
- + Posibilidad de efectuar cargas con variación de energía a lo largo del barreno.

### • **Explosivos convencionales:**

### − *Explosivos gelatinosos:*

Están formados por un 92% de nitroglicerina y un 8% de nitrocelulosa teniendo un balance de oxigeno nulo y desarrollando una energía superior a la nitroglicerina pura.

Sus principales ventajas son:

- + Potencias elevadas.
- $+$  Alta densidad, desde 1,2 hasta 1,5 g/cm<sup>3</sup>.
- + Elevadas velocidades de detonación.
- + Gran resistencia al agua.

Sus principales inconvenientes por el contrario son los siguientes:

- + Riesgos de accidentes.
- + Sensibles a estímulos subsónicos como golpeo por maquinaria.
- + Se reduce la flexibilidad en condiciones de frio.
- + Elevado coste.

### − *Explosivos pulverulentos:*

Son aquellas mezclas explosivas sensibilizadas con nitroglicerina, pero con porcentaje inferior al 15%, tiene una consistencia granular o pulverulenta.

Sus principales características son.

- + Potencia inferiores a los gelatinosos.
- + Velocidad de detonación inferior.
- + Densidades entre  $0.9$  y 1,2 g/cm<sup>3</sup>.
- + Muy poca resistencia al agua.
- + Adecuada para rocas blandas o semiduras como carga de columna.

### − *Explosivos de seguridad:*

Son aquellos especialmente preparados para el uso en minas de carbón con ambientes inflamables de polvo y grisú. Su principal característica es su baja temperatura de explosión.

<span id="page-103-0"></span>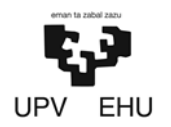

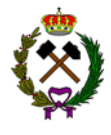

### **2.2. Criterios de selección**

La elección del tipo de explosivo forma parte importante del diseño de una voladura. Los principales factores que se van a tener en cuenta a la hora de la elección del explosivo son los siguientes:

### − *Precio del explosivo:*

El coste del explosivo es evidentemente un criterio de selección importante. En principio, hay que elegir el explosivo más barato con el que se es capaz de realizar un trabajo determinado.

Los precios comparativos de los explosivos por unidad de peso, tomando como referencia el nitrato amónico se muestran en la tabla inferior. Se puede observar que el explosivo más barato es el ANFO, otros atractivos de este explosivo es su seguridad, facilidad de almacenamiento, transporte y manipulación.

| <b>EXPLOSIVOS</b>          | PRECIOS COMPARATIVOS DE EXPLOSIVOS<br>(PRECIO DE REFERENCIA: NITRATO AMÓNICO, 100-200)<br>1,500<br>2.000<br>1.000<br>500 |  |  |  |  |  |
|----------------------------|----------------------------------------------------------------------------------------------------|--|--|--|--|--|
| NITRATO AMÓNICO            |                                                                                                    |  |  |  |  |  |
| ANFO ENCARTUCHADO          |                                                                                                    |  |  |  |  |  |
| ANFO ENSACADO              |                                                                                                    |  |  |  |  |  |
| ANFO A GRANEL              |                                                                                                    |  |  |  |  |  |
| HIDROGEL ENCARTUCHADO      |                                                                                                    |  |  |  |  |  |
| HIDROGEL ENSACADO          |                                                                                                    |  |  |  |  |  |
| HIDROGEL A GRANEL          |                                                                                                    |  |  |  |  |  |
| <b>DINAMITAS</b>           |                                                                                                    |  |  |  |  |  |
| <b>GELATINAS</b>           |                                                                                                    |  |  |  |  |  |
| <b>EMULSIONES A GRANEL</b> |                                                                                                    |  |  |  |  |  |
| MEZCLA DE HIDROGEL Y ANFO  |                                                                                                    |  |  |  |  |  |
| <b>ANFO PESADO</b>         |                                                                                                    |  |  |  |  |  |

*Tabla 3.2. Precios comparativos de explosivos (Manual perforación y voladura)*

Para un diseño geométrico de la voladura fijado, utilizando un diámetro de barreno dado, el menor coste se obtendrá empleando un explosivo que proporcione la potencia requerida al menor coste por unidad de longitud de barreno cargado.

Desde el punto de vista económico, el mejor explosivo no es el más barato sino aquel con el que se consigue menor coste de fragmentación en la voladura.

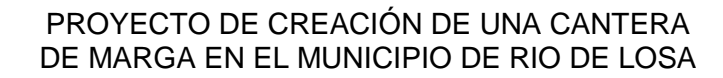

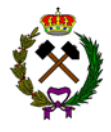

### − *Diámetro de la carga:*

Cuando se utilizan explosivos cuya velocidad de detonación varia fuertemente con el diámetro, como en el caso del ANFO, hay que tomar las siguientes precauciones:

+ Con diámetros inferiores a 50 mm es preferible usar hidrogeles o explosivos gelatinosos encartuchados.

+ Entre 50 y 100 mm se puede usar el ANFO como carga de columna.

+ Por encima de 100 mm no existen problemas para el uso del ANFO.

### − *Características de la roca:*

Las propiedades geomecánicas del macizo rocoso a volar conforman el grupo de variables más importante, no solo por su influencia directa en los resultados de las voladuras sino además por su interrelación con otras variables de diseño.

En rocas masivas resistentes los explosivos idóneos son aquellos con alta energía de tensión como: hidrogeles, emulsiones y explosivos gelatinosos.

En rocas muy fisuradas los explosivos de alta energía de tensión son poco útiles por ello interesa explosivos que generen más gases como el ANFO.

### − *Condiciones de temperatura:*

Las bajas temperaturas ambientales influyen fuertemente en los explosivos que contienen nitroglicerina, ya que tienden a congelarse a temperaturas inferiores a 8ºC. Para solventar este problema se usan sustancias que tiene nitroglicol las cuales hacen que el punto de congelación baje a -20ºC.

Las altas temperaturas también dan inconvenientes como por ejemplo en el caso del ANFO en el que hay que vigilar la evaporación del gas-oíl que puede reducirse más de un 50%.

En el caso de los hidrogeles esos riesgos han desaparecido, aunque a bajas temperaturas se hacen más insensibles.

### − *Presencia de agua:*

Algunos explosivos en presencia de agua se ven gravemente afectados. Es el caso del ANFO que con humedades superiores al 10% se produce su alteración impidiendo así su detonación.

<span id="page-105-0"></span>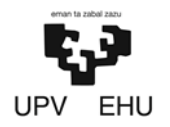

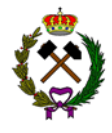

Si la presencia de agua en los barrenos es grande se puede efectuar el desagüe mediante bombas. Pudiendo introducir a continuación una vaina de plástico la cual puede ser rellenada con ANFO.

Por el contrario, si resulta imposible su desagüe pueden usarse hidrogeles o emulsiones a granel porque resisten y desplazan el agua.

### − *Problemas de entorno:*

Las principales perturbaciones que inciden sobre el área próxima a las voladuras son las vibraciones y onda aérea.

Aquellos explosivos que presentan elevada energía de tensión son los que dan mayor nivel de vibraciones, debido a eso será mejor usar ANFO que hidrogeles.

### **2.3. Explosivos seleccionados**

Los barrenos de las voladuras estarán compuestos por dos cargas, carga de fondo y de columna.

### • **Explosivo de la carga de fondo:**

La carga de fondo estará compuesta por un explosivo más denso y con mayor potencia explosiva.

El explosivo seleccionado para dicho propósito será un hidrogel encartuchado que tenga características similares al "Riogel Troner HE". Dicho explosivo ha sido seleccionado por los siguientes motivos:

- − Tiene un precio medio (Tabla 3.2) en comparación a otros explosivos usados como carga de fondo.
- − Se venden en gran cantidad de diámetros, permitiendo así amoldarse a los diámetros de la perforación.
- − Su alta densidad le hace óptimo para voladuras en rocas de dureza media como es el caso de la marga.
- − Tiene un rango amplio de temperatura que va desde -20 a 60 ºC. Pudiendo así usarlo en invierno cuando las temperaturas sean frías ya que en la zona de la explotación los inviernos son bastantes frios.
- − Tiene una alta resistencia al agua. Pese a que el agua de los barrenos va a ser extraída previa carga de estos, existe la posibilidad de que quede agua en su fondo. A continuación, se muestran las principales características:

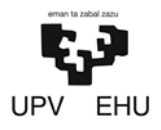

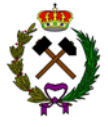

# **RIOGEL TRONER**

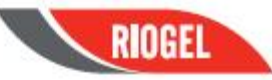

#### DESCRIPCIÓN

RIOGEL TRONER HE es el resultado de los mayores avances en la tecnología de los hidrogeles (tecnologia micro-gel).

RIOGEL TRONER HE es un hidrogel de alta densidad sensible al detonador. La estructura de gel (reticulación) da al producto una reología consistente y una resistencia al agua excepcional.

RIOGEL TRONER HE está fabricado en diferentes tamaños de encartuchado en plástico de alta densidad (HDPE) para satisfacer las necesidades de las más exigentes aplicaciones de voladura.

#### APLICACIÓN

RIOGEL TRONER HE combina sensibilidad y alta energía. Su densidad hace que sea ideal para su uso en barrenos con aqua y lo convierte en una opción viable para su uso como carga de fondo en rocas de dureza media y para cargas de columna en barrenos con agua.

#### Ventajas

- \* Combina un perfecto balance de alta energía y sensibilidad que permite su uso en gran variedad de aplicaciones.
- · Excelente resistencia al aqua. · Gran variedad de calibres en plásticos de alta densidad<br>(resistencia a la abrasión).
- · Energía volumétrica superior a otros explosivos (emulsiones).
- · Excelente estabilidad química con el tiempo sin aparecer cristalizaciones de la pasta explosiva.

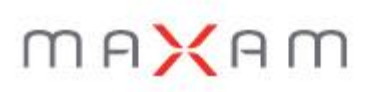

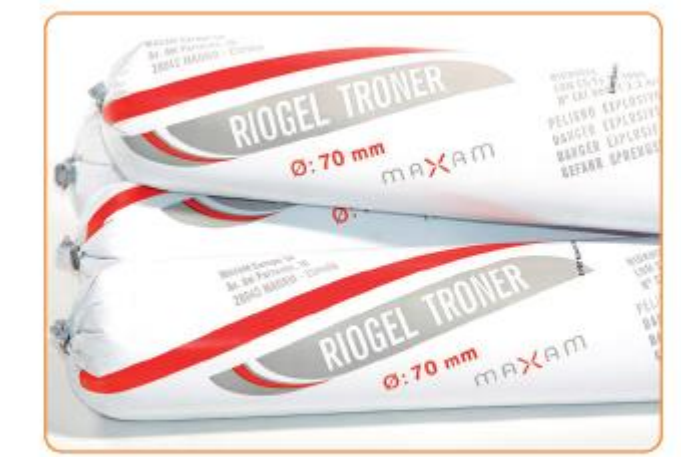

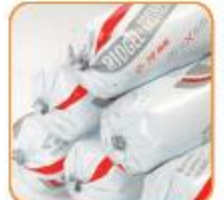

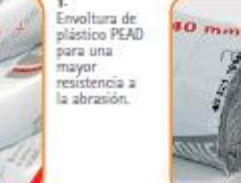

Committentin de reticulado<br>simular a la<br>goma.

#### RECOMENDACIONES DE USO

La resistencia al agua permite su uso en barrenos con agua. No usar en atmósferas potencialmente inflamables. Este producto es sensible a detonador y RIOCORD 12 g/m. La temperatura de este producto debería estar dentro del rango de

un 1.<br>-20°C y +60°C. Para más información consulte la Hoja de recomendaciones<br>de uso incluida dentro de las cajas o embalaje del producto y la Hoja de datos de seguridad del material correspondiente.

RIOGEL TRONER HE es sensible al detonador sumergido a una profundidad Novembre de 20 metros de agua. En caso de iniciarse mediante multiplicador, la<br>profundidad de la aplicación bajo agua podría ser mayor. Por favor, contacte<br>con su representante local de Maxam para más información a este re

#### SEGURIDAD

USO: RIOGEL TRONER HE debe usarse, manipularse y almacenarse con cuidado, asegurándose mantener el producto alejado de las llamas y de fuentes de calor excesivo. ELIMINACIÓN: La eliminación de material explosivo puede ser peligrosa, asegúrese de que se han aplicado unas medidas de pecuendad adecuadas de acuerdo a las instrucciones en la Hoja de datos de<br>seguridad adecuadas de acuerdo a las instrucciones en la Hoja de datos de<br>seguridad del material (MSDS).

#### **ALMACENAMIENTO**

Para mantener las propiedades de los explosivos MAXAM, recomendamos que se guarden en depositos autorizados, en un lugar fresco y seco con una ventilación adecuada.

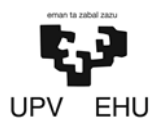

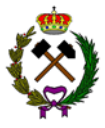

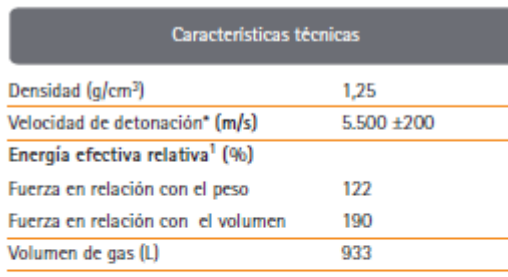

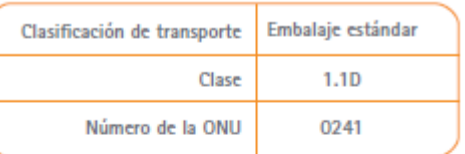

Póngase en contacto con su representante local de MAXAM para más información.

1) ANFO: Densidad 0,80 g/cm3, energia efectiva 2,30 MJ/kg

\* VOD depende de la aplicación, diámetro, confinamiento y densidad. VOD medida en

32mm dentro de barreno.

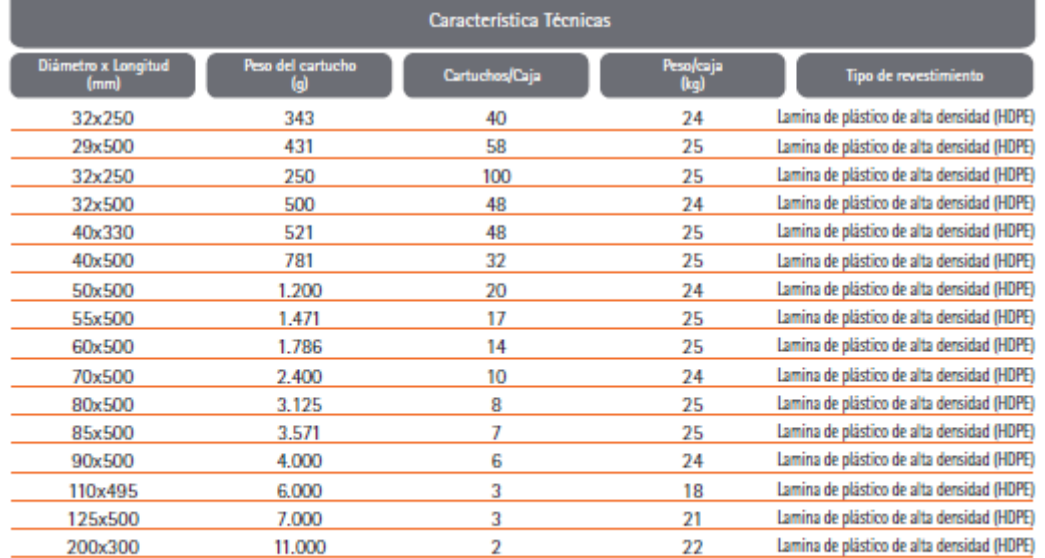

### • **Explosivo de la carga de columna:**

El explosivo seleccionado para la carga de columna será un ANFO que tenga características parecidas al "Rioxam ST" en su variable encartuchado. Dicho explosivo ha sido seleccionado por los siguientes motivos:

- − Pese a ser de tipo ANFO (de los mas baratos) es más caro en comparación con otros de su misma familia (tabla 3.2).
- − Se venden en gran cantidad de diámetros, permitiendo así amoldarse a los diámetros de la perforación.
- − Resulta óptimo para voladuras en cantera como cargas de columna.
- − Tiene un rango amplio de temperatura que va desde -25 a 60 ºC. Pudiendo así usarlo en invierno cuando las temperaturas sean frías.
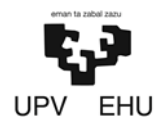

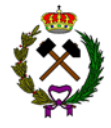

− Su encapsulado le aporta una ligera resistencia al agua que los ANFOs a granel no tienen. De este modo es óptimo para el uso en barrenos previamente drenados pero que podrían tener algo de humedad en su interior.

A continuación, se muestran las principales características:

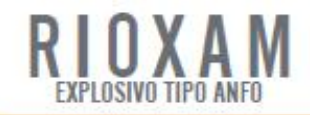

#### DESCRIPCIÓN

RIOXAM ST es un explosivo constituido por una mezcla de nitrato amónico poroso de alta calidad y gasóleo, seguro y fácil de manejar.

RIOXAM ST tiene una consistencia granulada (PRILLS) y puede suministrarse en los siguientes formatos (no disponible en todos los mercados):

- · Encartuchado en fundas de plástico.
- . A granel en sacos de 25 kg.

#### **APLICACIÓN**

RIOXAM ST está destinado para el uso. en operaciones a cielo abierto y subterráneas en perforaciones secas. RIOXAM ST encartuchado puede utilizarse en perforaciones con poca agua y/o en roca fisurada.

RIOXAM ST es una excelente y rentable solución como carga de columna para voladuras en canteras, minas y obras de construcción al cargar perforaciones secas.

Su carácter granulado le permite rellenar totalmente el volumen de carga, acoplándose a las paredes del barreno y transmitiendo a la roca la máxima presión de detonación generada.

#### Ventajas

- · Explosivo de una buena relación calidad-orecio para una amplia variedad de aplicaciones de voladura en condiciones tanto a granel como también adecuado para roca de dureza media en perforaciones secas.
- · Se carga con facilidad y llena completamente la perforación.
- · Es de flujo libre permitiendo su vertido en perforaciones de pozos o su uso en un cargador neumático homologado.

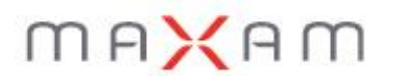

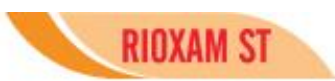

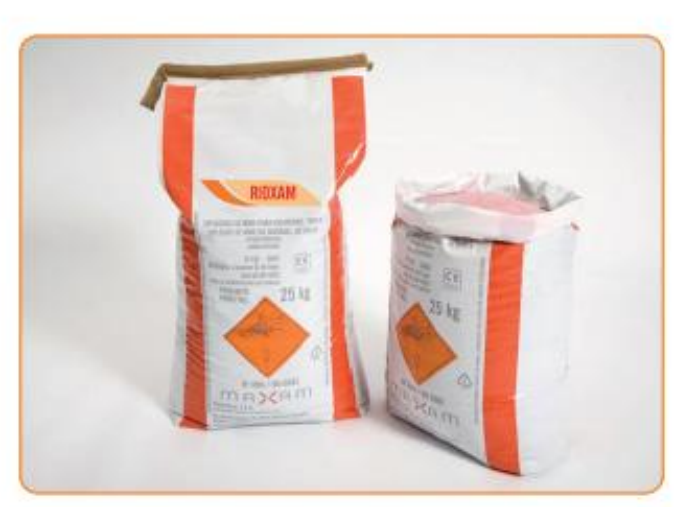

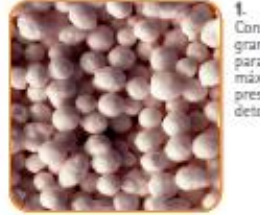

Consistencia granulada<br>para la máxima presión de la detonación

Cartuchos de envoltura de<br>película de<br>plástico para su uso en perforaciones<br>que contienen bajas<br>cantidades de aqua

#### RECOMENDACIONES DE USO

La aplicación incorrecta de RIOXAM SI puede originar altos niveles de humos no deseados tras la voladura.

Carga - No cargar RIOXAM ST en perforaciones de menos de 65 mm de diámetro. Puede cargarse con equipos de carga neumática homologados. Se recomienda usar para su iniciación un multiplicador RIOBOOSTER o RIOCORD de 12g/m (granel), o de 20 g/m (encartuchada), o un cartucho cebo de RIODIN.

Temperatura - La temperatura de este producto debería estar dentro del rango de -25°C y +60°C. La temperatura del producto hace referencia a la temperatura de la pasta explosiva y no a la temperatura ambiente. Para más información consulte la Hoja de recomendaciones de uso incluida dentro de las cajas o embalaje del producto y la ficha de seguridad del material correspondiente. Resistencia al agua - RIOXAM ST no tiene resistencia al agua.

#### **ALMACENAMIENTO**

Para mantener las propiedades de los explosivos MAXAM, recomendamos que se guarden en almacenes autorizados, en un lugar fresco y seco con una ventilación adecuada.

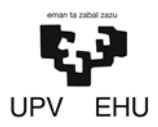

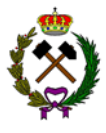

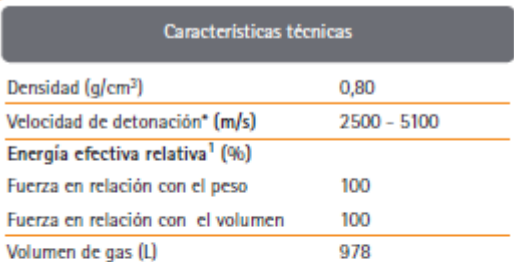

Formatos a granel

A granel o en sacos de aproximadamente 25 kg.

1) ANFO: Densidad 0,80 g/cm3, energía efectiva 2,59 MJ/kg.

\* VOD depende de la aplicación, el diámetro, el confinamiento y la densidad. El valor máximo dentro del rango es el VOD ideal.

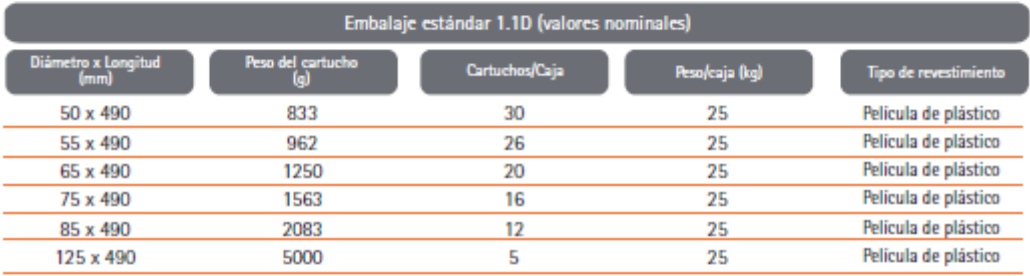

SEGURIDAD<br>USO: RIOXAM ST debe usarse, manipularse y almacenarse con cuidado, asegurándose mantener el producto alejado de las llamas y de<br>fuentes de calor excesivo.

USO: HIOXAM ST debe usarse, manipularse y almacenarse con cuidado, asegurandose mantener el producto alejado de las llamas y de<br>fuentes de calor excesivo.<br>ATMOSFERAS INFLAMABLES: RIOXAM ST no está destinado a utilizarse en

no contata reactivo.<br>
material reactivo.<br>
ELIMINACIÓN: La eliminación de material explosivo puede ser peligrosa, asegúrese de que se han aplicado unas medidas de seguridad<br>
ELIMINACIÓN: La eliminación de material explosivo

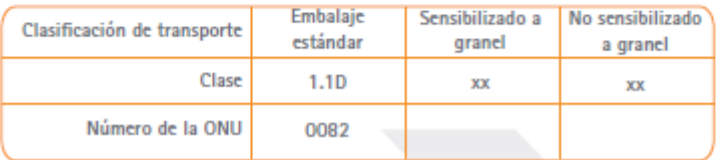

Póngase en contacto con su representante local de MAXAM para más información.

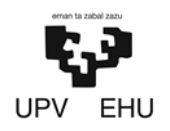

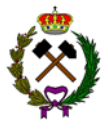

### **3. SELECCIÓN DE LOS DETONADORES**

#### **3.1. Tipos de detonadores**

Actualmente, el sistema de energización de los detonadores llamados ordinarios por medio de mecha lenta, que implica un alto riesgo de accidentes para los artilleros y una falta de control de los tiempos de salida con unas repercusiones negativas en el rendimiento de las voladuras y en las alteraciones a que pudieran dar lugar estas, ha sido casi totalmente sustituido por sistemas más seguros y fiables que pueden clasificarse en dos grupos:

#### • **Detonadores no eléctricos:**

Los sistemas de iniciación con detonadores no eléctricos se basan en la onda de choque de baja velocidad de detonación, que se canaliza a través de un tubo de plástico, denominado tubo de transmisión, hasta el cartucho del detonador. Ofrecen una ilimitada combinación de tiempo y pueden usarse con todo tipo de explosivos y voladuras.

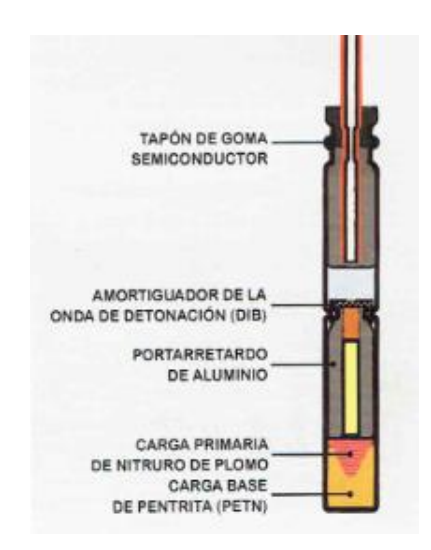

*Imagen 3.2. Componentes del detonador no eléctrico Rionel (Manual perforación y voladura, 2017).*

Maxam fabrica actualmente los siguientes tipos de detonadores no eléctricos y conectores para voladuras de superficie denominados Rionel:

#### − Rionel MS

La serie de milisegundos se utiliza en la mayoría de aplicaciones de voladuras en superficie como detonadores de fondo, combinado con los conectores de superficie Rionel SCX.

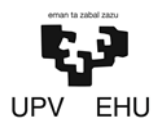

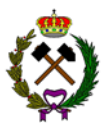

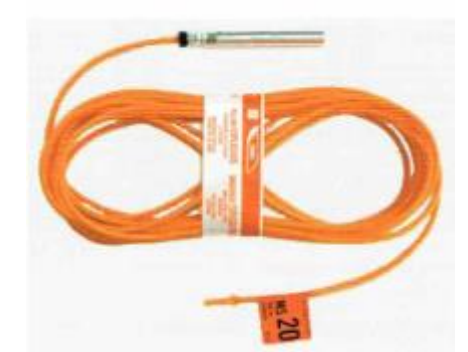

*Imagen 3.3. Detonador no eléctrico de microretardo (Manual perforación y voladura, 2017)*

Presenta incrementos de tiempo de 25 ms entre números consecutivos del 1 al 30 y está disponible en una alta gama de longitudes que van desde 3,6 a 30 metros.

#### − Rionel SCX

Este conector de superficie está compuesto de un tubo de transmisión de diferentes longitudes. Posee un conector de plástico con forma de pico de pato provisto de un detonador de baja carga y alta precisión. El conector puede alojar hasta seis tubos y es identificado en diferentes colores según su tiempo de retardo.

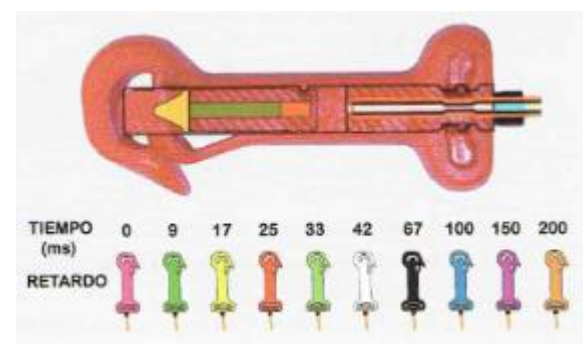

*Imagen 3.4. Conectores Rionel SCX (Manual perforación y voladura, 2017)*

#### − Rionel DDX

Este detonador reúne en un único elemento el detonador de fondo y el retardo en superficie. Además, el retardo en superficie está montado en un único bloque conectador. El bloque conectado de plástico tiene un color determinado variable según tiempo de retardo.

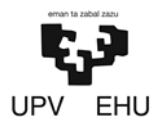

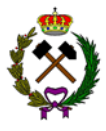

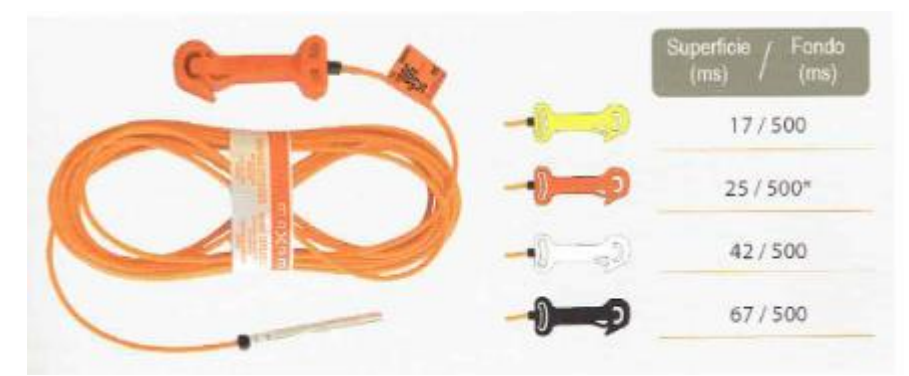

*Imagen 3.5. Sistema Rionel DDX (Manual perforación y voladura, 2017)*

#### − Rionel BC

El conector de manojos Rionel BC esta específicamente diseñado para el inicio simultáneo de múltiples detonadores no eléctricos. Está diseñado para iniciar un lazo de cordón detonante ensamblado en fábrica, que de forma correcta, puede sujetar hasta 20 tubos de transmisión.

#### − Rionel LLX

Es un sistema no eléctrico de iniciación de voladuras. Consta de un tubo de transmisión de gran longitud enrollado en un carrete con un conector. El tubo de transmisión es seguro frente a corrientes extrañas y diseñado para resistir altos esfuerzos de tracción y elongación. El conector puede alojar hasta 6 tubos en su interior y la iniciación requiere a la vez energía de onda de choque y calor.

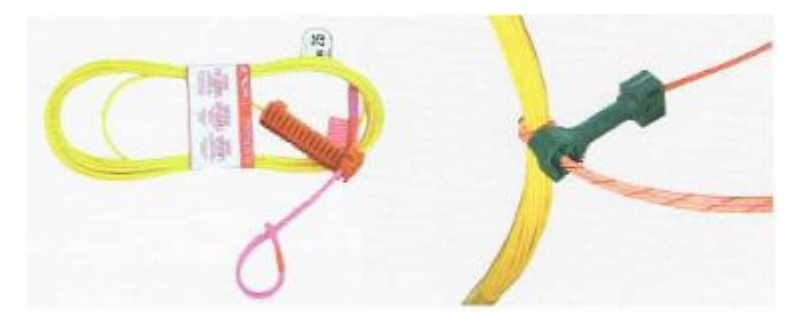

*Imagen 3.6. Iniciador de tubo de transmisión. (Manual perforación y voladura, 2017)*

#### • **Detonadores eléctricos:**

Estos detonadores están constituidos por una capsula de aluminio o cobre en la que se aloja un inflamador, un explosivo iniciador y un explosivo base. La potencia de los detonadores viene dada por la cantidad de fulminato de mercurio de que disponen, normalmente de 1 o 2 gramos.

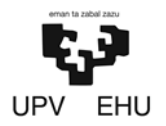

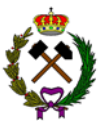

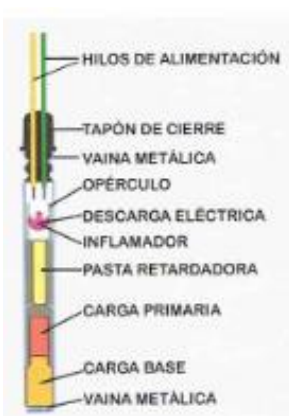

*Imagen 3.7. Detonadores eléctricos. (Manual perforación y voladura, 2017)*

Desde el punto de vista electrónico los detonadores se clasifican según el impulso de encendido o energía por unidad de resistencia eléctrica que se precisa para provocar la inflamación del detonador. Los detonadores se denominan sensibles (S), insensibles (I) y altamente insensibles (Al).

| <b>CARACTERÍSTICAS ELÉCTRICAS DE LOS</b>                     | <b>TIPO DE DETONADOR</b> |             |               |  |  |  |
|--------------------------------------------------------------|--------------------------|-------------|---------------|--|--|--|
| <b>DETONADORES MAXAM</b>                                     |                          |             | <b>AI</b>     |  |  |  |
| Resistencia de puente Ohmios (0)                             | $1.2 - 1.6$              | $0.4 - 0.5$ | $0.03 - 0.05$ |  |  |  |
| impulso de encendido (mW-s/Q)                                | $0.8 - 3$                | $8 - 16$    | 1.100 - 2.500 |  |  |  |
| Corriente de seguridad Amperios (A)                          | 0.18                     | 0.45        | 4             |  |  |  |
| Corriente de encendido en series<br>recomendada Amperios (A) | $1.2^{\circ}$            | 2.5         | 25            |  |  |  |

*Tabla 3.3. Características eléctricas. (Maxam)*

En España Maxam comercializa los detonadores Riodet. Estos presentan tres tipos de retardo, Instantáneo (Z), Microretardo (M) y Retardo (D). Los de microretardo se fabrican en 25 tiempos de retardo y los de retardo con 16 tiempos, proporcionando gran flexibilidad en el diseño de la voladura.

#### **3.2. Detonador seleccionado**

Para llevar a cabo la iniciación de las cargas se usarán detonadores no eléctricos de características semejantes a los de la serie Rionel, los cuales poseen gran variedad de tiempos de retardo. Se han elegido dichos detonadores frente a los eléctricos por las siguientes ventajas:

- − Fácil uso.
- − Sin limite de número de barrenos.
- − Reducción de onda aérea, proyecciones y vibraciones.

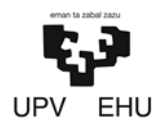

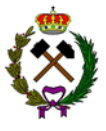

− Total seguridad frente a corrientes erráticas.

Como detonador de fondo se usará Rionel MS que tiene las siguientes especificaciones:

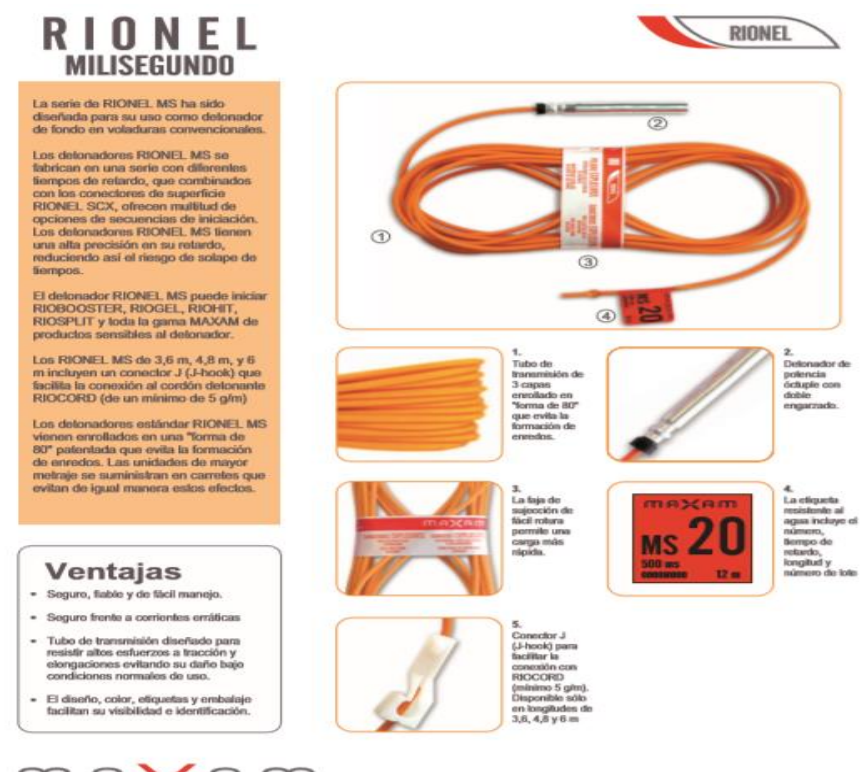

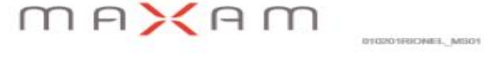

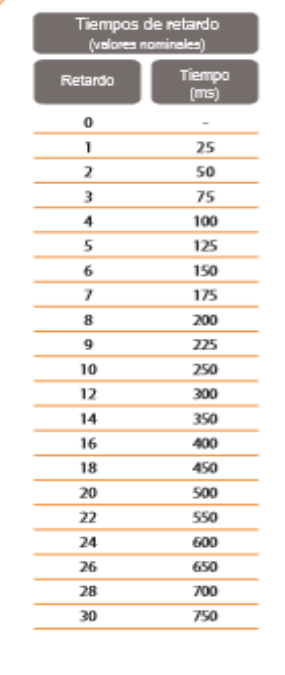

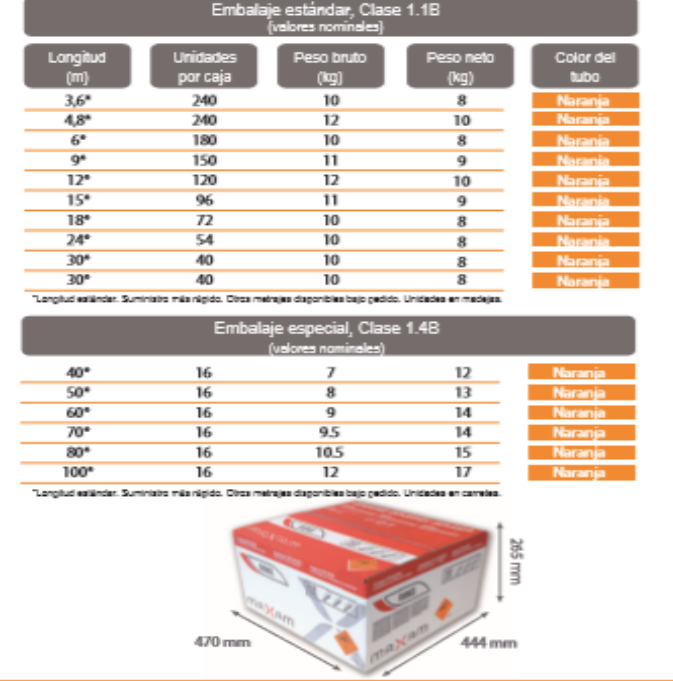

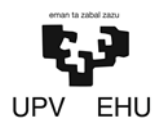

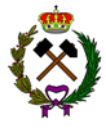

#### Para su conexión en superficie Rionel SCX que tiene las siguientes especificaciones:

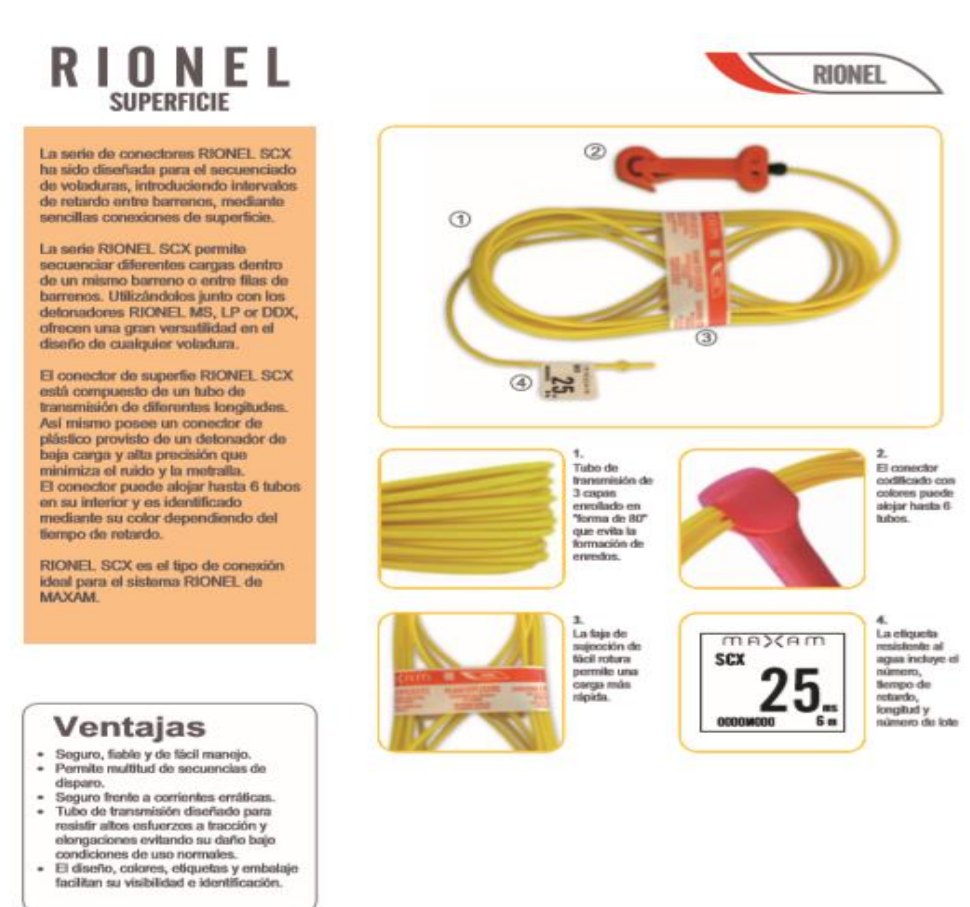

# $mA$

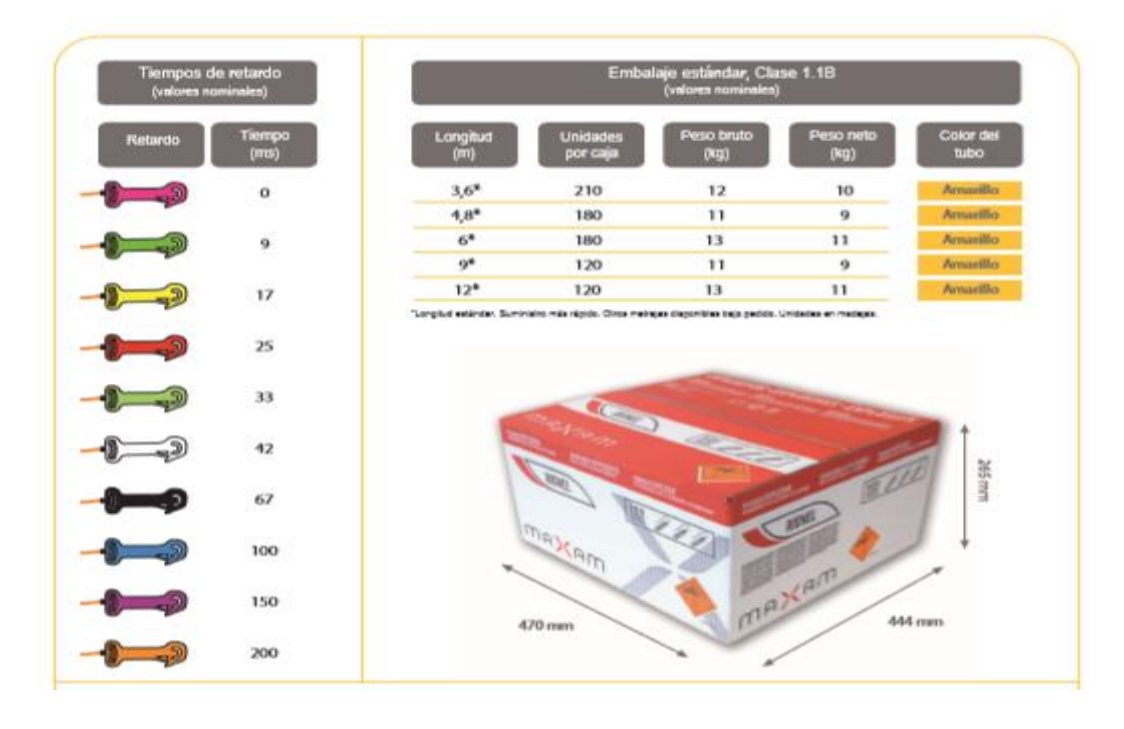

00201F0ONEL\_00203

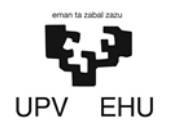

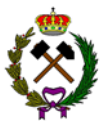

### **4. CÁLCULO DE LA VOLADURA**

#### **4.1. Dimensionamiento de la voladura**

Teniendo en cuenta el material a explotar se va a realizar una voladura de pequeño diámetro. La resistencia a compresión simple es de 90 MPa. Los barrenos van a tener una inclinación de 25º. Teniendo en cuenta que la altura del banco es de 15 metros el diámetro de perforación seleccionado va a ser de 102 mm (4 pulgadas).

| ALTURA DE BANCO<br>H(m) | DIAMETRO DEL BARRENO<br>$D$ (mm) |  |
|-------------------------|----------------------------------|--|
| $8 - 10$                | $65 - 90$                        |  |
| $10 - 15$               | $100 - 150$                      |  |
|                         |                                  |  |

*Tabla 3.4. Relación altura banco-diámetro barreno (López Gimeno)*

#### **4.1.1. Parámetros de la voladura**

A continuación, se efectúan los cálculos de la voladura tipo que se efectuarán cada tres semanas y tendrán unas dimensiones de 15x20x40 m (HxAxL) y moverán 12.000 m<sup>3</sup>. Los cálculos se llevarán a cabo usando el método empleado en el Manual de perforación y voladura de C. López Jimeno el cual usa los valores tentativos de los parámetros geométricos en función de las resistencias de las rocas.

| Blanda<br>Media            | Dura                         |                  |  |
|----------------------------|------------------------------|------------------|--|
| 70-120<br>30 <sub>20</sub> | 120-180                      | Muy Dura<br>>180 |  |
| 37 D                       | 35 D                         | 33 D             |  |
| 47 D                       | 43 D                         | 38 D             |  |
| 34D                        | 32 D                         | 30 D             |  |
| 11 D                       | 12D                          | 12D              |  |
|                            | 39 D<br>51 D<br>35 D<br>10 D |                  |  |

*Tabla 3.5. Parámetros geométricos en función de la resistencia de la roca (Manual perforación y voladura)*

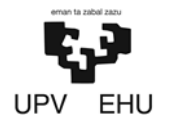

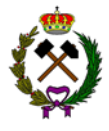

Sabiendo que la resistencia es de 90 MPa y que el diámetro es de 102 mm los parámetros geométricos serán los siguientes:

- − Piedra (B) = 37 x 0,102 = 3,77 m
- − Espaciamiento (S) = 47 x 0,102 = 4,79 m
- − Retacado (T) = 34 x 0,102 = 3,47 m
- − Sobreperforación (J) = 11 x 0,102 = 1,12 m
- $-$  Longitud carga de fondo (L<sub>cf</sub>) = 35 x 0,102 = 3,57 m

La longitud del barreno y de la carga de fondo se calcularán mediante las siguientes ecuaciones:

- − Longitud total (L) =  $\left(\frac{H}{\cos \theta}\right)$  $\left(\frac{h}{\cos(25)}\right) + f = 17,39$  m
- − Longitud carga columna (L<sub>cc</sub>) = L-T-L<sub>cf</sub> = 10,35 m

#### **4.1.2. Diseño de las cargas**

La carga estará dividida en carga de fondo y carga de columna. La carga de fondo estará constituida por "Riogel troner" y la carga de columna por "Rioxam encartuchado". Los datos de los explosivos son los siguientes:

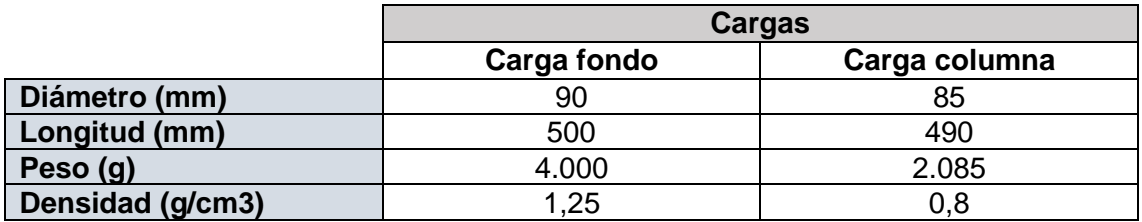

Una vez definidos los explosivos se ha llevado a cabo el diseño de las dos cargas:

*+ Carga de fondo:*

- Número de cartuchos =  $\frac{Lcf}{Longitud \, cartuchs} = \frac{3.57}{0.5}$  $\frac{5,37}{0,5}$  = 7,14 ~ 7

- Longitud carga fondo real (L<sub>cfr</sub>) = N cartuchos  $\times$  Lcartuchos =  $7 \times 0.5 = 3.5$  m
- − Carga fondo (Q<sub>f</sub>) = Nº cartuchos x Peso cartucho = 7 x 4= 28 kg
- − Concentración carga fondo (q<sub>cf</sub>) =  $\frac{Qf}{Lcf}$  =  $\frac{28}{3,5}$  $\frac{28}{3,5} = 8 \ kg/m$

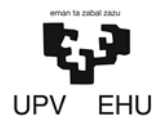

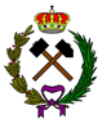

- *+ Carga columna:*
- − Longitud carga columna (L<sub>cc</sub>) = *L* − *T* − *Lcf r* = 17,39 − 3,47 − 3,5 = 10,42 *m*
- Número de cartuchos =  $\frac{Lcc}{Longitud\ cartuchs} = \frac{10,42}{0,49}$  $\frac{10,42}{0,49} = 21,2 \sim 21$
- − Longitud carga columna real (L<sub>ccr</sub>) = N cartuchos  $\times$  Lcartuchos = 21  $\times$  0,49 =  $10.29 m$
- − Carga columna (Qc) = Nº cartuchos x Peso cartucho = 21 x 2,085= 43,7 kg
- − Concentración carga fondo (qcc) =  $\frac{Qc}{Lcc} = \frac{43,7}{10,29}$  $\frac{437}{10,29}$  = 4,2 kg/m

Finalmente, el diseño de las cargas sería el siguiente:

|                     | Cargas      |               |  |  |  |
|---------------------|-------------|---------------|--|--|--|
|                     | Carga fondo | Carga columna |  |  |  |
| Número cartuchos    |             |               |  |  |  |
| Longitud Real (m)   | 3,5         | 10,29         |  |  |  |
| Carga (Kg)          | 28          | 43,7          |  |  |  |
| Concentración carga |             | 8,63          |  |  |  |
| (kg/m)              |             |               |  |  |  |

*Tabla 3.6. Cargas por barreno*

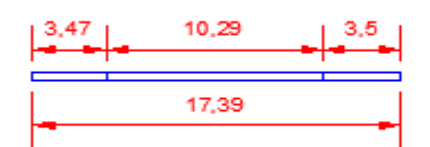

*Imagen 3.8. Cargas barreno*

Una vez llevado a cabo el diseño de las cargas se procede a calcular los parámetros restantes por barreno:

Carga total:

$$
Q = Q_f + Q_c = 28 + 43,7 = 71,3 kg
$$

• Volumen arrancado por barreno:

VA= 
$$
B \times S \times \frac{H}{\cos(Beta)} = 3,77 \times 4,79 \times \frac{15}{\cos(25)} = 298 \text{ m}^3
$$

Rendimiento arranque por barreno:

$$
RA = \frac{Volumen \, arran cada}{L} = \frac{298}{17,39} = 17,1 \frac{m3}{m}
$$

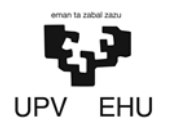

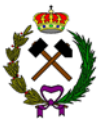

• Consumo específico:

$$
CE = \frac{Carga\ total}{Volume\ arrancado} = \frac{71.3}{298} = 0.23\ kg/m^3
$$

La voladura estará compuesta por 5 filas y 9 columnas teniendo un total de barrenos de 45 por lo que los valores totales de la voladura séran los siguientes :

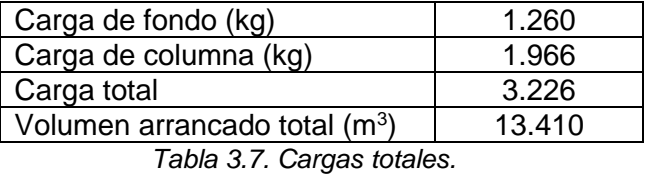

**4.1.3. Predicción de la fragmentación**

La predicción de la fragmentación se ha llevado a cabo mediante el software Disvol. Este programa predice la curva granulométrica de la pila de escombros mediante el modelo de estimación denominado Kuz-Ram.

La fragmentación se presenta gráficamente por la propia curva granulométrica, expresándose los porcentajes de material que pasan por cada abertura de malla indicada, además del valor K95 (tamaño mayor) y K50 (tamaño medio).

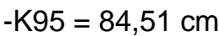

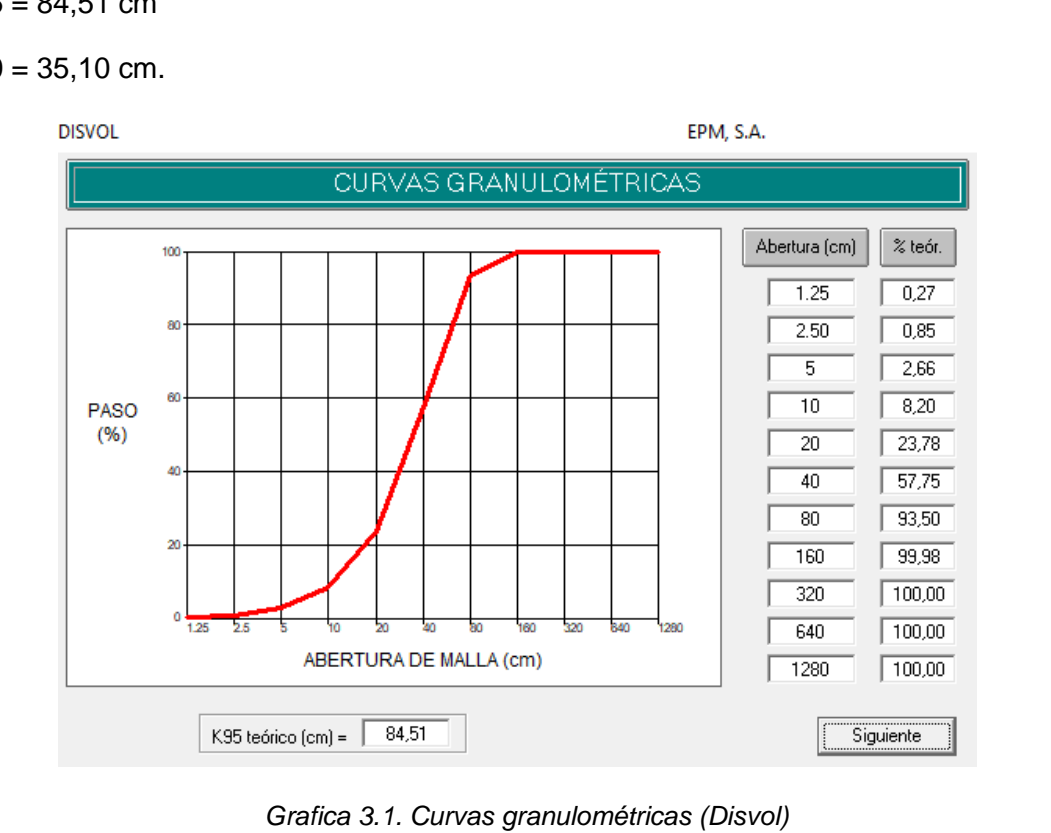

 $-K50 = 35,10$  cm.

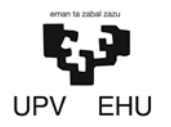

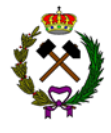

También se muestra un histograma de frecuencia en el que se puede apreciar como el 69 % de los fragmentos tendrán unas dimensiones entre 20-80 cm.

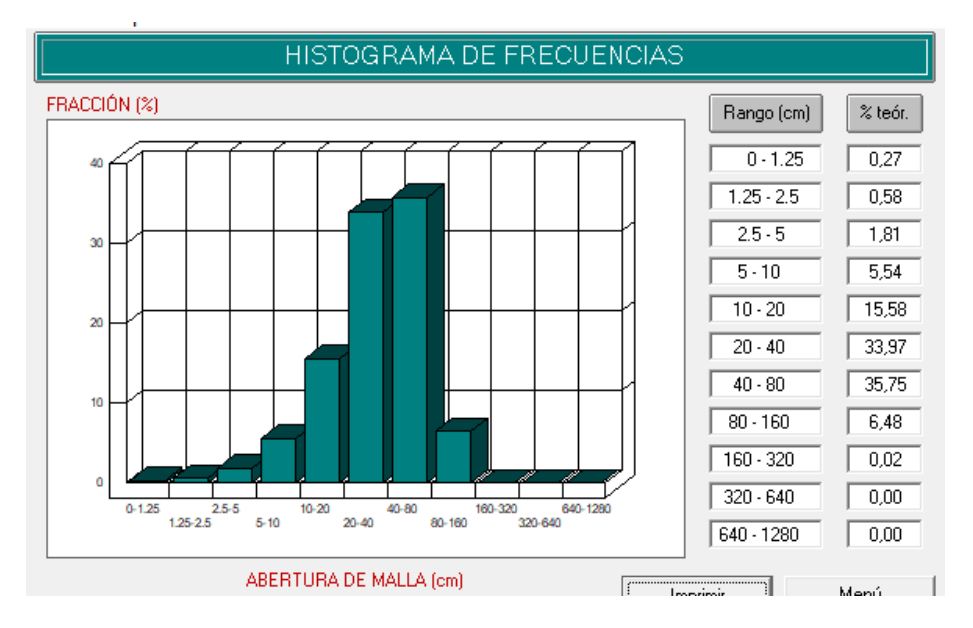

*Gráfica 3.2. Histograma de frecuencia (Disvol).*

### **4.2. Secuencia de encendido**

La voladura tendrá un esquema a tresbolillo y tendrá como detonador de fondo Rionel MS con microretardos y para su conexión en superficie Rionel SCX.

Para reducir las vibraciones la voladura se ha dividido en 10 series de tiro como se muestra en la imagen inferior.

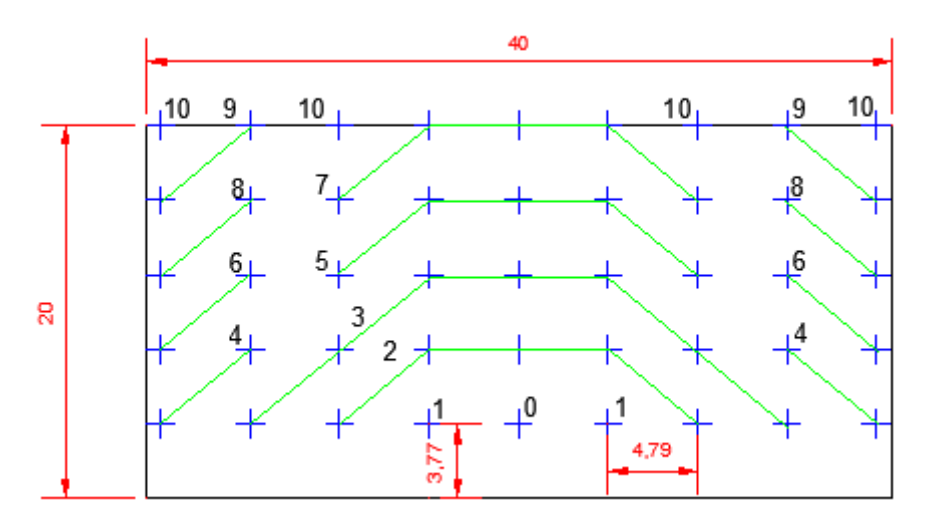

*Imagen 3.9. Esquema tiro voladura.*

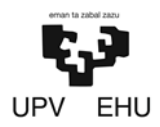

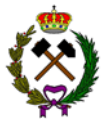

La secuencia de tiro será la siguiente:

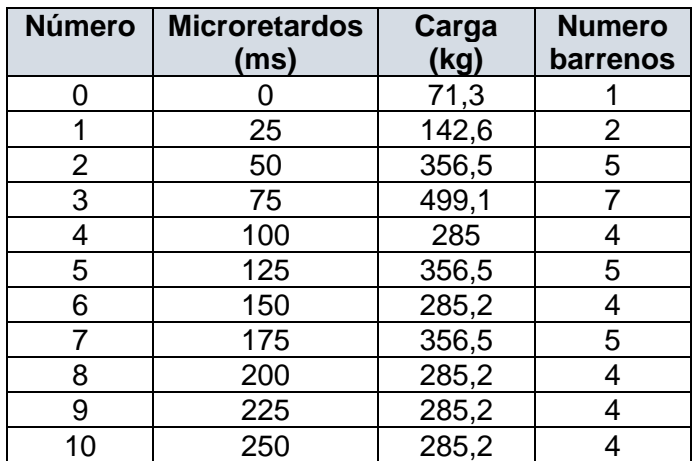

*Tabla 3.8. Secuencia de disparo.*

### **4.3. Resumen de la voladura**

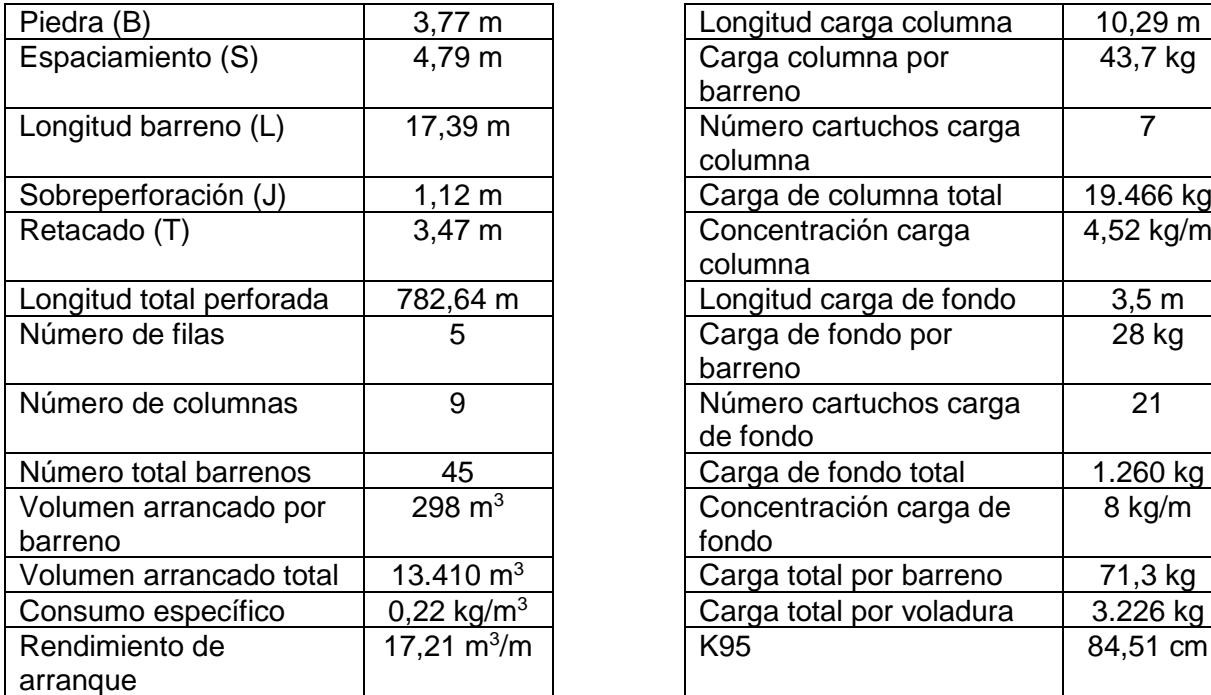

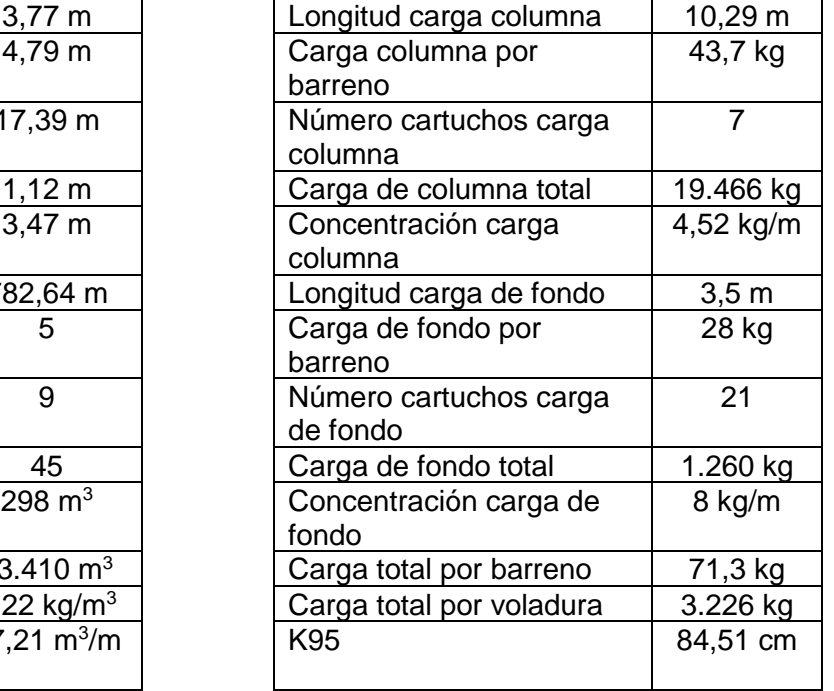

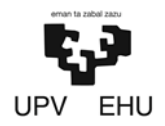

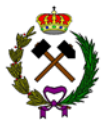

### **5. CONTROL DE LAS VIBRACIONES Y ONDA AÉREA**

#### • **Vibraciones:**

#### *1. Estimación de la aceleración generada:*

La estimación de la aceleración generable por la voladura se ha calculado con la fórmula de Dowding. Se ha calculado las vibraciones teniendo en cuenta la distancia a la planta de tratamiento y al pueblo más cercano.

$$
A max = \frac{314}{386} \times (\frac{30,5}{D})^{1,84} \times (\frac{c}{3050})^{1,45} \times (\frac{Q}{4,5})^{0,28} \times (\frac{2,446}{y})^{0,28}
$$

Donde:

D = distancia de la estación a la base de registro (m)

C = celeridad de las ondas internas media para las margas es 2.650 m/s.

Q = La carga operante máxima es de 499 kg.

 $\Phi$  = El peso específico medio de las margas es 25 t/m<sup>3</sup>.

 $a<sub>max</sub> = aceleración máxima en (q); 1q=9.800 mm/s<sup>2</sup>$ 

Los resultados serían:

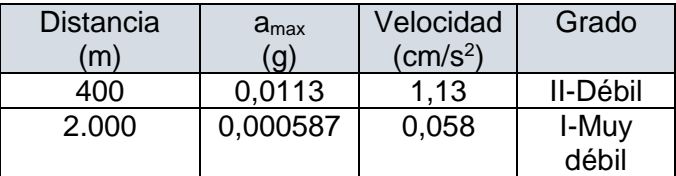

*Tabla 3.9. Aceleración generada.*

Según la escala de Mercalli que tiene en cuenta la aceleración, el temblor no generaría ningún daño en estructuras y la percepción de este sería solo por algunas personas en reposo, particularmente aquellas que se encuentran ubicadas en los pisos superiores de los edificios. Los objetos colgantes suelen oscilar.

#### *2. Estimación de la velocidad sísmica y frecuencia*

Para la estimación de la velocidad sísmica y la frecuencia se ha seguido el procedimiento siguiente:

$$
TD = \frac{D}{Q^{0.5}}
$$

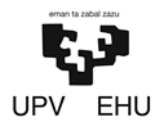

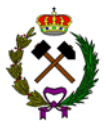

Donde:

- D = Distancia a la estación de la base de registro (m)
- Q = La carga operante máxima es de 499 kg.

Los resultados serían:

| <b>Distancia</b><br>(m) | TD |
|-------------------------|----|
| 400                     | 18 |
| 2.000                   | 90 |
| <del>.</del>            | .  |

*Tabla 3.10. Resultados TD.*

Con estos datos y sabiendo que la voladura es en banco (curva azul), se entra en la gráfica de "ajuste tipo en base a la posición del geófono respecto a la voladura" se obtienen los siguientes valores de velocidad sísmica:

| <b>Distancia</b> | <b>PVS</b>                  |
|------------------|-----------------------------|
| (m)              | (mm/s)                      |
| 400              | 1.9                         |
| 2.000            |                             |
|                  | Tabla 3.11. Resultados PVS. |

AJUSTES TIPO EN BASE A LA POSICIÓN DEL GEÓFONO RESPECTO DE LA VOLADI.<br>2000, J. Gallo Laya)

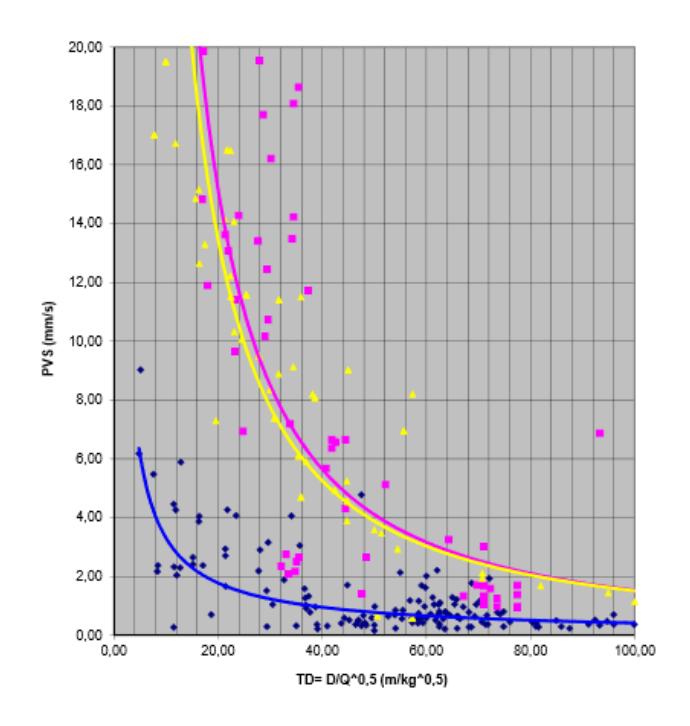

*Gráfica 3.3. Ajuste tipo (Javier Gallo).*

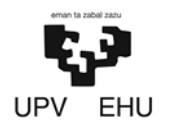

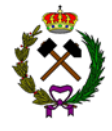

La velocidad de las vibraciones al ser menor de 2 mm/s en los dos casos su frecuencia no superará los 15 Hz.

Sabiendo la velocidad de vibración y la frecuencia se puede comprobar mediante la norma UNE 22-381-93 si existe riesgo para los edificios. La norma UNE distingue las estructuras en tres tipos. Al no haber edificios históricos en las proximidades solo se tendrán en cuenta el grupo 1 y el 2.

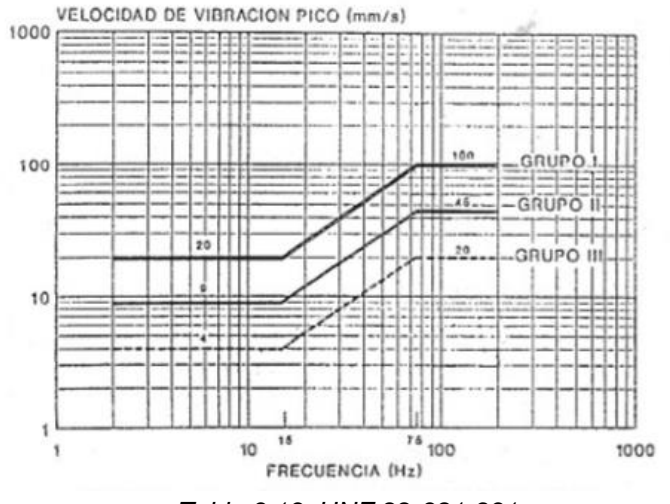

*Tabla 3.13. UNE 22-381-931*

Los valores están por debajo del límite permitido por lo que no es necesario adoptar medidas para el control de vibraciones.

#### • **Onda aérea:**

La componente audible de la onda aérea, que es la parte del espectro comprendida entre 20 Hz y 20 kHz y también es conocida como ruido, se mide comúnmente en dB. El decibelio se define en términos de sobrepresión con la ecuación:

$$
NR = 20 \times \log \frac{SP}{SP_0}
$$

Donde,

 $NR = Nivel$  de ruido (dB).  $SP =$  Sobrepresión (N/m<sup>2</sup>).  $SP_0 =$  Presión del menor ruido que se puede escuchar (20.10 $\textdegree$  N/m<sup>2</sup>).

Al no disponer de datos experimentales de la onda aérea, es posible emplear para una primera aproximación el ábaco de Ladegaard-Pedersen y Dally. Conociendo la distancia a los edificios y la piedra se determina el nivel de onda aérea más probable. Para ello se entra en la gráfica inferior con los siguientes datos:

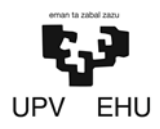

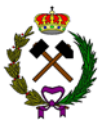

• Distancia reducida =  $\frac{D}{\sqrt[3]{Q}} = \frac{D}{\sqrt[3]{4}}$  $\sqrt[3]{499}$ 

| Distancia | <b>Distancia</b> |
|-----------|------------------|
| (m)       | reducida         |
|           | $(m/kg^{1/3})$   |
| 400       | 50               |
| 2.000     | 253              |

*Tabla 3.14. Distancia reducida según distancia.*

• Superficie 
$$
=\frac{B}{\sqrt[3]{Q}} = \frac{3{,}77}{\sqrt[3]{499}} = 0,47
$$

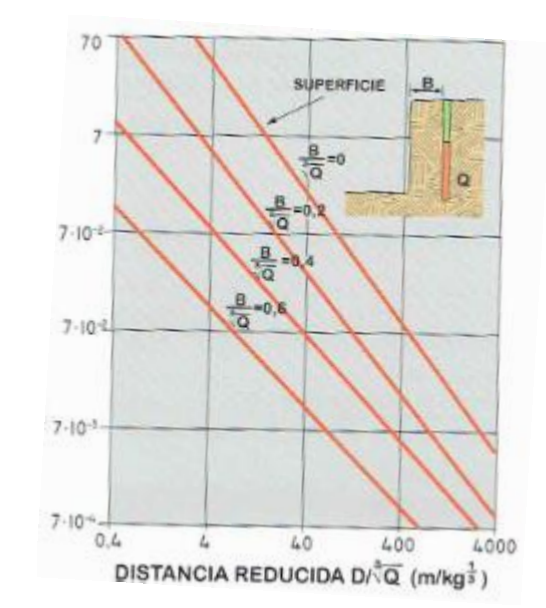

*Gráfica 3.4. Predicción de la sobrepresión aérea a partir de la geometría y carga de las voladuras. (Manual perforación y voladura).*

Se obtienen unos valores de sobrepresión de  $5.10^{-2}$  y  $7.10^{-3}$  kPa respectivamente. Entrando en la fórmula de la sobrepresión los valores de NR son:

| <b>Distancia</b> | Nivel de   |
|------------------|------------|
| (m)              | ruido (dB) |
| 400              | 127        |
| 2.000            | 1ሰበ        |

*Tabla 3.15. Relación distancia nivel de ruido.*

Debido a que la onda aérea en la zona de explotación podría causar dolor de oído se procederá a llevar auriculares en el momento de la voladura. Respecto al pueblo mas cercano a la explotación (Rio de Losa) no habrá ningún peligro al tratarse de un ruido momentáneo.

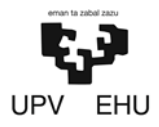

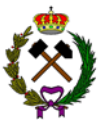

| <b>SOBREPRESIÓN</b> |          | <b>EFECTO PROBABLE</b>                                                      |
|---------------------|----------|-----------------------------------------------------------------------------|
| 180 dB (L)          | 20.0 kPa | Daños importantes en estructuras convencionales<br>Ŀ.                       |
| >170                | > 6.3    | 2. Aparición de grietas en enlucidos                                        |
| 170                 | 6,3      | 3. Rotura de muchos cristales de ventanas                                   |
| 150                 | 0.63     | 4. Rotura de algunos cristales de ventanas                                  |
| 140                 | 0,2      | 5. Probable rotura de grandes cristales de ventanas                         |
| 136                 | 0.13     | 6. Limite de onda aérea propuesto por el U.S.B.M.                           |
| 120                 | 0.02     | 7. Quejas                                                                   |
| 115                 | 0,0112   | 8. < 6% de la sobrepresión que puede causar la rotura de grandes cristales. |

*Tabla 3.16. Ruidos y acontecimientos (Manual perforación y voladura).*

### **6. CONTROL DE LAS PROYECCIONES**

La distancia máxima de las proyecciones y el tamaño de los fragmentos que pueden alcanzar las rocas de la voladura se ha calculado por el modelo teórico sueco de Swedish Detonic Research Foundation. Como se muestra a continuación:

+ Longitud máxima:

 $Lmax = 40 \times D = 160$  metros

Donde D es igual al diámetro en pulgadas (4 pulgadas).

+ Tamaño de los fragmentos:

$$
Tb=0.1\times D^{\tfrac{2}{3}}=0.25~metros
$$

Donde D es igual al diámetro en pulgadas (4 pulgadas).

La planta de tratamiento queda fuera del alcance de los fragmentos de la voladura ya que se encuentra a 400 metros del frente de la explotación, así como los municipios cercanos que se encuentran a 2 km de la misma.

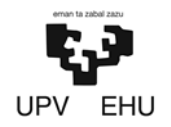

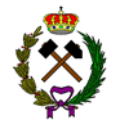

El presente proyecto de perforación y voladura ha sido elaborado por Daniel Prieto Llamas, estudiante de grado en Ingeniería de Tecnología de Minas y Energía.

Bilbao, 11 de febrero de 2019

Daniel Prieto Llamas

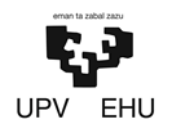

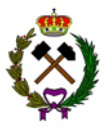

# **ANEXO Nº4.RED DE DRENAJE**

### **Índice**

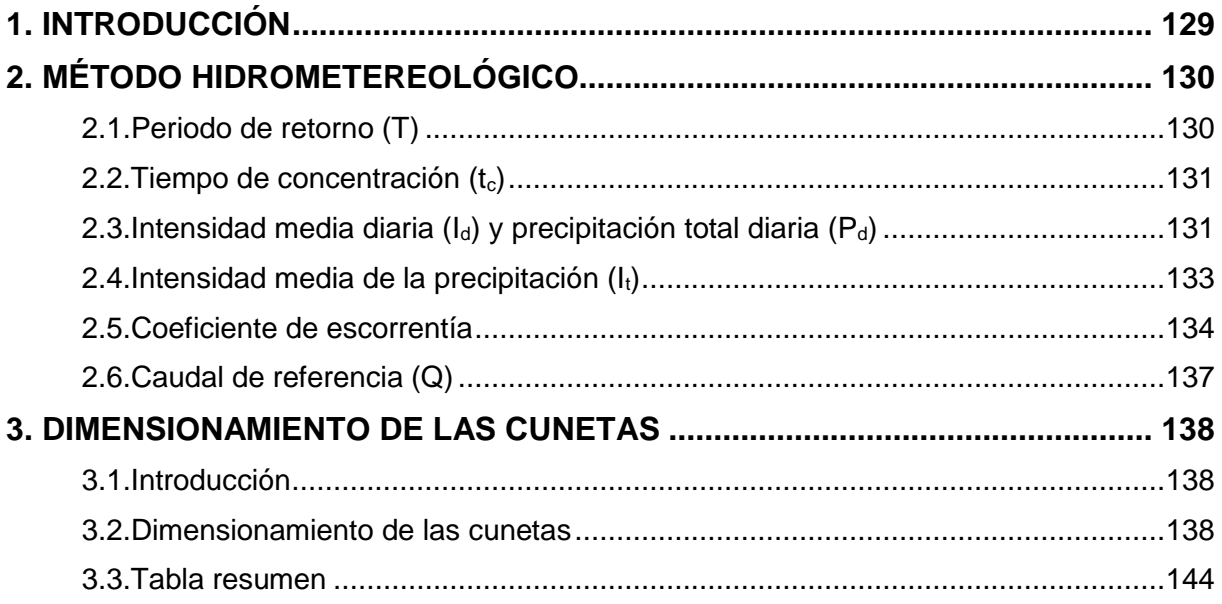

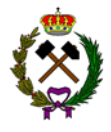

# <span id="page-129-0"></span>**1. INTRODUCCIÓN**

Es necesario definir una serie de parámetros hidrológicos para obtener el caudal necesario a desaguar por las obras de drenaje. Este caudal se denomina caudal de diseño y es con el que posteriormente se diseñan las obras de drenaje. Es el máximo caudal que podría circular por la obra sin suponer un riesgo.

Para cuencas pequeñas (tiempos de concentración menores a 6 horas) se puede utilizar el método hidrometeorológico. Se basa en la aplicación de una intensidad media de precipitación a la superficie de la cuenca, a través de una estimación de su escorrentía.

La explotación está dividida en cuatro sectores:

- 1. *Sector de la pista de transporte:* Recogerá principalmente el agua que cae sobre ella. La pista que discurre 735 metros con una pendiente media del 9% (cota 700-830) tiene un área total de 10.290 m<sup>2</sup>.
- 2. *Sector del perímetro de la explotación:* Bordeando la explotación estará el dren perimetral el cual evitará que las aguas de escorrentía de la ladera entren en la explotación. Este dren interceptará las aguas de un área de 43.170 m<sup>2</sup>.
- 3. *Sector frente de la explotación:* El agua caída en este sector será recogida en la plaza de la cantera y conducida a la balsa de decantación. Recogerá las aguas de un área de 160.000 m<sup>2</sup> .
- 4. *Sector de las instalaciones:* El agua caída en esta área será recogida por un dren que rodea la explanada y reconducirá a la balsa de decantación. La explanada tiene un área de 23.000 m<sup>2</sup>.

<span id="page-130-0"></span>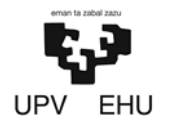

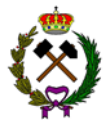

# **2. MÉTODO HIDROMETEREOLÓGICO**

El caudal de referencia Q en el punto de desagüe de una cuenca o superficie se obtendrá con la siguiente fórmula:

$$
Q = \frac{C \times A \times I}{K}
$$

Donde,

C = El coeficiente medio de escorrentía de la cuenca o superficie drenada.

A = Su área, salvo que tenga aportaciones o pérdidas importantes, tales como resurgencias o sumideros, en cuyo caso el cálculo del caudal Q deberá justificarse debidamente.

I = La intensidad media de precipitación correspondiente al período de retorno considerado y a un intervalo igual al tiempo de concentración.

 $K =$  Un coeficiente que depende de las unidades en que se expresen  $Q$  y A, y que incluye un aumento del 20% en Q para tener en cuenta el efecto de las puntas de precipitación. Su valor viene dado por la siguiente tabla:

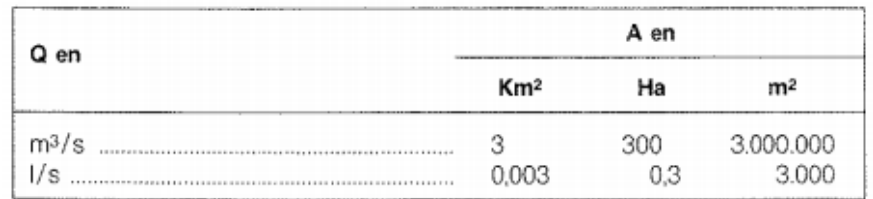

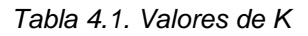

En este caso el valor de K será 3 ya que se trabajará con Q en m $3$ /s y A en km $^2$ .

### **2.1. Periodo de retorno (T)**

Es el periodo de tiempo promedio, en años, en que un determinado evento, es igualado o superado por lo menos una vez. Es uno de los parámetros más significativos a ser tomado en cuenta en el momento de dimensionar una cuneta destinada a soportar avenidas.

La explotación va a tener una vida útil de 30 años, pese a esto, el periodo de retorno será de 50 años ya que van a quedar reservas sin explotar y el permiso de explotación es prorrogable.

<span id="page-131-0"></span>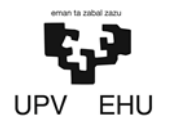

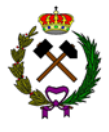

#### **2.2. Tiempo de concentración (tc)**

Es el periodo que discurre entre que la lluvia cae en el punto más distante de la corriente de agua de una cuenca hasta llegar a una sección de dicha corriente.

En el caso normal de cuencas en la que predomine el tiempo de recorrido de flujo canalizado por una red de cauces definidos, el tiempo "t<sub>c</sub>" se calculará con la siguiente fórmula:

$$
t_c = 0.3 \times \left(\frac{L}{\sqrt{\frac{1}{4}}}\right)^{0.76}
$$

Donde:

 $t_c$  = Es el tiempo de concentración en horas.

L = Es la longitud del cauce principal en kilómetros.

J = Es la pendiente media de la cuenca en tanto por uno.

$$
J=\frac{H}{L}
$$

Los resultados serían:

|          | П     |     | u    | ιc      |  |
|----------|-------|-----|------|---------|--|
|          | (km)  | (m) |      | (horas) |  |
| Sector 1 | 0,735 | 130 | 0,17 | 0,33    |  |
| Sector 2 | 0,217 | 90  | 0,41 | 0,11    |  |
| Sector 3 | 0,346 | 100 | 0,29 | 0,16    |  |
| Sector 4 | 0,116 |     | 0,01 | 0.14    |  |

*Tabla 4.2. Resultados del tiempo de concentración.*

### **2.3. Intensidad media diaria (Id) y precipitación total diaria (Pd)**

Es la intensidad media diaria de precipitación correspondiente al periodo de retorno considerado, el cual se calcula con la siguiente fórmula:

$$
I_d(mm/h)=\frac{P_d}{24}
$$

Siendo P<sub>d</sub> la precipitación total diaria para el mismo periodo de retorno en mm. Para obtener dicha variable es necesario realizar el siguiente producto:

$$
P_d = K_t \times P_m
$$

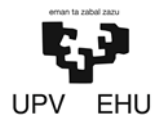

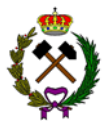

#### Siendo,

 $P_m$  = La precipitación máxima previsible en un día que se obtiene mediante las isolíneas de la figura 4.1. En este caso tendrá un valor de 50 mm.

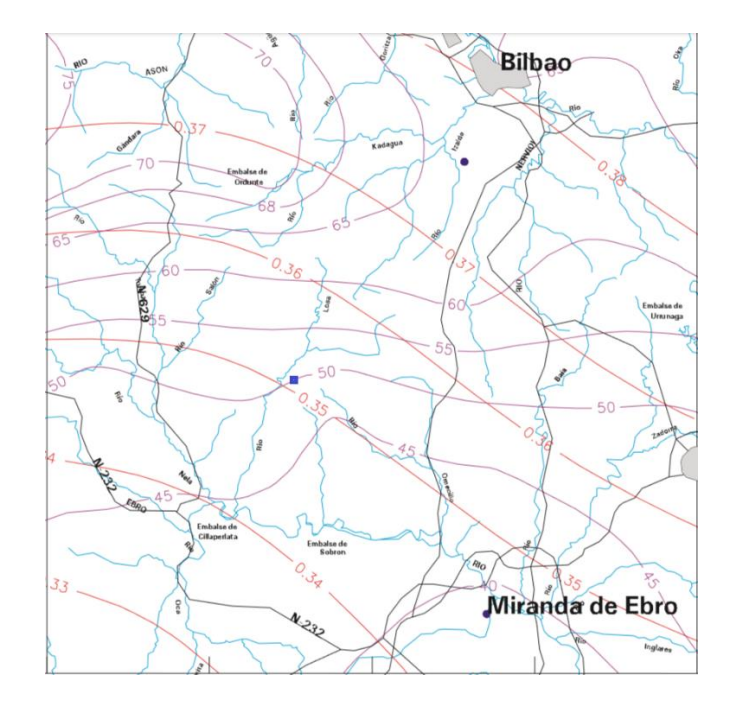

*Figura 4.1. Mapa de coeficiente P<sup>m</sup> y Cv. (Ministerio de fomento,1999)*

K<sup>t</sup> = El factor de amplificación que se obtiene de la tabla 4.3**,** usando el valor del periodo de retorno (T=50 años) y coeficiente de variación ( $C_v$ =0,35) obtenido de la figura 4.1.

|      | PERIODO DE RETORNO EN AÑOS (T) |       |       |       |       |       |       |       |
|------|--------------------------------|-------|-------|-------|-------|-------|-------|-------|
| c.   | $\overline{2}$                 | 5     | 10    | 25    | 50    | 100   | 200   | 500   |
| 0.30 | 0.935                          | 1.194 | 1,377 | 1.625 | 1.823 | 2.022 | 2251  | 2.541 |
| 0.31 | 0.932                          | 1.198 | 1.385 | 1.640 | 1.854 | 2.068 | 2.296 | 2.602 |
| 0.32 | 0.929                          | 1,202 | 1,400 | 1.671 | 1.884 | 2.098 | 2342  | 2.663 |
| 0.33 | 0.927                          | 1,209 | 1,415 | 1,685 | 1,915 | 2.144 | 2.388 | 2.724 |
| 0.34 | 0.924                          | 1,213 | 1,473 | 1,717 | 1,930 | 2.174 | 2434  | 2785  |
| 0.35 | 0.921                          | 1,217 | 1,438 | 1.732 | 1,981 | 2.220 | 2,480 | 2.831 |
| 0.36 | 0.010                          | 1.225 | 1,448 | 1.747 | 1,001 | 2.251 | 2.525 | 2.892 |
| 0.37 | 0.917                          | 1,232 | 1,461 | 1.778 | 2.022 | 2.281 | 2.571 | 2.953 |
| 0.38 | 0914                           | 1,240 | 1,469 | 1.793 | 2.052 | 2.327 | 2817  | 3.014 |
| 0.39 | 0.912                          | 1,243 | 1,454 | 1.808 | 2.083 | 2.357 | 2.663 | 3.067 |
| 0.40 | 0.909                          | 1.247 | 1,492 | 1.839 | 2.113 | 2.403 | 2.708 | 3.128 |
| 0.41 | 0.906                          | 1,255 | 1.507 | 1.854 | 2.144 | 2434  | 2.754 | 3.189 |
| 0.42 | 0.904                          | 1,259 | 1.514 | 1.884 | 2.174 | 2480  | 2800  | 3,250 |
| 0.43 | 0.901                          | 1,263 | 1.534 | 1,900 | 2.205 | 2.510 | 2.846 | 3,311 |
| 0.44 | 0.898                          | 1,270 | 1.541 | 1,915 | 2.220 | 2.556 | 2.892 | 3.372 |
| 0.45 | 0.896                          | 1,274 | 1,549 | 1.945 | 2.251 | 2.586 | 2,937 | 3.433 |
| 0.46 | 0.894                          | 1,278 | 1.564 | 1961  | 2 281 | 2.632 | 2983  | 3.494 |
| 0.47 | 0.892                          | 1,286 | 1,579 | 1,991 | 2.312 | 2.663 | 3.044 | 3.555 |
| 0.48 | 0.890                          | 1,289 | 1,595 | 2.007 | 2.342 | 2.708 | 3.098 | 3.616 |
| 0.49 | 0.887                          | 1,293 | 1,003 | 2.022 | 2.373 | 2.739 | 3.128 | 3.677 |
| 0.50 | 0.885                          | 1,297 | 1,610 | 2.052 | 2.403 | 2.785 | 3,189 | 3.738 |
| 0.51 | 0.883                          | 1.301 | 1.625 | 2.068 | 2.434 | 2.815 | 3.220 | 3.799 |
| 0.52 | 0.881                          | 1.308 | 1.640 | 2.098 | 2 464 | 2.861 | 3.281 | 3.860 |

*Tabla 4.3. Factor de amplificación Kt. (Dirección general de carreteras)*

<span id="page-133-0"></span>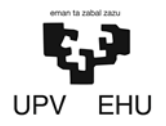

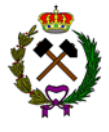

Obteniendo un valor de  $K_t$  de 1,961.

Una vez obtenido estos datos se procede a calcular la precipitación total diaria y la intensidad media diaria:

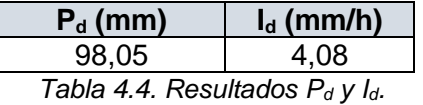

**2.4. Intensidad media de la precipitación (It)**

La intensidad media  $I_t$  (mm/h) de precipitación se obtiene por medio de la siguiente fórmula:

$$
\left(\frac{l_t}{l_d}\right) = \left(\frac{l_1}{l_d}\right)^{\frac{28^{0,1} - t^{0,1}}{28^{0,1} - 1}}
$$

Siendo,

 $I_d$  = Es la intensidad media diaria de precipitación correspondiente al periodo de retorno considerado.

t = La duración del intervalo al que se refiere I, que se tomará igual al tiempo de concentración (Tc).

 $I_1$  = La intensidad horaria de precipitación correspondiente a dicho período de retorno. El valor de la razón  $I_1/I_d$  se obtiene de la siguiente figura:

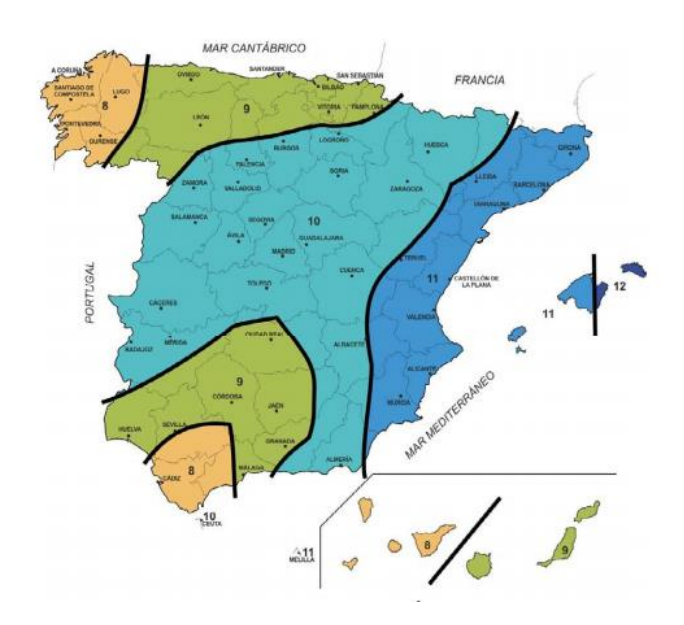

*Figura 4.2. Valor de la razón I1/Id. (Norma 5.2-IC del ministerio de fomento, 2016)*

<span id="page-134-0"></span>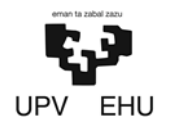

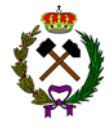

Para el caso que nos compete el valor será igual a 9. Despejando  $I_1$  de la ecuación se obtiene un valor para este de 33,48 mm/h.

Finalmente, se sustituyen los valores obtenidos en la fórmula:

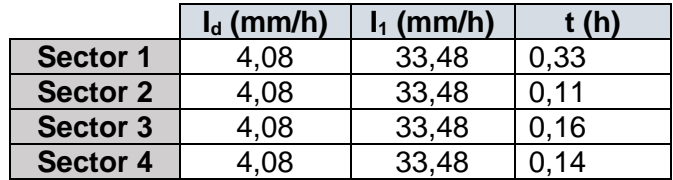

La intensidad media de la precipitación  $I_t$ será:

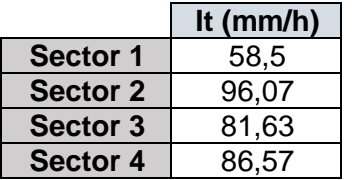

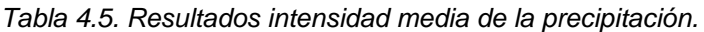

### **2.5. Coeficiente de escorrentía (C)**

El coeficiente de escorrentía C define la proporción de la componente superficial de la precipitación de intensidad I, y depende de la razón entre la precipitación diaria  $P_d$ correspondiente al periodo de retorno y el umbral de escorrentía P<sub>o</sub>, a partir del cual se inicia ésta.

Para obtener el valor P<sub>o</sub> hay que tener en cuenta la zona en la que se encuentra la explotación, así como el suelo.

Mediante la tabla inferior (tabla 4.7) obtenemos los valores para los casos que se están estudiando:

- *Sector pistas:* El P<sub>o</sub><sup>1</sup> de este sector al tratarse de un terreno dentro de una explotación minera con un suelo que facilita el drenaje, tipo B (tabla 4.6), tendrá un valor de 9 mm (tabla 4.7).
- *Sector perímetro de la explotación:* El P<sub>o</sub><sup>2</sup> de este sector al estar situado en una zona boscosa de matorrales la cual tiene un suelo arcilloso con una potencia mediana, suelo tipo C, será igual a 22 mm.
- *Sector frente de la explotación:* El P<sub>o</sub><sup>3</sup> de este sector al ser la roca desnuda resultante de la actividad minera tendrá un valor a 2 mm.

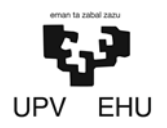

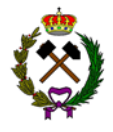

• *Sector de las instalaciones:* El Po´<sup>4</sup> de este sector al tratarse de un terreno dentro de una explotación minera con un suelo que facilita el drenaje, tipo B, tendrá un valor de 9 mm.

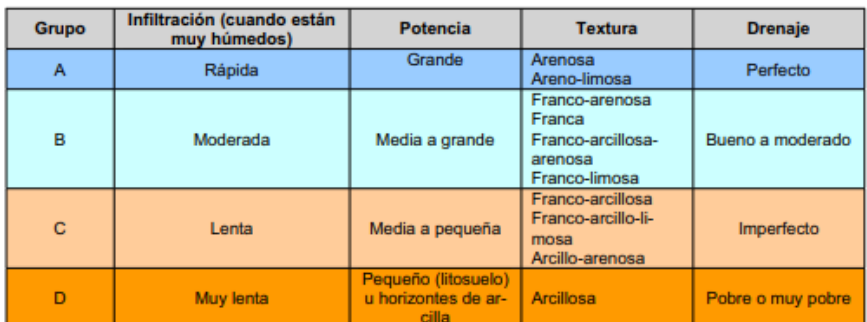

Nota: Los terrenos con nivel freático alto se incluirán en el Grupo D.

*Tabla 4.6. Grupos hidrológicos de suelo a efectos de la determinación del valor Po. (Norma 5.2- IC, 2016).*

|        |                                          | <b>Práctica</b> | <b>Pendiente</b> | Grupo de suelo |                |                         |                |
|--------|------------------------------------------|-----------------|------------------|----------------|----------------|-------------------------|----------------|
| Código | Uso de suelo                             | de<br>cultivo   | (%)              | A              | в              | C                       | D              |
| 12220  | Complejos ferroviarios                   |                 |                  | 12             | 7              | 5                       | 4              |
| 12300  | Zonas portuarias                         |                 |                  | 1              | 1              | 1                       | 1              |
| 12400  | Aeropuertos                              |                 |                  | 24             | 14             | 8                       | 6              |
| 13100  | Zonas de extracción minera               |                 |                  | 16             | 9              | 6                       | 5              |
| 13200  | Escombreras y vertederos                 |                 |                  | 20             | 11             | 8                       | 6              |
| 33120  | Ramblas con poca o sin vegetación        |                 |                  | 15             | 8              | 6                       | 4              |
| 33200  | Roquedo                                  |                 |                  | $\overline{2}$ | $\overline{2}$ | $\overline{\mathbf{2}}$ | $\overline{z}$ |
| 33210  | Rocas desnudas con fuerte pendiente      |                 |                  | $\overline{2}$ | $\overline{2}$ | $\overline{2}$          | $\overline{z}$ |
| 32320  | Matorrales xerófilos macaronésicos       |                 |                  | 40             | 17             | 8                       | 5              |
| 32400  | Matorral boscoso de transición           |                 |                  | 75             | 34             | 22                      | 16             |
| 32400  | Claras de bosques                        |                 |                  | 40             | 17             | 8                       | 5              |
| 32400  | Zonas empantanadas fijas o en transición |                 |                  | 60             | 24             | 14                      | 10             |

*Tabla 4.7. Valor inicial del umbral de escorrentía. (Norma 5.2-IC, 2016).*

El valor P<sub>o</sub><sup> $\prime$ </sup> debe ser corregido por un coeficiente corrector del umbral de escorrentía (figura) en este caso el valor será 2. Por lo que el valor final de Po será:

|                 | $P_o$ (mm)   | $Po$ (mm) |
|-----------------|--------------|-----------|
| Sector 1        |              | 18        |
| Sector 2        | $22^{\circ}$ |           |
| <b>Sector 3</b> |              |           |
| Sector 4        |              | 18        |

*Tabla 4.8. Valores Po' y Po.*

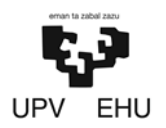

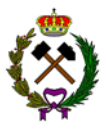

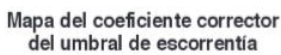

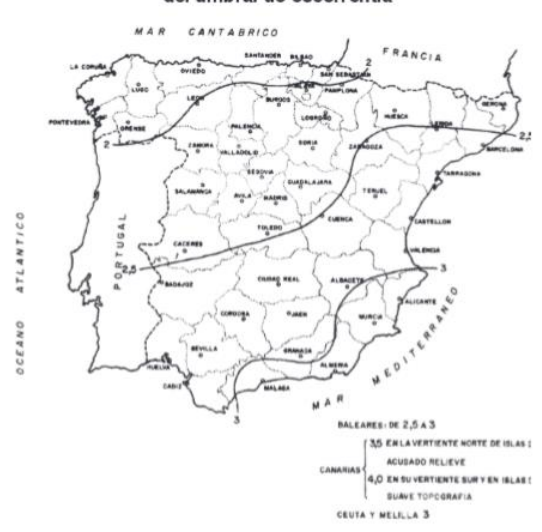

*Figura 4.3. Coeficiente corrector umbral de escorrentía. (Norma 5.2-IC, 2016)*

Para obtener el valor del coeficiente de escorrentía (C) se debe entrar en la gráfica inferior (grafica) con el valor de  $\frac{Pd}{Po}$ obteniendo un valor de C:

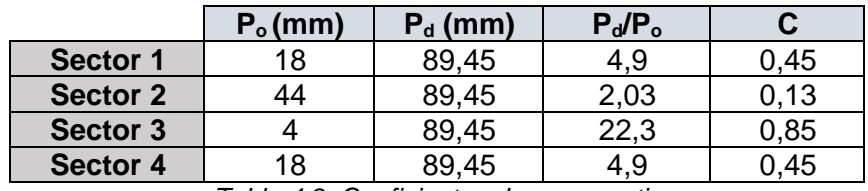

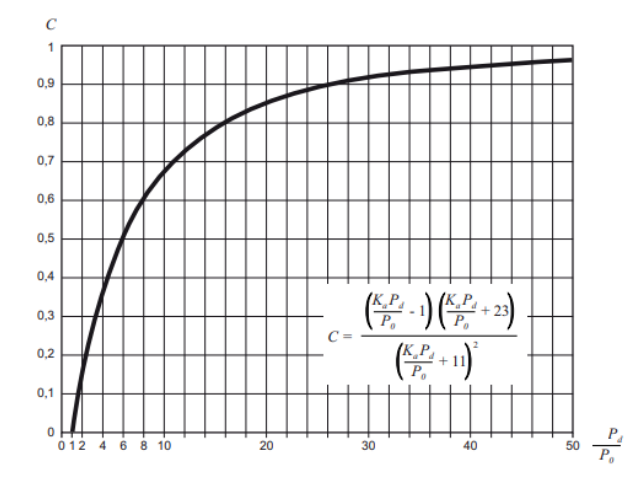

*Tabla 4.9. Coeficientes de escorrentia.*

*Gráfica 4.1. Coeficiente de escorrentía. (Norma 5.2-IC, 1990)*

<span id="page-137-0"></span>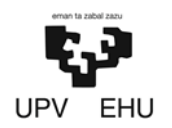

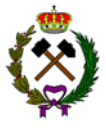

### **2.6. Caudal de referencia (Q)**

Como se ha visto antes el caudal de referencia se obtiene a partir de:

$$
Q = \frac{C \times A \times I}{3}
$$

A continuación, mediante la tabla resumen de los parámetros hidrológicos se llevará a cabo el cálculo de Q.

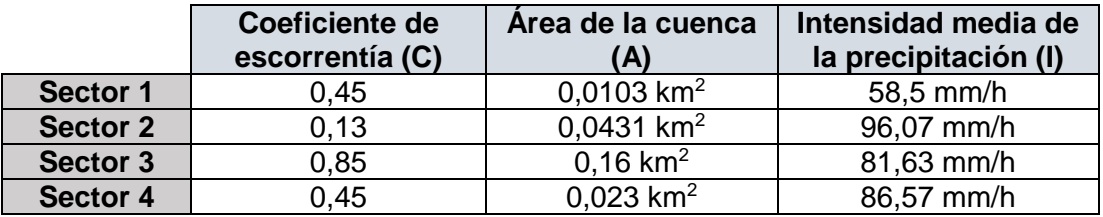

*Tabla 4.10. Parámetros hidrológicos*

Sustituyendo los valores anteriores en la formula se obtienen los siguientes valores de caudales:

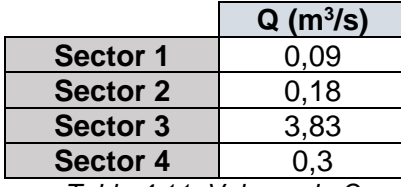

*Tabla 4.11. Valores de Q*

<span id="page-138-0"></span>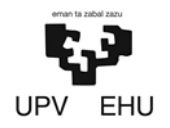

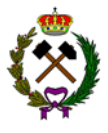

### **3. DIMENSIONAMIENTO DE LAS CUNETAS**

### **3.1. Introducción**

En el presente apartado se dimensionarán las cunetas de la explotación. Para un correcto dimensionamiento de dichos elementos es necesario conocer bien las características topográficas, geotécnicas e hidrológicas. El estudio de éstas es muy importante puesto que un dimensionamiento erróneo podría dejar inutilizada las zonas de trabajo.

#### **3.2. Dimensionamiento de las cunetas**

Las cunetas son zanjas longitudinales abiertas en el terreno. Se van a disponer cunetas en todos los sectores de la explotación, teniendo los sectores 1, 2 y 4 cunetas trapezoidales y el sector 3 una cuneta rectangular.

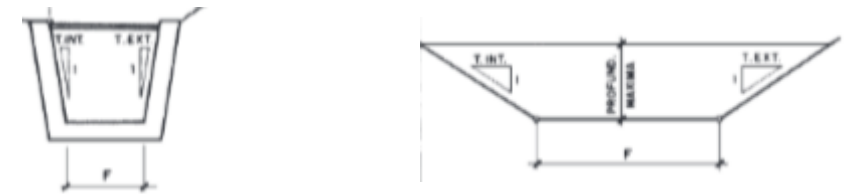

*Figura 4.4. Cuneta rectangular y trapezoidal. (Norma 5.2-IC, 2016)*

La cuneta tendrá las siguientes características dependiendo de su ubicación:

- *Cuneta del sector de transporte*: La cuneta trapezoidal va a construirse de hormigón, con lo que la velocidad máxima del agua en las cunetas será de 6 m/s para evitar daños excesivos y tendrá la inclinación media de la pista 6%.
- *Cuneta del perímetro de la explotación:* Esta cuneta trapezoidal estará excavada en el propio terreno margoso, con lo que la velocidad máxima no podrá sobrepasar para evitar erosión los 3 m/s y tendrá una inclinación media de un 2%.
- *Cuneta del frente de la explotación:* Esta cuneta rectangular estará excavada en el propio terreno margoso, con lo que la velocidad máxima no podrá sobrepasar para evitar erosión los 3 m/s y tendrá una inclinación media de un 2%.

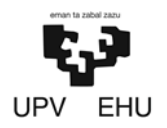

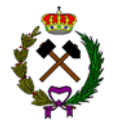

• *Sector de las instalaciones:* La cuneta trapezoidal va a construirse de hormigón, con lo que la velocidad máxima del agua en las cunetas será de 6 m/s para evitar daños excesivos y tendrá Una inclinación de un 2%.

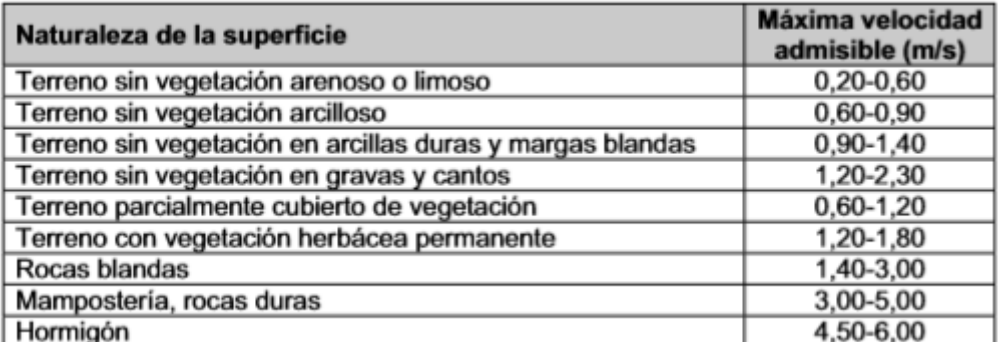

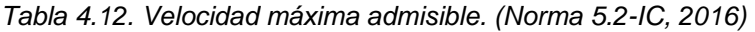

Para realizar el dimensionamiento se ha empleado la fórmula de Chezy-Manning para flujos uniformes de canales abiertos siendo la expresión la siguiente:

$$
V = \frac{1}{n} \times R_H^{\frac{2}{3}} \times S^{\frac{1}{2}}
$$

Donde,

V = Velocidad del flujo en m/s.

n = Coeficiente de rugosidad de Manning. El cual será de 0,014 en caso del hormigón y de 0,022 en el caso de los excavados en el terreno.

| material<br>$\boldsymbol{n}$ | rugosidad $k$ mm  |                         |  |
|------------------------------|-------------------|-------------------------|--|
| Canales artificiales:        |                   |                         |  |
| vidrio                       | $0.010 + 0.002$   | 0.3                     |  |
| latón                        | $0.011 \pm 0.002$ | 0.6                     |  |
| acero liso                   | $0.012 \pm 0.002$ | 1.0                     |  |
| acero pintado                | $0.014 \pm 0.003$ | 2.4                     |  |
| acero ribeteado              | $0.015 \pm 0.002$ | 3,7                     |  |
| hierro fundido               | $0,013 \pm 0,003$ | 1,6                     |  |
| cemento pulido               | $0.012 \pm 0.002$ | 1,0                     |  |
| cemento no pulido            | $0.014 + 0.002$   | 2,4                     |  |
| madera cepillada             | $0.012 \pm 0.002$ | 1.0                     |  |
| teja de arcilla              | $0.014 \pm 0.003$ | 2,4                     |  |
| enladrillado                 | $0.015 \pm 0.002$ | 3.7                     |  |
| asfáltico                    | $0.016 \pm 0.003$ | 5,4                     |  |
| metal ondulado               | $0,022 \pm 0,005$ | 37                      |  |
| mampostería de cascotes      | $0.025 + 0.005$   | 80                      |  |
| Canales excavados en tierra: |                   |                         |  |
| limpio                       | $0.022 \pm 0.004$ | 37                      |  |
| con guijarros                | $0.025 + 0.005$   | 80                      |  |
| con maleza                   | $0.030 + 0.005$   | 240                     |  |
| pedregoso, cantos rodados    | $0.035 \pm 0.010$ | 500                     |  |
| Canales naturales:           |                   |                         |  |
| limpios y rectos             | $0.030 + 0.005$   | 240                     |  |
| amplios, aljibes profundos   | $0.040 \pm 0.010$ | 900                     |  |
| grandes ríos                 | $0,035 \pm 0,010$ | 500                     |  |
| Zonas inundadas:             |                   |                         |  |
| terreno de pastos, labranza  | $0.035 \pm 0.010$ | 500                     |  |
| poca maleza                  | $0.050 \pm 0.020$ | 2000                    |  |
| mucha maleza                 | $0.075 \pm 0.025$ | 5000                    |  |
| árboles                      | $0,150 \pm 0,050$ | $\overline{\mathbf{?}}$ |  |

*Tabla 4.13. Coeficiente de rugosidad de Manning. (McGraw-Hill,1983).*

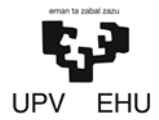

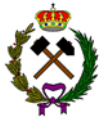

 $R_H$  = Radio hidráulico, describiéndose como la siguiente expresión:

$$
R_H = \frac{A_{Mojada}}{P_{Mojado}}
$$

S = Pendiente medida en tanto por uno.

Sustituyendo la fórmula del caudal (1) en la de Chezy-Manning (2) se puede calcular el caudal para un flujo uniforme:

$$
V = \frac{Q}{A_M} \quad (1)
$$

$$
V = \frac{1}{n} \times R_H^{\frac{2}{3}} \times S^{\frac{1}{2}} \quad (2)
$$

Sustituyendo 1 en 2:

$$
Q = \frac{1}{n} \times R_H^{\frac{2}{3}} \times S^{\frac{1}{2}} \times A_M
$$

Donde,

 $Q = Es$  el caudal en m $3/s$ .

 $A_M$  = El área mojada en m<sup>2</sup>.

A continuación, se va proceder al cálculo de las cunetas las cuales tendrán que cumplir las condiciones del caudal de diseño y de la velocidad máxima:

#### • **Cuneta del sector transporte:**

La cuneta de dicho sector será de hormigón con un coeficiente de n de 0,014 y con una pendiente media en tanto por uno de 0,06. Respecto a su geometría tendrá las siguientes dimensiones:

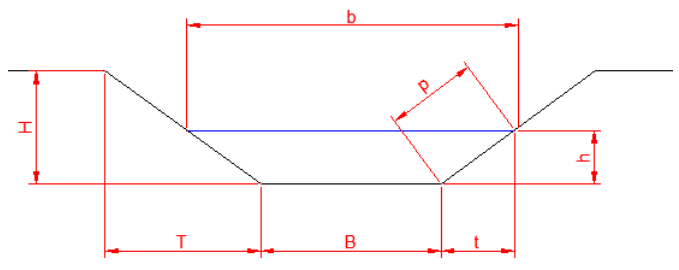

*Imagen4.1. Dimensiones cuneta trapezoidal.*

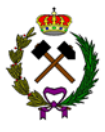

|             | Dimensiones (m) |
|-------------|-----------------|
| B           | 0,5             |
|             | 0,75            |
| H           |                 |
| $\mathbf b$ | 1,24            |
|             | 0,37            |
| h           | 0,5             |
|             | 0,62            |

*Tabla 4.14. Dimensiones cuneta sector 1.*

Una vez sabidas sus dimensiones se procede a calcular el radio hidráulico:

$$
R_H = \frac{A_{Mojada}}{P_{Mojada}} = \frac{(0.5 \times 0.5) + (0.37 \times 0.5^2)}{(0.5 + 0.62 + 0.62 + 1.24)} = \frac{0.34}{2.17} = 0.15 \, m
$$

Finalmente se aplica la fórmula de Chezy-Manning para calcular su caudal:

$$
Q = \frac{1}{0.014} \times 0.15^{\frac{2}{3}} \times 0.06^{\frac{1}{2}} \times 0.34 = 1.6 \, m^3/s
$$

Su caudal es de 1,6 m<sup>3</sup>/s por lo que al ser mayor al caudal de diseño (0,09 m $3$ /s) cumple la primera condición. Para comprobar si cumple la velocidad máxima se sustituyen los valores en la siguiente expresión:

$$
V = \frac{1.6}{0.34} = 4.7 \, m/s
$$

La velocidad al ser menor a 6 m/s también cumple la condición de la velocidad.

#### • **Cuneta del perímetro de la explotación:**

La cuneta de dicho sector será excavada en el terreno con un coeficiente de n de 0,022 y con una pendiente media en tanto por uno de 0,02. Respecto a su geometría tendrá las siguientes dimensiones:

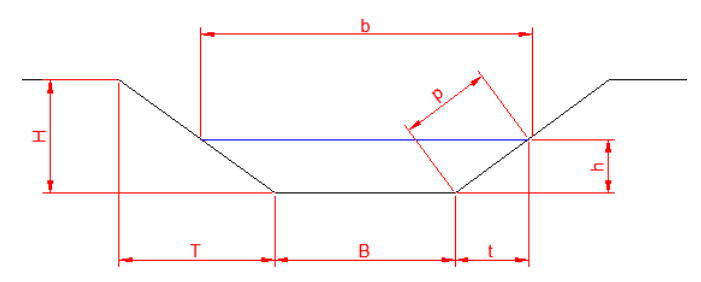

*Imagen 4.2. Dimensiones cuneta trapezoidal.*

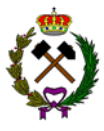

|             | Dimensiones (m) |
|-------------|-----------------|
| B           | 0,5             |
|             | 0,75            |
| н           |                 |
| $\mathbf b$ | 1,24            |
|             | 0,37            |
| h           | 0,5             |
| Õ           | 0,62            |

*Tabla 4.15. Dimensiones cuneta sector 2.*

Una vez sabidas sus dimensiones se procede a calcular el radio hidráulico:

$$
R_H = \frac{A_{Mojada}}{P_{Mojada}} = \frac{(0.5 \times 0.5) + (0.37 \times 0.5^2)}{(0.5 + 0.62 + 0.62 + 1.24)} = \frac{0.34}{2.17} = 0.15 \, m
$$

Finalmente se aplica la fórmula de Chezy-Manning para calcular su caudal:

$$
Q = \frac{1}{0.022} \times 0.15^{\frac{2}{3}} \times 0.02^{\frac{1}{2}} \times 0.34 = 0.6 \, m^3/s
$$

Su caudal es de 0,6 m<sup>3</sup>/s por lo que al ser mayor al caudal de diseño (0,18 m<sup>3</sup>/s) cumple la primera condición. Para comprobar si cumple la velocidad máxima se sustituyen los valores en la siguiente expresión:

$$
V = \frac{0.6}{0.34} = 2 \, m/s
$$

La velocidad al ser menor a 3 m/s también cumple la condición de la velocidad.

#### • **Cuneta del frente de la explotación:**

La cuneta de dicho sector será excavada en el terreno con un coeficiente de n de 0,022 y con una pendiente media en tanto por uno de 0,02. Respecto a su geometría tendrá las siguientes dimensiones:

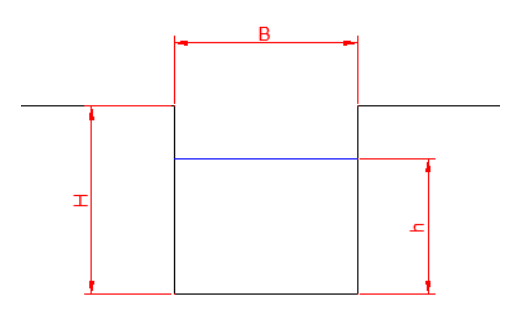

*Imagen 4.3. Dimensiones cuneta rectangular.*

.

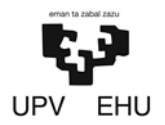

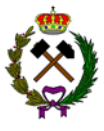

|   | Dimensiones (m) |
|---|-----------------|
| в |                 |
|   | .5              |
|   |                 |

*Tabla 4.16. Dimensiones cuneta sector 3.*

Una vez sabidas sus dimensiones se procede a calcular el radio hidráulico:

$$
R_H = \frac{A_{Mojada}}{P_{Mojada}} = \frac{(2 \times 1)}{(2 + 2 + 1 + 1)} = \frac{2}{6} = 0.33 \, m
$$

Finalmente se aplica la fórmula de Chezy-Manning para calcular su caudal:

$$
Q = \frac{1}{0.022} \times 0.33^{\frac{2}{3}} \times 0.02^{\frac{1}{2}} \times 2 = 6 m^3/s
$$

Su caudal es de 2,2 m<sup>3</sup>/s por lo que al ser mayor al caudal de diseño (3,83 m<sup>3</sup>/s) cumple la primera condición. Para comprobar si cumple la velocidad máxima se sustituyen los valores en la siguiente expresión:

$$
V = \frac{6}{2} = 3 \, m/s
$$

La velocidad al ser igual a 3 m/s también cumple la condición de la velocidad.

#### • **Sector de las instalaciones:**

La cuneta de dicho sector será de hormigón con un coeficiente de n de 0,014 y con una pendiente media en tanto por uno de 0,06. Respecto a su geometría tendrá las siguientes dimensiones:

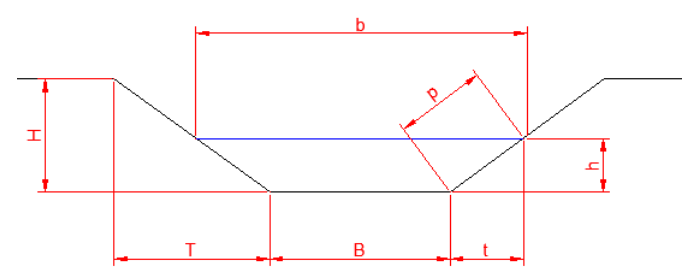

*Imagen 4.4. Dimensiones cuneta trapezoidal.*
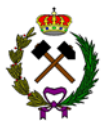

|             | Dimensiones (m) |
|-------------|-----------------|
| в           | 0,5             |
|             | 0,75            |
| Н           |                 |
| $\mathbf b$ | 1,24            |
|             | 0,37            |
|             | 0,5             |
|             | 0,62            |

*Tabla 4.17. Dimensiones cuneta sector 4.*

Una vez sabidas sus dimensiones se procede a calcular el radio hidráulico:

$$
R_H = \frac{A_{Mojada}}{P_{Mojada}} = \frac{(0.5 \times 0.5) + (0.37 \times 0.5^2)}{(0.5 + 0.62 + 0.62 + 1.24)} = \frac{0.34}{2.17} = 0.15 \, m
$$

Finalmente se aplica la fórmula de Chezy-Manning para calcular su caudal:

$$
Q = \frac{1}{0.014} \times 0.15^{\frac{2}{3}} \times 0.06^{\frac{1}{2}} \times 0.34 = 1.6 \, m^3/s
$$

Su caudal es de 1,6 m<sup>3</sup>/s por lo que al ser mayor al caudal de diseño (0,3m<sup>3</sup>/s) cumple la primera condición. Para comprobar si cumple la velocidad máxima se sustituyen los valores en la siguiente expresión:

$$
V = \frac{1,6}{0,34} = 4,7m/s
$$

La velocidad al ser menor a 6 m/s también cumple la condición de la velocidad.

# **3.3. Tabla resumen**

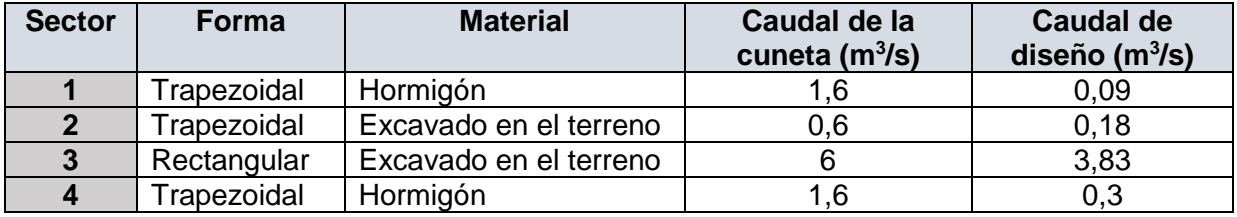

*Tabla 4.18. Resumen de las cunetas*

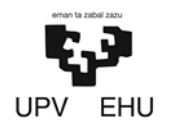

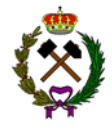

El presente diseño de la red de drenaje ha sido elaborado por Daniel Prieto Llamas, estudiante de grado en Ingeniería de Tecnología de Minas y Energía.

Bilbao, 11 de febrero de 2019

Daniel Prieto Llamas

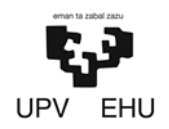

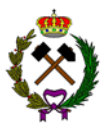

# ANEXO Nº5.BALSA DE DECANTACIÓN

# Índice

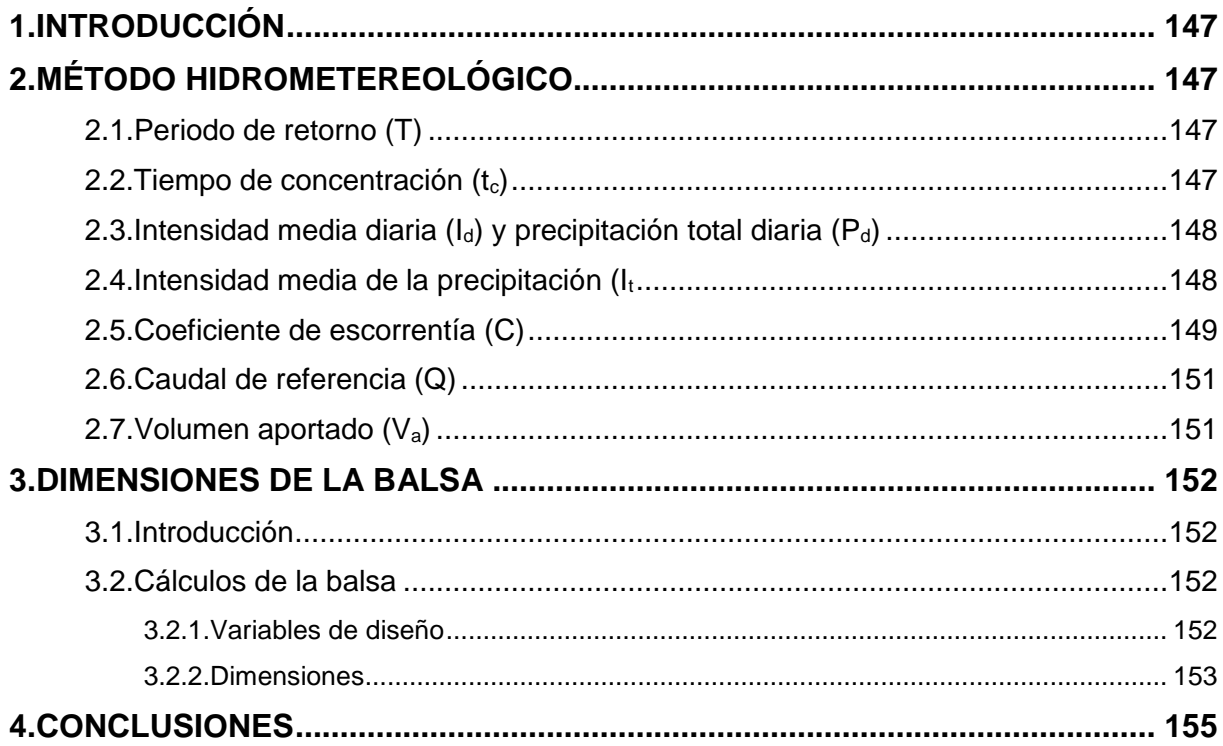

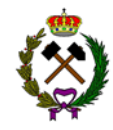

# <span id="page-147-0"></span>**1. INTRODUCCIÓN**

La función principal de las balsas de decantación es retener temporalmente el afluente liquido hasta que este pierda los sólidos que arrastra y almacenar dicha materia hasta poder ser tratada.

La balsa estará situada al lado de las instalaciones de procesamiento, justo antes del final de la cuneta del desagüe. Las aguas clarificadas serán vertidas a la red natural la cual finalmente llegará al rio Jerea, próximo a la explotación.

Para cuencas pequeñas (tiempos de concentración menores a 6 horas) se puede utilizar el método hidrometeorológico. A la hora de ser dimensionada la balsa se va usar el caudal referencia de toda la cuenca. La cuenca tiene una superficie de 236.460 m<sup>2</sup> y va desde la cota 950 hasta 750.

# **2. MÉTODO HIDROMETEREOLÓGICO**

Para calcular el caudal referencia al que tendrá que hacer frente la balsa se usará el método hidrometeorológico siguiendo el mismo procedimiento que en el cálculo de la red de drenaje (anexo 4).

# **2.1. Periodo de retorno (T)**

La explotación va a tener una vida útil de 30 años, pese a esto, el periodo de retorno será de 50 años ya que van a quedar reservas sin explotar y el permiso de explotación es prorrogable.

# **2.2. Tiempo de concentración (tc)**

El tiempo de concentración se calculará con la siguiente formula:

$$
t_c = 0.3 \times \left(\frac{L}{J^{\frac{1}{4}}}\right)^{0.76}
$$

Donde:

 $t_c$  = Es el tiempo de concentración en horas.

L = Es la longitud del cauce principal en kilómetros. En este caso siendo de 0,500 km.

J = Es la pendiente media de la cuenca en tanto por uno. La diferencia de cotas de la explotación es de 200, por lo que J sería igual a 0,4.

El tiempo de concentración seria de 0,21 horas.

<span id="page-148-0"></span>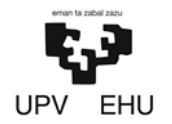

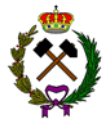

# **2.3. Intensidad media diaria (Id) y precipitación total diaria (Pd)**

Son valores que varían según la zona geográfica. En este caso la balsa está en la propia explotación por lo que los valores son los mismos que los calculados en el anexo 4.

La intensidad media diaria es de 4,08 mm/h y la precipitación total diaria de 98,05 mm.

# **2.4. Intensidad media de la precipitación (It)**

La intensidad media  $I_t$  (mm/h) de precipitación se obtiene por medio de la siguiente fórmula:

$$
\left(\frac{I_t}{I_d}\right) = \left(\frac{I_1}{I_d}\right)^{\frac{28^{0,1} - t^{0,1}}{28^{0,1} - 1}}
$$

Siendo,

 $I_d$  = Es la intensidad media diaria de precipitación correspondiente al periodo de retorno considerado.

t = La duración del intervalo al que se refiere I, que se tomará igual al tiempo de concentración (Tc).

 $I_1$  = La intensidad horaria de precipitación correspondiente a dicho período de retorno. El valor de la razón  $I_1/I_d$  se obtiene de la siguiente figura (Figura):

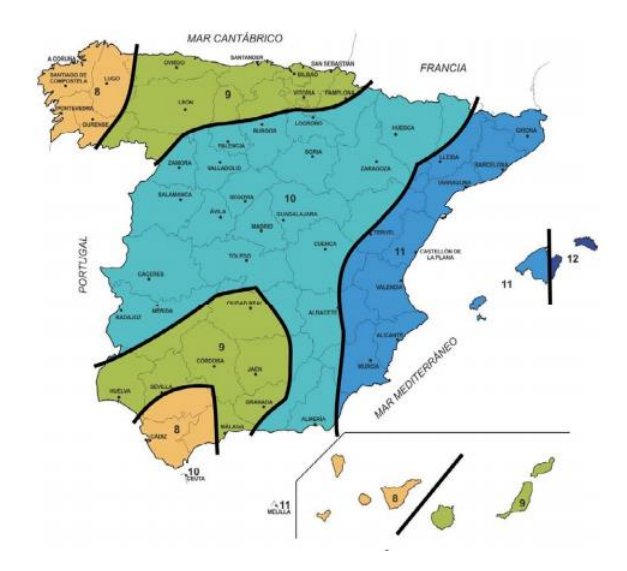

*Figura 5.1. Valor de la razón I1/Id. (Norma 5.2-IC del ministerio de fomento, 2016)*

<span id="page-149-0"></span>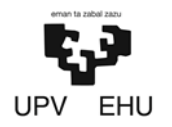

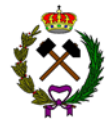

Para el caso que nos compete el valor será igual a 9. Despejando  $I_1$  de la ecuación se obtiene un valor para este de 33,48 mm/h.

Finalmente, se sustituyen los valores obtenidos en la fórmula:

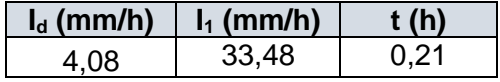

La intensidad media de la precipitación  $I_t$  será de 80,43 mm/h.

# **2.5. Coeficiente de escorrentía (C)**

La escorrentía es el agua de lluvia que circula libremente sobre la superficie teniendo un valor diferente dependiendo el terreno por el que circule. Debido a esto la cuenca estará dividida en dos subáreas:

- *Subárea monte:* Es el área circundante a la explotación que no ha sido alterada por las labores mineras. Tiene una superficie de 43.000 m<sup>2</sup>.
- *Subárea explotación:* Es el área donde se están realizando las labores mineras. Tiene una superficie de 194.000 m<sup>2</sup>.

El coeficiente de escorrentía C depende de la razón entre la precipitación diaria  $P_d$  y el umbral de escorrentía  $P_0$ .

Mediante la tabla inferior (tabla 5.2) obtenemos los valores de  $P<sub>o</sub>$  para las dos subáreas de estudio:

- *Subárea monte:* El Po´1 de este sector al estar situado en una zona boscosa de matorrales que tiene un suelo arcilloso con una potencia mediana, suelo tipo C (tabla), será igual a 22 mm.
- *Subárea explotación:* El P<sub>o'2</sub> de este sector al tratarse de un terreno dentro de una explotación minera con un suelo que facilita el drenaje, tipo B (tabla 5.1), tendrá un valor de 9 mm.

| Grupo | Infiltración (cuando están<br>muy húmedos) | <b>Potencia</b>                                     | <b>Textura</b>                                                            | <b>Drenaie</b>    |
|-------|--------------------------------------------|-----------------------------------------------------|---------------------------------------------------------------------------|-------------------|
| А     | Rápida                                     | Grande                                              | Arenosa<br>Areno-limosa                                                   | Perfecto          |
| в     | Moderada                                   | Media a grande                                      | Franco-arenosa<br>Franca<br>Franco-arcillosa-<br>arenosa<br>Franco-limosa | Bueno a moderado  |
| C     | Lenta                                      | Media a pequeña                                     | Franco-arcillosa<br>Franco-arcillo-li-<br>mosa<br>Arcillo-arenosa         | Imperfecto        |
| D     | Muy lenta                                  | Pequeño (litosuelo)<br>u horizontes de ar-<br>cilla | Arcillosa                                                                 | Pobre o muy pobre |

Nota: Los terrenos con nivel freático alto se incluirán en el Grupo D.

*Tabla 5.1. Grupos hidrológicos de suelo a efectos de la determinación del valor Po. (Norma 5.2- IC, 2016)*

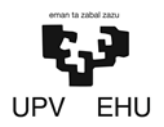

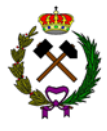

|        |                                          | Práctica      | <b>Pendiente</b> | Grupo de suelo |    |    |    |
|--------|------------------------------------------|---------------|------------------|----------------|----|----|----|
| Código | Uso de suelo                             | de<br>cultivo | (%)              | A              | в  | c  | D  |
| 12220  | Complejos ferroviarios                   |               |                  | 12             | 7  | 5  | 4  |
| 12300  | Zonas portuarias                         |               |                  |                |    |    |    |
| 12400  | Aeropuertos                              |               |                  | 24             | 14 | 8  | 6  |
| 13100  | Zonas de extracción minera               |               |                  | 16             | 9  | 6  | 5  |
| 13200  | Escombreras y vertederos                 |               |                  | 20             | 11 | 8  | 6  |
| 32400  | Matorral boscoso de transición           |               |                  | 75             | 34 | 22 | 16 |
| 32400  | Claras de bosques                        |               |                  | 40             | 17 | 8  | 5  |
| 32400  | Zonas empantanadas fijas o en transición |               |                  | 60             | 24 | 14 | 10 |

*Tabla 5.2. Valor inicial del umbral de escorrentía. (Norma 5.2-IC, 2016)*

Mediante la siguiente ecuación se obtiene el umbral de escorrentía media:

$$
P'_{0} = \frac{\sum (P_{0I} \times A_i)}{A} = \frac{(22 \times 43.000) + (9 \times 194.000)}{237000} = 7.7 \text{ mm}
$$

El valor  $P_0$ <sup> $\prime$ </sup> debe ser corregido por un coeficiente corrector del umbral de escorrentía (figura) en este caso el valor será 2. Por lo que el valor final de Po será de 15,4 mm.

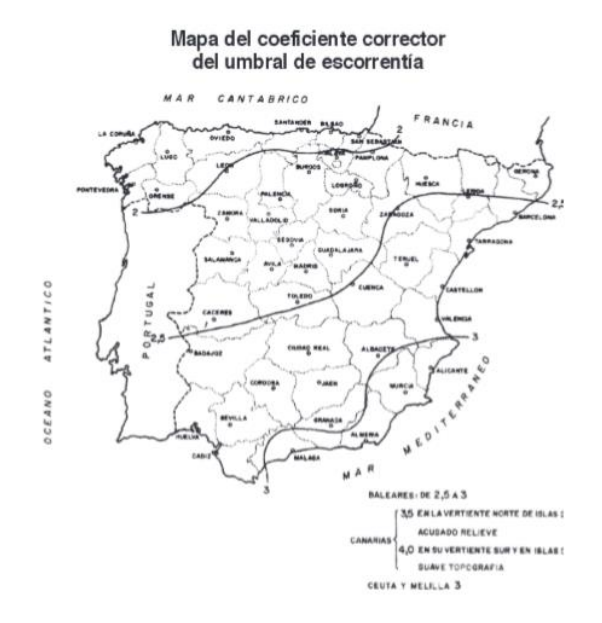

*Figura 5.2. Coeficiente corrector umbral de escorrentía. (Norma 5.2-IC, 2016)*

Para obtener el valor del coeficiente de escorrentía (C) se debe entrar en la gráfica inferior (grafica) con el valor de  $\frac{Pd}{Po}$  obteniendo un valor de C:

| $P_o$ (mm) | $P_d$ (mm) | } קγ" |  |
|------------|------------|-------|--|
|            | 89.45      | 5 R   |  |

*Tabla 5.3. Coeficiente de escorrentía.*

<span id="page-151-0"></span>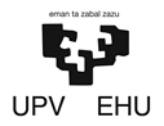

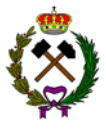

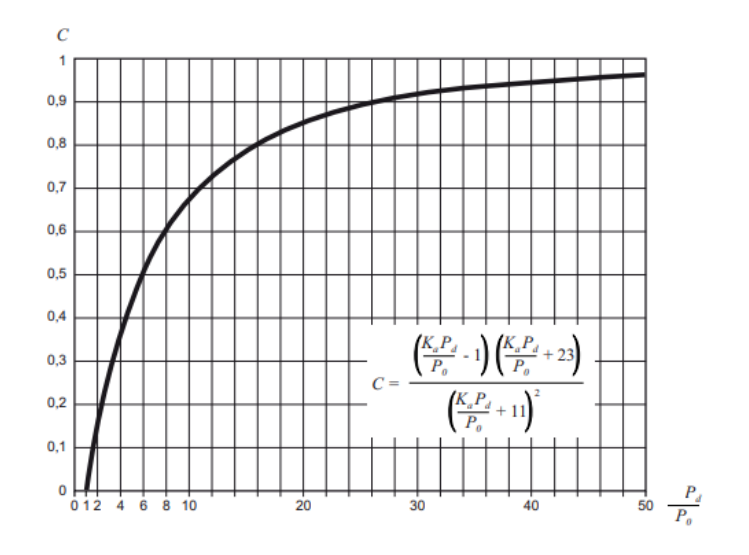

*Grafica 5.1. Coeficiente de escorrentía. (Norma 5.2-IC, 1990)*

# **2.6. Caudal de referencia (Q)**

El caudal de referencia se obtiene a partir de la siguiente expresión:

$$
Q = \frac{C \times A \times I}{3}
$$

A continuación, mediante la tabla resumen de los parámetros hidrológicos se llevará acabo el cálculo de Q.

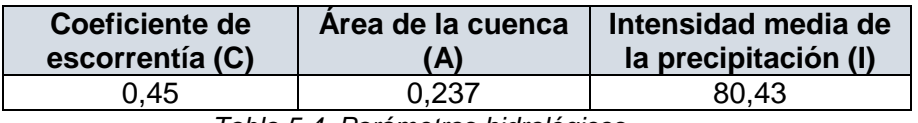

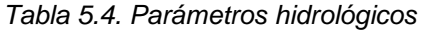

La caudal referencia el cual actuará de caudal de diseño será de 2,85 m<sup>3</sup>/s.

# **2.7. Volumen aportado (Va)**

El volumen aportado nos permite saber el volumen de agua que se recibirá para un periodo de retorno determinado, en este caso 30 años. El volumen aportado se calcula con la siguiente expresión:

$$
V_a = 3600 \times t_c \times Q
$$

Siendo,

 $V_a = El$  volumen aportado en m<sup>3</sup>.

 $t_c$  = El tiempo de concentración el cual será de 0,21 horas.

 $Q =$  Es es caudal de diseño que tiene un valor de 2,85 m<sup>3</sup>/s.

Sustituyendo los datos en la fórmula se obtiene un volumen aportado de 2.154 m<sup>3</sup>.

<span id="page-152-0"></span>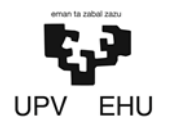

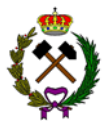

# **3. DIMENSIONES DE LA BALSA**

# **3.1. Introducción**

En el presente apartado se dimensionará la balsa de decantación. Para una correcta elección de tamaño y forma de la balsa es necesario conocer la topografía, el caudal, la velocidad de sedimentación y la velocidad de arrastre de las partículas. Es importante hacer un dimensionamiento correcto o de lo contrario se podría verter gran cantidad de materia en suspensión al cauce natural.

El volumen de la balsa se calculará teniendo en cuenta que será como mínimo igual a la suma del volumen de agua de escorrentía recogido en 24 horas.

# **3.2. Cálculos de la balsa**

# **3.2.1. Variables de diseño**

A continuación, se van a calcular las principales variables que son necesarias conocer para el dimensionamiento de la balsa:

## • **Velocidad de sedimentación (Vs)**

A la hora de dimensionar la balsa junto con el caudal de diseño la velocidad de sedimentación es uno de los valores más importantes a saber, ya que nos permitirá conocer cuánto tiempo y distancia necesitará el agua para clarificarse.

Cuando la concentración de sólidos es inferior al 5 %, la sedimentación de las partículas sigue la ley de Stokes que viene expresada por la siguiente fórmula:

$$
v_s = \frac{(\rho_S - \rho_W) \times D^2}{18 \times \mathfrak{y}}
$$

V<sup>s</sup> = Velocidad de sedimentación en cm/s.

 $p_s$  = Peso específico del sólido el cual será marga al tratarse una explotación de dicho material, siendo su valor de 1,6 g/cm<sup>3</sup>.

 $\rho_w$  = Peso específico del agua que es 0,997 g/cm<sup>3</sup>.

D = Es el diámetro medio de las partículas sólidas. En este caso se considerada de un diámetro de 0,01 cm.

 $p_1$  = La viscosidad del fluido es un parámetro cambiante con la temperatura. Así, para el agua a 15 °C vale 11,7x10<sup>-6</sup>.

Sustituyendo los valores en la fórmula se obtiene una velocidad de sedimentación de 0,286 cm/s (0,00286 m/s).

<span id="page-153-0"></span>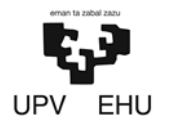

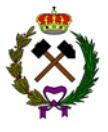

#### • **Velocidad crítica de arrastre (Vb)**

Es la velocidad capaz de poner en movimiento las partículas, una vez superada esta velocidad las partículas comenzarán el proceso de transporte.

La velocidad crítica de arrastre en este caso para partículas inferiores a 2 mm será de 0,15 m/s según se puede observar en la tabla siguiente.

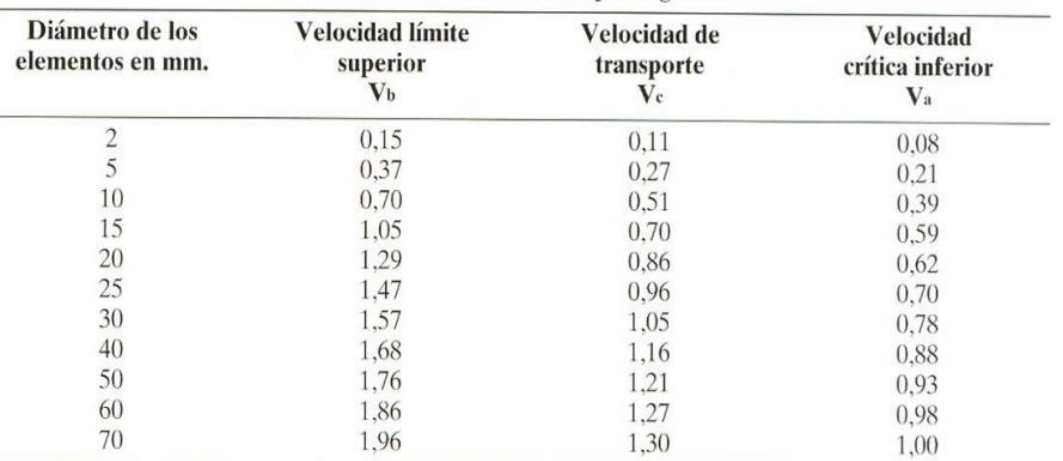

Velocidad límite en metros por segundo.

*Tabla 5.5. Velocidad critica de arrastre. Tragsa (1998)*

# **3.2.2. Dimensiones**

Una vez calculadas las principales variables se va a llevar a cabo el dimensionamiento de la balsa.

#### • **Superficie de la balsa (S) y sección mínima (Sm)**

La superficie de la balsa se calcula mediante la siguiente expresión:

$$
S=\frac{Q}{Vs}
$$

Donde,

 $S = Es$  la superficie en m<sup>2</sup> de la balsa.

Q = Es caudal referencia calculado mediante el método hidrometeorológico que será de 2,85 m $\mathrm{^{3}/s}.$ 

 $V_s$  = Es la velocidad de sedimentación la cual será de 0,00286 m/s.

Sustituyendo los valores en la fórmula la superficie tendrá que ser de 996 m<sup>2</sup>.

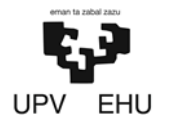

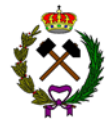

La sección mínima teórica evitará que las partículas sedimentadas en el fondo de la balsa sean arrastradas, esta se calcula del siguiente modo:

$$
S_m = \frac{Q}{V_b}
$$

Siendo,

 $S_m$  = Sección mínima teórica en m<sup>2</sup>.  $Q =$  Caudal de diseño que será de 2,85 m<sup>3</sup>/s.  $V_b$  = Velocidad critica de arrastre que es de 0,15 m/s.

La sección mínima teórica para que no se pongan en movimiento las partículas sedimentadas será de 19 m $^2$ .

# • **Altura de la balsa (H):**

La altura de la balsa se calcula con la siguiente expresión:

$$
H = \frac{V_a}{S}
$$

Siendo,

 $H = La$  altura de la balsa en metros.

 $V_a$  = El volumen aportado que en este caso será de 2.154 m<sup>3</sup>.

 $S = La$  superficie de la balsa la cual es de 996 m<sup>2</sup>.

Una vez sustituidos los valores en la fórmula la altura será de 2,16 m. Para facilitar la contención la altura final de la balsa será de 2,5 m.

<span id="page-155-0"></span>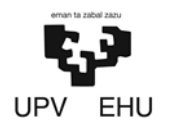

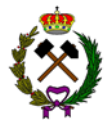

# **4. CONCLUSIONES**

La balsa excavada en el suelo e impermeabilizada tendrá una superficie total de 996 m<sup>2</sup> para hacer frente al máximo caudal que será de 2,85 m<sup>3</sup>/s. La lámina de agua tendrá una altura máxima de 2,20 metros dejando un margen de 30 cm hasta el borde de la balsa situado a una altura de 2,5 m. Para evitar posibles desbordamientos la balsa contará con un aliviadero a la altura máxima que va a alcanzar la lámina de agua.

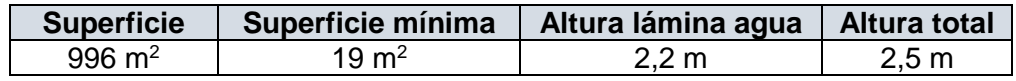

*Tabla 5.6. Resumen dimensiones balsa.*

Los sólidos decantados se retirarán periódicamente con una retroexcavadora. La limpieza de la balsa se hará con una periodicidad semestral o después de lluvias intensas. El diseño de la balsa permitirá el acceso de una retroexcavadora de tamaño pequeño para la limpieza y retirada de los sedimentos.

Según la ITC-08.2.01 "Depósitos de Lodos de Tratamiento de Industrias Extractivas" las balsas se clasifican en función de las dimensiones que tienen. En este caso al tratarse de una balsa con una altura menor a 5 metros y que no entraña ningún riesgo en caso de rotura para la población cercana esta estaría dentro de la clase 3 (presa pequeña).

El presente diseño de la balsa ha sido elaborado por Daniel Prieto Llamas, estudiante de grado en Ingeniería de Tecnología de Minas y Energía.

Bilbao, 11 de febrero de 2019

Daniel Prieto Llamas

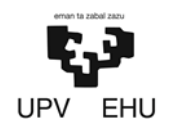

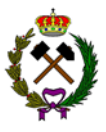

# ANEXO Nº6.ESTABLECIMIENTO DE BENEFICIO

# Índice

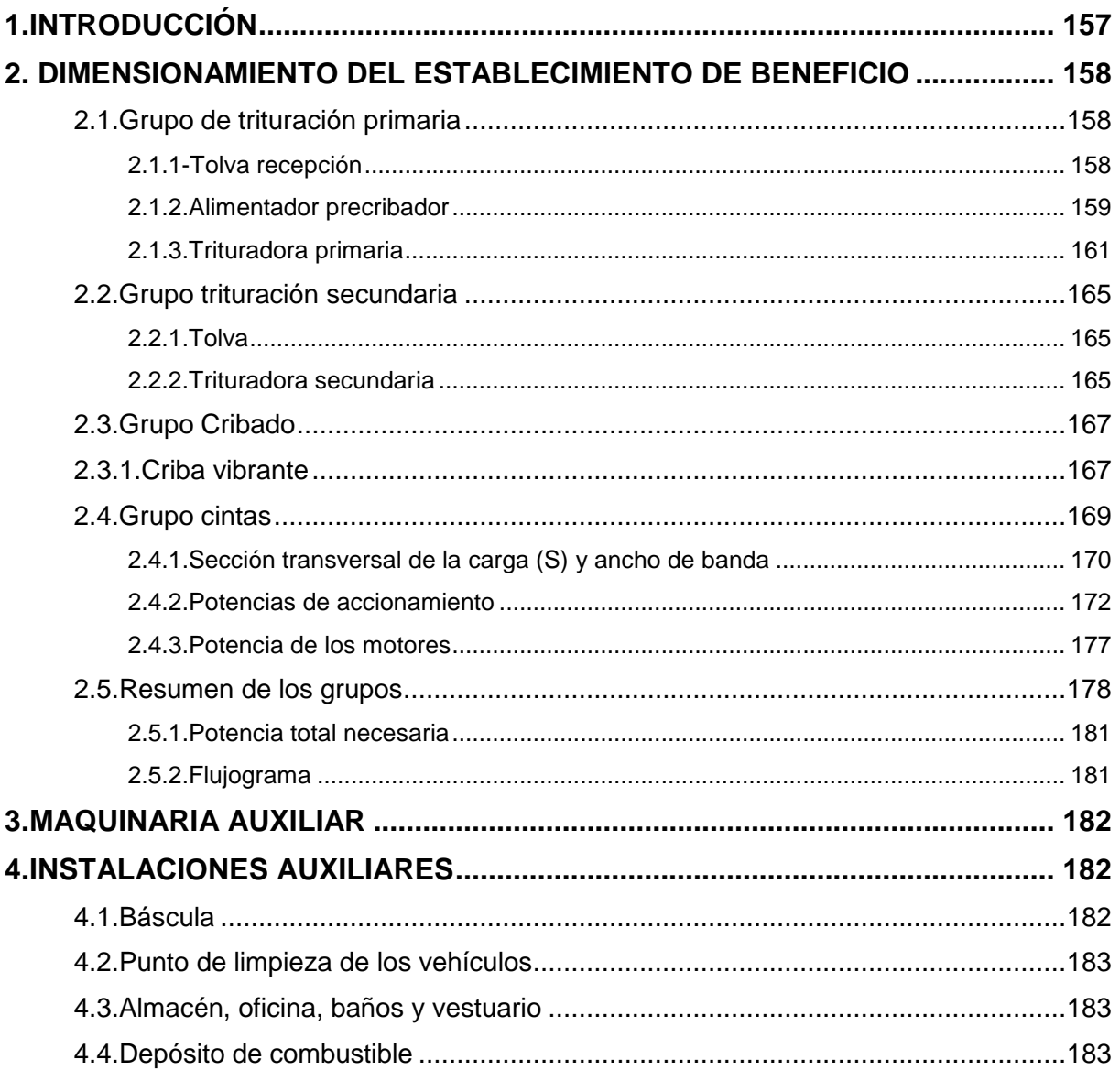

<span id="page-157-0"></span>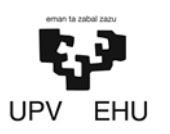

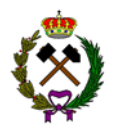

# **1. INTRODUCCIÓN**

A la hora de efectuar el diseño del establecimiento de beneficio hay que tener en cuenta el uso que se le va a dar al producto. Mayoritariamente la marga está destinada a la fabricación de cementos, por lo que su granulometría tendrá que ser de 15 mm o inferior.

El material estéril resultante del proceso de tratamiento, tendrá una granulometría de 25-0 mm, será acopiado y usado posteriormente para la rehabilitación de la cantera.

La planta tendrá una capacidad de 130 t/h teniendo una producción real a consecuencia de la recirculación de 114 t/h. La media de los fragmentos del todo uno, calculada en el anexo 6, que recibirá la planta serán de 350 mm habiendo un tamaño máximo de 845 mm el cual será menos del 5% del total. Al buscarse una granulometría de 15 mm o menor, el proceso tendrá dos etapas de conminución según marca Hukki en la tabla inferior.

- 1. Primera etapa de conminución: La realizará el grupo primario. En esta etapa se busca separar el estéril y la disminución de la granulometría desde los 350 mm a los 100 mm.
- 2. Segunda etapa de conminución: La realizará el grupo secundario. En esta etapa se busca la disminución de la granulometría desde los 100 mm hasta los 15 mm (el tamaño deseado).

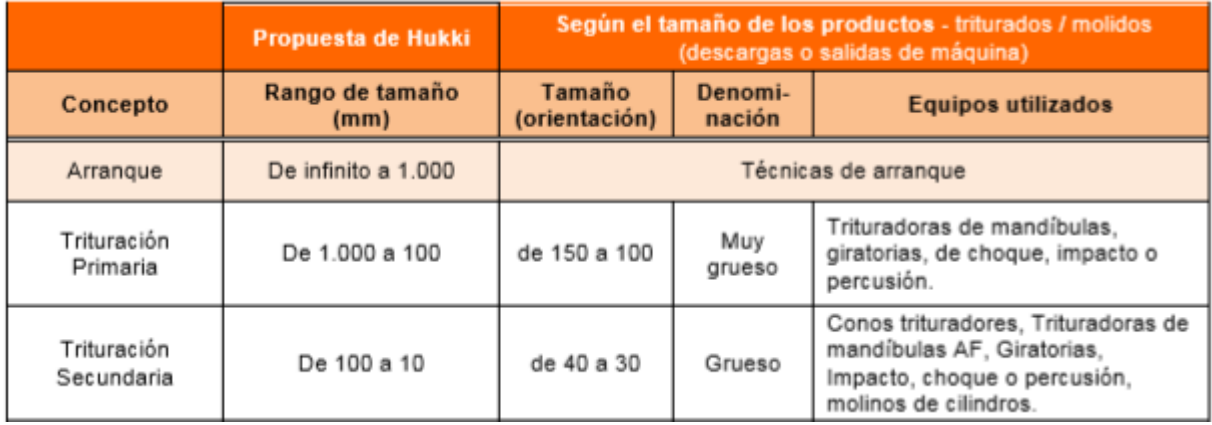

*Tabla 6.1. Tamaño por fragmentación (Hukki).*

<span id="page-158-0"></span>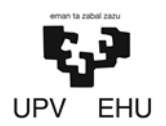

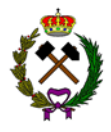

# **2. DIMENSIONAMIENTO DEL ESTABLECIMIENTO DE BENEFICIO**

El establecimiento de beneficio estará formado por 4 grupos detallados a continuación:

- − *Grupo de trituración primaria:* Es la primera fase del proceso de conminución. En este lugar se efectuará la descarga del material volado que transportarán los dumperes. Una vez recepcionado en una tolva este será cribado, separando así el estéril, y triturado en la trituradora primaria.
- − *Grupo trituración secundaria:* Es la segunda fase del proceso de conminución. El material procedente de la trituradora primaria y del rechazo del grupo posterior será introducido en la tolva que alimenta la trituradora secundaria.
- − *Grupo cribado:* En esta fase se efectuará una separación por granulometrías mediante una criba para su posterior acopio como material apto para la venta. Todo aquel material superior a la granulometría deseada será recirculado a la segunda fase de trituración.
- − *Grupo cintas:* Este grupo se ocupará del material entre la trituración primaria, secundaria y criba.

A continuación, se llevará a cabo el dimensionamiento de los diferentes grupos, así como las partes que los componen.

# **2.1. Grupo de trituración primaria**

# **2.1.1. Tolva recepción**

Como el dumper tiene 2,8 metros de ancho, la tolva tendrá una sección un 25% superior para evitar derrames fuera de ella. Su sección superior tendrá unas dimensiones de 3,5x3,5 m (12 m<sup>2</sup>) y su sección inferior de 2x2 m (4 m<sup>2</sup>) para permitir el paso de partículas de gran  $t$ amaño. Considerando que 15 m<sup>3</sup> es el volumen de carga del dumper la tolva necesitará tener una capacidad superior a esta. Para conseguir una capacidad dos veces mayor al volumen de carga del dumper la tolva deberá tener una altura de 2,5 metros, siendo así, la capacidad total de la tolva ascendería a 30 m $^3$ .

<span id="page-159-0"></span>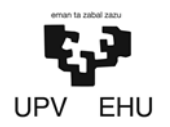

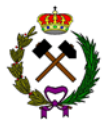

# **2.1.2.Alimentador precribador**

El alimentador precribador que se va a instalar será vibrante. Se ha elegido este tipo de alimentador ya que tiene las siguientes ventajas:

- − Gran capacidad por metro cuadrado.
- − Mayor eficiencia.
- − Menor espacio ocupado.
- − Mayor campo de aplicación (de 0,5 m a 40 mm partículas a pasar por sus tamices).

El alimentador mediante el precribado va a separar el estéril de la marga, así como las pequeñas granulometrías que por su tamaño no deban pasar por la trituración primaria.

Para llevar a cabo la selección de la máquina se ha usado la fórmula de Testut. Esta fórmula sirve para una estimación de la capacidad y es aplicada para cribas vibrantes. La fórmula parte de las siguientes condiciones:

- − Material seco.
- − Rendimiento de cribado del 90%.
- − Utilización de malla cuadrada.
- − Para aberturas de malla entre 0,5 mm y 250 mm.

Tiene la siguiente expresión:

$$
T = 1.4 \times \frac{ds}{y} \times a^{0.6}
$$

Siendo,

 $T =$  Capacidad en t/h por  $m<sup>2</sup>$  de superficie útil.

 $ds = P$ eso específico real del producto a cribar (1,7 t/m<sup>3</sup>).

 $y =$  Proporción de granos de dimensiones críticas. Este valor varía entre 0,3 y 0,4.

a = Abertura de malla en mm. La abertura de malla mínima será de 25 mm, que permitirá el paso del estéril y del material que no necesite trituración primaria.

$$
T = 1.4 \times \frac{1.7}{0.3} \times 25^{0.6} = 54 \frac{t}{h} \text{ por } m^2
$$

La fórmula da un resultado que hay que mayorar un 30% a un 40% para obtener resultados adecuados. La superficie de cribado necesaria se obtiene mediante la expresión:

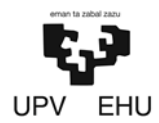

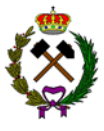

$$
S(m^2) = 1,35 \times \left(\frac{Q}{T}\right) = 3,25 \; m^2
$$

Siendo,

Q = Producción horaria. En este caso 130 t/h.

 $T =$  Capacidad en t/h por m<sup>2</sup> de superficie útil. En este caso 54 t/h.

Obteniendo un valor de 3,25 m<sup>2</sup> para que la superficie de cribado sea la necesaria.

## • **Alimentador precribador seleccionado**

Cumpliendo las condiciones anteriores el alimentador a usar deberá ser de características parecidas al APT-408 vibrante de Triman. Siendo cualquier alimentador parecido a este modelo adecuado para alimentar la trituradora primaria.

Este alimentador tiene una superficie de cribado de  $3.8 \text{ m}^2$  siendo ligeramente superior a necesaria de 3,25 m<sup>2</sup>. Este estará equipado con dos superficies de cribado:

- − *Rejilla corte 100:* Las partículas menores a 100 mm se saltarán la trituración primaria y pasarán directamente a la secundaria.
- − *Rejilla corte 25:* Las partículas menores a 25 mm se considerarán estéril y serán sacadas del proceso de conminución.

| <b>Modelo</b> | Potencia (kW) | <b>Dimensiones</b><br>tamices(m) | Superficie (m <sup>2</sup> ) | Peso (kg) |
|---------------|---------------|----------------------------------|------------------------------|-----------|
| APT-408       | 14.2          | 4,45x0,86                        | 3,80                         | 7.000     |

*Tabla 6.2. Características técnicas alimentador vibrador (Triman).*

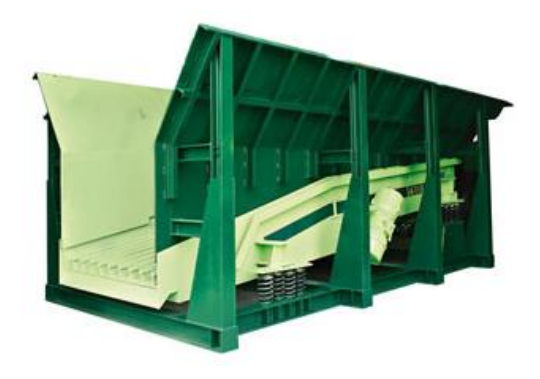

*Imagen 6.1. Alimentadora precribador (Triman).*

La producción horaria del alimentador precribador se ha calculado mediante el histograma de frecuencia del todo uno de la voladura (gráfica). Para ello se ha sumado el

<span id="page-161-0"></span>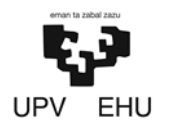

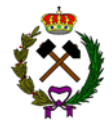

porcentaje teórico de paso superior a 10 cm, el comprendido entre 10 y 2,5 cm y el menor a 2,5 cm obteniendo así las siguientes producciones (grafica 6.1).

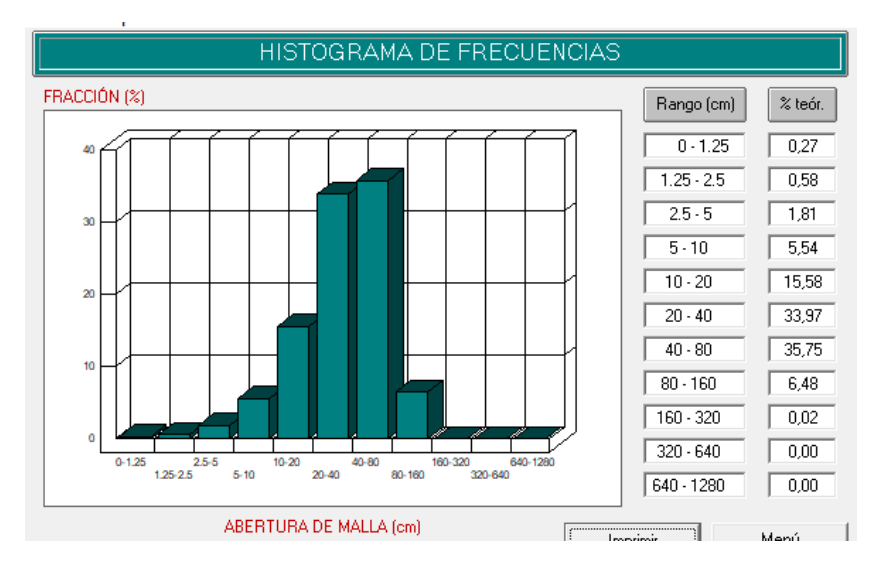

*Gráfica 6.1. Histograma de frecuencia (Disvol).*

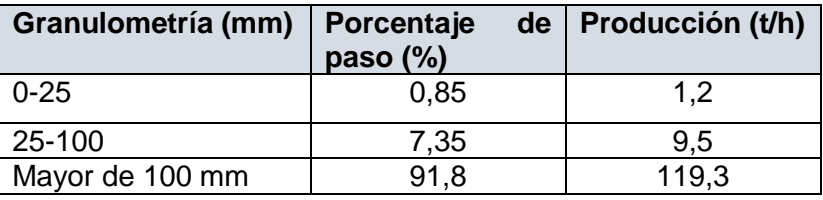

*Tabla 6.3. Producción horaria precribador.*

# **2.1.3.Trituradora primaria**

La trituradora primaria a instalar va a ser una trituradora de mandíbulas de simple efecto al tratarse de un material de poca abrasividad y que puede contener cierta humedad.

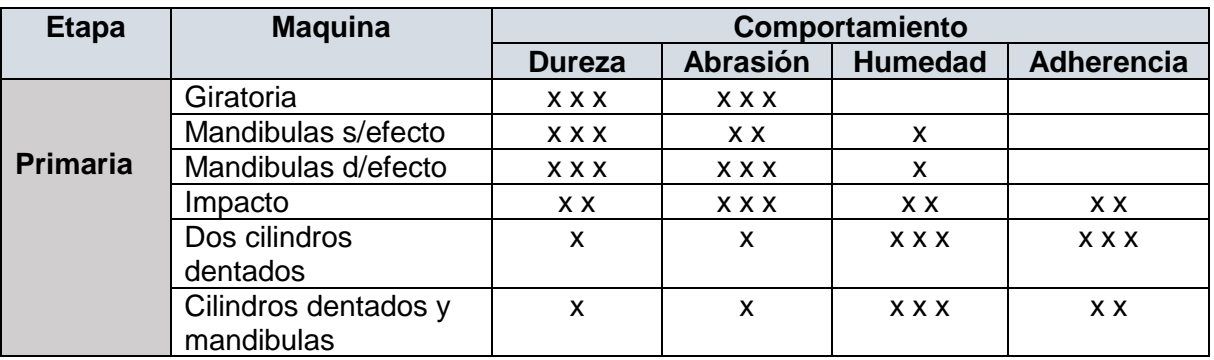

*Tabla 6.4. Clasificación y comportamiento trituradoras primarias (Manual mineralurgia).*

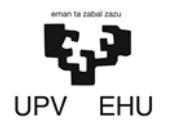

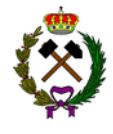

A la hora de dimensionar la máquina se va a tener en cuenta el tamaño de la boca de entrada, así como la capacidad y el reglaje.

#### • **Boca de entrada**

La boca de entrada debe ser lo suficientemente ancha y larga para dejar pasar el material procedente del alimentador precribador. La dimensión máxima (Dmax) de las partículas será de 845 mm. Teniendo en cuenta lo siguiente se ha procedido a calcular el tamaño de abertura mediante las siguientes fórmulas:

> $A=$ Dmax  $\frac{1}{0,8}$  = 845  $\frac{1}{0.8}$  = 1.056 mm

 $L = 1.5 \times A = 1.5 \times 1.056 = 1.584$  mm

Para que pudiera entrar el tamaño de partícula deseado necesitaría una anchura y una largura orientativa se 1,1 y 1,6 metros respectivamente.

#### • **Capacidad y reglaje**

Teniendo en cuenta que las partículas tras la trituración primaria deben tener unas dimensiones de 100 mm  $(d_{100})$  se ha procedido al cálculo del reglaje necesario:

En primer lugar, se ha hallado el porcentaje de paso por la malla según el reglaje. Este se ha obtenido entrando en la tabla inferior con los datos de roca (calcárea), alimentador (criba) y tipo de trituradora de mandíbulas (simple efecto).

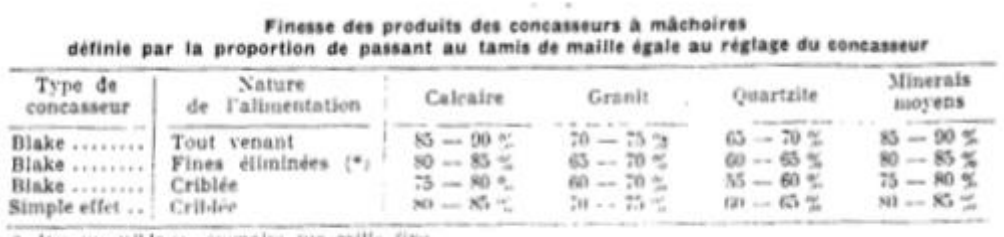

.\* Par un criblage sommaire sur grille fixe,

*Tabla 6.5. Porcentaje de paso por la malla (Manual mineralurgia).*

El porcentaje de paso será de 80-85%. Se ha cogido un valor medio de 82%.

En segundo lugar, se ha hallado el porcentaje de paso máximo (dmax). Para ello en la siguiente tabla se ha entrado con el dato de porcentaje de paso y ahí donde corta la curva A (trituradoras de mandíbulas) se ha obtenido el porcentaje de paso real. El porcentaje de paso será de 60%.

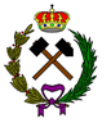

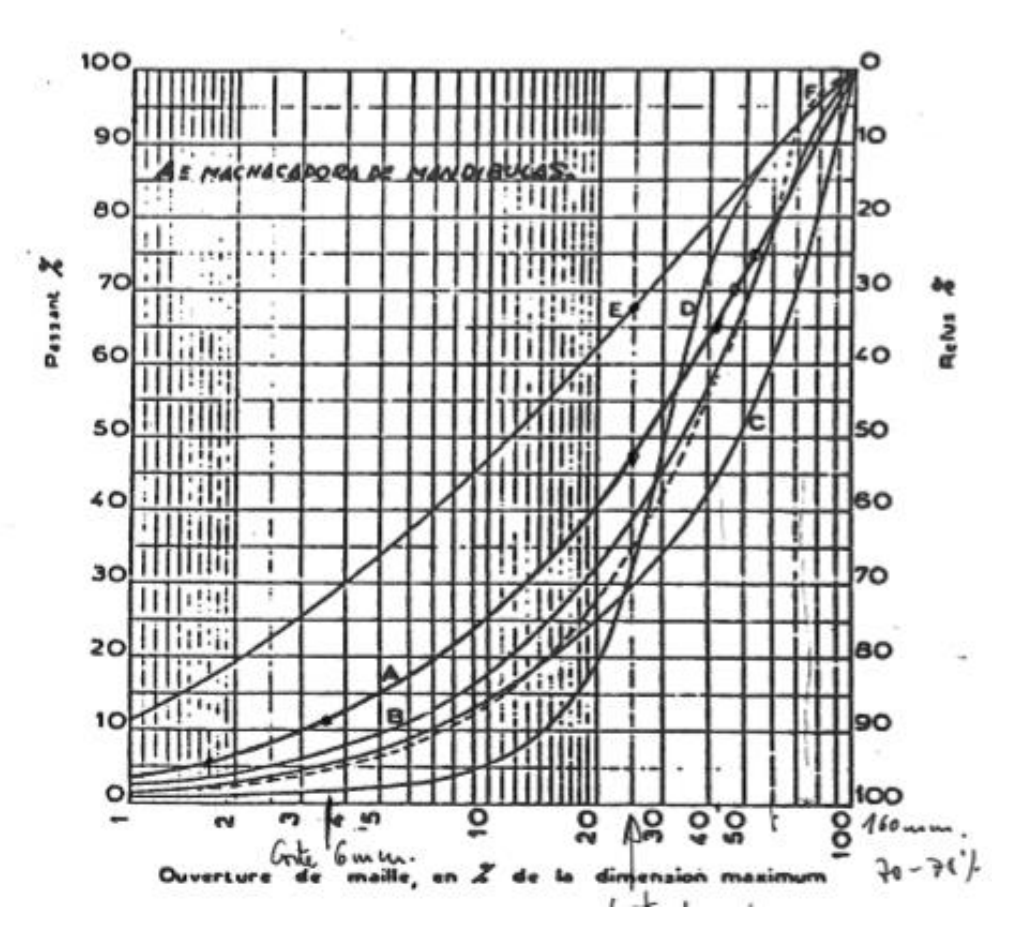

*Grafica 6.2. Porcentaje de paso Manual mineralurgia*

Para terminar, se ha calculado el reglaje mediante la siguiente fórmula:

$$
r = Pp \times d_{100}
$$

Donde,

r = Reglaje trituradora en mm.

Pp = Porcentaje de paso (60%).

 $d_{100}$  = Dimensión de partícula deseada (100 mm).

El reglaje necesario para conseguir unas dimensiones del material triturado de 100 mm es de 60 mm.

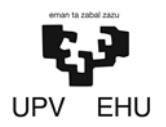

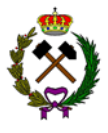

## • **Trituradora seleccionada**

La trituradora a utilizar debe tener características similares a la C96 de Metso. Esta trituradora es la que más se acerca a los parámetros del dimensionamiento realizado.

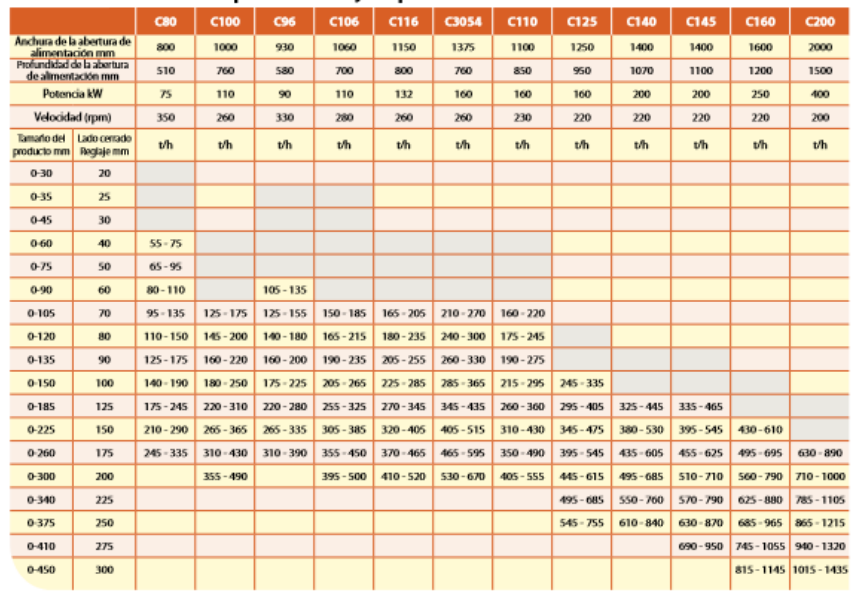

#### Capacidades y especificaciones técnicas

*Tabla 6.6. Trituradoras mandíbulas (Metso)*

- − *Boca de entrada:* Tiene una anchura suficiente de apertura para que entre el material de mayor tamaño procedente del alimentador. El tamaño máximo del material es de 845 mm y el tamaño de abertura es de 930 mm.
- − *Capacidad*: Con el reglaje seleccionado la trituradora tiene una capacidad variable entre 105-135 t/h. La producción al ser de 119 t/h tiene una capacidad idónea.
- − *Reglaje:* En cuanto al tamaño del producto triturado según el reglaje seleccionado el fabricante indica que es de 0-90 mm pudiendo ser variable dependiendo de las características de la roca.

La trituradora tiene las siguientes características:

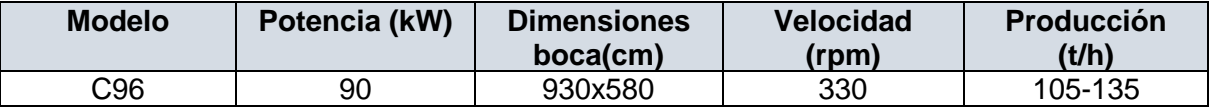

*Tabla 6.7. Características técnicas trituradora de mandíbulas (Metso).*

<span id="page-165-0"></span>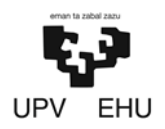

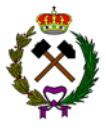

# **2.2. Grupo trituración secundaria**

## **2.2.1.Tolva**

A esta tolva llegará el material procedente de la trituradora primaria, del alimentador precribador (partículas inferiores a 100 mm) y del rechazo de la criba vibrante; debido a esto el tamaño máximo de partícula será de 120 mm procedente de la trituradora primaria.

Su sección superior tendrá unas dimensiones de 3,5x3,5 m (12 m<sup>2</sup>) y su sección inferior de 1x1 m (1 m<sup>2</sup>). La tolva recibirá 150 t/h y la trituradora secundaria será capaz de asumir un volumen de material de 150 t/h, por lo tanto, para que siempre trabaje con la boca llena la tolva tendrá una capacidad de 30 m<sup>3</sup>. La tolva necesitaría una altura de 2,5 metros para tener la capacidad de 30 m<sup>3</sup>.

## **2.2.2. Trituradora secundaria**

La trituradora secundaria a instalar va a ser un molino de cono. Esta trituradora tiene un elevado coste, pero lo compensa con su elevada capacidad, su poder de reducción y el permitir ser alimentada directamente desde una tolva, sin necesidad de usar un alimentador vibrante lo que supone un ahorro.

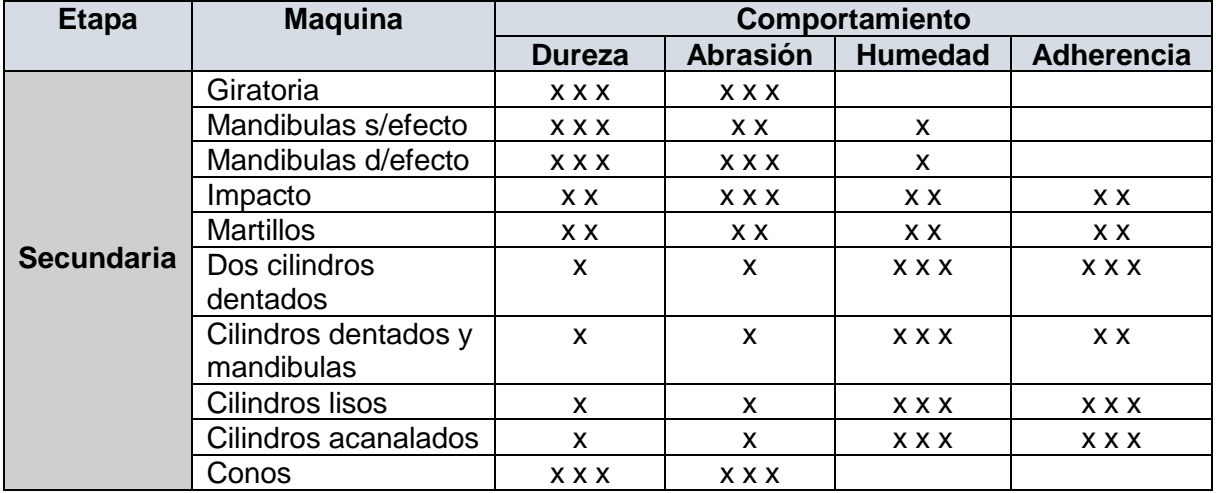

*Tabla 6.8. Clasificación y comportamiento trituradoras secundaria (Manual mineralurgia).*

Sus principales ventajas son:

− Alta capacidad.

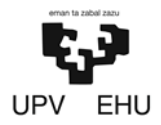

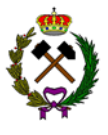

- − Alto poder de reducción.
- Se pueden usar en circuito cerrado.
- Se pueden alimentar a boca llena.

El molino a utilizar tendrá que tener características similares al modelo TMC-3 de Triman. Este molino permite la entrada de materiales entre 90-110 mm siendo el que será introducido de 100 mm.

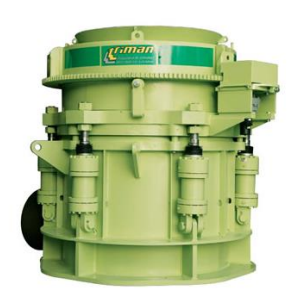

*Imagen 6.2. Molino de cono (Triman).*

El reglaje seleccionado es de 12 mm. Siendo necesario obtener una granulometría de 15 mm con este reglaje se obtendrá un porcentaje de paso en torno al 85% reduciendo así el rechazo posterior de la criba a un 15%.

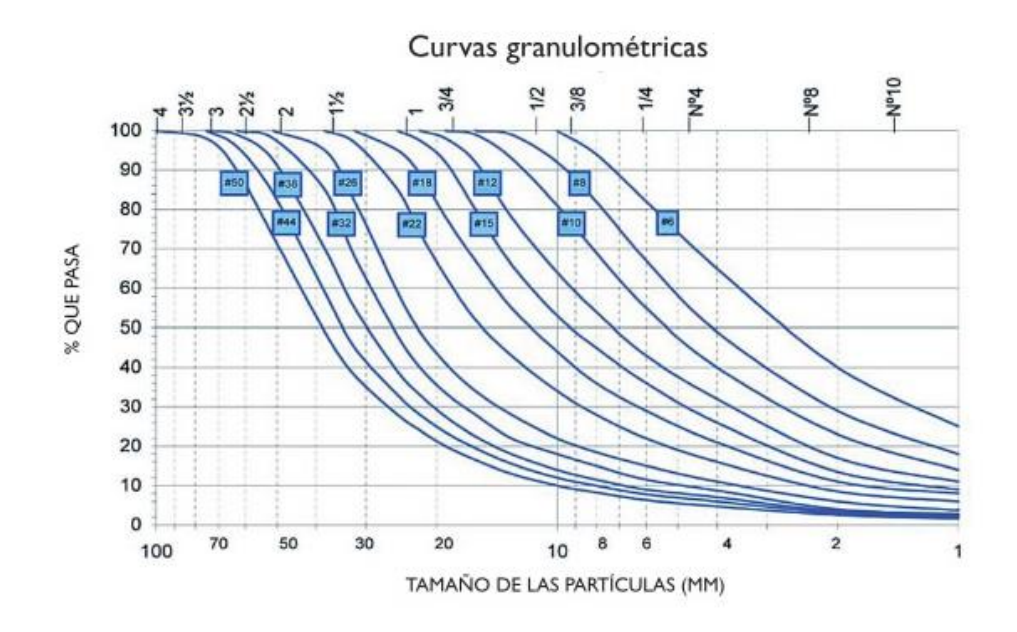

*Gráfica 6.3. Granulometría resultante (Triman).*

El molino tiene una 145-180 t/h, adecuada para las 148 t/h que va a recibir de la trituración primaria y del rechazo.

El molino tiene las siguientes características:

<span id="page-167-0"></span>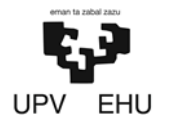

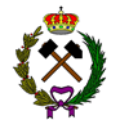

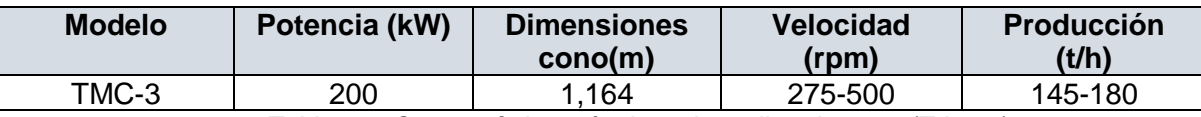

*Tabla 6.9. Características técnicas de molino de cono (Triman).*

# **2.3. Grupo Cribado**

# **2.3.1. Criba vibrante**

La criba que se va a instalar va a ser vibrante. Se ha elegido este tipo de criba ya que tiene las siguientes ventajas:

- − Gran capacidad por metro cuadrado.
- − Mayor eficiencia.
- − Menor espacio ocupado.
- − Mayor campo de aplicación (de 0,5 m a 40 mm partículas a pasar por sus tamices).

Para llevar a cabo la selección de la máquina se ha usado la fórmula de Testut que tiene la siguiente expresión:

$$
T = 1.4 \times \frac{ds}{y} \times a^{0.6}
$$

Siendo:

 $T =$  Capacidad en t/h por  $m<sup>2</sup>$  de superficie útil.

Ds = Peso específico real del producto a cribar (1,7 t/m<sup>3</sup>).

y = Proporción de granos de dimensiones críticas. Este valor varía entre 0,3 y 0,4.

a = Abertura de malla en mm. La abertura de malla mínima será de 6 mm, la cual permitirá el paso del estéril.

$$
T=1.4\times\frac{1.7}{0.3}\times6^{0.6}=23\frac{t}{h}por\ m^2
$$

La fórmula da resultados que hay que mayorar un 30% a un 40% para obtener resultados adecuados. La superficie de cribado necesaria se obtiene mediante la expresión:

$$
S(m^2) = 1,35 \times \left(\frac{Q}{T}\right)
$$

Siendo,

Q = Producción horaria. En este caso la producción será superior a 130 t/h ya que al trabajar en circuito cerrado al cribador llegará el material recién introducido en el sistema más

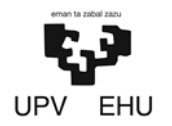

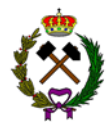

el rechazo de la misma criba que volverá a ser conminutado en la trituradora secundaria. La producción horaria ascenderá a 150 t/h.

 $T =$  Capacidad en t/h por m<sup>2</sup> de superficie útil. En este caso 23 t/h.

Obteniendo un valor de 9 m<sup>2</sup> para que la superficie de cribado sea la necesaria.

## • **Criba vibrante seleccionada**

El cribador a usar deberá tener las características del cribador CVT-1750 de Triman, siendo este el cribador vibrante inclinado adecuado para realizar la clasificación. Tiene una superficie de cribado de 9 m<sup>2</sup>. Este puede llevar de dos a cuatro tamices. En este caso llevará dos tamices con las siguientes características:

- − *Tamiz corte 15:* Las partículas mayores a 25 mm regresarán a la trituradora secundaria.
- − *Tamiz corte 8:* Estas rejillas clasificarán el material por granulometrías.

| <b>Modelo</b>                             | Potencia (Kw) | <b>Dimensiones</b><br>(mm) | Superficie $(m2)$ |  |  |
|-------------------------------------------|---------------|----------------------------|-------------------|--|--|
| CVT-1750                                  | 15            | 5.000x1.800                |                   |  |  |
| Toble 6.10 Coroctorícticos oribo (Trimon) |               |                            |                   |  |  |

*Tabla 6.10. Características criba (Triman)*

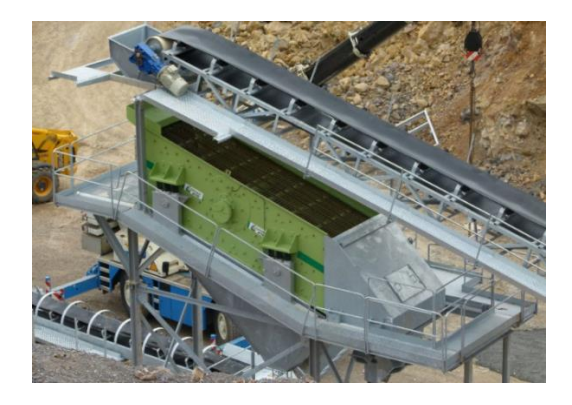

*Imagen 6.3. Cribador (Triman)*

La producción horaria de los materiales procedentes de la criba según la curva granulométrica del fabricante será la siguiente:

| Granulometría (mm)                | Porcentaje<br>retención por<br>tamiz $(%)$ | Producción (t/h) |
|-----------------------------------|--------------------------------------------|------------------|
| 0-8                               | 55                                         | 69,2             |
| $8 - 15$                          | 30                                         | 37,5             |
| Mayor 15 (Rechazo de la<br>criba) | 15                                         | 19,3             |

*Tabla 6.11. Producción horaria cribador.*

<span id="page-169-0"></span>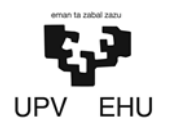

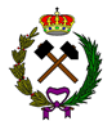

# **2.4. Grupo cintas**

El transporte dentro de la planta se realizará mediante cintas transportadoras. En total habrá 7 cintas, 3 de estas tendrán la función de generar acopios de material procesado y las restantes de transportar el material a través de las diferentes etapas de conminución. Las cintas se fabrican bajo pedido y se adaptan a las necesidades que uno desee por ello se va a llevar a cabo el cálculo de cada una de las cintas necesarias.

Debido al bajo nivel de producción la forma de las artesas seleccionada será en forma de V. Esta configuración permite cintas de hasta 800 mm de sección transversal con ángulos óptimos de trabajo de 30º.

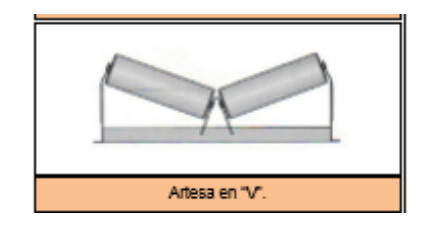

*Imagen 6.4. Artesas forma V y tabla ángulo.*

La velocidad de las cintas será de 2,5 m/s (velocidad media estándar en canteras).

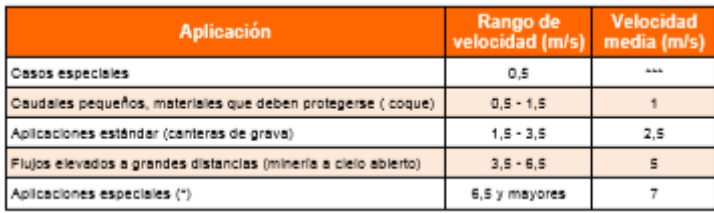

(\*) transporte de llonitos, estériles o en general minas a cielo ablerto y grandes distancias

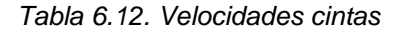

A la hora de realizar el cálculo de las cintas los parámetros más importantes son la granulometría que transportan y la capacidad (t/h) que tienen que transportar. A continuación, se muestra un esquema del cual partirán los cálculos con las producciones y granulometrías en cada fase.

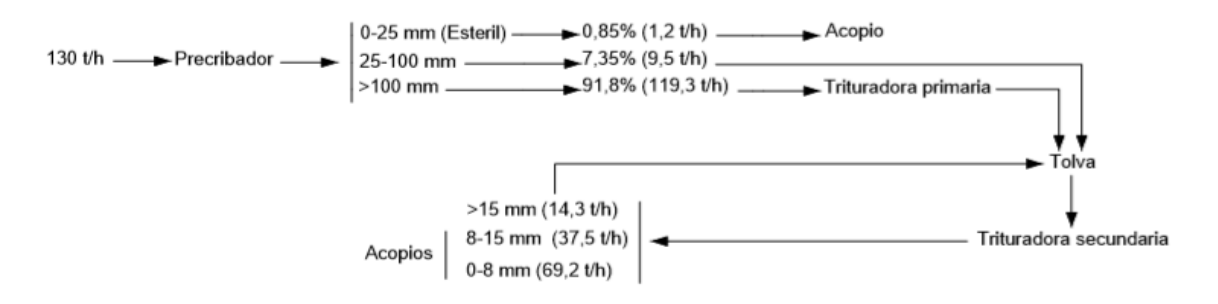

*Esquema 6.1. Granulometría y producción.*

<span id="page-170-0"></span>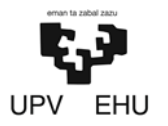

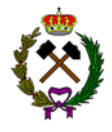

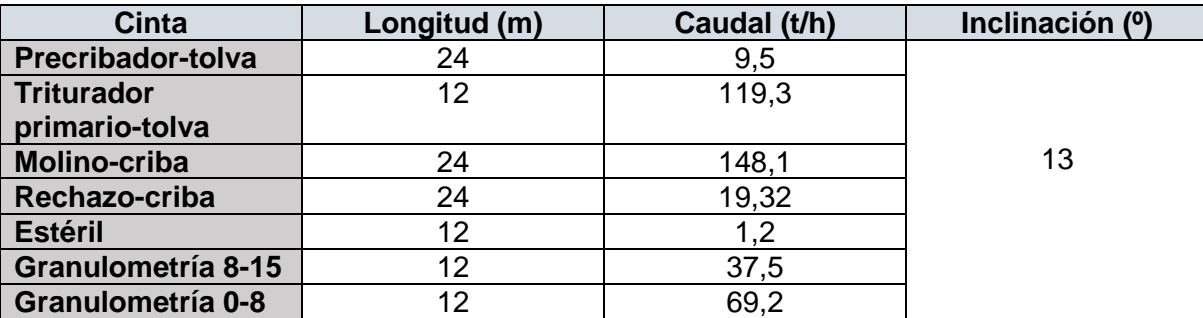

*Tabla 6.12. Características cintas.*

# **2.4.1. Sección transversal de la carga (S) y ancho de banda**

## • **Sección transversal de la carga:**

La sección transversal de carga se deduce de la geometría de la artesa y de la disposición de la carga y para una artesa dispuesta en V se puede usar la siguiente expresión:

$$
Qm = Pm \times (S \times 3.600 \times v \times (1 + 0.002 \times Gr - 0.0005 \times Gr^2))
$$

Siendo,

 $Qm = El$  caudal transportado  $(t/h)$ .

 $S = EI$  área de la sección transversal de la carga (m<sup>2</sup>).

v = Velocidad de la cinta en (m/s). La velocidad media en una cinta de cantera es de 2,5 m/s.

Gr: Ángulo de la cinta que será de 13º.

Pm = Densidad del material suelto (t/m<sup>3</sup>). En este caso 1,7 t/m<sup>3</sup> al tratarse marga.

Despejando S de la ecuación se obtendría la siguiente expresión:

$$
S = \frac{Qm}{Pm \times (3.600 \times \nu \times (1 + 0.002 \times Gr - 0.005 \times Gr^2))}
$$

Introduciendo el caudal para cada cinta se obtendrá su sección transversal como se muestra en la siguiente tabla:

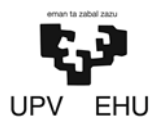

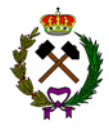

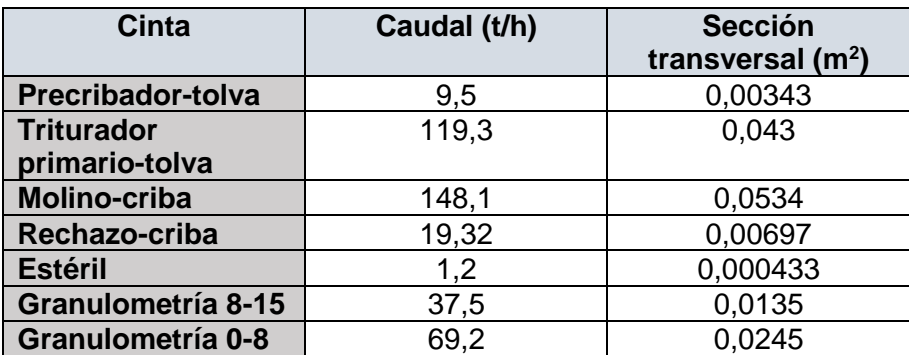

*Tabla 6.13. Sección transversal de las cintas.*

#### • **Ancho de banda de artesas en forma de V:**

Para obtener el ancho de banda en primer lugar hay que obtener la longitud de trabajo de los rodillos, para ello se usa la siguiente expresión:

$$
b(m) = \sqrt{\frac{s}{\tan(\beta) \times (cos(\lambda))^2 + \sin(\lambda) \times \cos(\lambda)}}
$$

Siendo,

b = Longitud de trabajo de los rodillos laterales (m).

 $S = La$  superficie calculada anteriormente (m<sup>2</sup>).

λ = El ángulo de la artesa. Estandarizados para: [0º] - 20º - 25º - 30º - 35º - 40º - 45º. En este caso será 30º.

β = El ángulo de talud dinámico del material. Corresponde a la pendiente que adquieren los materiales con la cinta en movimiento. Se puede estimar, en función del ángulo de reposo (13º) dado, mediante:

$$
\beta = \frac{13 - 10}{2} = 1.5^{\circ}
$$

Introduciendo la sección transversal para cada cinta se obtendrá la longitud de trabajo de los rodillos como se muestra en la siguiente tabla:

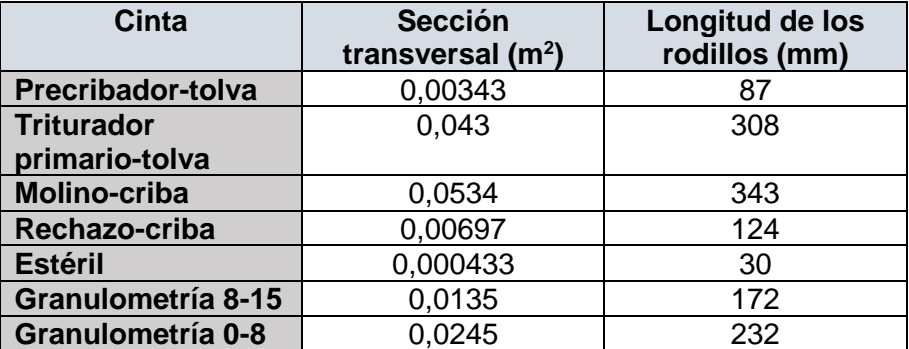

*Tabla 6.14. Longitud de los rodillos de las cintas.*

<span id="page-172-0"></span>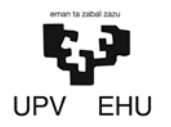

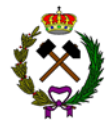

Una vez obtenido la longitud de trabajo de los rodillos en "V" se puede obtener el ancho de la banda normalizado mediante la tabla 6.16 obteniendo así los resultados que se muestran a continuación. Se han elegido longitudes de rodillos estándares superiores a las longitudes dadas anteriormente.

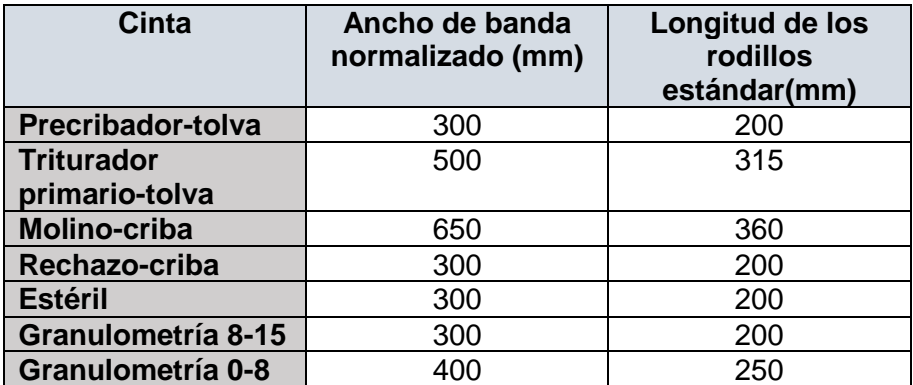

*Tabla 6.15. Ancho de banda normalizado y longitud estándar de los rodillos.*

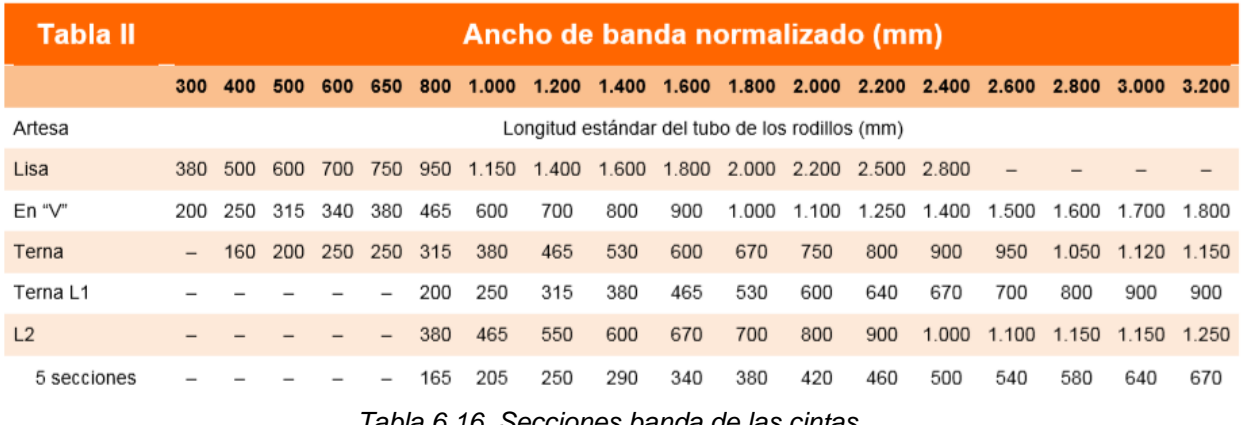

*Tabla 6.16. Secciones banda de las cintas*

# **2.4.2. Potencias de accionamiento**

La potencia de accionamiento de una cinta se formula por el principio físico de W=F·v, siendo "F" el conjunto de fuerzas resistentes al movimiento y "v" la velocidad de desplazamiento de la banda transportadora. La fuerza F se obtiene por la resistencia al giro de los rodillos que soportan la banda y esta es proporcional a un coeficiente por el peso que soporta cada unidad, más el conjunto de otras fuerzas resistentes que se formulan de forma individual o como fracción o coeficiente de la fuerza principal de resistencia a la rodadura.

El accionamiento de una cinta transportadora debe vencer las resistencias y cargas que se producen durante su funcionamiento. Estas se pueden formular, sobre la base de las variables indicadas en el esquema, mediante:

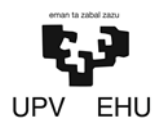

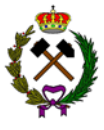

 $F = C \cdot f \cdot L \cdot [(Pq + 2 Pb) \cdot Cos (d) + Ps + P1] (+ -)H \cdot PQ + \Sigma (Res\_loc)$ 

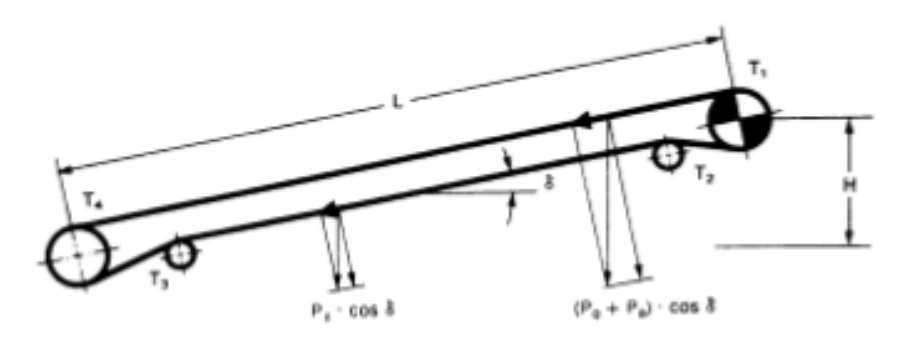

*Esquema 6.2. Pesos y tensiones de una cinta.*

Se considera la siguiente terminología:

- C = Coeficiente empírico que varía según la longitud del transporte.
- F = Coeficiente de rodadura o coeficiente de fricción de los cojinetes de los rodillos.
- Pq = Peso del material transportado por metro lineal, kg/ml.
- Pb = Peso por metro lineal de banda, kg/ml.
- Ps =Peso por metro lineal de los elementos (rodillos) del ramal superior, kg/ml.
- Pi = Idem del ramal inferior (rodillos).
- δ = Ángulo de inclinación de la instalación.
- $L =$  Longitud del transporte (m).
- H = Desnivel del transporte (m).

A continuación, se va a realizar el cálculo de cada variable:

#### • **Coeficiente C:**

Toma valores entre 1,9 y 1,3. Las distancias de las cintas al oscilar entre 24 y 12 metros tendrán un valor de 1,9 como se observa en la gráfica inferior.

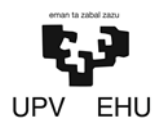

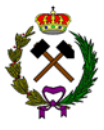

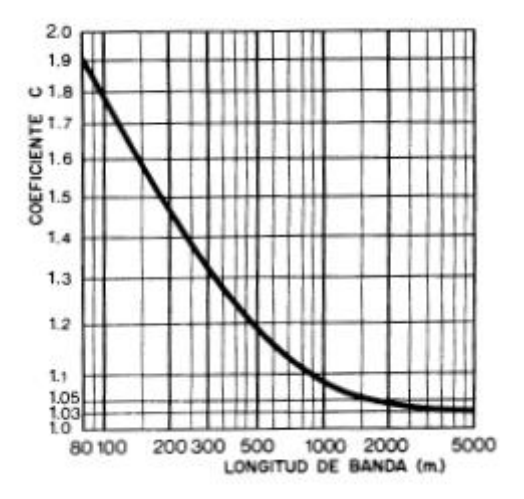

*Gráfica 6.4. Coeficiente C*

#### • **Coeficiente rodadura "f":**

El coeficiente de fricción se calcula mediante la siguiente expresión:

$$
f = f_o + \sum f_i
$$

Donde,

 $fo = 0,018$ 

Σfi varía entre 0,004-0,0012 (Se usará un valor medio).

Por lo que f es igual a 0,003.

## • **Peso material transportado Pq:**

El peso de material transportado por metro lineal se calcula con la siguiente expresión:

$$
P_q(\frac{kg}{m}) = \frac{Q}{3.6 \times v}
$$

Donde,

Q = Es el caudal el que varía según la cinta.

v = La velocidad de las cintas que será igual a 2,5 m/s para todas ellas.

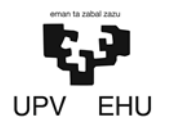

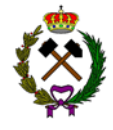

Por lo que sustituyendo los calores en la fórmula anterior se obtendrán los siguientes valores de Pq.

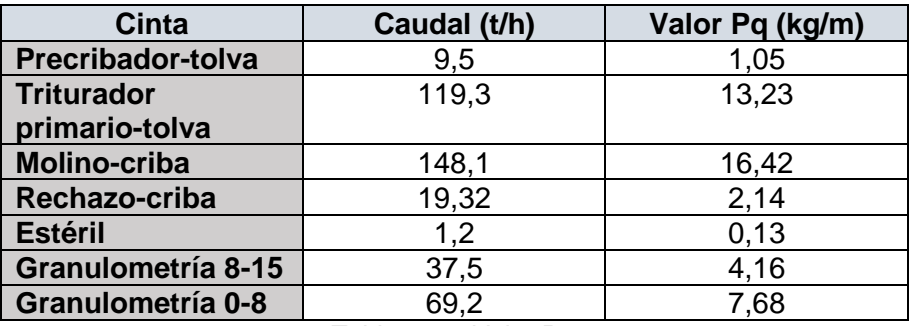

*Tabla 6.17. Valor Pq.*

# • **Peso metro lineal banda "Pb":**

El peso por metro lineal de cinta se puede estimar mediante la siguiente expresión:

$$
Pb = (Pc + Pr) \cdot B
$$

Siendo,

− Pc (kg/m) = Es el peso de la carcasa y se puede considerar proporcional a la resistencia mediante la expresión:

 $Pc = 0.0058 \cdot (N/mm) + 2.1$ 

El valor de N/mm oscila entre 500 y 7.000. Se usará un valor medio de 3.750.

Pc tendrá un valor de 23,85 kg/m.

− Pr (kg/m): Es el peso del recubrimiento y se puede estimar mediante:

```
Pr = d \cdot (e_{\text{superior}} + e_{\text{interior}})
```
Siendo,

 $d$  = Densidad del recubrimiento que se puede tomar de 1,1 kg/dm<sup>3</sup>.

e = Será de 20 mm.

Se obtendrá un valor de 44 kg/m.

− B = El ancho de banda que variará según la cinta.

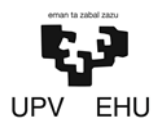

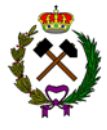

Sustituyendo en la fórmula Pb tendría el siguiente valor para cada grupo de cintas:

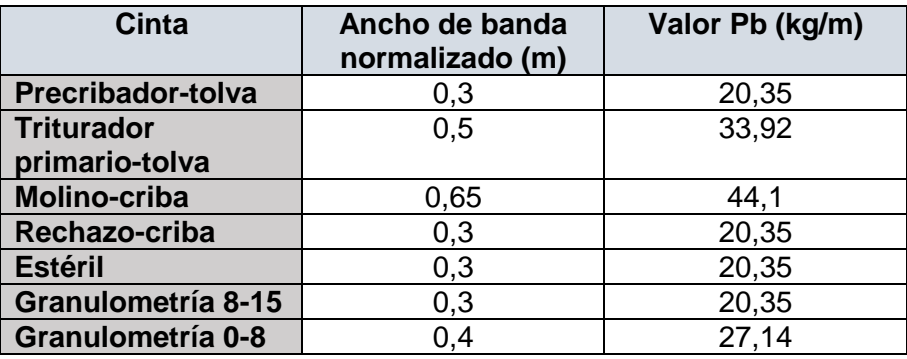

*Tabla 6.18. Peso metro lineal de banda.*

#### • **Peso rodillos superiores "Ps":**

En el caso de un ramal cargado para una separación de 1 metro el peso varía entre 15- 35 kg/m. Se usará un valor medio de 25 kg/m.

#### • **Peso rodillos inferiores "Pi":**

En el caso de un ramal de retorno para una separación de 3 metros el peso varía entre 5-12 kg/m. Se usará un valor medio de 8,5 kg/m.

#### • **Ángulo inclinación instalación "δ":**

El ángulo de inclinación para las cintas es el mismo, de 13º.

#### • **Longitud cinta "L":**

Son las longitudes de las cintas, se muestran en la tabla 7.19.

#### • **Desnivel transporte "H":**

El desnivel de la cinta de transporte varía según cada cinta:

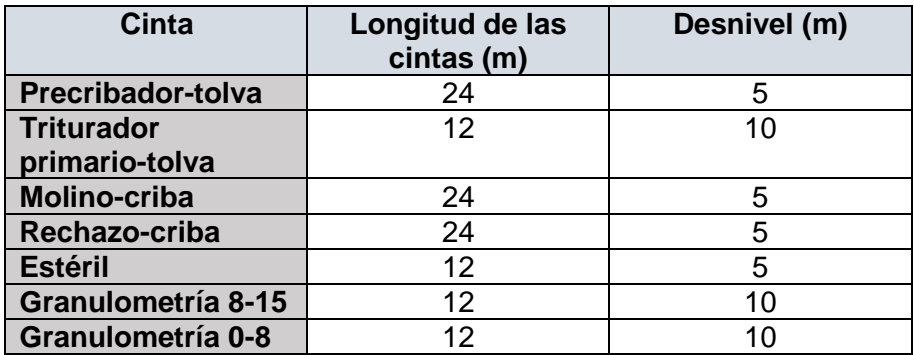

*Tabla 6.19. Longitud y desnivel de las cintas.*

<span id="page-177-0"></span>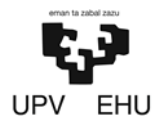

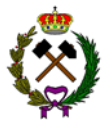

#### • **Res\_loc:**

Es el suplemento de energía que en este caso era de 5,45 kW (5.450 kgf m/s).

Sustituyendo los datos en la fórmula, la fuerza de accionamiento sería la siguiente para cada cinta.

| Cinta               | Q(t/h) | Pq (kg/m) | H(m) | Pb (kg/m) | L(m) | F (kgf) |
|---------------------|--------|-----------|------|-----------|------|---------|
| <b>Precribador-</b> | 9,5    | 1,05      | 5    | 20,35     | 24   | 5.465   |
| tolva               |        |           |      |           |      |         |
| <b>Triturador</b>   | 119,3  | 13,23     | 10   | 33,92     | 12   | 5.589   |
| primario-tolva      |        |           |      |           |      |         |
| <b>Molino-criba</b> | 148,1  | 16,42     | 5    | 44,1      | 24   | 5.549   |
| Rechazo-criba       | 19,32  | 2,14      | 5    | 20,35     | 24   | 5.470   |
| <b>Estéril</b>      | 1,2    | 0,13      | 5    | 20,35     | 12   | 5.455   |
| Granulometría       | 37,5   | 4,16      | 10   | 20,35     | 12   | 5.496   |
| $8 - 15$            |        |           |      |           |      |         |
| Granulometría       | 69,2   | 7,68      | 10   | 27,14     | 12   | 5.532   |
| $0 - 8$             |        |           |      |           |      |         |

*Tabla 6.20. Fuerza de accionamiento.*

# **2.4.3. Potencia de los motores**

Para el cálculo de la potencia del motor se usará la siguiente expresión, al tratarse de cintas pequeñas se sobredimensionará por el doble:

$$
W = 2 \times \frac{F \times v}{102 \times v}
$$

Donde,

W = Es la potencia del motor en kW.

 $F = Es$  la fuerza del accionamiento en kgf.

 $v =$  Es la velocidad de rotación. En este caso 2,5 m/s para todas las cintas.

 $p = Es$  la eficiencia del motor que en este caso será de 0,96.

Sustituyendo los valores en la fórmula se obtienen las siguientes potencias:

<span id="page-178-0"></span>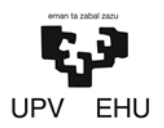

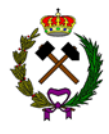

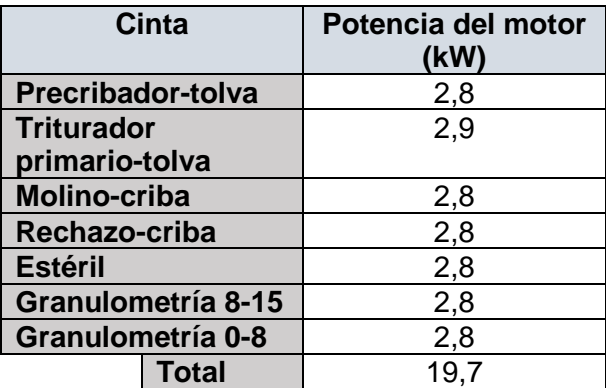

*Tabla 6.21. Potencia de los motores.*

# **2.5. Resumen de los grupos**

A continuación, se describen los principales componentes que constituyen los diferentes grupos del establecimiento de beneficio:

#### **1. Grupo de trituración primaria**

- − *Tolva de recepción:*
	- **•** Apertura superior:  $3,5x3,5$  m (12 m<sup>2</sup>).
	- **•** Apertura inferior:  $2x2$  m  $(4 \text{ m}^2)$ .
	- Altura: 2,5 metros.
	- **•** Capacidad:  $30 \text{ m}^3$ .

− *Alimentador-precribador vibrante APT-408 de Triman:*

- Tamices: 2 tamices de corte 100 y 25.
- **Tamaño de los tamices: 4,45x0,86.**
- **EXECUTE:** Superficie de los tamices:  $3,8 \text{ m}^2$ .
- **EXEC** Fuerza centrífuga: 16 kN.
- **•** Peso: 7.000 kg.
- Potencia: 14.2 kW.

#### − *Machacadora de mandíbulas de simple efecto C96 de Metso:*

- $\blacksquare$  Capacidad: 105-135 t/h.
- Tamaño de apertura: 930x580 mm.
- Velocidad: 330 rpm.
- Reglaje: 60 mm.
- Potencia: 90 kW

#### **2. Grupo trituración secundaria**

- − *Tolva:*
	- **•** Apertura superior:  $3,5x$  3,5 m ( $12m^2$ ).

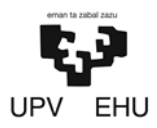

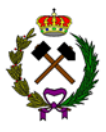

- **•** Apertura inferior:  $1 \times 1$  m  $(1 \text{ m}^2)$ .
- $\blacksquare$  Altura: 2.5 m.
- **•** Capacidad: 30  $m^2$ .
- − *Molino de cono TMC-3 de Triman:*
	- $\blacksquare$  Capacidad: 145-180 t/h.
	- Tamaño de apertura: 110 mm.
	- Velocidad: 275-500 rpm.
	- Reglaje: 12 mm.
	- **•** Peso: 3.000 kg.
	- Potencia: 200 kW.

## **3. Grupo cribado**

- − *Criba vibrante CVT-1750 de Triman:*
	- Tamices: 2 tamices de corte 15 y 8.
	- Tamaño de los tamices: 5.000x1.800 mm.
	- **EXECUTE:** Superficie de los tamices:  $9 \text{ m}^2$ .
	- Potencia:15 kW.

## **4. Grupo cintas**

- − *Precribador-tolva:*
	- Capacidad: 9,5 t/h.
	- Longitud: 24 m.
	- Altura: 5 m.
	- Ángulo de inclinación: 13º.
	- Ancho de banda normalizado: 300 mm.
	- Longitud de los rodillos estándar: 200 mm.
	- Potencia accionamiento: 5.465 kgf.
	- Potencia motora: 2,8 kW.
- − *Triturador primario-tolva:*
	- Capacidad: 119,3 t/h.
	- **•** Longitud: 12 m.
	- Altura: 10 m.
	- Ángulo de inclinación: 13<sup>o</sup>.
	- Ancho de banda normalizado: 500 mm.
	- Longitud de los rodillos estándar: 315 mm.
	- **•** Potencia accionamiento: 5.589 kgf.
	- Potencia motor: 2.8 kW.
- − *Molino-criba:*
	- Capacidad: 148,1t/h.
	- **•** Longitud: 24 m.
	- Altura: 5 m.
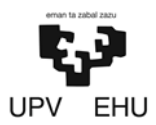

### PROYECTO DE CREACIÓN DE UNA CANTERA DE MARGA EN EL MUNICIPIO DE RIO DE LOSA

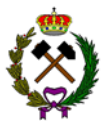

- Ángulo de inclinación: 13<sup>o</sup>.
- Ancho de banda normalizado: 650 mm.
- Longitud de los rodillos estándar: 360 mm.
- Potencia accionamiento: 5.549kgf.
- Potencia motor: 2,8 kW.
- − *Rechazo-criba:*
	- Capacidad: 19,32 t/h.
	- Longitud: 24 m.
	- Altura: 5 m.
	- Ángulo de inclinación: 13º.
	- Ancho de banda normalizado: 300 mm.
	- Longitud de los rodillos estándar: 200 mm.
	- Potencia accionamiento: 5.570 kgf.
	- Potencia motor: 2,8 kW.

#### − *Estéril:*

- Capacidad: 1,2 t/h.
- **■** Longitud: 12m.
- Altura: 5 m.
- Ángulo de inclinación: 13º.
- Ancho de banda normalizado: 300 mm.
- Longitud de los rodillos estándar: 200 .mm
- Potencia accionamiento: 5.455 kgf.
- Potencia motor: 2,8 kW.
- − *Granulometría 8-15:*
	- Capacidad: 37,5 t/h.
	- **•** Longitud: 12 m.
	- Altura: 10 m.
	- Ángulo de inclinación: 13º.
	- Ancho de banda normalizado: 300 mm.
	- Longitud de los rodillos estándar: 200 mm.
	- Potencia accionamiento: 5.496 kgf.
	- Potencia motor: 2.8 kW.

#### − *Granulometría 0-8:*

- Capacidad: 69,2 t/h.
- Longitud: 12 m.
- Altura: 10 m.
- Ángulo de inclinación: 13<sup>°</sup>.
- Ancho de banda normalizado: 400 mm.
- Longitud de los rodillos estándar: 250 mm.
- Potencia accionamiento: 5.532 kgf.
- Potencia motor: 2.8 kW.

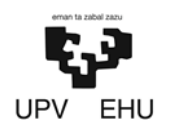

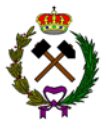

### **2.5.1. Potencia total necesaria**

La potencia total que tendrá el establecimiento de beneficio será la siguiente:

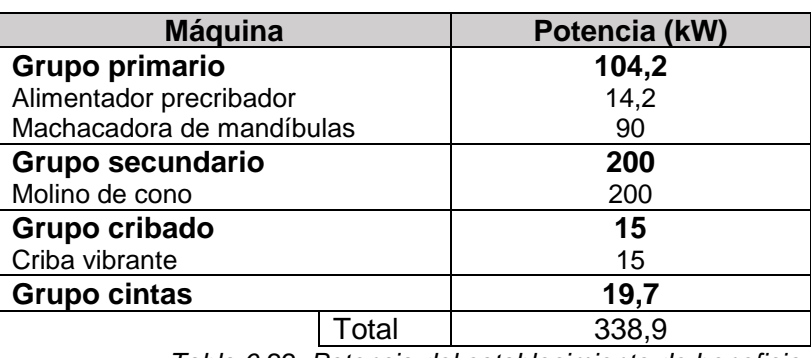

*Tabla 6.22. Potencia del establecimiento de beneficio.*

## **2.5.2. Flujograma**

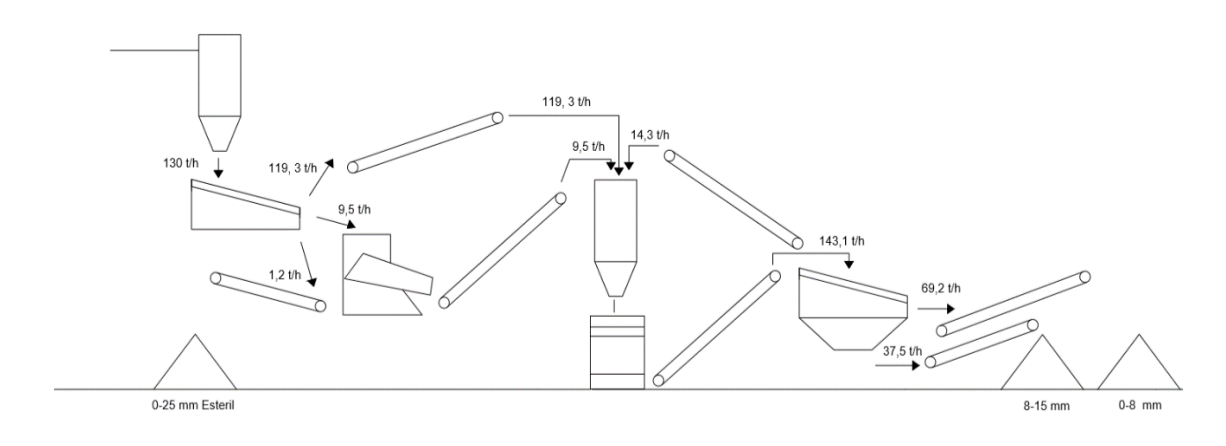

*Flujograma 1. Establecimiento de beneficio.*

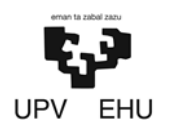

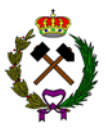

## **3. MAQUINARIA AUXILIAR**

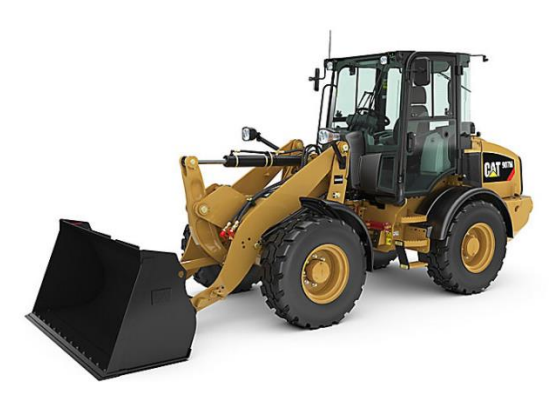

*Imagen 6.5. Pala cargadora.*

Para realizar la carga de los acopios en los camiones la máquina elegida será una pala cargadora de Caterpillar modelo 907M. Sus características principales son las siguientes:

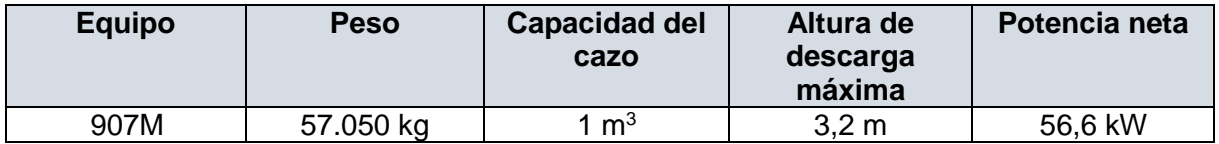

*Tabla 6.23. Características técnicas retroexcavadora del equipo auxiliar.*

## **4. INSTALACIONES AUXILIARES**

## **4.1. Báscula**

Es necesario disponer de una báscula para camiones con el fin de realizar un pesaje a la hora de entrada y salida a la explotación.

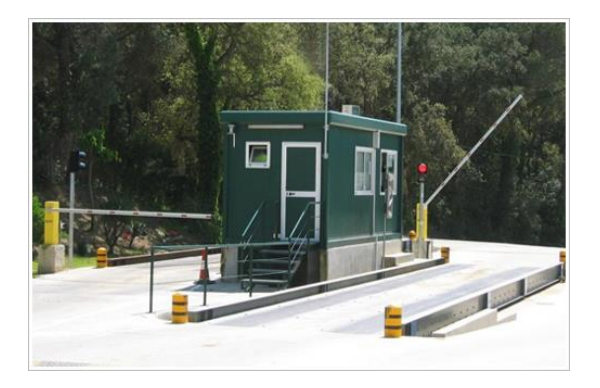

*Imagen 6.6. Báscula de pesaje.*

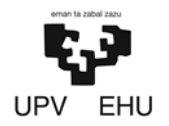

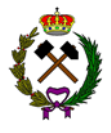

## **4.2. Punto de limpieza de los vehículos**

En una zona de la explotación se dispondrá de un equipo de limpieza de vehículos. La función de este será la eliminación de barro y polvo adherido en los vehículos. Esto disminuirá el impacto ambiental que pudieran realizar los camiones y permitirá lavar los vehículos de los trabajadores.

El equipo de limpieza será automático y mediante chorros de alta presión limpiará los vehículos. Las aguas procedentes del sistema de lavado se redirigirán a un pozo de decantación donde los fangos se depositarán en el fondo y el agua clarificada de la superficie será reutilizada en el proceso de limpieza.

## **4.3. Almacén, oficina, baños y vestuario**

Según refleja el real decreto 1389-97 (seguridad y salud) apartado de instalaciones sanitarias la explotación dispondrá de vestuarios y baños.

Así mismo se dispondrá de un almacén para guardar diverso material y una oficina desde donde se realizarán los trámites administrativos.

## **4.4. Depósito de combustible**

Toda maquinaria de cualquier explotación minera precisa de combustible, por ello se precisa almacenar combustible, para esto se va a tener un depósito de combustible que abastecerá a toda maquinaria que precise de él. Se va a utilizar un depósito con 65.000 litros de combustible. Con esto se podrá dar abastecimiento a toda la maquinaria durante un mes.

Los almacenes de combustible deben seguir el reglamento de instalaciones petrolíferas, RD 2085/1994 de 20 de octubre. Haciendo especial hincapié en la instrucción técnica complementaria MI-IPO4 Almacenes de carburantes o combustibles líquidos para su consumo en la propia instalación. El almacenamiento se va a realizar en un depósito fijo de doble pared para garantizar la seguridad y sobre el nivel del terreno. El depósito se instalará fuera de las edificaciones. Las tuberías para las conducciones de hidrocarburos serán de fundición dúctil. Para la tubería de cobre el espesor de pared mínimo debe ser de 1 mm. Las uniones entre tubos y con el tanque de combustible deben hacerse de acuerdo con el tipo de material a utilizar, así como procurando la estanqueidad de las uniones, para que estas sean las mínimas posibles y garanticen el paso de los posibles distintos combustibles que puedan pasar a través de ellos en el caso de cambiar la maquinaria o aparamenta.

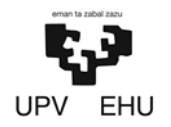

#### PROYECTO DE CREACIÓN DE UNA CANTERA DE MARGA EN EL MUNICIPIO DE RIO DE LOSA

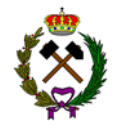

El presente dimensionamiento del establecimiento de beneficio ha sido elaborado por Daniel Prieto Llamas, estudiante de grado en Ingeniería de Tecnología de Minas y Energía.

Bilbao, 11 de febrero de 2019

Daniel Prieto Llamas

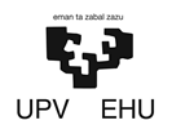

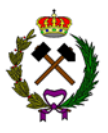

# **ANEXO Nº7.INSTALACIÓN ELÉCTRICA**

## **Índice**

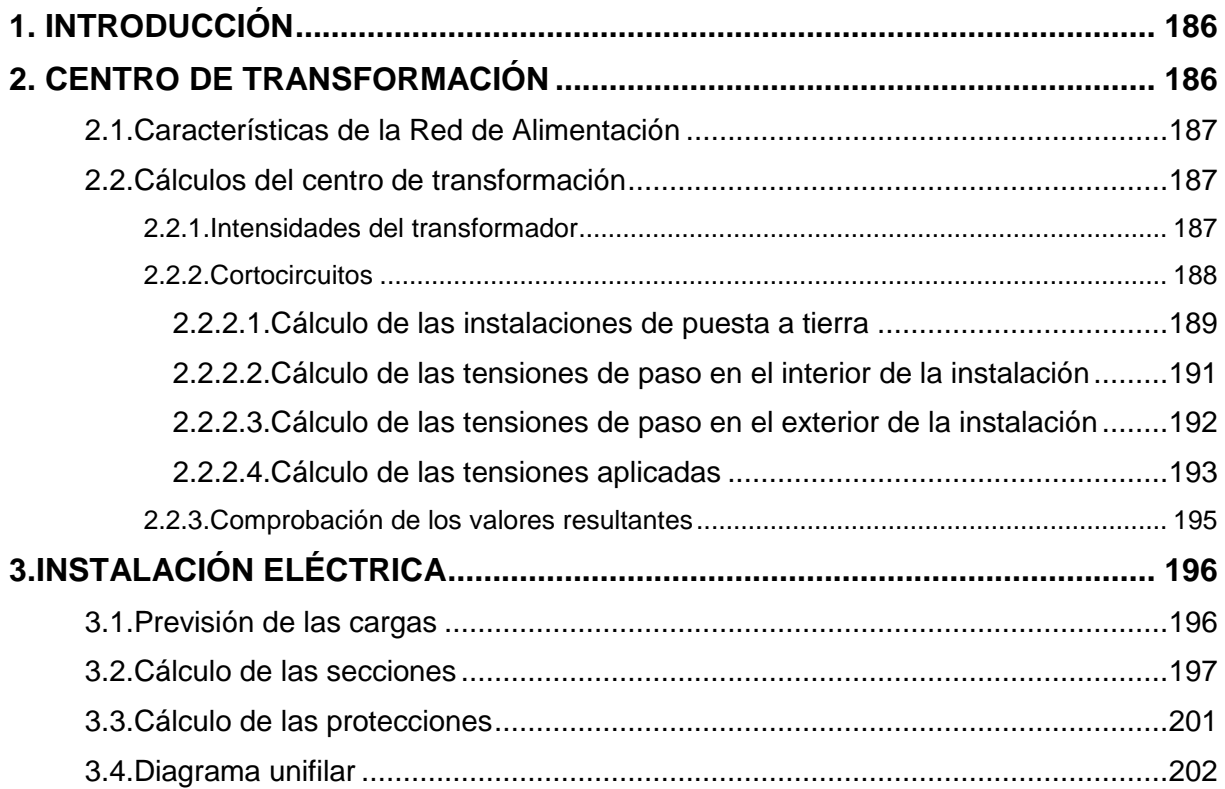

<span id="page-186-0"></span>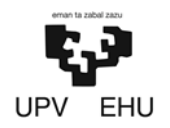

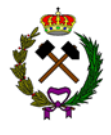

## **1. INTRODUCCIÓN**

El objeto de este estudio es el cálculo y dimensionamiento del centro de transformación e instalación eléctrica de la instalación minera. El estudio consta de dos partes:

- El estudio del centro de transformación donde se selecciona el centro de transformador de media a baja tensión y las diferentes celdas que este tendrá.
- El estudio de la instalación eléctrica donde se seleccionan los cables que conducirán la electricidad del centro de transformación a la maquinaria de la explotación.

## **2. CENTRO DE TRANSFORMACIÓN**

El centro de transformación tendrá un trasformador para bajar de media a baja tensión. Dicho transformador se encontrará dentro de un edificio tipo pfu que consta de una única envolvente, en la que se encuentra toda la aparamenta eléctrica, máquinas y demás equipos.

Los edificios tipo pfu para centros de transformación, de superficie y maniobra interior (tipo caseta), constan de una envolvente de hormigón, de estructura monobloque, en cuyo interior se incorporan todos los componentes eléctricos, desde la aparamenta de MT, hasta los cuadros de BT, incluyendo los transformadores, dispositivos de control e interconexiones entre los diversos elementos. El centro tendrá unas dimensiones de 7x3,5 m.

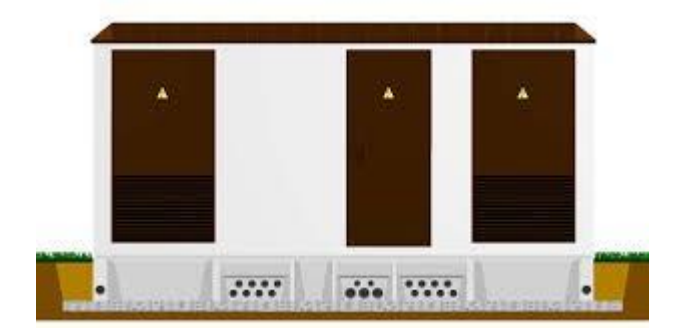

*Imagen 7.1. Edificio tipo pfu.*

La principal ventaja que presentan estos edificios prefabricados es que tanto la construcción como el montaje y equipamiento interior pueden ser realizados íntegramente en fábrica, garantizando con ello una calidad uniforme y reduciendo considerablemente los trabajos de obra civil y montaje en el punto de instalación. Además, su cuidado diseño permite su instalación tanto en zonas de carácter industrial como en entornos urbanos.

<span id="page-187-0"></span>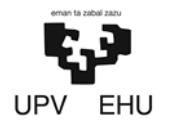

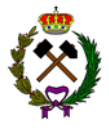

## **2.1. Características de la Red de Alimentación**

La red de la cual se alimenta el Centro de Transformación es del tipo subterráneo, con una tensión de 13,2 kV, nivel de aislamiento según la MIE-RAT 12, y una frecuencia de 50 Hz.

La potencia de cortocircuito en el punto de acometida, según los datos suministrados por la compañía eléctrica, es de 350 MVA, lo que equivale a una corriente de cortocircuito de 15,3 kA eficaces.

## **2.2. Cálculos del centro de transformación**

### **2.2.1. Intensidades del transformador**

• **Intensidad de Media Tensión**  La intensidad primaria en un transformador trifásico viene dada por la expresión:

$$
I_p = \frac{P}{\sqrt{3} \cdot U_p}
$$

Donde,

P = Potencia del transformador (kVA).

 $U_p$  = Tensión primaria (kV).

 $I_p$  = Intensidad primaria (A).

La tensión primaria de alimentación es de 13,2 kV y tiene una potencia de 400 kVA. Sustituyendo los valores en la fórmula se obtiene una intensidad media de 17,5 A.

### • **Intensidad de Baja Tensión**

Para el único transformador de este centro de transformador, la potencia es de 400 kVA, y la tensión secundaria es de 400 V.

La intensidad secundaria en un transformador trifásico viene dada por la expresión anterior. Sustituyendo los valores en la fórmula de obtiene una Intensidad de 549,9 A

<span id="page-188-0"></span>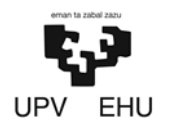

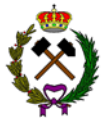

#### **2.2.2. Cortocircuitos**

#### • **Cortocircuito en el lado de Media Tensión**

Para el cálculo de la corriente de cortocircuito en la instalación, se utiliza la expresión:

$$
I_{cep} = \frac{S_{cc}}{\sqrt{3} \cdot U_{p}}
$$

Siendo,

 $S_{cc}$  = Potencia de cortocircuito de la red (MVA).

 $U_p$  = Tensión de servicio (kV).

 $I_{\text{ccp}}$  = Corriente de cortocircuito (kA).

Sustituyendo los valores de la potencia de cortocircuito que es de 350 MVA y la tensión de servicio 13,2 kV la intensidad de cortocircuito será de 15,3 kA.

#### • **Cortocircuito en el lado de Baja Tensión**

Para los cortocircuitos secundarios, se va a considerar que la potencia de cortocircuito disponible es la teórica de los transformadores de MT-BT, siendo por ello más conservadores que en las consideraciones reales.

La corriente de cortocircuito del secundario de un transformador trifásico, viene dada por la expresión:

$$
I_{ccs} = \frac{100 \cdot P}{\sqrt{3} \cdot E_{cc} \cdot U_s}
$$

Donde,

P = Potencia de transformador (kVA).

 $E_{cc}$  = Tensión de cortocircuito del transformador (%).

 $U_s$  = Tensión en el secundario (V).

Iccs = Corriente de cortocircuito (kA).

<span id="page-189-0"></span>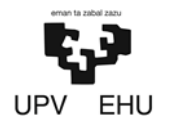

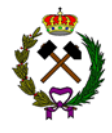

En este caso la potencia es de 400 kVA, la tensión porcentual del cortocircuito del 4%, y la tensión secundaria es de 420 V en vacío. Sustituyendo los valores se obtiene una intensidad de 13,7 kA.

#### **2.2.2.1. Cálculo de las instalaciones de puesta a tierra**

La puesta o conexión a tierra es la unión eléctrica directa, sin fusibles ni protección alguna, de una parte, del circuito eléctrico o de una parte conductora no perteneciente al mismo, mediante una toma de tierra con un electrodo o grupos de electrodos enterrados en el suelo.

El Reglamento de Alta Tensión indica que, para instalaciones de tercera categoría, y de intensidad de cortocircuito a tierra inferior o igual a 16 kA no será imprescindible realizar la investigación previa de la resistividad del suelo.

Antes de realizar los cálculos resulta necesario definir una serie de parámetros:

- − La tensión de servicio (Ur) de la red de alimentación será de 13,2 kV.
- − Limitación de la intensidad a tierra (Idm) de neutro será de 1.000 A.
- − Nivel de aislamiento de las instalaciones de BT (Vbt) 6.000 V.
- − Para la realización de los cálculos se va a suponer una resistividad media en 150 Ohm·m y una resistencia del hormigón (R´o) de 300 Ohm.

La resistencia máxima de la puesta a tierra de protección del edificio y la intensidad del defecto salen de:

$$
I_d \cdot R_t \le V_{bt}
$$

Donde,

 $I_d$  = Intensidad de falta a tierra (A) que se obtiene del siguiente modo:

$$
I_d = I_{dm} = 1000 \, A
$$

 $I_{dm}$  = Limitación de la intensidad de falta a tierra (A).

 $R_t$  = Resistencia total de puesta a tierra (Ohm).

 $V_{\text{bt}}$  = Tensión de aislamiento en baja tensión 6.000V.

Sustituyendo los valores en la fórmula y despejando se obtiene un valor para la resistencia total de puesta a tierra de 6 Ohm.

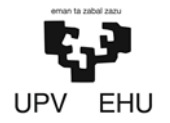

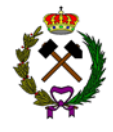

Para seleccionar el electrodo tipo tiene que cumplir el requisito de tener una Kr más cercana inferior o igual al que ahora se va a calcular mediante la siguiente expresión:

$$
K_r \leq \frac{R_t}{R_o}
$$

Siendo,

 $K<sub>r</sub>$  = Coeficiente del electrodo.

 $R_t$  = Resistencia total de puesta a tierra que teniendo un valor de 6 Ohm.

 $R<sub>o</sub>$  = Resistividad del terreno el cual tiene un valor de 150 Ohm $\cdot$ m.

Resolviendo la expresión se obtiene un valor de K<sup>r</sup> de 0,04.

Teniendo en cuenta que las dimensiones del edificio serán de 7x3,5 m y el valor de  $K_r$ tiene que ser menor o igual a 0,04 se ha seleccionado la configuración 70-35/8/88 de la siguiente tabla:

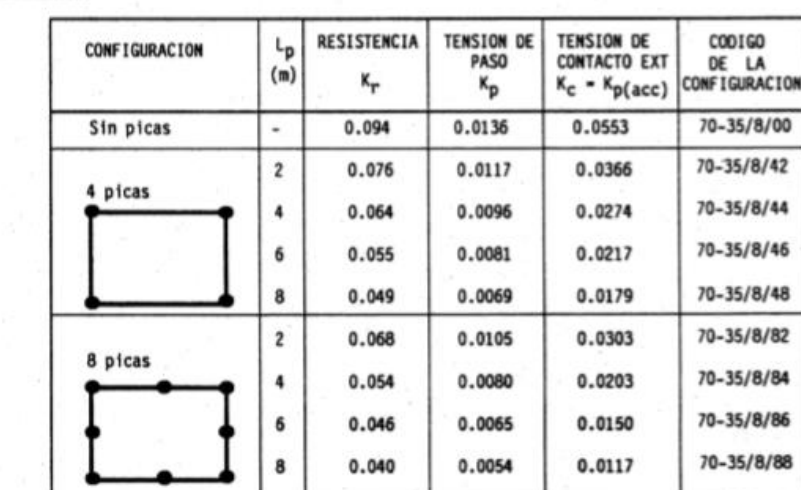

PROFUNDIDAD = 0'8 g

*Tabla 7.1. Configuración tipos de electrodos (Unesa).*

Esta configuración tiene estas propiedades:

- − Geometría del sistema: Anillo rectangular.
- − Distancia de la red: 7.0x3.5 m.
- − Profundidad del electrodo horizontal: 0,8 m.
- − Número de picas: ocho.
- − Longitud de las picas: 8 metro.
- − De la resistencia Kr = 0,04.
- − De la tensión de paso Kp = 0,0054.
- − De la tensión de contacto Kc = 0,0117.

<span id="page-191-0"></span>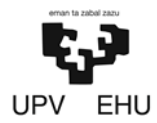

PROYECTO DE CREACIÓN DE UNA CANTERA DE MARGA EN EL MUNICIPIO DE RIO DE LOSA

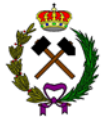

El valor real de la resistencia de puesta a tierra del edificio será:

$$
R'_t = K_{r} \cdot R_o
$$

Donde,

 $R'_t$  = Resistencia total de puesta a tierra Ohm.

 $K_r$  = Coeficiente del electrodo el cual es de 0,04.

 $R<sub>o</sub>$  = Resistividad del terreno que es de 150 Ohm $\cdot$ m.

Por lo que el centro de transformación tendrá una resistencia total de puesta a tierra de 6 Ohm.

#### **2.2.2.2. Cálculo de las tensiones de paso en el interior de la instalación**

Adoptando las medidas de seguridad adicionales, no es preciso calcular las tensiones de paso y contacto en el interior en los edificios de maniobra interior, ya que éstas son prácticamente nulas.

La tensión de defecto vendrá dada por:

$$
V'_d = R'_i \cdot I'_d
$$

Siendo,

 $V_d$  = Tensión de defecto (V).

 $R'_t$  = Resistencia total de puesta a tierra de 6 Ohm.

 $I_d$  = Intensidad de defecto que es de 1.000 A.

Por lo que la tensión de defecto será de 6.000 V.

La tensión de paso en el acceso será igual al valor de la tensión máxima de contacto siempre que se disponga de una malla equipotencial conectada al electrodo de tierra según la fórmula:

$$
V_c' = K_c \cdot R_o \cdot I_d'
$$

<span id="page-192-0"></span>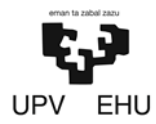

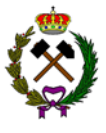

Donde,

V'<sup>c</sup> = Tensión de paso en el acceso (V).

 $K_c$  = Coeficiente 0,0117.

 $R'_t$  = Resistencia total de puesta a tierra de 6 Ohm.

 $I_d$  = Intensidad de defecto que es de 1.000 A.

Por lo que la tensión de acceso será de 1.755 V

#### **2.2.2.3. Cálculo de las tensiones de paso en el exterior de la instalación**

Adoptando las medidas de seguridad adicionales, no es preciso calcular las tensiones de contacto en el exterior de la instalación, ya que éstas serán prácticamente nulas.

Tensión de paso en el exterior:

$$
V_p' = K_p \cdot R_o \cdot I_d'
$$

Donde,

V'<sup>p</sup> = Tensión de paso en el acceso (V).

 $K_p$  = Coeficiente 0,0054.

Ro = Intensidad del terreno de 150 Ohm m.

 $I_d$  = Intensidad de defecto que es de 1.000 A.

Por lo que la tensión de paso en el exterior de las instalaciones será de 810 V.

<span id="page-193-0"></span>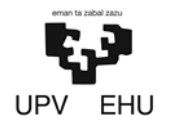

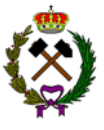

#### **2.2.2.4. Cálculo de las tensiones aplicadas**

• **Tensiones de paso exteriores:** Las tensiones de paso en el exterior se calculan por la siguiente expresión:

$$
Up = 10 * U_{ca} \left[ 1 + \frac{2 * R_{a1} + 6 * R_0}{1000} \right]
$$

Siendo,

Uca = El valor admisible de la tensión de contacto aplicada que es función de la duración de la corriente de falta que se obtiene de la siguiente tabla. Para un periodo de 0,3 s será de 25.080 V.

| <b>enisthridad</b><br><b>SATE OF</b> |     |                                                   |                               |      |  |  |                                                                                             |      |      | Tiempo de actuación de las protecciones (segundos) |      |      |      |                     |           |            |             |
|--------------------------------------|-----|---------------------------------------------------|-------------------------------|------|--|--|---------------------------------------------------------------------------------------------|------|------|----------------------------------------------------|------|------|------|---------------------|-----------|------------|-------------|
| ۰.<br>Ω                              | 0.1 | 0.2                                               | $0,3$ $0,4$                   | 0, 5 |  |  | $0,6$ $0,7$ $0,8$ $0,9$ 1                                                                   |      |      | 1,1                                                | 1,2  | 1.3  | 1.4  |                     | $1,5$ 1.6 | 1,7        | 1.8         |
| 20                                   |     |                                                   |                               |      |  |  | 24144 18108 14486 12072 10347 9054 8048 7897                                                |      |      | 7763                                               |      |      |      | 7642 7533 7433 7341 | 7256      | 7178       | 7104        |
| 40                                   |     |                                                   | 24288 18216 14573 12144 10409 |      |  |  | 9106                                                                                        | 8096 | 7944 | 7809                                               | 7688 | 7578 | 7477 | 7385                | 7300      | 7221       | 7147        |
| 60                                   |     |                                                   | 24432 18324 14659 12216 10471 |      |  |  | 9162                                                                                        | 8144 | 7991 | 7855                                               | 7733 | 7623 | 7522 | 7429                | 7343      | 7263       | 7189        |
| 80                                   |     |                                                   | 24576 18432 14746 12288 10533 |      |  |  | 9216                                                                                        | 8192 | 8038 | 7902                                               | 7779 | 7668 | 7566 | 7473                | 7386      | 7306       | 7231        |
| 100                                  |     |                                                   | 24720 18540 14832 12360 10594 |      |  |  | 9270                                                                                        | 8240 | 8086 | 7948                                               | 7824 | 7713 | 7610 | 7516                | 7430      | 7349       | 7274        |
| 150                                  |     |                                                   | 25060 18810 15048 12540 10749 |      |  |  | 9405                                                                                        | 8360 | 8203 | 8064                                               | 7938 | 7825 | 7721 | 7626                | 7538      | 7456       | 7380        |
| 200                                  |     |                                                   | 25440 19080 15264 12720 10903 |      |  |  | 9540                                                                                        | 8480 | 8321 | 8179                                               | 8052 | 7937 | 7832 | 7735                | 7646      | 7563       | 7486        |
| 250                                  |     |                                                   | 25800 19350 15480 12900 11057 |      |  |  | 9675                                                                                        | 8600 | 8439 | 8295                                               | 8166 | 8049 | 7943 | 7845                | 7754      | 7670       | 7592        |
| 300                                  |     |                                                   | 26160 19620 15696 13080 11211 |      |  |  | 9810                                                                                        | 8720 | 8557 | 8411                                               | 8280 | 8162 | 8054 | 7954                | 7862      | 7777       | 7697        |
| 350                                  |     |                                                   |                               |      |  |  | 26520 19890 15912 13260 11366 9945                                                          | 8840 | 8674 | 8527                                               | 8394 | 8274 | 8164 | 8064                | 7971      | 7884       | 7803        |
| 400                                  |     |                                                   |                               |      |  |  | 26880 20160 16128 13440 11520 10080                                                         | 8960 | 8792 | 8642                                               | 8508 | 8386 | 8275 | 8173                | 8079      | 7991       | 7909        |
| 450                                  |     |                                                   |                               |      |  |  | 27240 20430 16344 13620 11674 10215                                                         | 9080 | 8910 | 8758                                               | 8622 | 8499 | 8386 | 8283                | 8187      | 8098       | 8015        |
| 500                                  |     |                                                   |                               |      |  |  | 27600 20700 16560 13800 11829 10350                                                         | 9200 | 9028 | 8874                                               | 8736 | 8611 | 8497 | 8392                | 8295      | 8205       | 8121        |
| 550                                  |     |                                                   |                               |      |  |  | 27960 20970 16776 13980 11983 10485                                                         | 9320 | 9145 | 8990                                               | 8850 | 8723 | 8608 | 8502                | 8403      | 8312       | 8227        |
| 600                                  |     |                                                   |                               |      |  |  | 28320 21240 16992 14160 12137 10620                                                         | 9440 | 9263 | 9105                                               | 8964 | 8836 | 8719 | 8611                | 8512      | 8419       | 8333        |
| 650                                  |     |                                                   |                               |      |  |  | 28680 21510 17208 14340 12291 10755                                                         | 9560 | 9381 | 9221                                               | 9078 | 8948 | 8829 | 8720                | 8620      | 8526       | 8439        |
| 700                                  |     |                                                   |                               |      |  |  | 29040 21780 17424 14520 12446 10890                                                         | 9680 | 9499 | 9337                                               | 9192 | 9060 | 8940 | 8830                | 8728      | 8633       | 8545        |
| 750                                  |     |                                                   |                               |      |  |  | 29400 22050 17640 14700 12600 11025                                                         | 9800 | 9616 | 9453                                               | 9306 | 9173 | 9051 | 8939                | 8836      | 8740       | 8651        |
| 800                                  |     |                                                   |                               |      |  |  | 29760 22320 17856 14880 12754 11160 9920                                                    |      | 9734 | 9568                                               | 9420 | 9285 | 9162 | 9049                | 8944      | <b>MAI</b> | 8757        |
| 850                                  |     |                                                   |                               |      |  |  | 22590 18072 15060 12909 11295 10040                                                         |      | 9852 | 9684                                               | 9534 | 9397 | 9273 | 9158                | 9053      | 8954       | <b>BB63</b> |
| 900<br>950                           |     |                                                   |                               |      |  |  | 22860 18288 15240 13063 11430 10160 9970                                                    |      |      | 9800                                               | 9648 | 9510 | 9384 | 9268                | 9161      | 9061       | 8969        |
| 1000                                 |     |                                                   |                               |      |  |  | 23130 18504 15420 13217 11565 10280 10087                                                   |      |      | 9916                                               | 9762 | 9622 | 9494 | 9377                | 9269      | 9168       | 9075        |
|                                      |     |                                                   |                               |      |  |  | 23400 18720 15600 13371 11700 10400 10205 10031                                             |      |      |                                                    | 9876 | 9734 | 9605 | <b>9487</b>         | 9377      | 9275       | 9180        |
| 1200<br>1400                         |     |                                                   |                               |      |  |  | 24480 19584 16320 13989 12240 10880 10676 10494 10331 10184 10049 9925                      |      |      |                                                    |      |      |      |                     | 9810      | 9703       | 9604        |
|                                      |     |                                                   |                               |      |  |  | 25560 20448 17040 14606 12780 11360 11147 10957 10787 10633 10492 10362 10243 10132 10028   |      |      |                                                    |      |      |      |                     |           |            |             |
| 1600                                 |     |                                                   |                               |      |  |  | 26640 21312 17760 15223 13320 11640 11618 11420 11243 11082 10935 10800 10676 10560 10452   |      |      |                                                    |      |      |      |                     |           |            |             |
| 1800                                 |     |                                                   |                               |      |  |  | 27720 22176 18480 15840 13860 12320 12089 11883 11699 11531 11379 11238 11108 10988 10875 1 |      |      |                                                    |      |      |      |                     |           |            |             |
| 2000<br>2200                         |     |                                                   |                               |      |  |  | 28800 23040 19200 16457 14400 12800 12560 12346 12154 11981 11822 11676 11541 11416 11299 1 |      |      |                                                    |      |      |      |                     |           |            |             |
| 2400                                 |     |                                                   |                               |      |  |  | 29880 23904 19920 17074 14940 13280 13031 12809 12610 12430 12265 12114 11974 11844 11723 1 |      |      |                                                    |      |      |      |                     |           |            |             |
|                                      |     |                                                   |                               |      |  |  | 24768 20640 17691 15480 13760 13502 13272 13066 12879 12709 12552 12407 12272 12146 1       |      |      |                                                    |      |      |      |                     |           |            |             |
| 2600                                 |     |                                                   |                               |      |  |  | 25632 21360 18309 16020 14240 13973 13735 13522 13328 13152 12990 12839 12700 12570 1       |      |      |                                                    |      |      |      |                     |           |            |             |
| 2800                                 |     |                                                   |                               |      |  |  | 26496 22080 18926 16560 14720 14444 14198 13978 13778 13595 13427 13272 13128 12994 1       |      |      |                                                    |      |      |      |                     |           |            |             |
| 3000                                 |     |                                                   |                               |      |  |  | 27360 22800 19543 17100 15200 14915 14661 14433 14227 14038 13865 13705 13556 13418 1       |      |      |                                                    |      |      |      |                     |           |            |             |
|                                      |     | (ResistMdad del pavimento del centro 3000 () * mi |                               |      |  |  |                                                                                             |      |      |                                                    |      |      |      |                     |           |            |             |

*Tabla 7.2. Valores Uca en el exterior (Unesa)*

 $R<sub>o</sub>$  = Resistividad del terreno DE 150 Ohm $\cdot$ m.

 $R_{a1}$  = Resistencia del calzado que es igual a 2.000 Ohm.

Sustituyendo los valores en la fórmula se obtendría una tensión de paso exterior de 31.152 V.

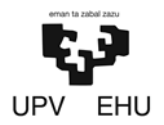

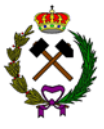

#### • **Tensiones de paso interiores:**

La tensión de paso en el acceso al edificio se calcula por la siguiente fórmula:

$$
U_{\text{pacc}} = 10 * U_{\text{ca}} \left[ 1 + \frac{2 * R_{a1} + 3 * R_0 + 3 * R'_0}{1000} \right]
$$

Donde,

Uca = El valor admisible de la tensión de contacto aplicada que es función de la duración de la corriente de falta que se obtiene de la siguiente tabla. Para un periodo de 0,2 s será de 441 V.

| <b>RealstWided</b><br>terreno |              |            |                        |                                                                           |            |            |            |            |          |     |           |     |     |     |     |                |                           |            |            |            |            | Tiempo de actuación de las protecciones (segundos) |            |
|-------------------------------|--------------|------------|------------------------|---------------------------------------------------------------------------|------------|------------|------------|------------|----------|-----|-----------|-----|-----|-----|-----|----------------|---------------------------|------------|------------|------------|------------|----------------------------------------------------|------------|
| Ω •≡                          |              |            |                        | 0.1 0.2 0.3 0.4 0.5 0.6 0.7 0.8 0.9 1 1.1 1.2 1.3 1.4 1.5 1.6 1.7 1.8 1.9 |            |            |            |            |          |     |           |     |     |     |     |                |                           |            |            |            | 2          | 2.1                                                |            |
|                               | 20           | 742        | 371                    | 247                                                                       | 185        | 148        | 124        | 106        | 93       | 82  | 81        | 79  | 78  | 77  | 76  | 75             | 74                        | 73         | 73         | 72         | 71         | 71                                                 |            |
|                               | 40           | 763        | 382                    | 254                                                                       | 191        | 153        | 127        | 109        | 95       | 85  | 83        | 82  | 81  | 79  | 78  | $\overline{1}$ | 76                        | 76         | 75         | 74         | 73         | 73                                                 |            |
|                               | 60           | 785        | 392                    | 262                                                                       | 196        | 157        | 131        | 112        | 98       | 87  | B6        | 84  | 83  | ĸ   | 81  | 80             | 79                        | 78         | 77         | 76         | 76         | 75                                                 |            |
|                               | <b>AO</b>    | <b>BOS</b> | 403                    | 269                                                                       | 202        | 161        | 134        | 115        | 101      | 90  | <b>M</b>  | 86  | 85  | 84  | 83  | 82             | 81                        | 80         | 79         | 78         | 78         | $\overline{\boldsymbol{\eta}}$                     |            |
|                               | 100          | <b>828</b> | 414                    | 276                                                                       | 207        | 166        | 138        | 118        | 104      | 92  | 90        | R9  | 87  | B6  | 85  | M              | 83                        | 82         | 81         | 80         | 80         | 79                                                 |            |
|                               | 150          | 882        | 441                    | 294                                                                       | 221        | 176        | 147        | 126        | 110      |     | 96        | 95  | 93  | 92  | 91  | 89             | 88                        | 87         | 87         | 86         | 85         | 84                                                 |            |
|                               | 200          | 936        | 468                    | 312                                                                       | 234        | 187        | 156        | 134        | 117      | 104 | 102       | 100 | 99  | 97  | 96  | 95             | 94                        | 93         | 92         | 91         | 90         | 89                                                 |            |
|                               | 250          | 990        | 495                    | 330                                                                       | 248        | 198        | 166        | 141        | 124      | 110 | 108       | 106 | 104 | 103 | 102 | 100            | 99                        | 98         | 97         | 96         | 95         | 94                                                 |            |
|                               | 300          | 1044       | 522                    | 348                                                                       | 261        | 209        | 174        | 149        | 131      | 116 | 114       | 112 | 110 | 109 | 107 | 106            | 105                       | 103        | 102        | 101        | 100        | 100                                                |            |
|                               | 350          | 1098       | 549                    | 366                                                                       | 275        | 220        | 183        | 157        | 137      | 122 | 120       | 118 | 116 | 114 | 113 | 111            | 110                       | 109        | 108        | 107        | 106        | 105                                                | 104        |
|                               | 400          | 1152       | 576                    | 384                                                                       | 288        | 230        | 192        | 165        | 144      | 128 | 126       | 123 | 122 | 120 | 118 | 117            | 115                       | 114        | 113        | 112        | 111        | 110                                                | 109        |
|                               | 450          | 1206       | 603                    | 402                                                                       | 302        | 241        | 201        | 172        | 151      | 134 | 131       | 129 | 127 | 125 | 124 | 122            | 121                       | 120        | 118        | 117        | 116        | 115                                                | 114        |
|                               | 500          | 1260       | 630                    | 420                                                                       | 315        | 252        | 210        | 180        | 158      | 140 | 137       | 135 | 133 | 131 | 129 | 128            | 126                       | 125        | 124        | 122        | 121        | 120                                                | 119        |
|                               | 550          | 1314       | 657                    | 438                                                                       | 329        | 263        | 219        | 188        | 164      | 146 | 143       | 141 | 139 | 137 | 135 | 133            | 132                       | 130        | 129        | 128        | 126        | 125                                                | 124        |
|                               | 500 M 368    |            |                        | 456                                                                       | 342        | 274        | 228        | 195        | 171      | 152 | 149       | 147 | 144 | 142 | 140 | 139            | 137                       | 136        | 134        | 133        | 132        | 131                                                | 129        |
|                               | 650          | 1422       | 711                    | 474                                                                       | 356        | 284        | 237        | 203        | 178      | 158 | 155       | 152 | 150 | 148 | 146 | 144            | 142                       | 141        | 139        | 138        | 137        | 136                                                | 135        |
|                               | 700          | 1476       | 738                    | 492                                                                       | <b>MG</b>  | 295        | 246        | 211        | 185      | 164 | 161       | 158 | 156 | 154 | 151 | 150            | 148                       | 146        | 145        | 143        | 142        | 141                                                | 140        |
|                               | 750          | 1530       | 765                    | 510                                                                       | 383        | 306        | 255        | 219        | 191      | 170 | 167       | 164 | 161 | 159 | 157 | 155            | 153                       | 152        | 150        | 149        | 147        | 146                                                | 145        |
|                               | 500          | 1564       | 792                    | 528                                                                       | 396        | 317        | 264        | 226        | 198      | 176 | 173       | 170 | 167 | 165 | 163 | 161            | 159                       | 157        | 155        | 154        | 152        | 151                                                | 150        |
|                               | 850          | 1638       | 819                    | 546                                                                       | 410        | 塑象         | 273        | 234        | 205      | 182 | 179       | 176 | 173 | 170 | 168 | 166            | 164                       | 162        | 161        | 159        | 158        | 156                                                | 155<br>160 |
|                               | <b>DOO</b>   | 1692       | 846                    | 564                                                                       | 423        | 33M        | 282        | 242        | 212      | 188 | 184       | 181 | 179 | 176 | 174 | 171            | 170                       | 168        | 166        | 164        | 163        | 161                                                |            |
|                               | 950          | 1746       | 873                    | 582                                                                       | 437        | 349        | 291        | 249        | 218      | 194 | 190       | 187 | 184 | 182 | 179 | 177            | 175                       | 173        | 171        | 170        | 168        | 167                                                |            |
|                               | 1000 800     |            | 900                    | 600                                                                       | 450        | 360        | 300        | 257        | 225      | 200 | 196       | 193 | 190 | 187 | 185 | 182            | 180                       | 178<br>200 | 177<br>198 | 175<br>196 | 173<br>194 | 172<br>192                                         |            |
|                               | 1200<br>1400 |            | 2016 1008              | 672                                                                       | 504        | 403        | 336        | 288        | 252      | 224 | 220       | 216 | 213 | 210 | 207 | 204            | 202<br>224                | 221        | 219        | 217        | 215        | 213                                                |            |
|                               | 1600         |            | 2232 1116<br>2448 1224 | 744<br>816                                                                | 558<br>612 | 446<br>490 | 372<br>408 | 319<br>350 | 279      | 248 | 243       | 239 | 235 | 232 | 229 | 226            | 245                       | 243        | 240        | 238        | 236        | 234                                                |            |
|                               | 1800         |            | 2664 1332              | MЛ                                                                        | w          | 533        | 444        | 381        | 306<br>m | 272 | 267       | 262 | 254 | 255 | 251 | 248            | $*57$                     | 264        | 261        | 259        | 256        | 254                                                |            |
| 2000                          |              |            | 2880 1440              | 960                                                                       | 720        | 576        | 480        |            |          | 296 | 290       | 286 | 281 | 277 | 273 | 270            | 2.09                      | 285        | 282        | 280        | ซา         | 275                                                |            |
|                               |              |            |                        |                                                                           |            |            |            | 411        | 360      | 320 | 314       | 309 | XM  | 300 | 296 | 292            | 340                       | 307        | 304        | 30I        | 298        | 295                                                | 272<br>293 |
|                               |              |            | 2200 3096 1548         | 1032                                                                      | 774        | 619        | 516        | 442        | 387      | 344 | 338       | 332 | 327 | 322 | 318 | 314            | $\mathbf{r}^{\mathbf{R}}$ | 328        | 325        | 322        | 319        | 316                                                | 313        |
|                               |              |            | 2400 3312 1656         | 1104                                                                      | 828        | 662        | 552        | 473        | 414      |     | <b>MI</b> | 355 | 349 | 344 | 340 | 336            |                           | 350        | 346        | 343        | 340        | 337                                                | 334        |
|                               |              |            | 2600 3528 1764 1176    |                                                                           | M2         | 706        | 588        | 504        | 441      | 392 | M5        | 378 | 372 | 367 | 362 | 358            | $\mathbf{r}_{\mathbf{B}}$ | 371        | M)         | MА         | 360        | 357                                                |            |
|                               |              |            |                        | 2800 3744 1872 1248                                                       | 936        | 749        | 624        | 535        | 458      | 416 | 408       | 401 | 395 |     |     | 379            | 375                       | 992        | 388        | 385        | M1         | 378                                                | 354<br>375 |
|                               |              |            |                        | 3000 3960 1980 1320                                                       | 990        | 792        | 660        | 566        | 495      | 440 | 432       | 424 | 418 | 412 | 406 | 401            | 397                       |            |            |            |            |                                                    |            |

*Tabla 7.3. Valores Uca en el interior (Unesa)*

 $R<sub>o</sub>$  = Resistividad del terreno DE 150 Ohm $\cdot$ m.

 $R_{a1}$  = Resistencia del calzado que es igual a 2.000 Ohm.

R'<sup>o</sup> = Resistividad del hormigón que es de 300 Ohm m.

Por lo que en este caso sería de 76.296 V.

<span id="page-195-0"></span>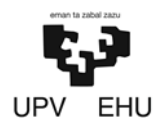

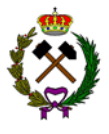

## **2.2.3. Comprobación de los valores resultantes**

Ahora se va a hacer la comprobación de que los valores calculados para el caso de este centro de transformación son inferiores a los valores admisibles:

- − *Tensión de paso en el exterior del centro:*  $V'p = 810 V < Vp = 31152 V$
- − *Tensión de paso en el acceso al centro:*  $V'p(acc) = 1755 V < Vp(acc) = 76296 V$
- − *Tensión de defecto:* V'd = 6000 V < Vbt = 6000 V
- − *Intensidad de defecto:*  $Ia = 50$  A < Id = 1000 A < Idm = 1000 A

Todos los valores son inferiores a los valores admisibles.

<span id="page-196-0"></span>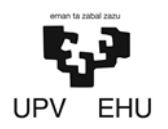

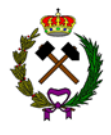

## **3. INSTALACIÓN ELÉCTRICA**

La instalación será trifásica con una tensión nominal 400 V a 50 Hz. La conducción eléctrica irá soterrada desde el centro de transformación hasta las diferentes máquinas del establecimiento de beneficio. Las secciones de los conductores a utilizar se determinan de forma que la caída de tensión entre el origen de la instalación y cualquier punto de utilización sea menor del 1% de la tensión nominal.

En total habrá 11 cargas distribuidas entre tres líneas las cuales son las siguientes:

- − *Línea del grupo primario (L1):* Esta línea tendrá una longitud total de 27 metros y dará suministro al precribador y a la trituradora de mandíbulas.
- − *Línea del molino de cono y criba (L2):* Esta línea tendrá una longitud de 42 metros dividiéndose posteriormente en dos líneas de de 7 y 29 metros que alimentarán respectivamente al molino y a la criba.
- − *Línea del grupo cintas (L3):* Esta línea tendrá una longitud de 20 metros hasta su división en otras 3 líneas de 7, 29 y 51 metros.

## **3.1. Previsión de las cargas**

La distribución de las cargas por líneas será la siguiente:

#### • **Línea 1 (L1)**

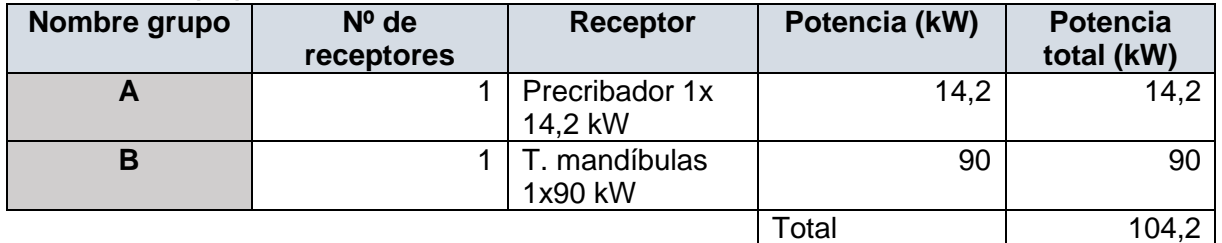

*Tabla 7.4. Cargas en línea 1.*

#### • **Línea 2 (L2)**

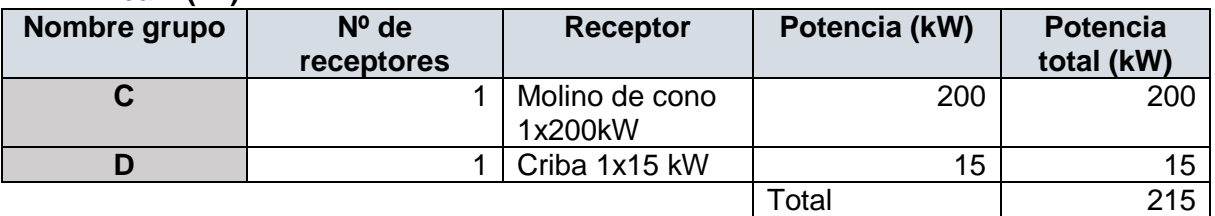

*Tabla 7.5. Cargas en línea 2.*

<span id="page-197-0"></span>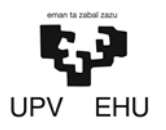

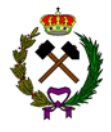

• **Línea 3 (L3)**

| Nombre grupo | $No$ de<br>receptores | <b>Receptor</b>                     | Potencia (kW) | <b>Potencia</b><br>total (kW) |
|--------------|-----------------------|-------------------------------------|---------------|-------------------------------|
| Е            | 3                     | Cinta<br>transportadora<br>3x2,8 kW | 2,8           | 8,4                           |
| F            |                       | Cinta<br>transportadora<br>3x2,8 kW | 2,8           | 2,8                           |
| G            | 3                     | Cinta<br>transportadora<br>3x2,8 kW | 2,8           | 8,4                           |
|              |                       |                                     | Total         | 19,6                          |

*Tabla 7.6. Cargas en línea 3.*

La potencia total del establecimiento de beneficio será de 338,8 kW.

## **3.2. Cálculo de las secciones**

Antes de calcular las secciones es necesario definir la potencia reactiva e intensidad de cada componente de la línea, así como de la misma. Al tratarse de un circuito trifásico dichos valores han sido calculados con las siguientes expresiones:

#### • *Potencia reactiva por línea***:**

$$
Q = P \times \frac{\sqrt{1 - (cos(\phi))^2}}{\cos(\phi)}
$$

Donde,

Q = Potencia reactiva (kVAr).

P = Potencia (kW).

 $\phi$  = Factor de potencia.

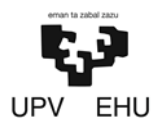

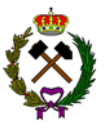

• **Intensidad por línea:**

$$
I = \frac{P}{\sqrt{3} \times V \times \cos(\phi)}
$$

Siendo,

 $I = Intensidad (A).$ 

P = Potencia (KW).

 $V = Vol$ taje (V).

 $\phi$  = Factor de potencia.

En la tabla siguiente se muestran los resultados de las potencias reactivas como la intensidad:

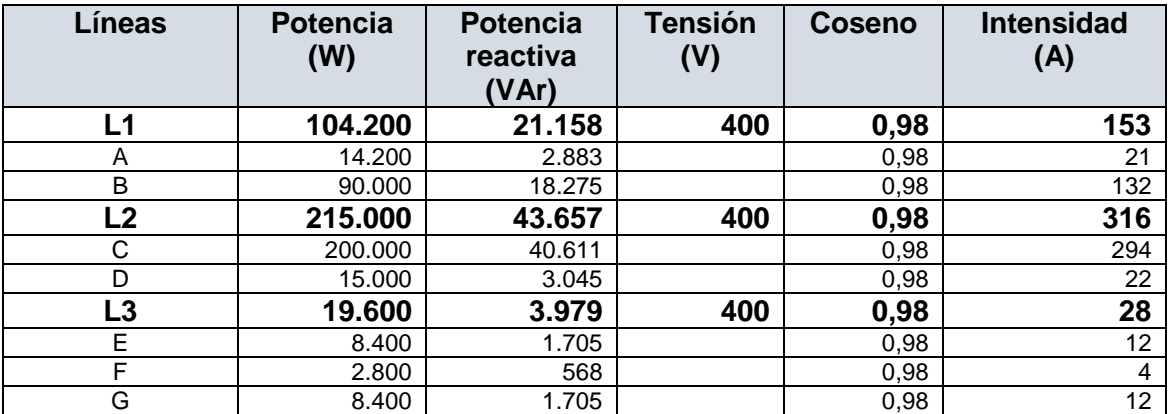

*Tabla 7.7. Potencias reactivas e intensidades.*

Una vez conocidos los parámetros se ha procedido al cálculo de las secciones de cable. Para calcular las secciones se ha seguido el criterio de la caída de tensión. La máxima caída de tensión permitida será de 1%.

Se usará un cable trifásico de cobre con recubrimiento de EPR en todas las líneas siendo variable sus secciones.

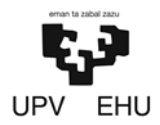

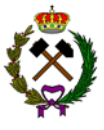

#### • **Criterio caída de tensión:**

#### − *Cálculo sección del cable:*

La caída de tensión se calcula con la siguiente expresión:

$$
S = \frac{M}{C \times u \times V}
$$

Siendo,

 $S =$  Sección (mm<sup>2</sup>).

V =Tensión (V).

C = Material del cable. En este caso será cobre 57 al tratarse de un cable de cobre.

M = Momento (Wm), el cual se calcula mediante la siguiente expresión:

$$
M = P \times L
$$

Donde,

 $P =$  Potencia (W).

 $L =$  Longitud cable (m).

u = Caída tensión (V) que se calcula con la siguiente expresión:

$$
u=V\times CT
$$

Donde,

CT = Caída máxima de tensión. En este caso será de un 1%.

Conociendo la potencia, caída de tensión y el momento procedemos a calcular la sección del cable. En la siguiente tabla se muestran los resultados:

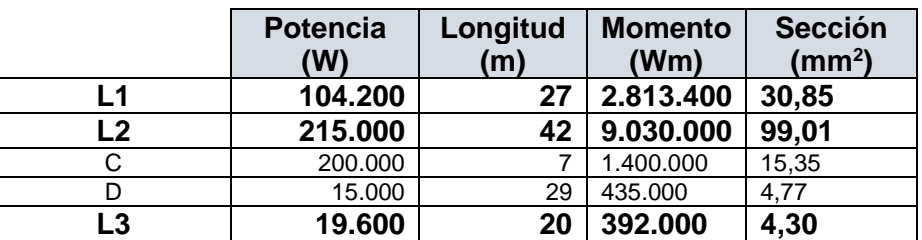

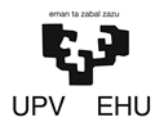

#### PROYECTO DE CREACIÓN DE UNA CANTERA DE MARGA EN EL MUNICIPIO DE RIO DE LOSA

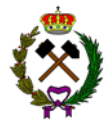

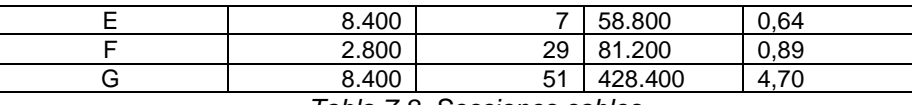

*Tabla 7.8. Secciones cables.*

Una vez conocidas las secciones se eligen secciones normalizadas y se comprueban que sus intensidades son válidas para cada caso. Las secciones normalizadas se obtienen de la ITC-BT19 para un cable trifásico de cobre con recubrimiento de EPR soterrado mediante la siguiente tabla:

|                                                     |                            | Terna de cables unipolares (1)(2) |            |             | 1 cable tripolar o tetrapolar (3) |            |  |  |  |  |  |  |
|-----------------------------------------------------|----------------------------|-----------------------------------|------------|-------------|-----------------------------------|------------|--|--|--|--|--|--|
| <b>SECCIÓN</b><br><b>NOMINAL</b><br>mm <sup>2</sup> |                            | $_{\odot \odot \odot}$            |            |             |                                   |            |  |  |  |  |  |  |
|                                                     | <b>TIPO DE AISLAMIENTO</b> |                                   |            |             |                                   |            |  |  |  |  |  |  |
|                                                     | <b>XLPE</b>                | <b>EPR</b>                        | <b>PVC</b> | <b>XLPE</b> | <b>EPR</b>                        | <b>PVC</b> |  |  |  |  |  |  |
| 6                                                   | 72                         | 70                                | 63         | 66          | 64                                | 56         |  |  |  |  |  |  |
| 10                                                  | 96                         | 94                                | 85         | 88          | 85                                | 75         |  |  |  |  |  |  |
| 16                                                  | 125                        | 120                               | 110        | 115         | 110                               | 97         |  |  |  |  |  |  |
| 25                                                  | 160                        | 155                               | 140        | 150         | 140                               | 125        |  |  |  |  |  |  |
| 35                                                  | 190                        | 185                               | 170        | 180         | 175                               | 150        |  |  |  |  |  |  |
| 50                                                  | 230                        | 225                               | 200        | 215         | 205                               | 180        |  |  |  |  |  |  |
| 70                                                  | 280                        | 270                               | 245        | 260         | 250                               | 220        |  |  |  |  |  |  |
| 95                                                  | 325                        | 325                               | 290        | 310         | 305                               | 265        |  |  |  |  |  |  |
| 120                                                 | 380                        | 372                               | 335        | 355         | 350                               | 305        |  |  |  |  |  |  |
| 150                                                 | 425                        | 415                               | 370        | 400         | 390                               | 340        |  |  |  |  |  |  |
| 185                                                 | 480                        | 470                               | 420        | 450         | 440                               | 385        |  |  |  |  |  |  |

*Tabla 7.9. Secciones normalizadas (ITC-BT19)*

Siendo las secciones normalizadas y sus intensidades las siguientes:

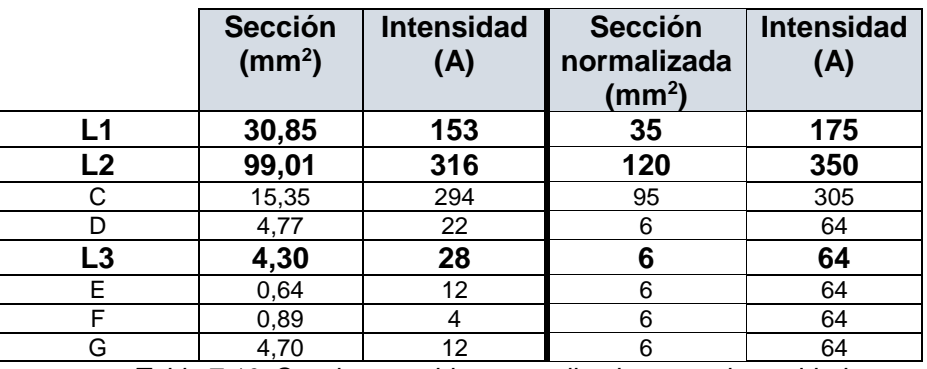

*Tabla 7.10. Secciones cables normalizadas y sus intensidades.*

Todas las secciones normalizadas cumplen la condición de admitir una intensidad mayor a la necesaria. En el caso de cable C que no cumplía tal requisito su sección ha sido aumentada para que admita tal intensidad.

<span id="page-201-0"></span>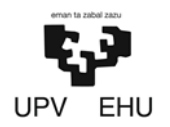

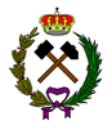

## **3.3. Cálculo de las protecciones**

El cálculo de las protecciones se ha hecho mediante el programa DOC de ABB, que ha tenido en cuenta las intensidades de cortocircuito que circula por cada línea y grupo.

El establecimiento de beneficio está dividido en 3 líneas. Cada una de estas tiene un interruptor de protección termomagnética.

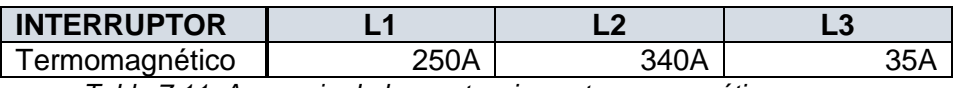

*Tabla 7.11. Amperaje de las protecciones termomagnéticas.*

 Así mismo las cuatro líneas están conectadas a un interruptor de protección termomagnética+RCB de 500 A.

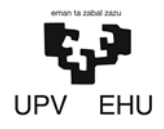

## PROYECTO DE CREACIÓN DE UNA CANTERA DE MARGA EN EL MUNICIPIO DE RIO DE LOSA

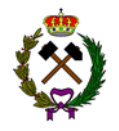

## **3.4. Diagrama unifilar**

<span id="page-202-0"></span>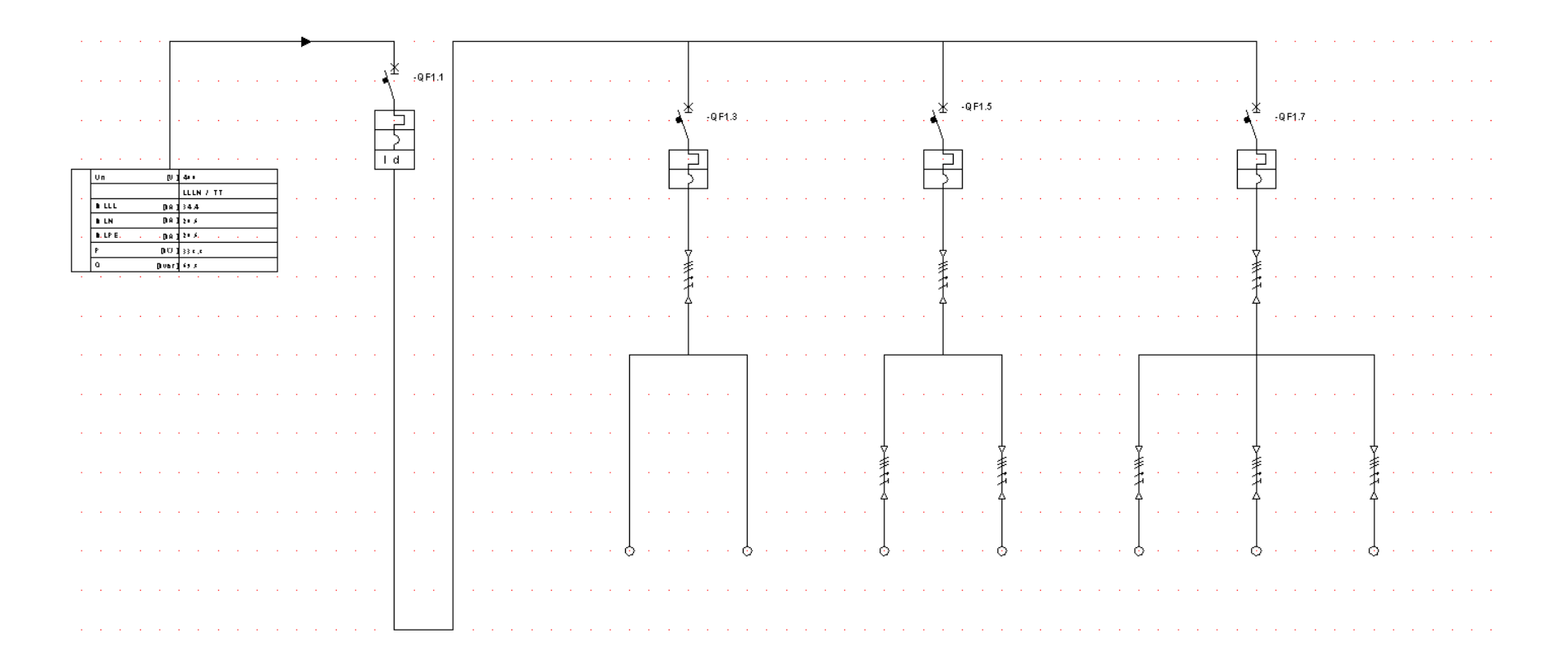

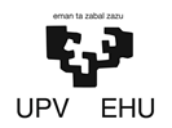

#### PROYECTO DE CREACIÓN DE UNA CANTERA DE MARGA EN EL MUNICIPIO DE RIO DE LOSA

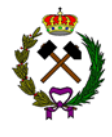

El presente diseño de la instalación eléctrica ha sido elaborado por Daniel Prieto Llamas, estudiante de grado en Ingeniería de Tecnología de Minas y Energía.

Bilbao, 11 de febrero de 2019

Daniel Prieto Llamas

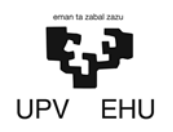

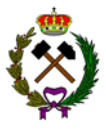

## **ANEXO Nº8.MAQUINARIA**

## **Índice**

- − Retroexcavadora
- − Volquete
- − Perforadora
- − Motoniveladora
- − Pala de ruedas

# Excavadoras Hidráulicas **390DL**

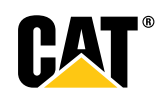

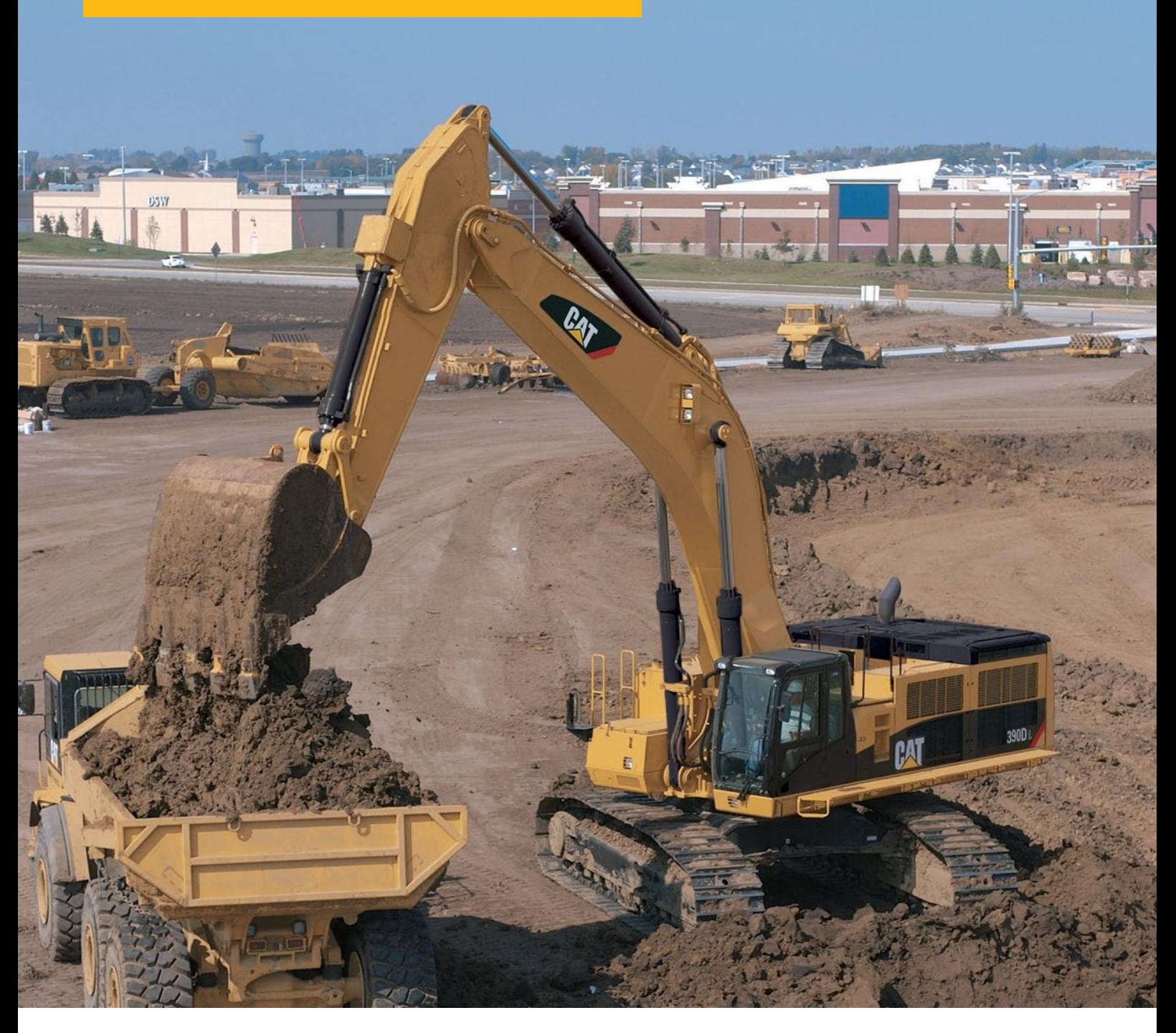

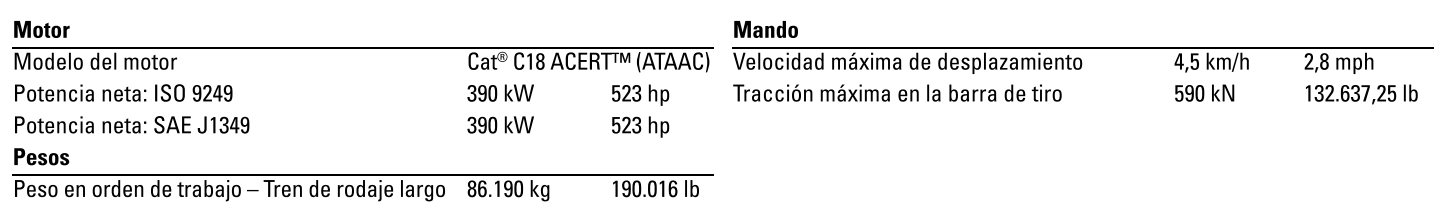

#### **Motor**

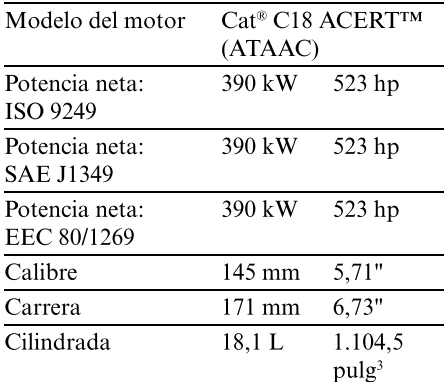

- La 390D L cumple con los requisitos Tier 3 sobre emisiones en todo el mundo.
- · No se requiere reducción de potencia del motor a una altitud menor de  $2.300$  m  $(7.500)$ .
- · La potencia neta especificada es la potencia disponible al volante cuando el motor está equipado con ventilador, filtro de aire, silenciador y alternador.

#### **Pesos**

Peso en orden de 86.190 kg 190.016 lb trabajo - Tren de rodaje largo

 $\cdot$  Pluma de uso general de 8,4 m (27,5'), brazo de 4,4 m (14,4'), cucharón de servicio pesado de 4,6 m<sup>3</sup> (6,0 yd<sup>3</sup>) y zapatas de 650 mm (26").

#### **Cadena**

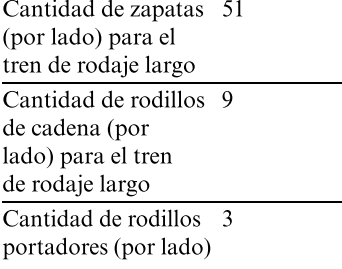

## Mecanismo de giro

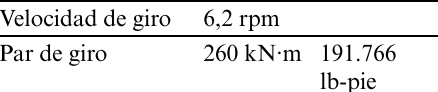

#### **Mando**

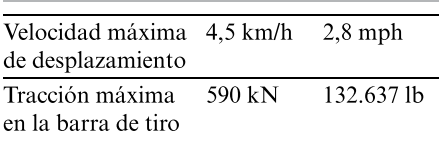

#### Sistema hidráulico

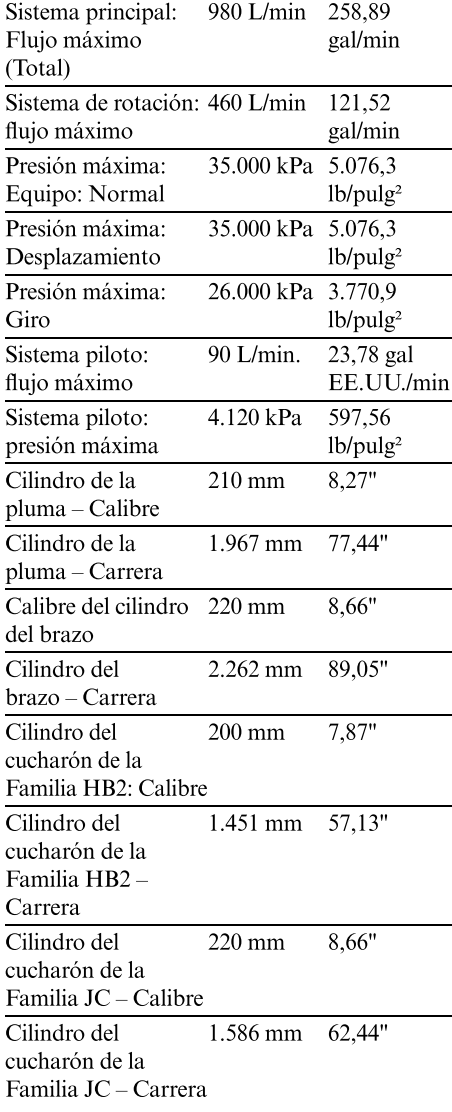

#### **Capacidades de Ilenado** de servicio

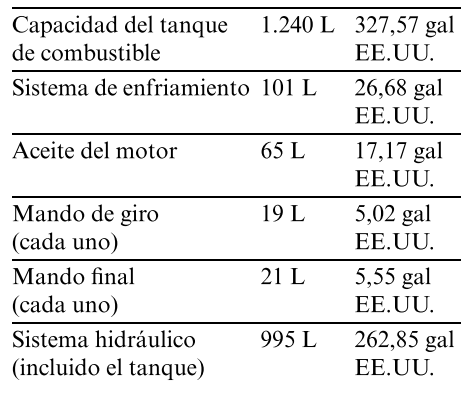

### Nivel de ruido

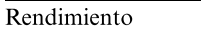

**ANSI/SAE J1166** OCT98

- · Cuando se ha instalado correctamente y se le han realizado los procedimientos de mantenimiento establecidos, la cabina ofrecida por Caterpillar, probada con las puertas y las ventanas cerradas y de acuerdo con la norma ANSI/SAE J1166 OCT 98, cumple con los requisitos de la OSHA y la MSHA sobre los límites de exposición al ruido para el operador, vigentes en la fecha de fabricación.
- · Es posible que se necesite protección auditiva cuando se trabaja durante mucho tiempo en una estación del operador y una cabina abierta (si no cuentan con el mantenimiento correcto o tienen las puertas/ventanas abiertas), o en un entorno ruidoso.

#### **Normas**

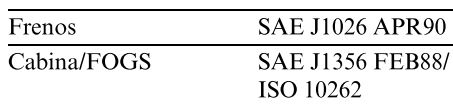

## **Dimensiones**

Todas las dimensiones son aproximadas

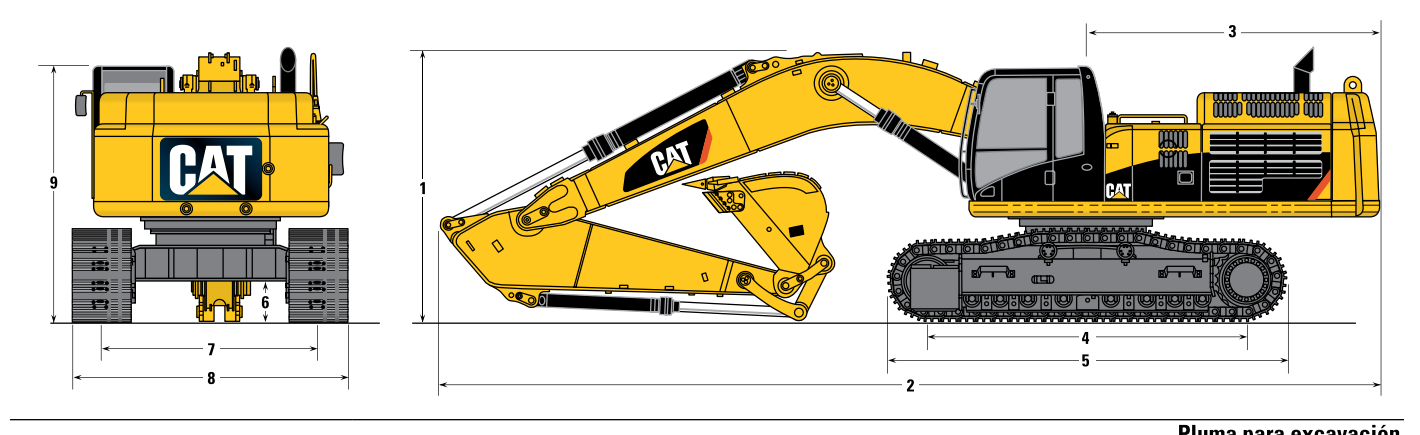

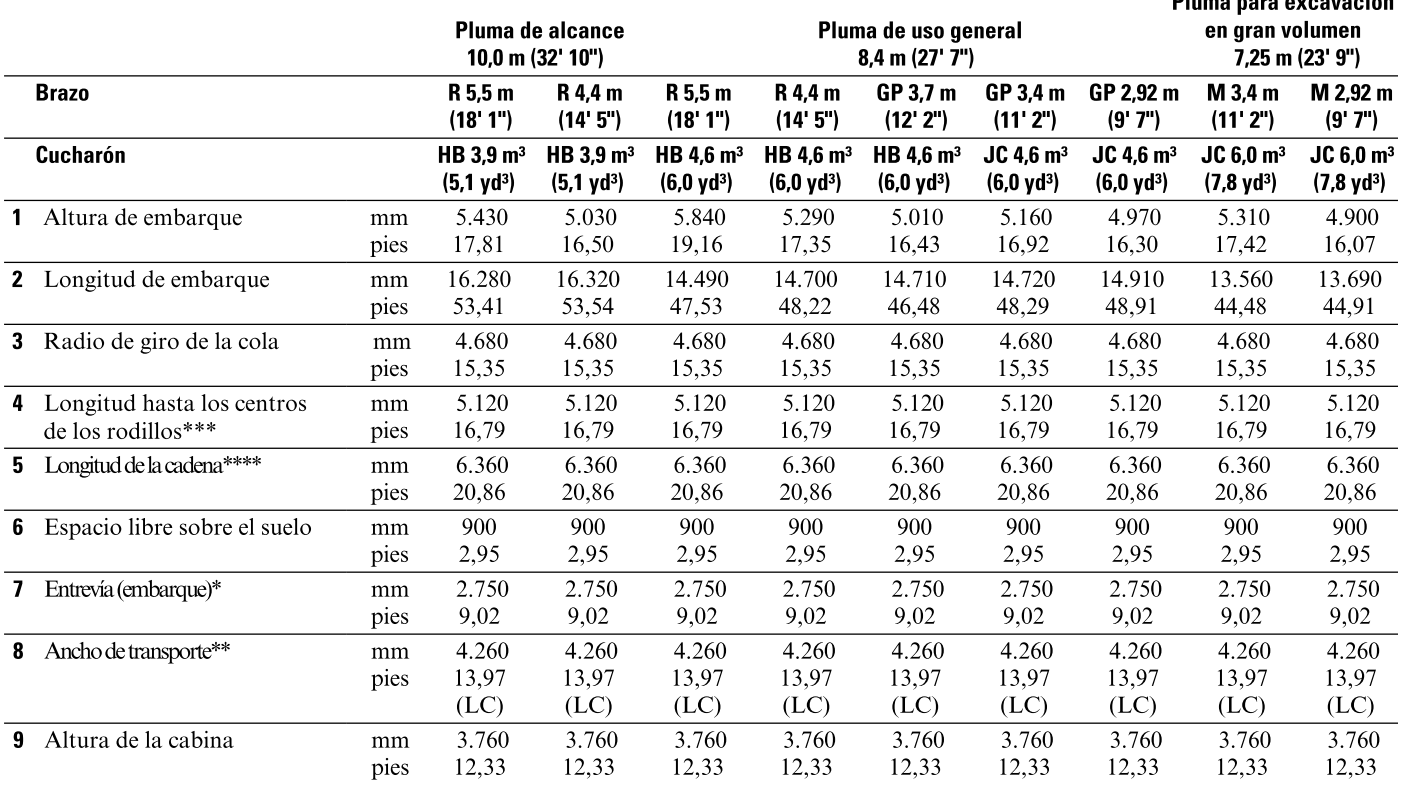

\* Entrevía en posición extendida (trabajo): 3.510 mm (11,51').

\*\* El ancho de transporte que se muestra corresponde a zapatas de 750 mm (30").

Añada 150 mm (6") para zapatas de 900 mm (36").

Reste 100 mm (4") para zapatas de 650 mm (26").

\*\*\* ESTÁNDAR 4.600 mm (15,09') (ESTÁNDAR), 5.120 mm (16,79') (LC).

\*\*\*\* ESTÁNDAR 5.840 mm (19,16') (ESTÁNDAR), 6.360 mm (20,86') (LC).

## Límites de alcance

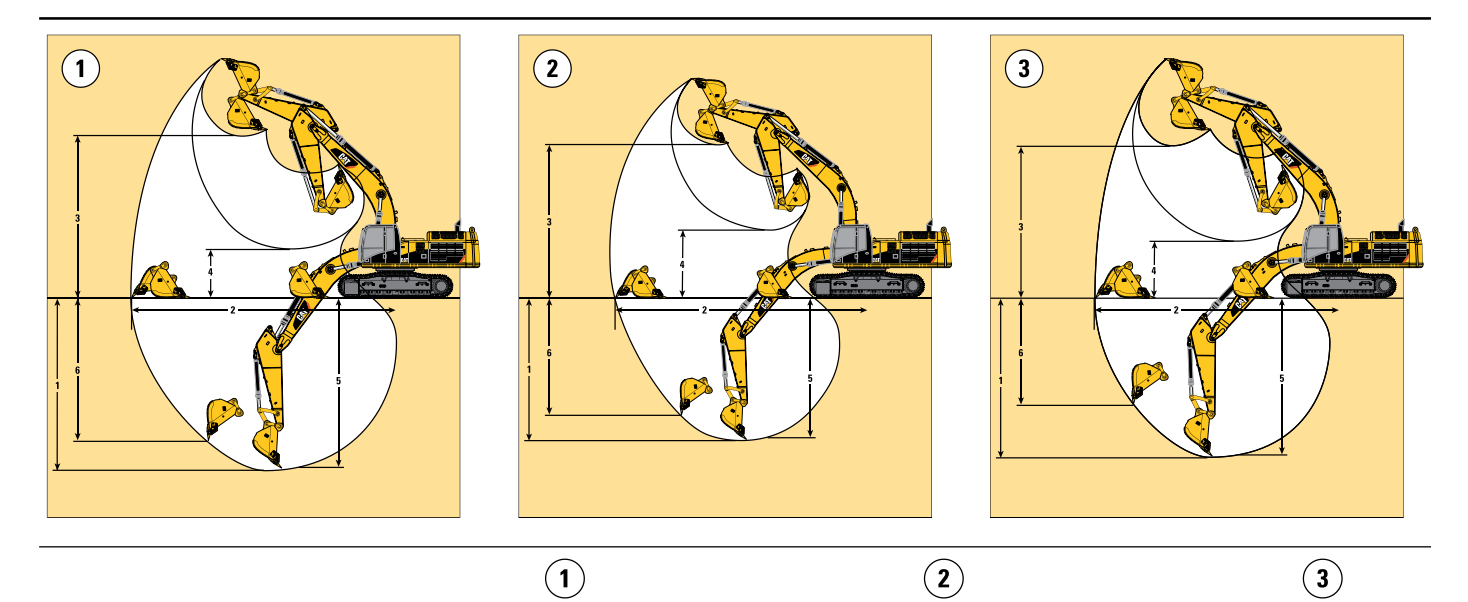

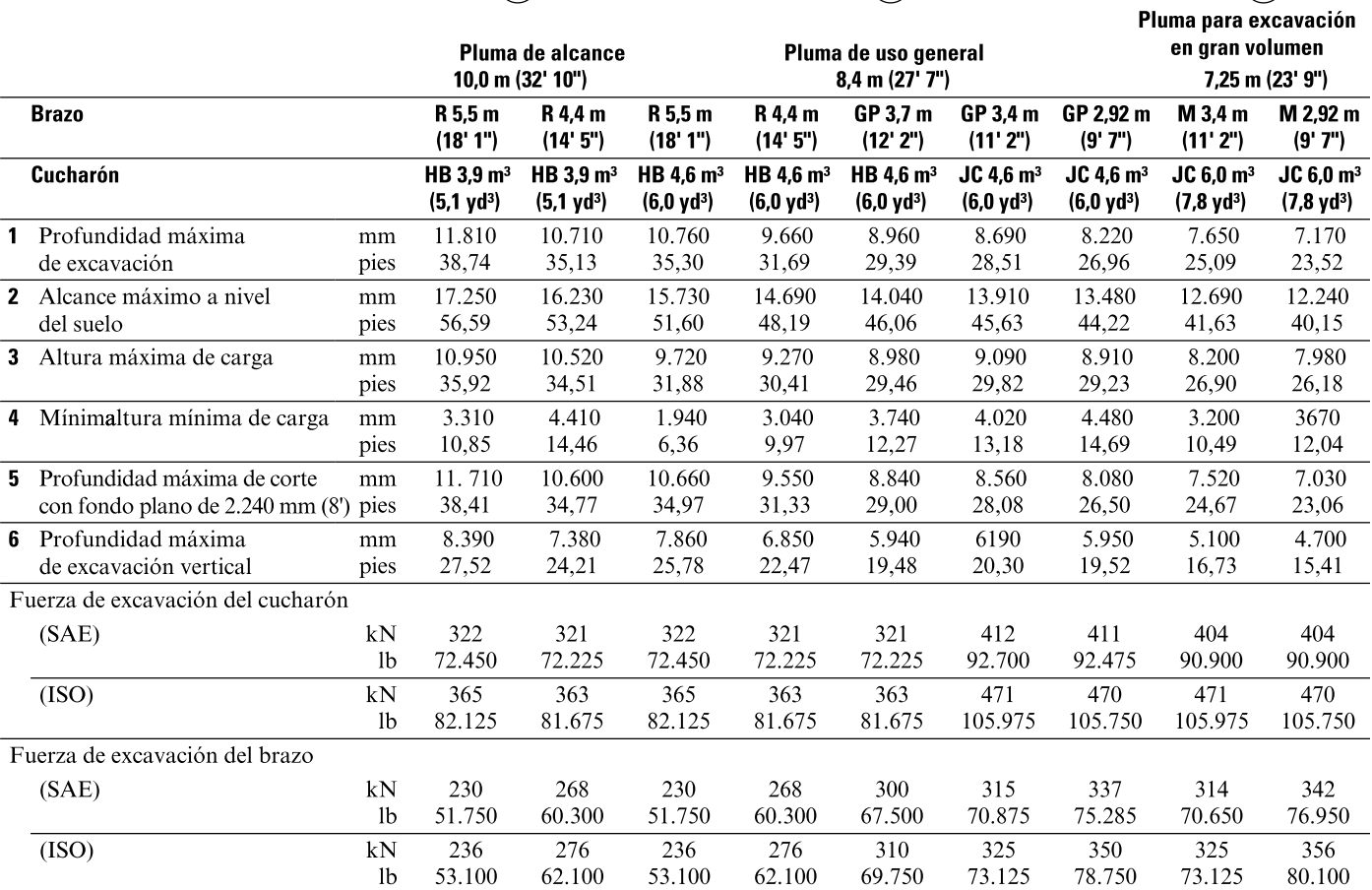

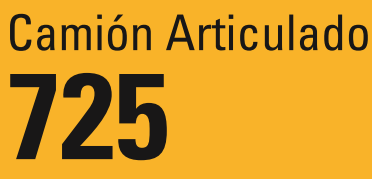

# **CATERPILLAR®**

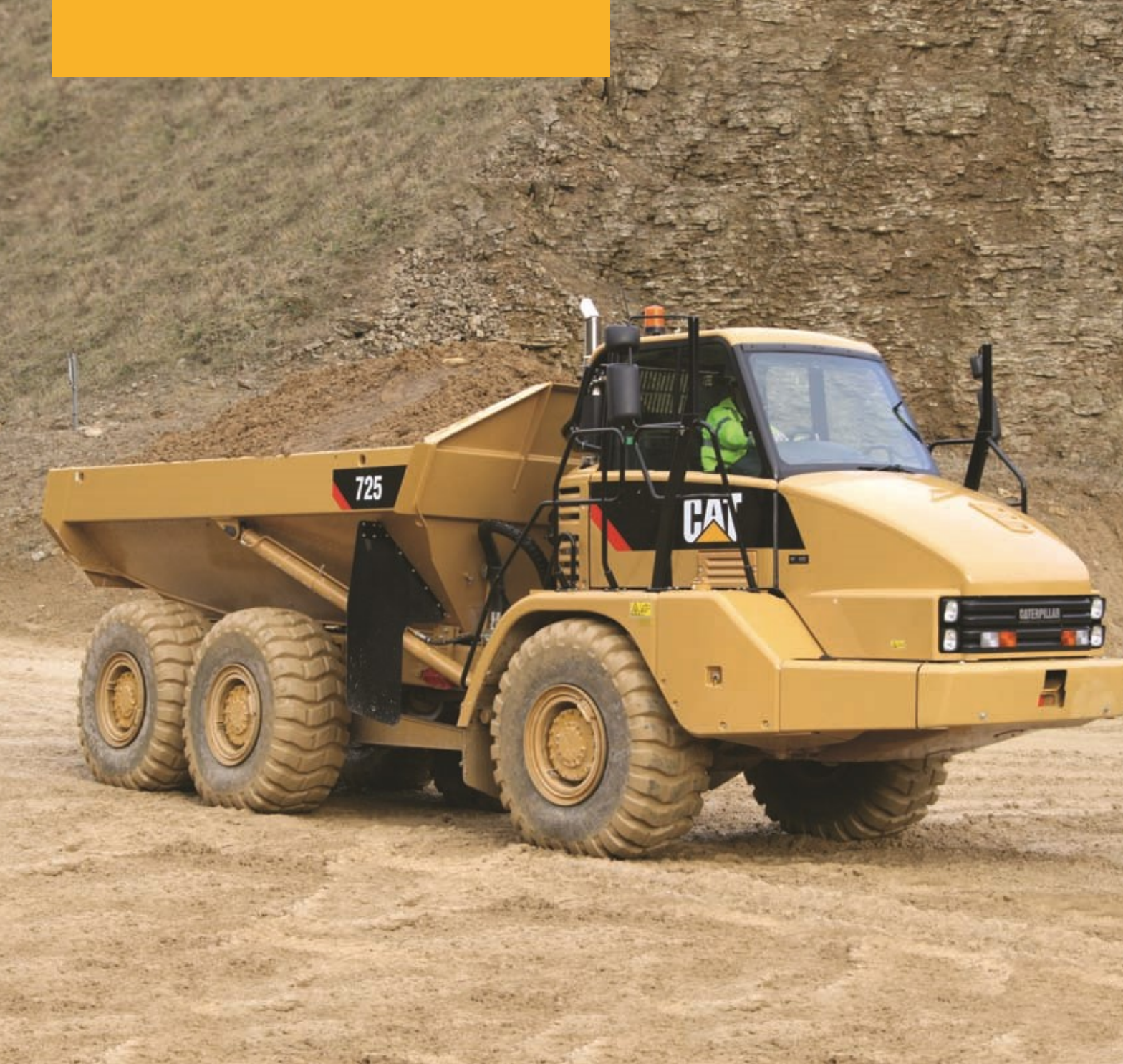

#### **Motor**

Modelo de motor Potencia bruta - SAE J1995 Potencia neta - SAE J1349

Cat<sup>®</sup> C11 ACERT™ 230 kW 309 hp 225 kW 301 hp Pesos Carga útil nominal Capacidades de la caja Colmado SAE 2:1

23,6 toneladas 26 tons

 $14,3 m<sup>3</sup>$  $18,8 \text{ yd}^3$ 

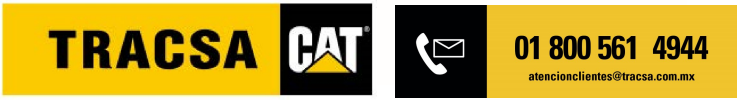

#### **Motor**

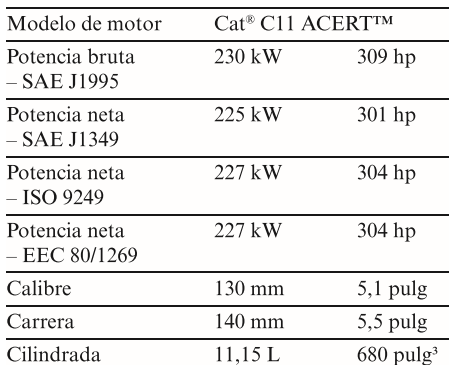

· Las clasificaciones de potencia se aplican a una velocidad nominal de 1.800 rpm cuando las pruebas se realizan según las condiciones de la norma especificada.

- · La potencia neta publicada es la disponible en el volante cuando el motor tiene alternador, filtro de aire, silenciador y ventilador a velocidad mínima.
- · La potencia neta cuando el ventilador está funcionando a velocidad máxima es de 210 kW (282 hp), de conformidad con las condiciones de referencia de SAE.
- · El Camión Articulado 725 cumple con las normas sobre emisiones EPA Tier 3/EU Stage 3a para los Estados Unidos y Europa hasta el año 2010.

#### **Pesos**

Carga útil nominal 23,6 toneladas 26 tons

#### Capacidades de la caja

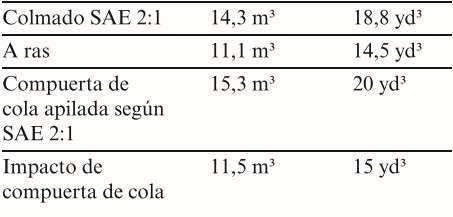

#### **Transmisión**

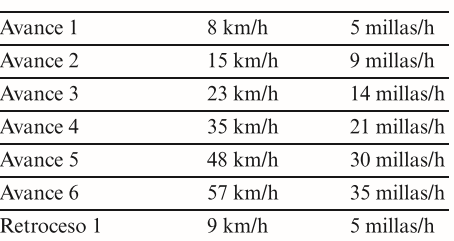

#### Niveles de ruido

#### $76 \text{ dB}(A)$ Cabina interior

- · El nivel Leq (nivel equivalente de presión del ruido) de exposición a los ruidos del operador, medido de acuerdo con los procedimientos de ciclo de trabajo especificados en la norma ANSI/SAE J1166 OCT98, es de 76 dB(A) para la cabina proporcionada por Caterpillar, una vez instalada correctamente, con el mantenimiento adecuado y probada con las puertas y ventanas cerradas.
- · Puede requerirse protección para los oídos cuando el equipo funciona con la cabina y la estación del operador abiertas (si no se efectúa el mantenimiento necesario o las puertas/ ventanas permanecen abiertas) durante períodos prolongados o en ambientes de alto nivel de ruido.

#### Pesos en orden de trabajo

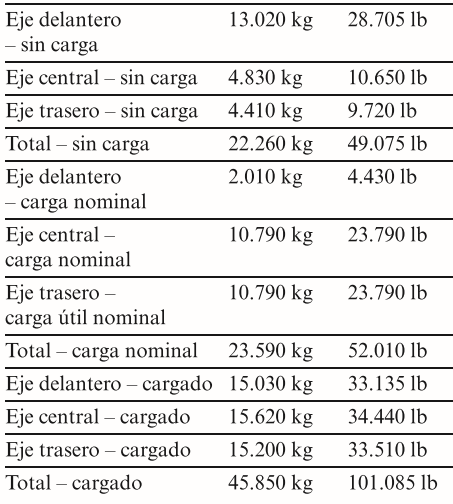

#### Espesor de la plancha de la caja

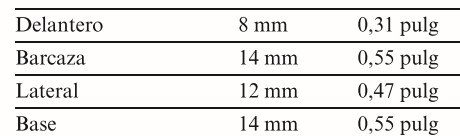

#### **Capacidades de llenado**

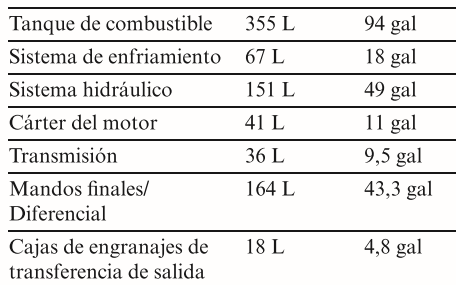

#### Levantamiento de la caja

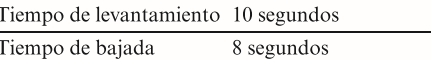

#### **Normas**

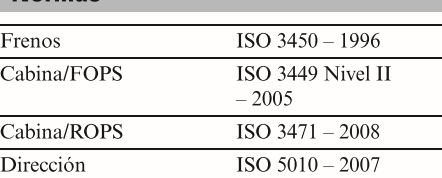

## **Dimensiones**

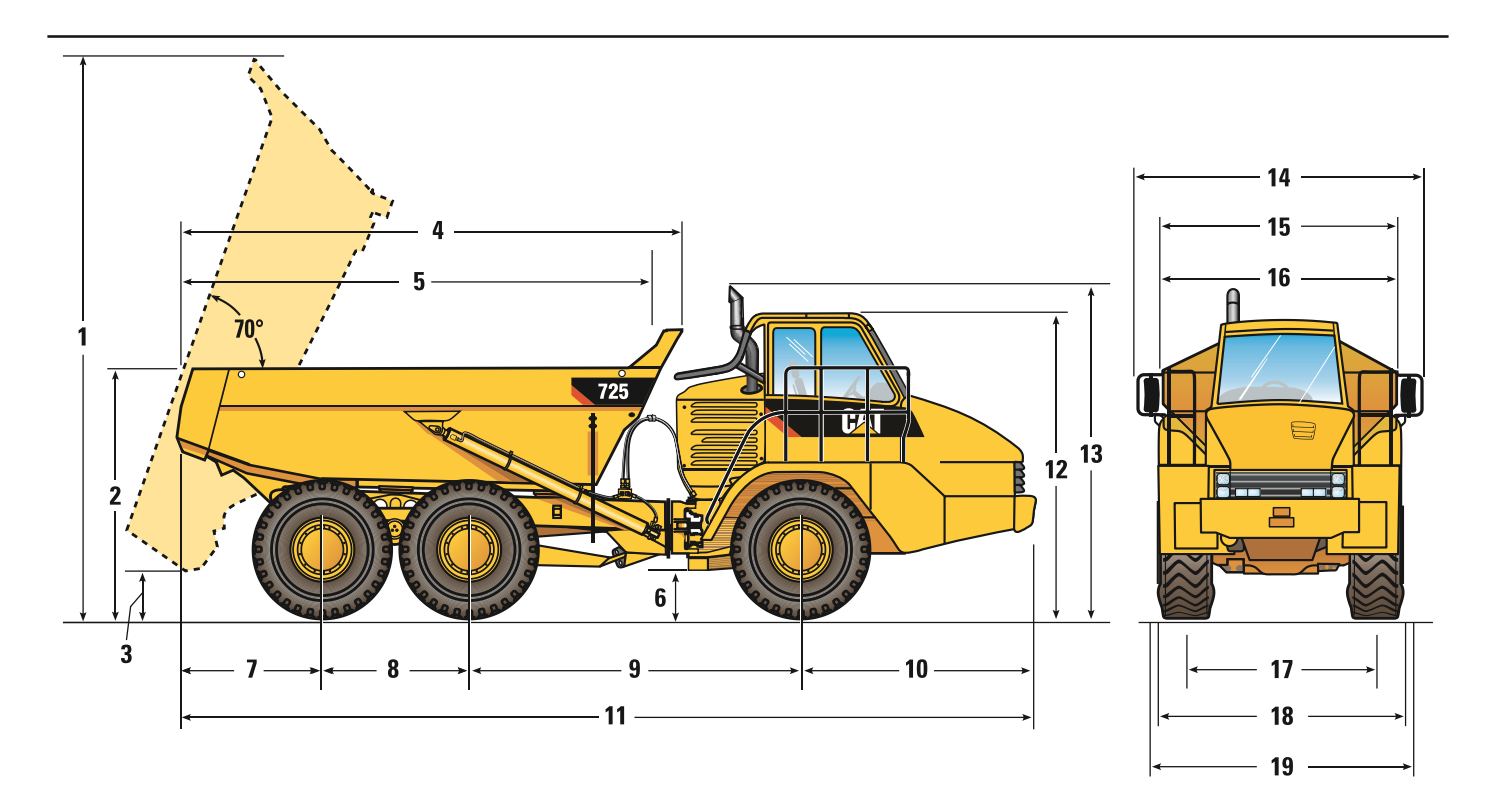

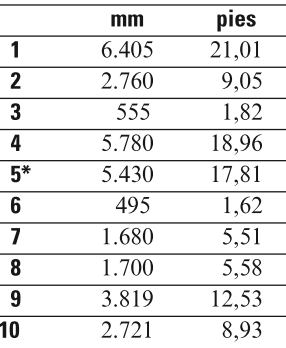

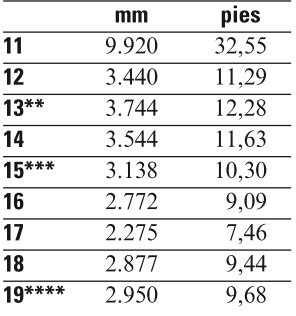

\*Interior de la caja.<br>\*\*El tubo de escape puede retirarse para el transporte.<br>\*\*\*Si tiene una compuerta trasera plegable.<br>\*\*\*\*Máximo descargado sobre la comba del neumático.

# **FLEXIROC**<br>D50, D55

**Critician** 

n<br>Mun

Surface drill rigs for limestone<br>and aggregate quarries, surface<br>mining and construction.

FlexiROC D50<br>Hole diameter 90 –130 mm (3 1/2"– 5 1/8")

FlexiROC D55 Hole diameter 90-152 mm (3 1/2"-6")

![](_page_212_Picture_4.jpeg)

## **EFFICIENT VERSATILITY IN QUARRIES AND MINES**

BUILT ON A PROVEN PLATFORM TO ENSURE THE HIGHEST EFFICIENCY, A SHORT FEED ALLOWS THESE WORKHORSES TO EXCEL NOT ONLY IN PRODUCTION DRILLING, BUT ALSO IN AUXILIARY DRILLING SUCH AS TOE-HOLE DRILLING.

![](_page_213_Picture_2.jpeg)

+ BASED ON PROVEN KNOWLEDGE IN TWO FIELDS

+ BASED UNY FRUCENT MIVOULEDGE IN TWO FIELDS<br>a probable DTH hammer combined with a powerful air compressor is a<br>proven and effective team even in the toughest mining conditions. As a<br>proven and effective team even in the t

**MORE TIME ON THE JOB - HIGHER PRODUCTIVITY** + MORE TIME ON THE JOB - HIGHER PRODUCTIVITY<br>The FeixiRoC D50 and FlexiROC D55 have long service intervals, few<br>parts, and a high degree of service and parts commonality with other<br>Atlas Copco products. Two examples of sh

![](_page_213_Picture_6.jpeg)

profit and growth.

Atlas Copco's FlexiROC DTH family ensures smooth and uniform feeding Attas Copco's FrexinoU. D I H Tamily ensures smooth and unitorm reed<br>regardless of rock condition. The aluminum feed profile means harmful<br>vibrations are reduced to a minimum; thus achieving optimum transmis-<br>sion of each

#### **ATLAS COPCO SERVICE**

**EVALUATE THE SET CONSTRANT CONSTRANT CONSTRANT CONSTRANT CONSTRANT CONSTRANT CONSTRANT CONSTRANT CONSTRANT CONSTRANT CONSTRANT CONSTRANT CONSTRANT CONSTRANT CONSTRANT CONSTRANT CONSTRANT CONSTRANT CONSTRANT CONSTRANT CONS** 

![](_page_213_Picture_10.jpeg)

#### TECHNICAL SPECIFICATIONS

#### **MAIN COMPONENTS**

- Carowler type two speed undercarriage with track oscillation system Carowsel type tube handling system<br>• Operator's cabin, ROPS and FOPS approved with rubber vibration dampers Pressure regulated break-out table<br>• Sin
	-
- Single section boom system<br>• Toe hole drilling capability

**HOLE RANGE** 

FlexiROC D5 Working pres

![](_page_213_Picture_79.jpeg)

![](_page_213_Picture_80.jpeg)

![](_page_213_Picture_81.jpeg)

![](_page_213_Picture_82.jpeg)

![](_page_213_Picture_83.jpeg)

 $\overline{5}$ 

#### TECHNICAL SPECIFICATIONS

FlexiROC D50/D55

# Designed to meet the latest<br>emissions regulations with<br>Tier 3/Tier 4 engines.

Superior visibility during collaring<br>and tube handling

È The feeding system ensures smooth<br>and uniform feeding. The safety cabin is ROPS and FOPS<br>approved mounted on a protective plate.

#### **SAFETY CABIN**

 $\overline{6}$ 

• ROPS and FOPS approved with rubber vibration dampers<br>• 2 x wipers with washer (front and roof windows) . Clear laminated glass (front and roof windows) . Clear toughened glass (side and rear windows) • Fully adjustable operator's seat, cabin light, rear view mirror

![](_page_214_Picture_6.jpeg)

![](_page_214_Figure_7.jpeg)

![](_page_214_Picture_8.jpeg)

![](_page_214_Picture_124.jpeg)

**TECHNICAL SPECIFICATIONS** 

![](_page_214_Figure_11.jpeg)

- 
- 
- 
- 
- 
- 
- 
- 
- 
- 

- Safety cabin<br>
 Rubbe I aldot for left hand side<br>
 Clear laminated glass (front and roof windows)<br>
 Theat laminated glass (front and roof windows)<br>
 Functi bleated operator's sest<br>
 Rectric heated operator's sest<br>
 R
- 
- 

- 
- 
- 
- 

- Lubrication<br>• Central lubrication system, type Lincoln<br>• Thread lubrication, spray system<br>• Artic hydraulic oil, VG 32<br>• Tropical hydraulic oil, VG 48<br>• Biological hydraulic oil, VG 48<br>• Biological hydraulic oil, VG 48
- 

**Hole and inclination systems**<br>● Adding aiming unit function to standard instrument<br>● GPS compass<br>● Laser receiver

#### **Automation and softwate**<br>• Production log for ROC Manager

#### Parts and services products

• ROC Care<br>• ProCom satellite based drill rig monitoring system (only in combination with<br>a written service agreement)

 $\bar{7}$ 

## Delivered equipment, not mounted

**Denver ed equipment, not montred**<br>
First 50 hours service kit for compressor<br>
• Tool kit for rotary head with fixed spindle sub<br>
• Tool kit for rotary head with floating spindle sub<br>
• Lubrication

# Motoniveladoras **Serie M3**

![](_page_215_Picture_1.jpeg)

![](_page_215_Picture_2.jpeg)

![](_page_215_Picture_10.jpeg)
#### **Motor**

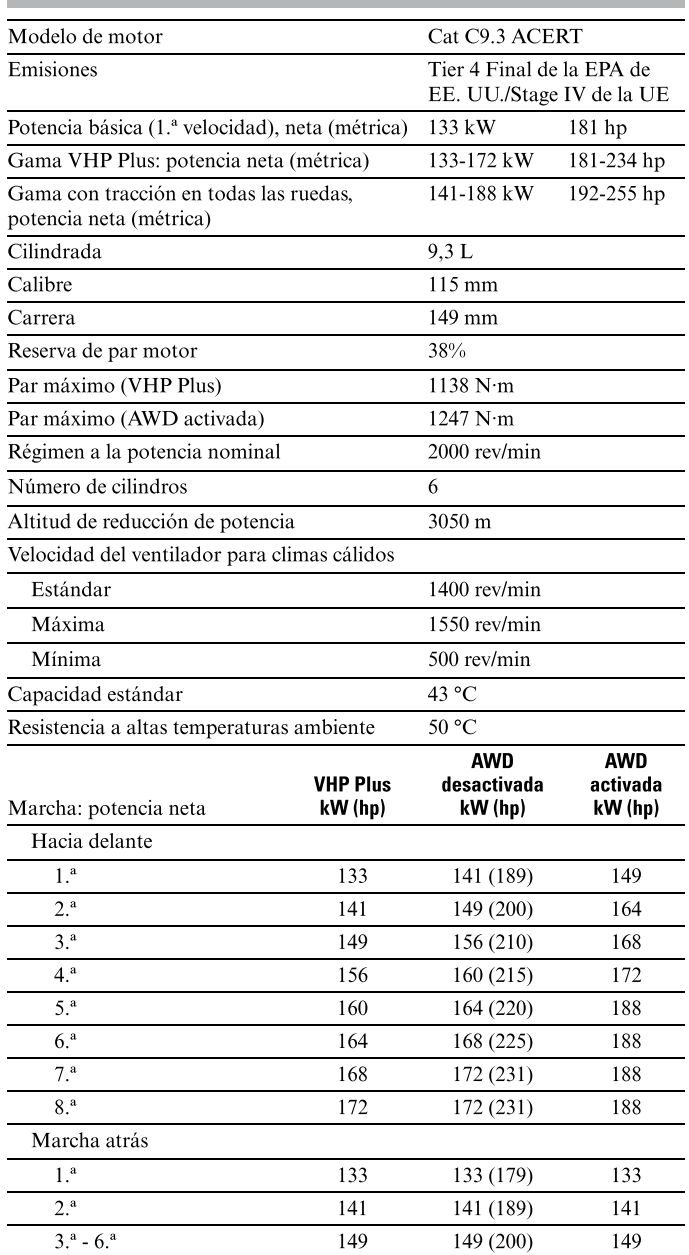

#### Motor (continuación)

Todos los motores diésel extravíales certificados Tier 4 de la EPA de EE. UU., Stage IIIB y IV de la Unión Europea (UE) y Paso IV (MLIT) de Japón deben utilizar solo combustible diésel con contenido muy bajo en azufre (ULSD), con 15 ppm (mg/kg) de azufre o menos. Se aceptan<br>las mezclas de biodiésel hasta B20 (20% de mezcla por volumen) cuando se mezclan con ULSD con 15 ppm (mg/kg) de azufre o menos y cuando el B20 cumple las especificaciones ASTM D7467 (la mezcla de biodiésel existente debe cumplir las especificaciones de biodiésel Cat ASTM D6751 o EN 14214). También se debe usar Cat® DEO-ULS<sup>™</sup> u otros aceites que cumplan la especificación Cat ECF-3, API CJ-4 y ACEA E9. Consulte los OMM (Operating and maintenance manuals, manuales de funcionamiento y mantenimiento) para obtener más recomendaciones sobre combustible.

#### Tren de potencia

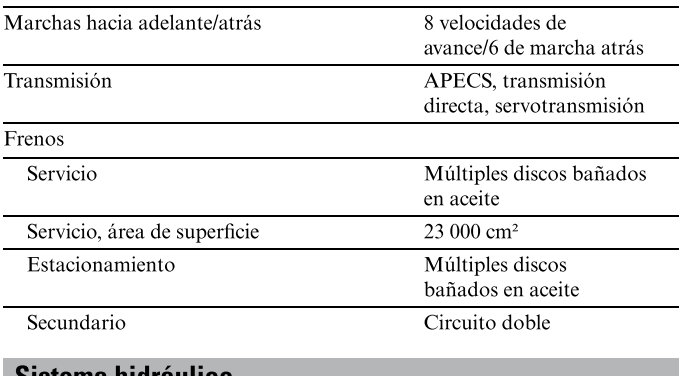

#### Sistema hidraulico

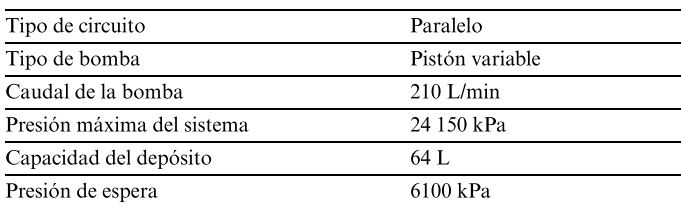

· Caudal de la bomba medido a 2150 rev/min.

<sup>·</sup> La potencia neta se ha probado conforme a las normas ISO 9249,

SAE J1349 y CEE 80/1269 en vigor en el momento de fabricación. • VHP Plus se incluye de serie en los modelos 12M3 y 12M3 con tracción en todas las ruedas.

<sup>·</sup> La potencia neta anunciada es la potencia disponible a una velocidad nominal de 2000 rev/min, medida en el volante cuando el motor está equipado con ventilador a mínima velocidad, filtro de aire, silenciador de escape y alternador.

<sup>·</sup> El motor mantiene la potencia requerida hasta los 3050 metros.

<sup>·</sup> Potencia declarada conforme a ISO 14396 rev/min nominales 2000  $VHP+ = 173 kW (232 hp)$ 

 $AWD = 189 kW (253 hp)$ 

<sup>·</sup> Los motores Cat equipados con reducción catalítica selectiva (SCR, Selective Catalytic Reduction) deben utilizar:

<sup>-</sup> fluido de escape diésel (DEF) que cumple con los requisitos indicados en el estándar de la Organización Internacional de Normalización (ISO, International Organization for Standardization) 22241-1.

#### **Especificaciones de funcionamiento**

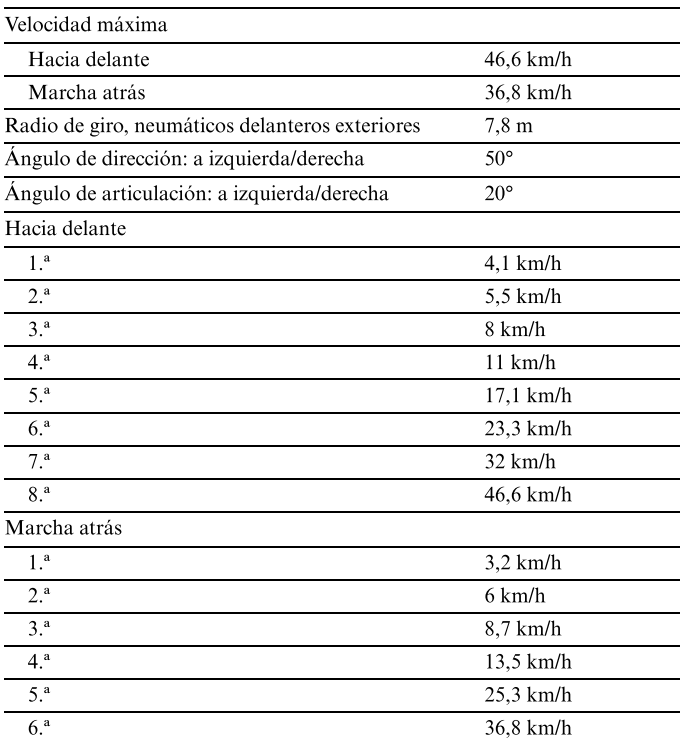

#### Placa inferior/superior delantera Anchura 305 mm Grosor  $\overline{22}$  mm Estructura del bastidor delantero Altura 321 mm Anchura 305 mm Eje delantero Altura al centro 596 mm  $18^\circ$ Inclinación de las ruedas, a izquierda/derecha Oscilación total a cada lado  $32^\circ$

· Placa inferior/superior delantera, tolerancia de anchura ±2,5 mm.

1530 mm

138 mm

 $40 \text{ mm}$ 

152 mm

76,2 mm

 $12,7$  mm

#### **Tándems**

**Bastidor** 

Altura

Barra de tiro Altura

Anchura

Grosor

Grosor del soporte de la hoja

Círculo Diámetro

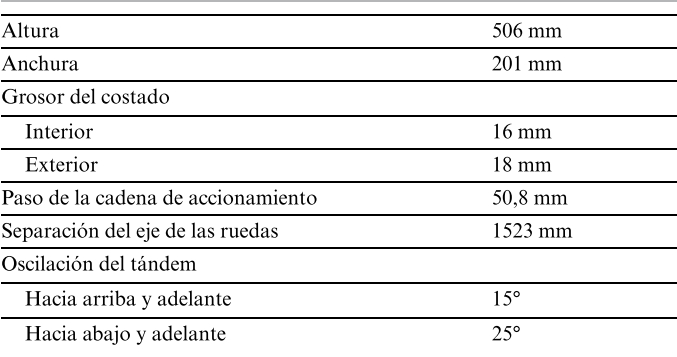

· Calculado sin patinaje y neumáticos 14.0R24.

#### Llenado de servicio

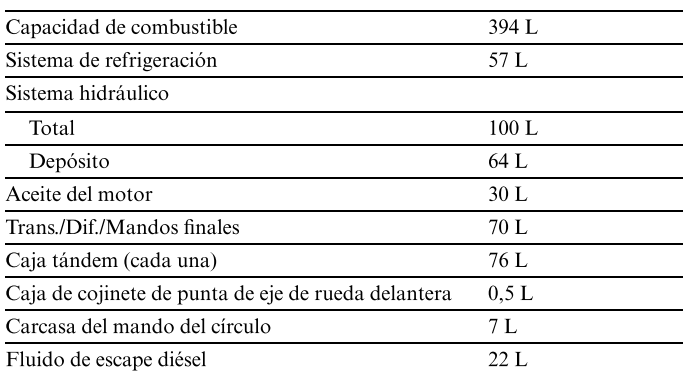

## Hoja vertedera

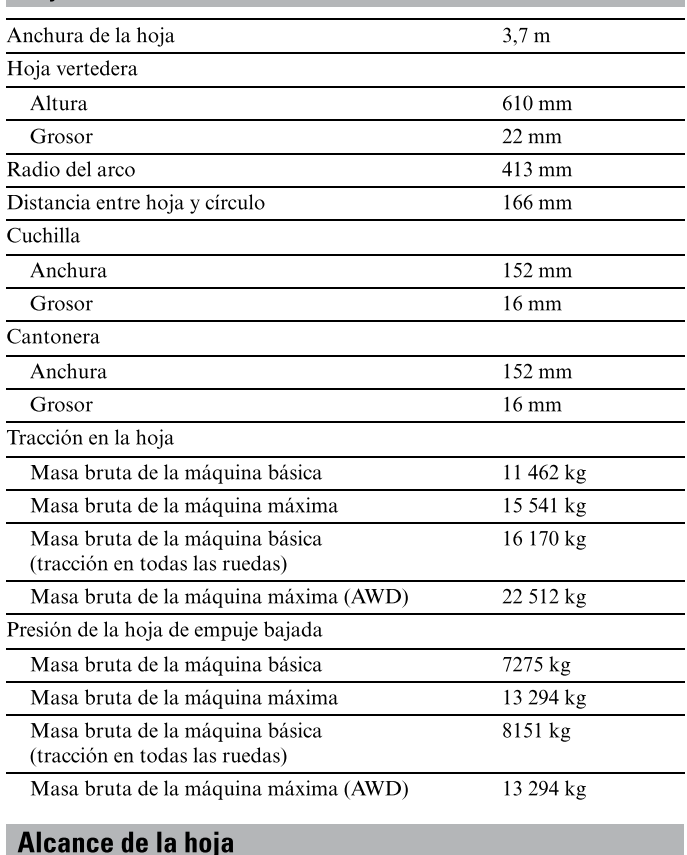

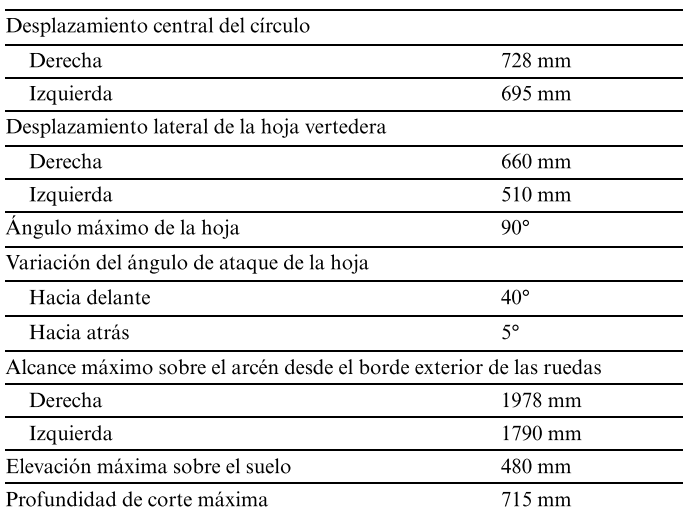

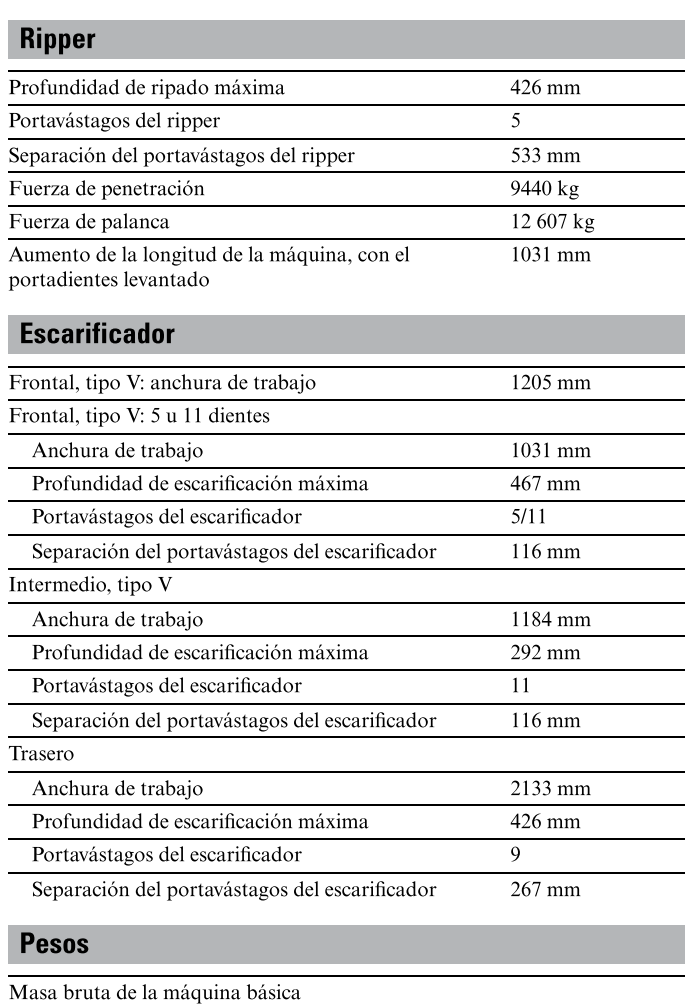

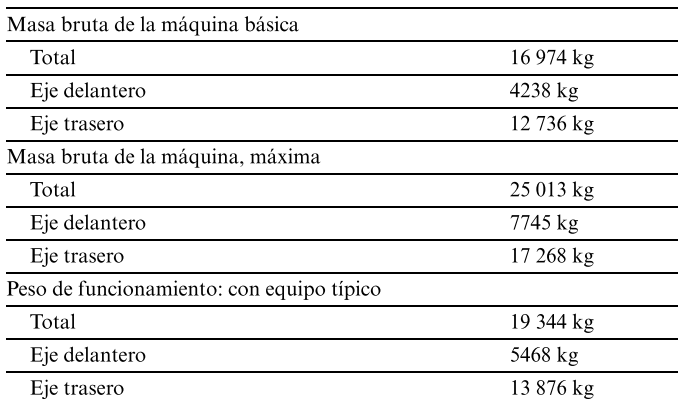

#### Masas: tracción en todas las ruedas

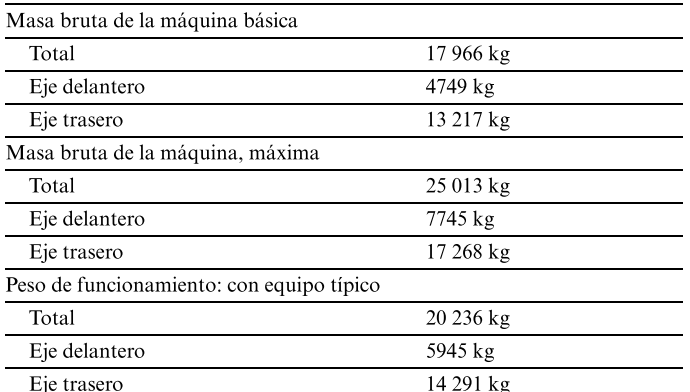

· El peso de funcionamiento básico para la configuración estándar de la máquina se calcula con el depósito de combustible lleno, refrigerante, lubricantes, el operador y neumáticos 14.0R24 con llantas de una sola pieza (SP, Single Piece).

El peso de funcionamiento con equipo típico se calcula con bloque de empuje, ripper/escarificador traseros, neumáticos 14.0R24 con llantas de una sola pieza y otros equipos.

#### **Normas** ROPS/FOPS ISO 3471/ISO 3499 Dirección **ISO 5010** Frenos **ISO 3450** ISO 6394; ISO 6395 Sonido

· El nivel de presión acústica dinámica en los oídos del operador es de 71 dB(A) para los modelos de la serie 12M 3 y 12M 3 con tracción en todas las ruedas cuando se utiliza "ISO 6396:2008" para medir el valor de una máquina con marcado "CE" de la Unión Europea (UE). La medición se realizó al 70% de la velocidad del ventilador de refrigeración del motor máxima. El nivel de ruido puede variar a distintas velocidades del ventilador de refrigeración del motor.

· El nivel de potencia acústica exterior declarado es de 107 dB(A) para los modelos de la serie 12M 3 y 12M 3 con tracción en todas las ruedas cuando el valor se mide de acuerdo con los procedimientos de prueba dinámicos y las condiciones que se especifican en la norma "ISO 6395:2008". La medición se realizó para una máquina con marcado "CE" de la Unión Europea (UE) al 70% de la velocidad del ventilador de refrigeración del motor máxima. El nivel de ruido puede variar con diferentes velocidades del ventilador de refrigeración del motor y durante la regeneración del filtro de partículas diésel.

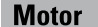

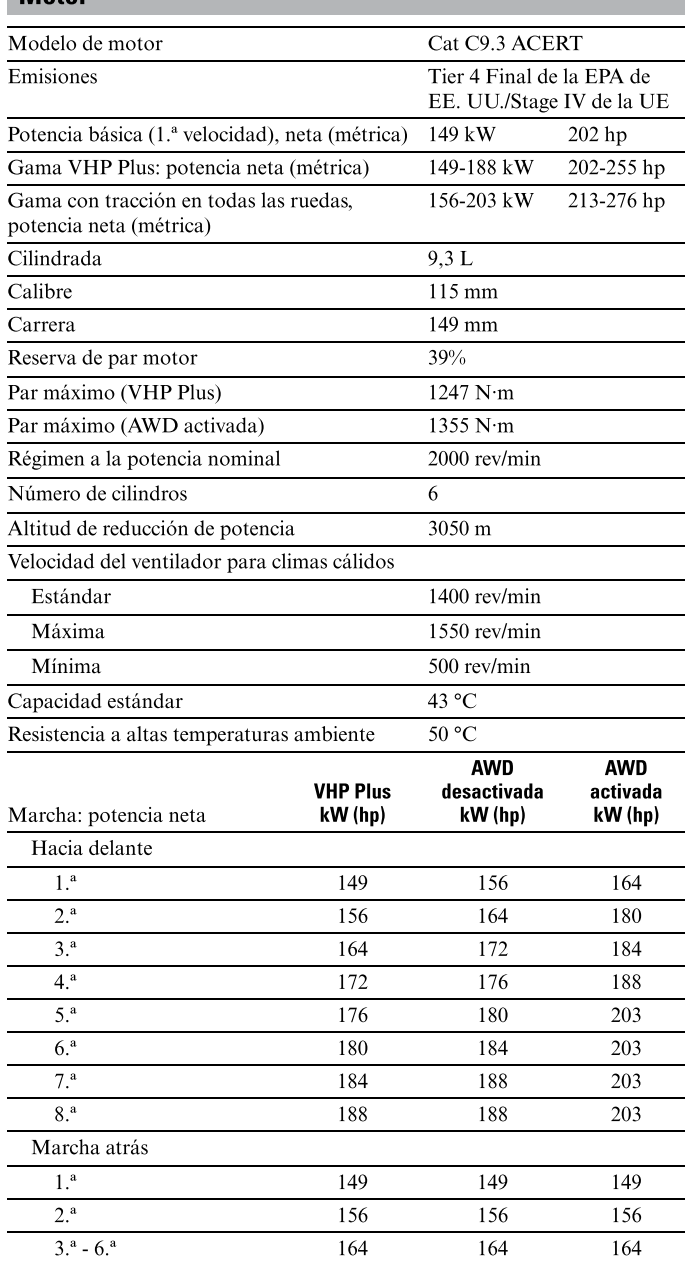

#### Motor (continuación)

Todos los motores diésel extravíales compatibles con Tier 4 de la EPA de EE. UU., Stage IIIB y IV de la Unión Europea (UE) y paso 4 (MLIT) de Japón deben utilizar solo combustible diésel con contenido muy bajo en azufre (ULSD, Ultra Low Sulfur Diesel), con 15 ppm (mg/kg) de azufre o menos. Se aceptan las mezclas de biodiésel hasta B20 (20% de mezcla por volumen) cuando se mezclan con 15 ppm (mg/kg) de azufre o menos ULSD. B20 debe cumplir las especificaciones ASTM D7467 (la base de mezcla de biodiésel debe cumplir las especificaciones para biodiésel de Cat, ASTM D6751 o EN 14214). También son necesarios Cat® DEO-ULS o aceites que cumplen la especificación Cat ECF-3, API CJ-4 y ACEA E9. Consulte su OMM (Operator Maintenance Manual, manual de mantenimiento del operador) para obtener recomendaciones adicionales específicas del combustible de la máquina.

<sup>-</sup> fluido de escape diésel (DEF) que cumple con los requisitos indicados en el estándar de la Organización Internacional de Normalización (ISO, International Organization for Standardization) 22241-1.

|  | Tren de potencia |  |
|--|------------------|--|
|  |                  |  |

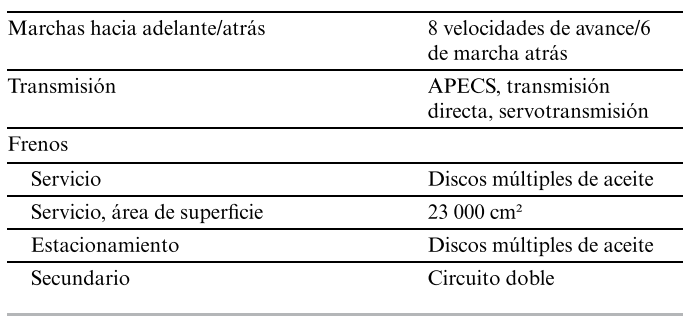

#### Sistema hidráulico

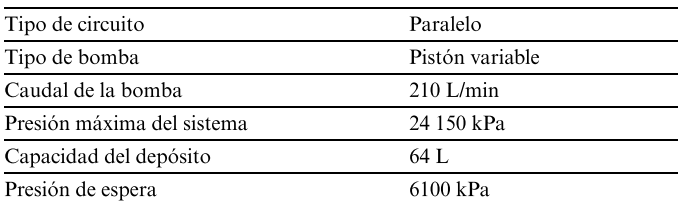

· Caudal de la bomba medido a 2150 rev/min.

<sup>•</sup> La potencia neta se ha probado conforme a las normas ISO 9249, SAE J1349

y CEE 80/1269 en vigor en el momento de fabricación. VHP Plus se incluye de serie en la los modelos 140M3 y 140M3 con tracción en todas las ruedas.

<sup>·</sup> La potencia neta anunciada es la potencia disponible a una velocidad nominal de 2000 rev/min, medida en el volante cuando el motor está equipado con ventilador a mínima velocidad, filtro de aire, silenciador de escape y alternador.

<sup>·</sup> El motor mantiene la potencia requerida hasta los 3050 metros.

<sup>·</sup> Potencia declarada conforme a ISO 14396 rev/min nominales 2000  $VHP+ = 189 kW (253 hp)$  $AWD = 204 kW (274 hp)$ 

Los motores Cat equipados con reducción catalítica selectiva (SCR, Selective Catalytic Reduction) deben utilizar:

## **Especificaciones de funcionamiento**

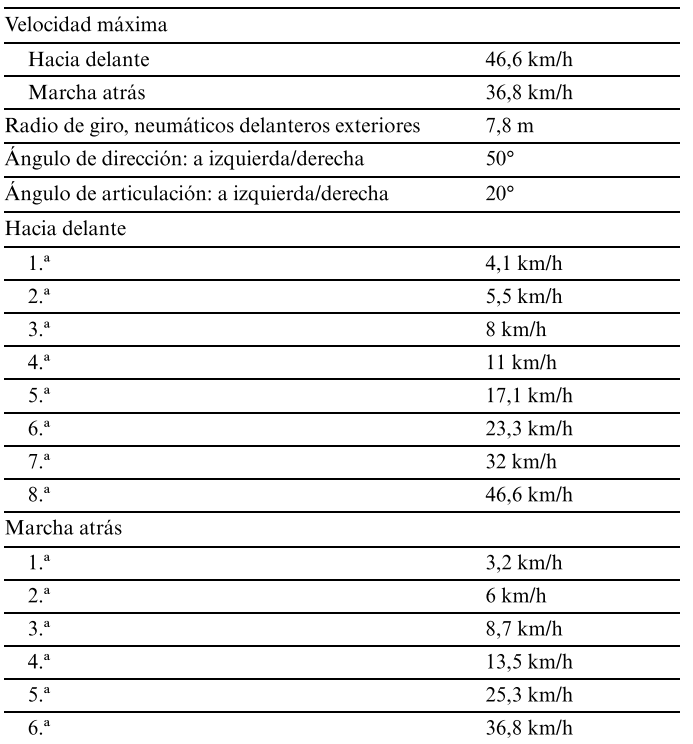

· Calculado sin patinaje y neumáticos 14.0R24.

## Llenado de servicio

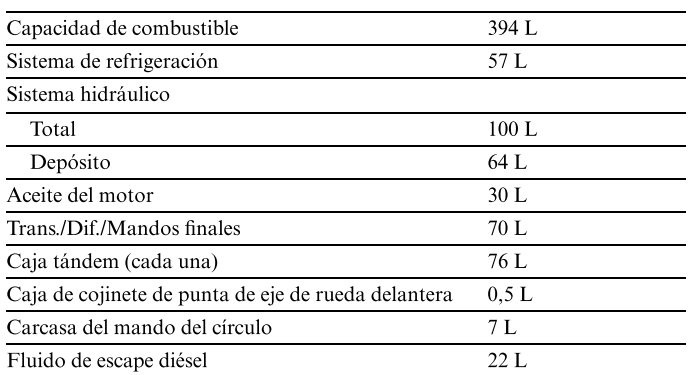

## **Bastidor**

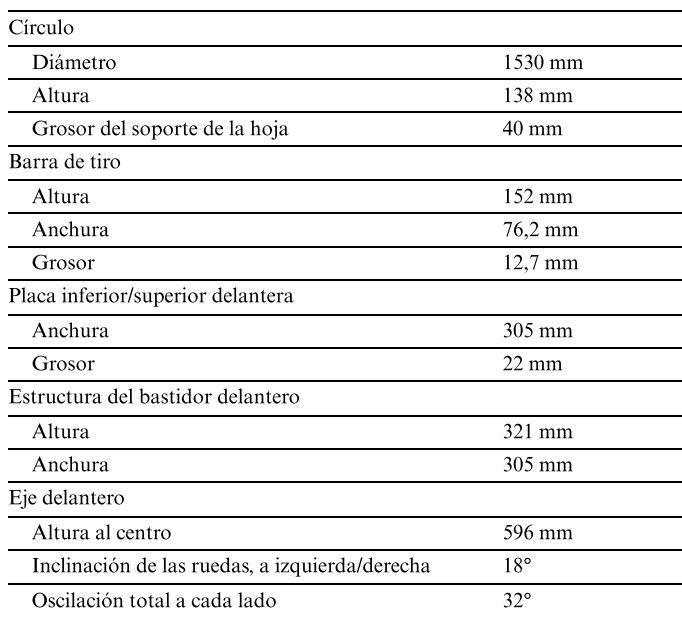

· Placa inferior/superior delantera, tolerancia de anchura ±2,5 mm.

#### **Tándems**

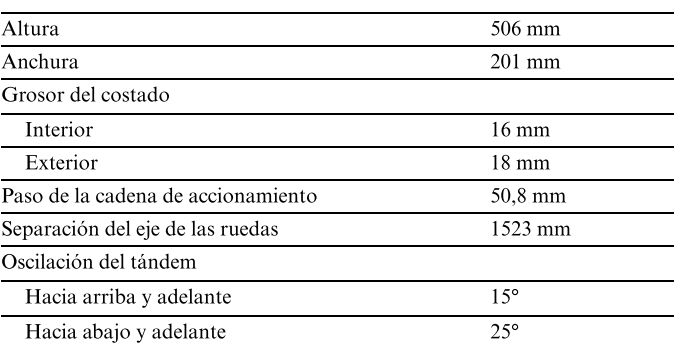

## Hoja vertedera

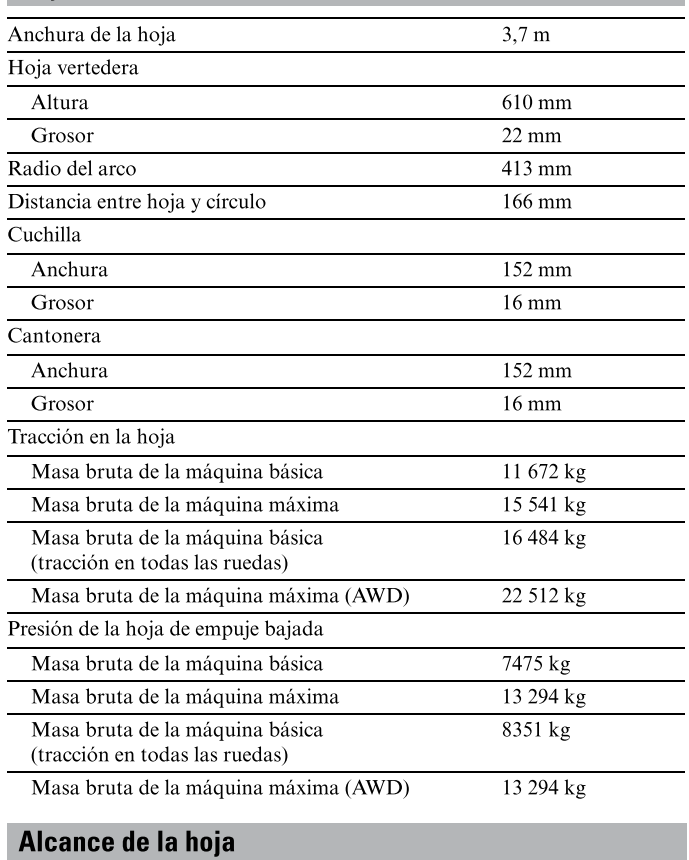

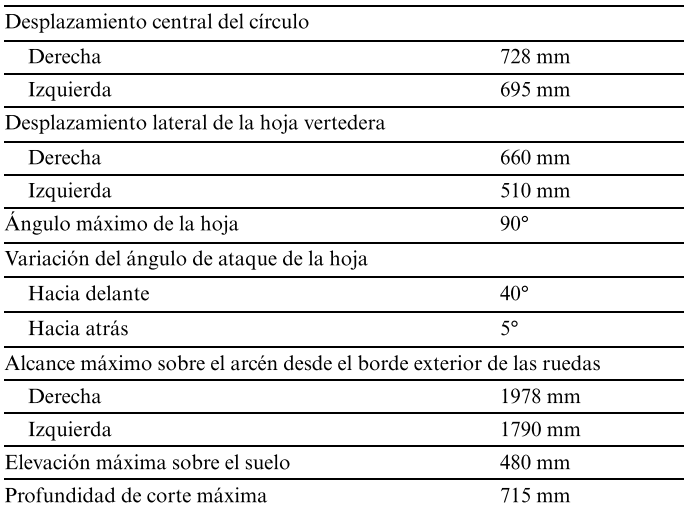

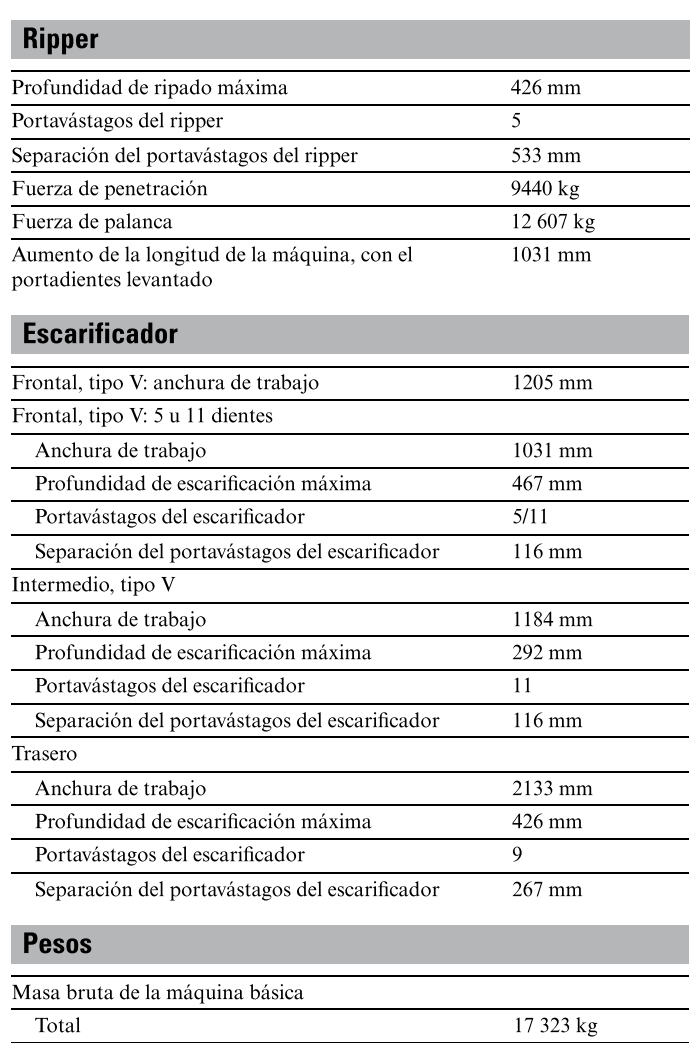

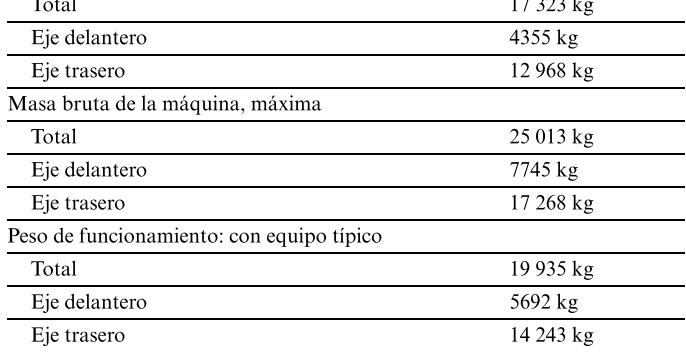

#### Masas: tracción en todas las ruedas

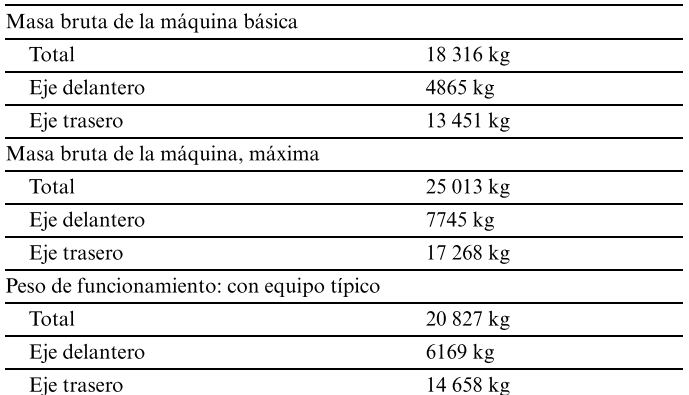

· El peso de funcionamiento básico para la configuración estándar de la máquina se calcula con el depósito de combustible lleno, refrigerante, lubricantes, el operador y neumáticos 14.0R24 con llantas multipieza (MP, Multi-Piece).

· El peso de funcionamiento con equipo típico se calcula con bloque de empuje, protección de la transmisión, ripper/escarificador traseros, neumáticos 14.0R24 con llantas multipieza y otros equipos.

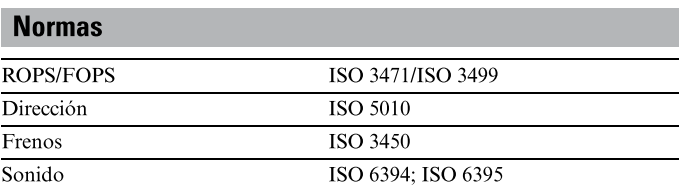

· El nivel de presión acústica dinámica en los oídos del operador es de 71 dB(A) para los modelos de la serie 140M 3 y 140M 3 con tracción en todas las ruedas cuando se utiliza "ISO 6396:2008" para medir el valor de una máquina con marcado "CE" de la Unión Europea (UE). La medición se realizó al 70% de la velocidad del ventilador de refrigeración del motor máxima. El nivel de ruido puede variar a distintas velocidades del ventilador de refrigeración del motor.

· El nivel de potencia acústica exterior declarado es de 107 dB(A) para los modelos de la serie 140M 3 y 140M 3 con tracción en todas las ruedas cuando el valor se mide de acuerdo con los procedimientos de prueba dinámicos y las condiciones que se especifican en la norma "ISO 6395:2008". La medición se realizó para una máquina con marcado "CE" de la Unión Europea (UE) al 70% de la velocidad del ventilador de refrigeración del motor máxima. El nivel de ruido puede variar con diferentes velocidades del ventilador de refrigeración del motor y durante la regeneración del filtro de partículas diésel.

#### **Motor**

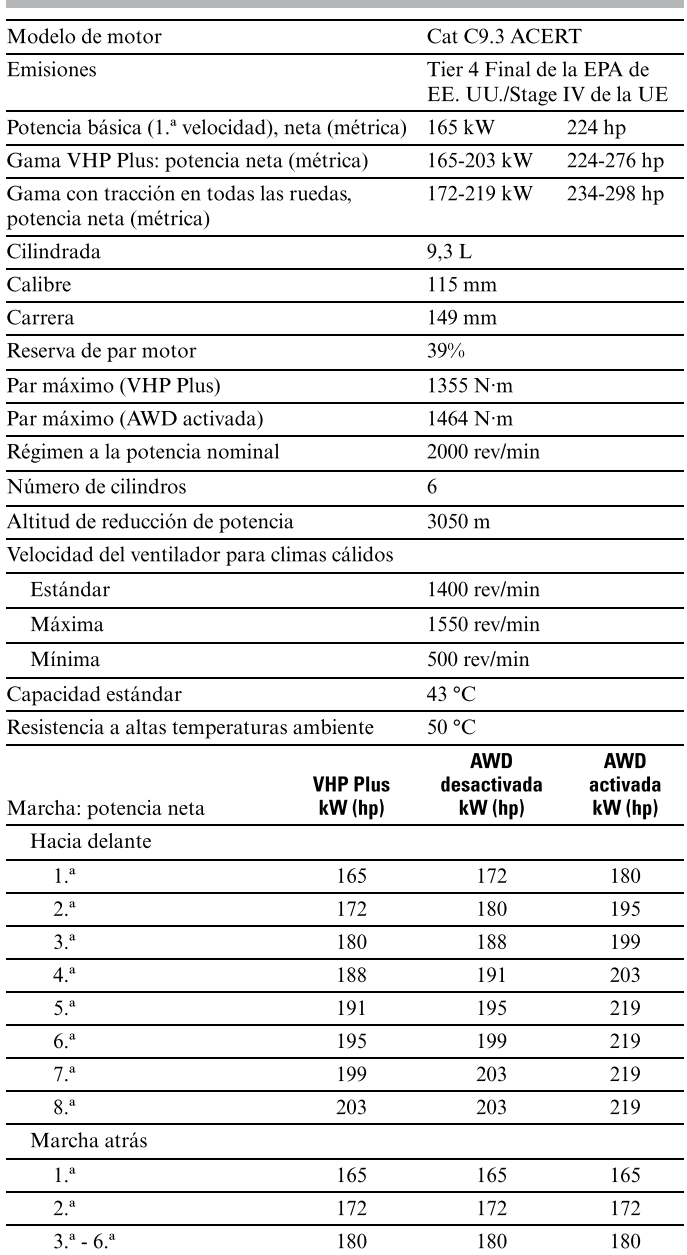

#### Motor (continuación)

· La potencia neta se ha probado conforme a las normas ISO 9249,

- SAE J1349 y CEE 80/1269 en vigor en el momento de fabricación. · VHP Plus se incluye de serie en los modelos 160M3 y 160M3 con tracción en todas las ruedas.
- · La potencia neta anunciada es la potencia disponible a una velocidad nominal de 2000 rev/min, medida en el volante cuando el motor está equipado con ventilador a mínima velocidad, filtro de aire, silenciador de escape y alternador.
- · El motor mantiene la potencia requerida hasta los 3050 metros.
- · Potencia declarada conforme a ISO 14396 rev/min nominales 2000  $VHP+ = 204$  kW (274 hp)

· Todos los motores diésel extravíales compatibles con Tier 4 de la EPA de EE. UU., Stage IIIB y IV de la Unión Europea (UE) y paso 4 (MLIT) de Japón deben utilizar solo combustible diésel con contenido muy bajo en azufre (ULSD, Ultra Low Sulfur Diesel), con 15 ppm (mg/kg) de azufre o menos. Se aceptan las mezclas de biodiésel hasta B20 (20% de mezcla por volumen) cuando se mezclan con 15 ppm (mg/kg) de azufre o menos ULSD. B20 debe cumplir las especificaciones ASTM D7467 (la base de mezcla de biodiésel debe cumplir las especificaciones para biodiésel de Cat, ASTM D6751 o EN 14214). También son necesarios Cat® DEO-ULS o aceites que cumplen la especificación Cat ECF-3, API CJ-4 y ACEA E9. Consulte su OMM (Operator Maintenance Manual, manual de mantenimiento del operador) para obtener recomendaciones adicionales específicas del combustible de la máquina.

fluido de escape diésel (DEF) que cumple con los requisitos indicados en la norma 22241-1 de la Organización Internacional de Normalización (ISO).

#### Tren de potencia

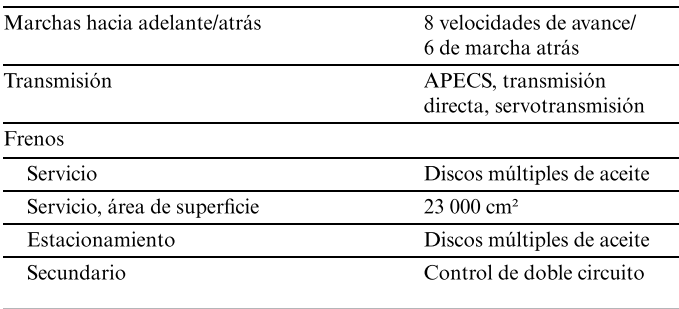

#### Sistema hidráulico

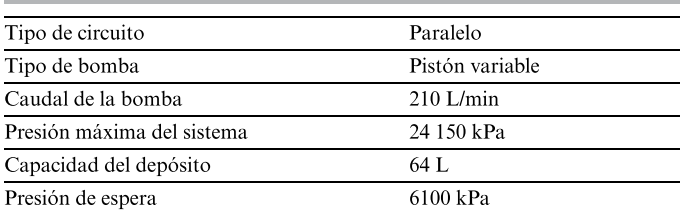

· Caudal de la bomba medido a 2150 rev/min.

 $AWD = 220 kW (295 hp)$ 

Los motores Cat equipados con un sistema de reducción catalítica selectiva (SCR, Selective Catalytic Reduction) utilizan: -

## **Especificaciones de funcionamiento**

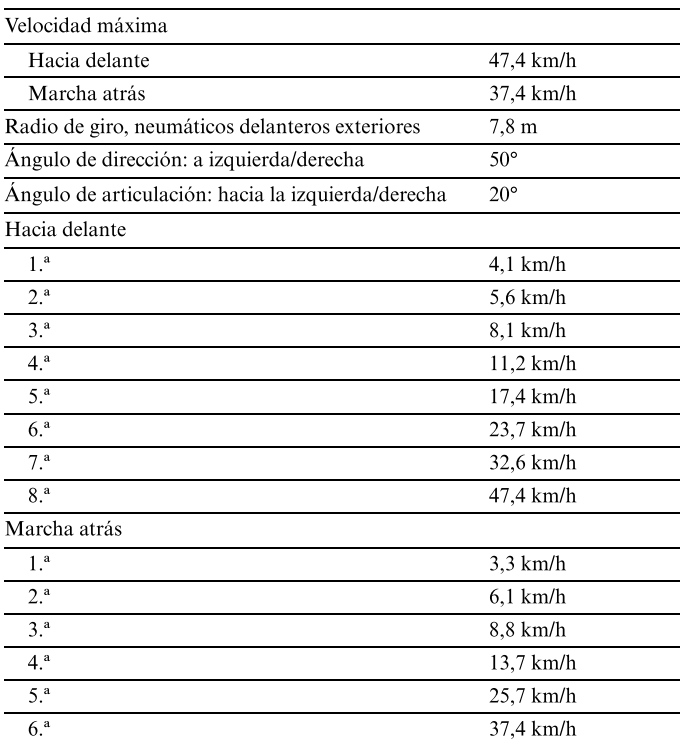

· Calculado sin patinaje y neumáticos 14.0R24.

## Llenado de servicio

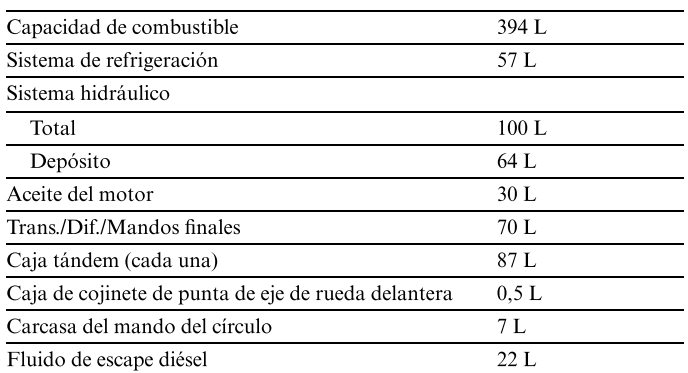

## **Bastidor**

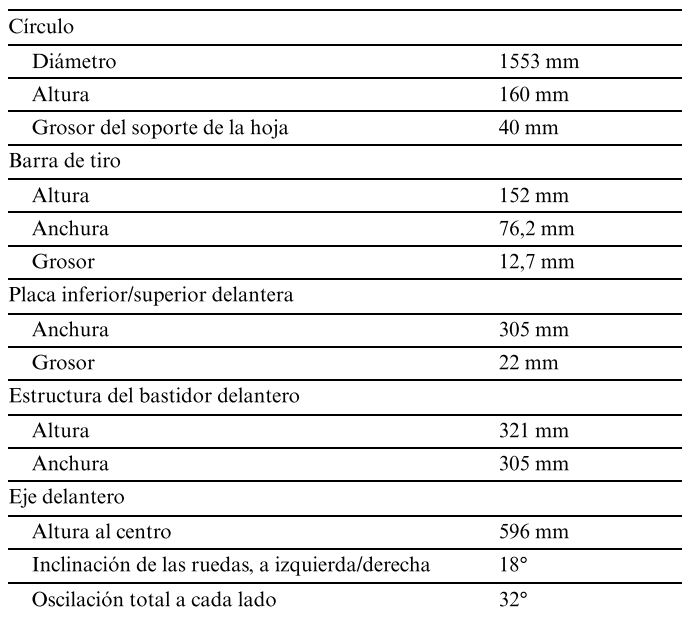

· Placa inferior/superior delantera, tolerancia de anchura ±2,5 mm.

#### **Tándems**

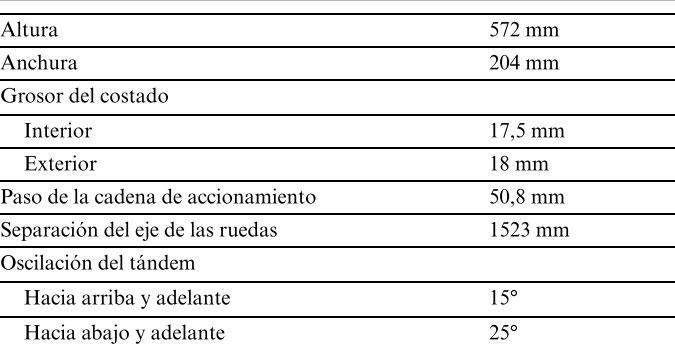

## Hoja vertedera

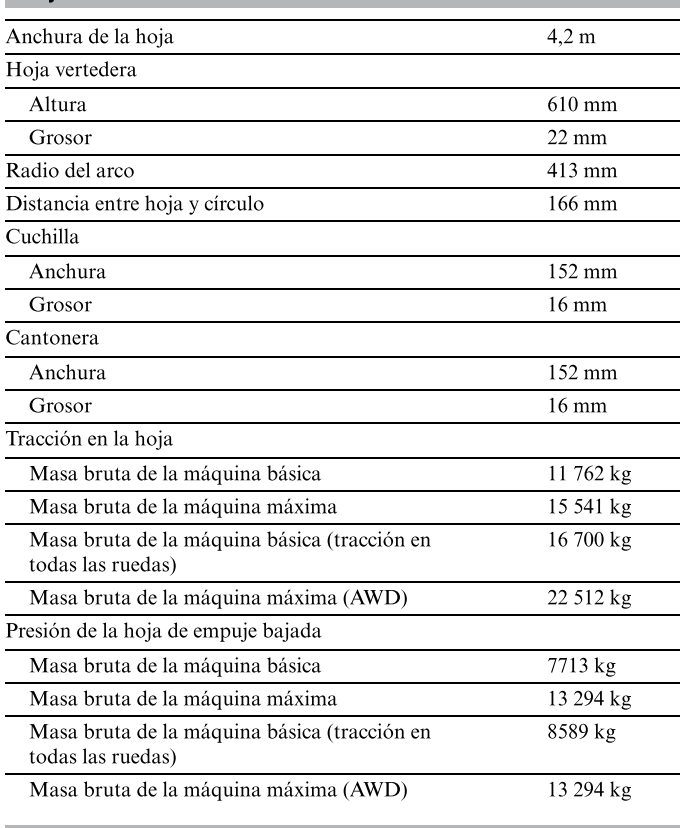

## Alcance de la hoja

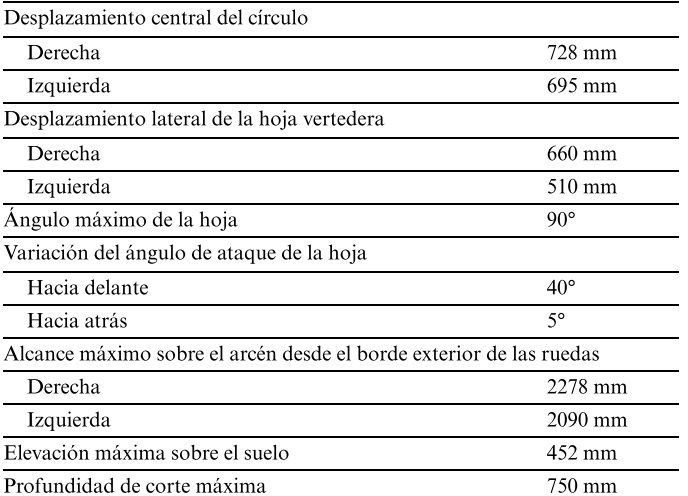

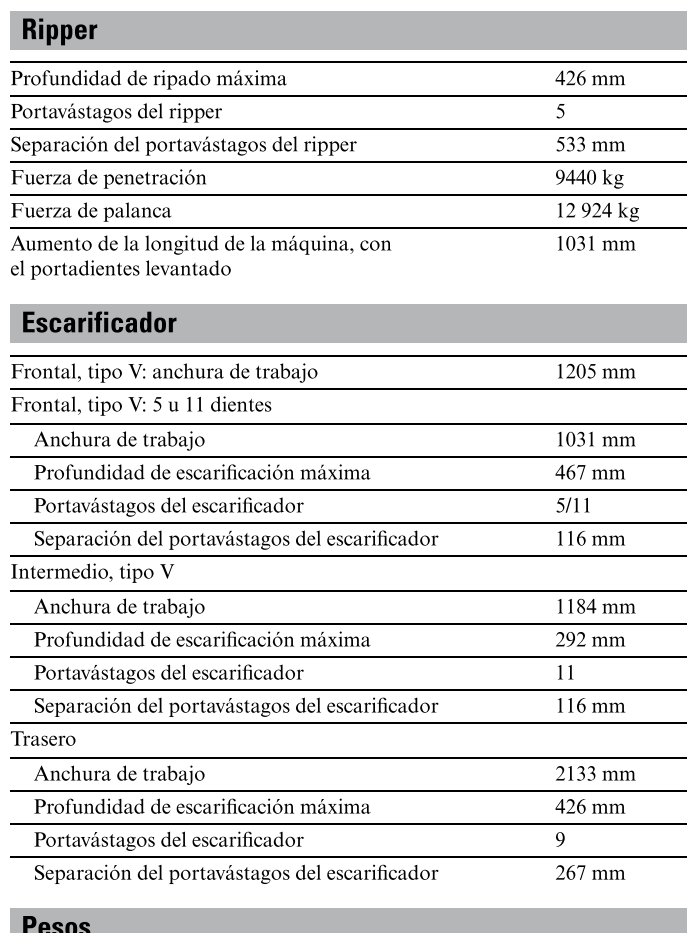

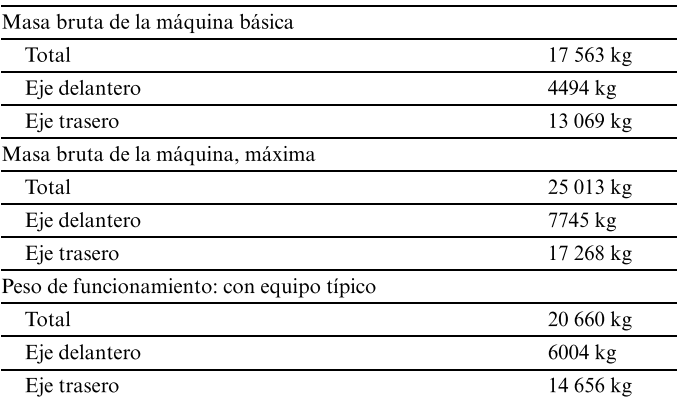

#### Masas: tracción en todas las ruedas

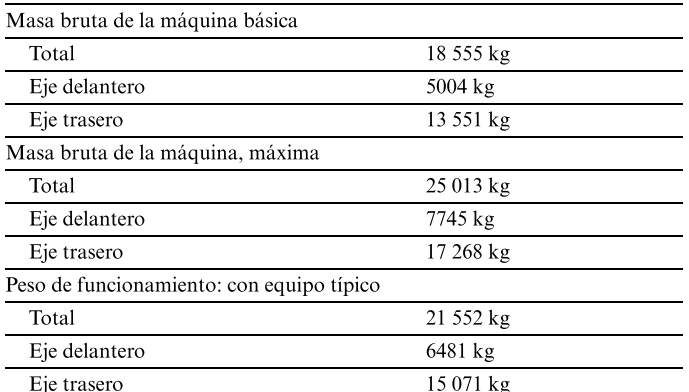

· El peso de funcionamiento básico para la configuración estándar de la máquina se calcula con el depósito de combustible lleno, refrigerante, lubricantes, el operador y neumáticos 14.0R24 con llantas multipieza (MP, Multi-Piece).

· El peso de funcionamiento con equipo típico se calcula con bloque de empuje, protección de la transmisión, ripper/escarificador traseros, neumáticos 17.5R25 con llantas multipieza y otros equipos.

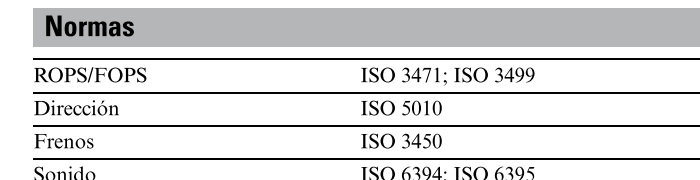

· El nivel de presión acústica dinámica en los oídos del operador es de 71 dB(A) para el modelo 160M de la serie 3 y 160M de la serie 3 con tracción en todas las ruedas cuando se usa el procedimiento "ISO 6396:2008" para medir el valor para una máquina con la marca "CE" de la Unión Europea. La medición se realizó con el ventilador de refrigeración del motor funcionando al 70% de su velocidad máxima. El nivel de ruido puede variar a diferentes velocidades del ventilador de refrigeración del motor.

· El nivel de potencia acústica exterior declarado es de 107 dB(A) para el modelo de la serie 160M 3 y 108 dB(A) para el de la serie 160M 3 con tracción en todas las ruedas cuando el valor se mide de acuerdo con los procedimientos de prueba dinámicos y las condiciones que se especifican en la norma "ISO 6395:2008". La medición se realizó para una máquina con marcado "CE" de la Unión Europea (UE) al 70% de la velocidad del ventilador de refrigeración del motor máxima. El nivel de ruido puede variar con diferentes velocidades del ventilador de refrigeración del motor y durante la regeneración del filtro de partículas diésel.

## **Dimensiones**

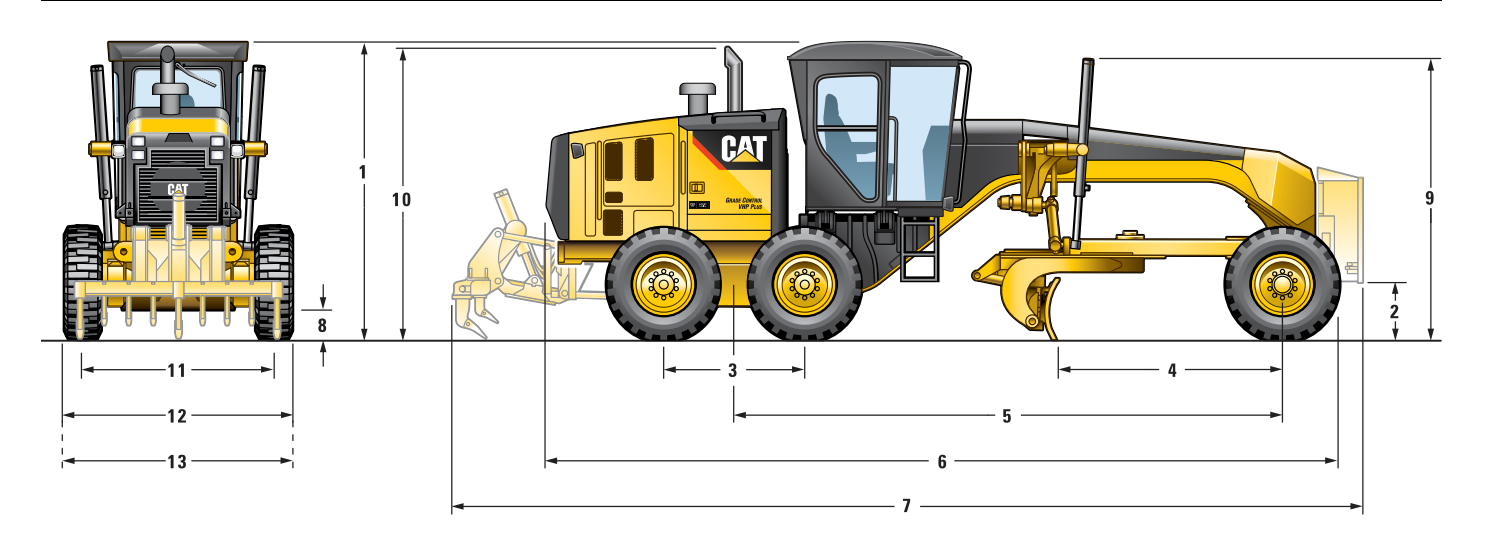

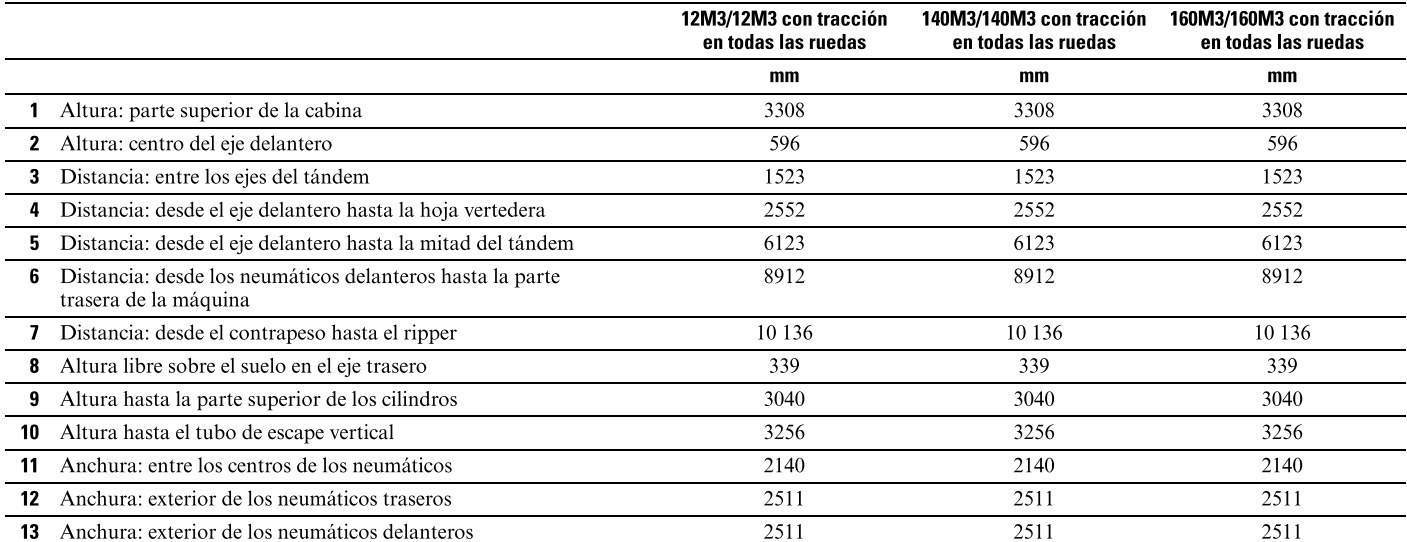

· Calculado con neumáticos 14.0R24.

# Especificaciones de las Motoniveladoras de la Serie M 3

#### Configuraciones de neumáticos opcionales

Opciones de neumáticos comunes para motoniveladoras de la Serie M 3

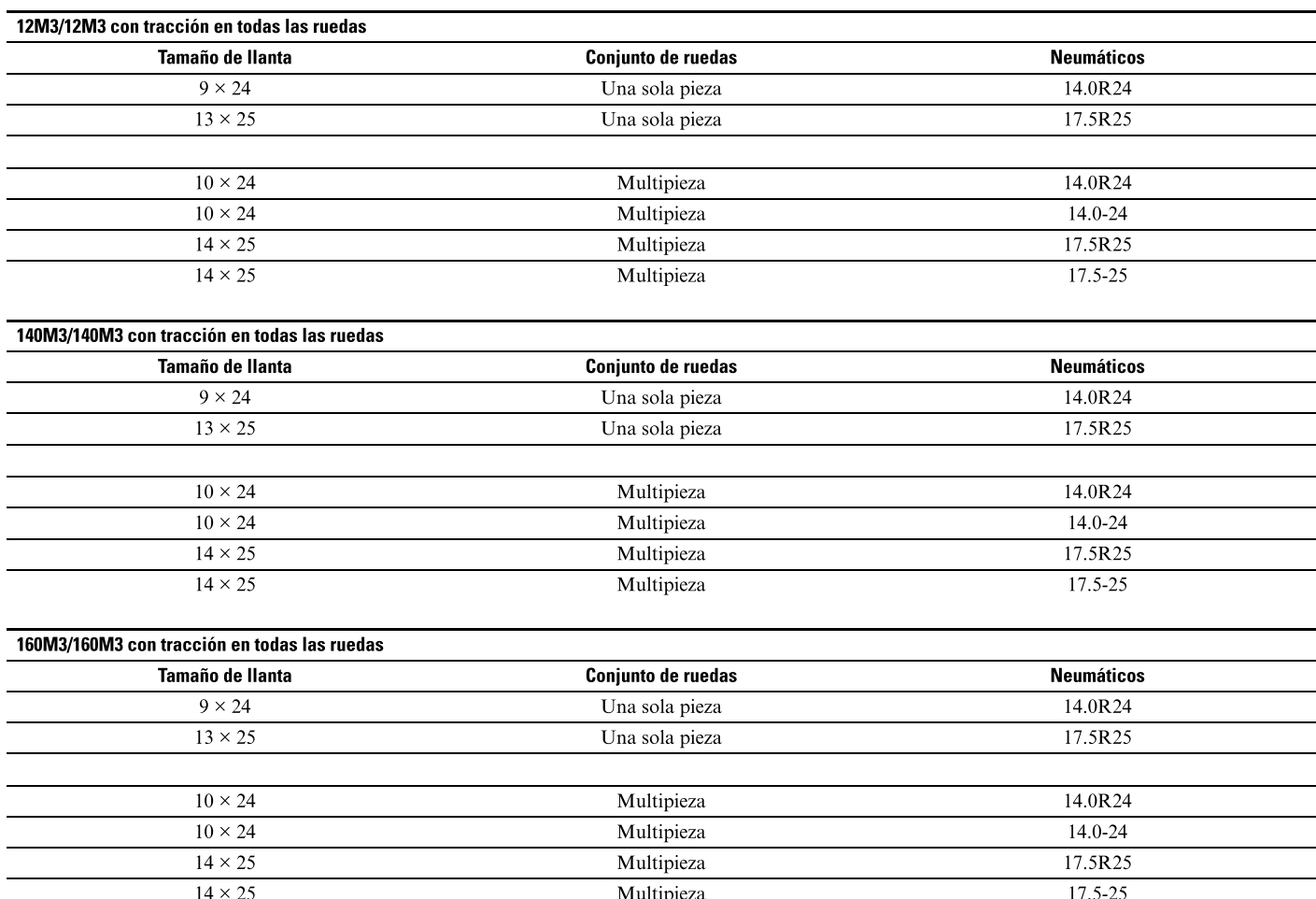

Nota: Consulte a su distribuidor para conocer el ancho, el tamaño y la marca específicos del neumático.

# 906M, 907M, 908M

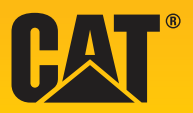

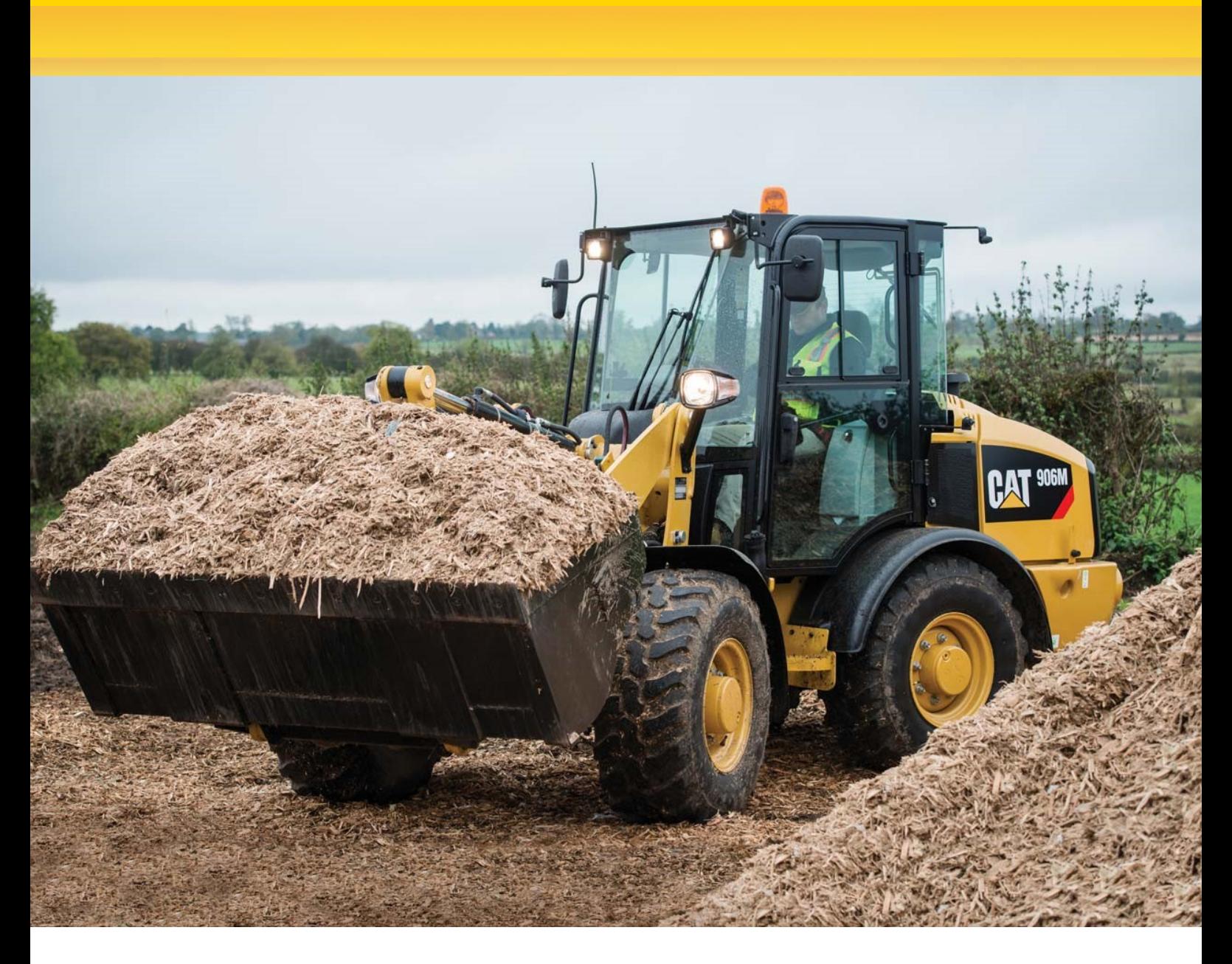

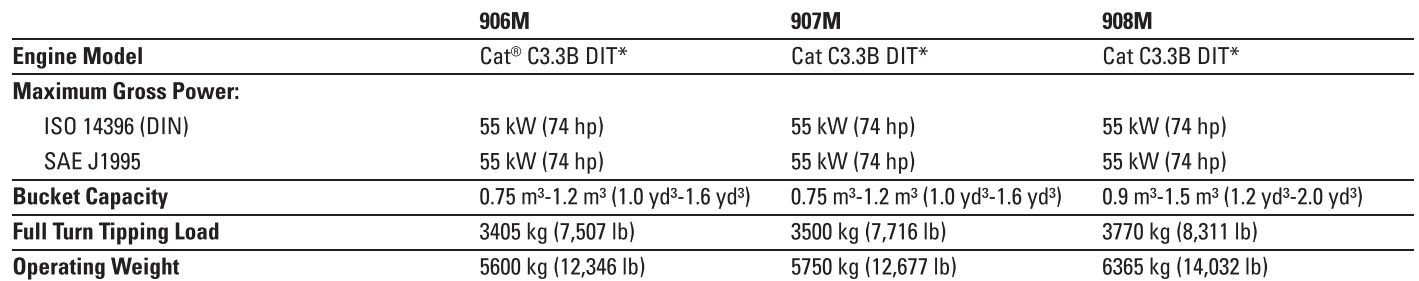

\*The Cat C3.3B DIT engine meets U.S. EPA Tier 4 Final/EU Stage IIIB emission standards or Tier 4 Interim/Stage IIIA equivalent emission standards.

## **Dimensions with Bucket**

All dimensions are approximate. Dimensions will vary with bucket and tire choice. Refer to Operating Specifications with Buckets.

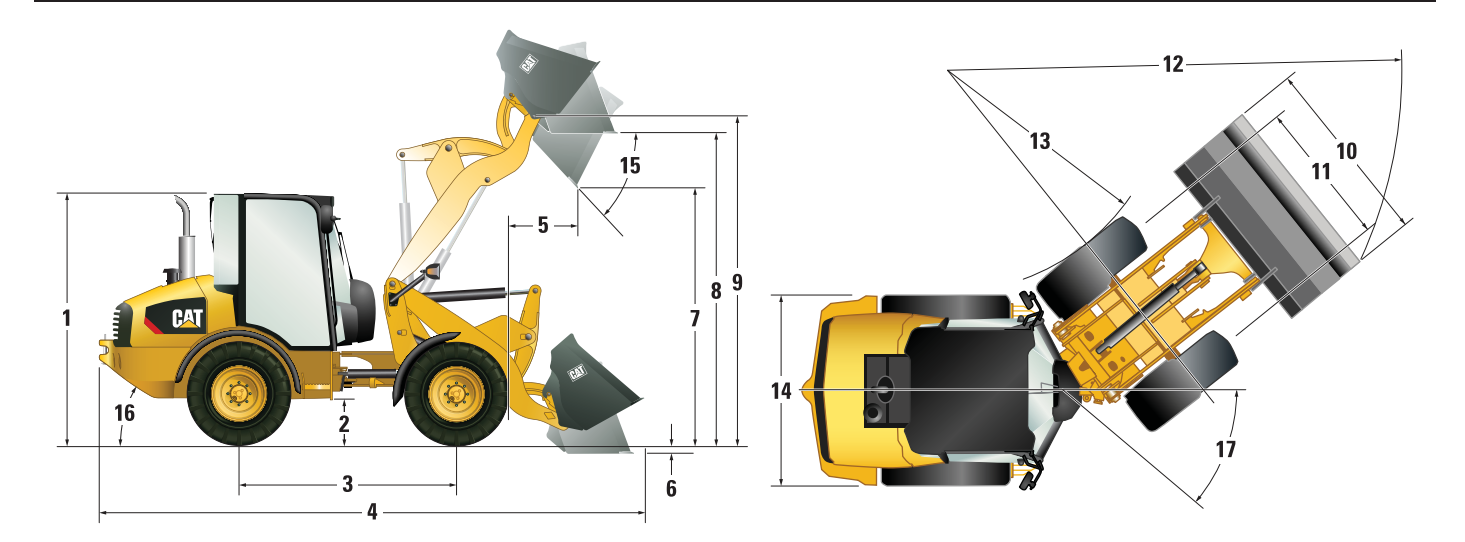

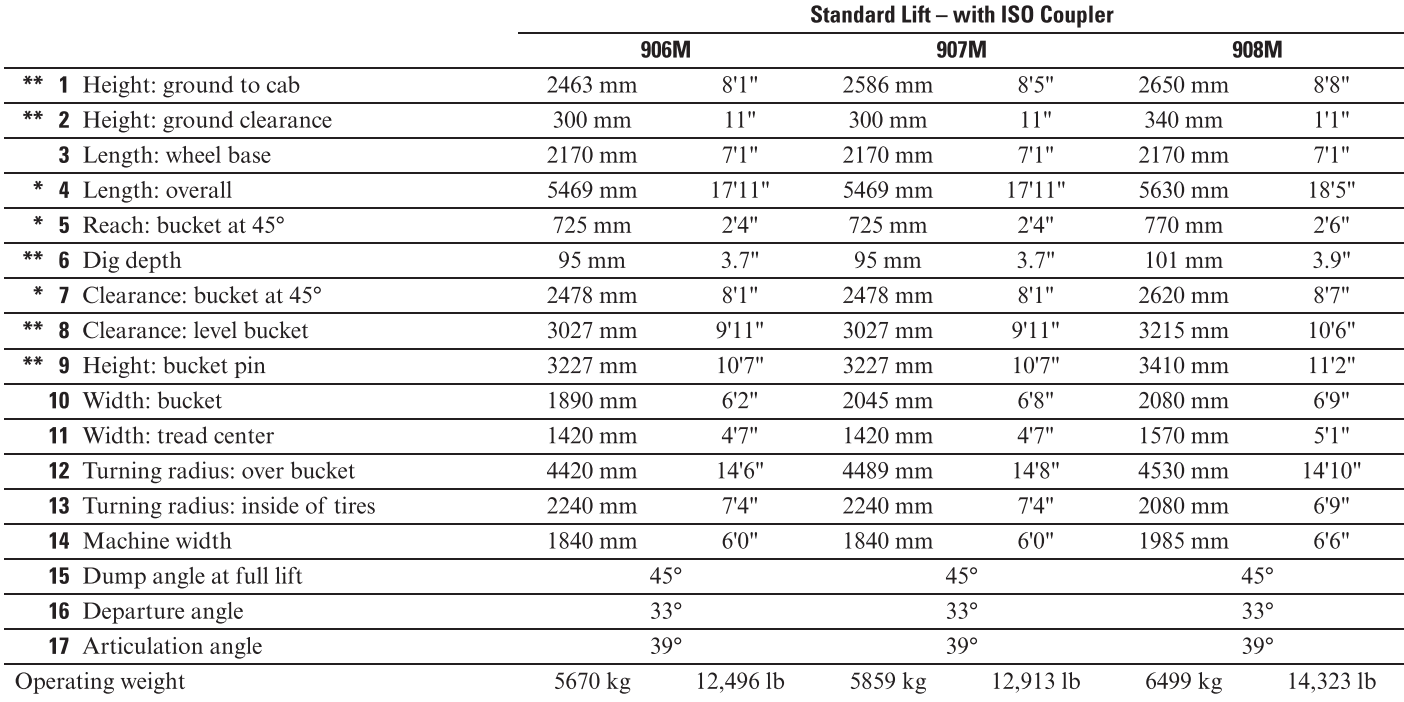

\*Vary with bucket.

\*\*Vary with tire.

Dimensions listed are for a machine configured with general purpose buckets, bolt-on cutting edges, 75 kg (165 lb) operator, no air conditioner and Dunlop 405/70 SPT9 tires.

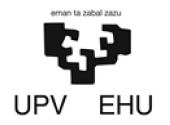

## PROYECTO DE CREACIÓN DE UNA CANTERA DE MARGA EN EL MUNICIPIO DE RIO DE LOSA

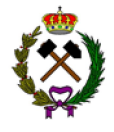

La presente elección de las características mínimas de la maquinaria ha sido elaborado por Daniel Prieto Llamas, estudiante de grado en Ingeniería de Tecnología de Minas y Energía.

Bilbao, 11 de febrero de 2019

Daniel Prieto Llamas